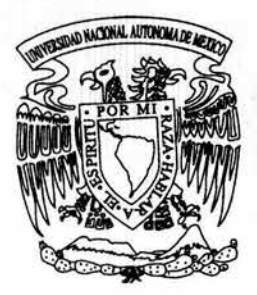

# UNIVERSIDAD NACIONAL AUTONOMA DE MEXICO

FACULTAD DE INGENIERIA DIVISION DE INGENIERIA ELECTRICA

## CALCULO DE LAS CUIAS DE ONDA H, ASI COMO DE LOS CIRCUITOS BASADOS EN LAS CUIAS DE ONDA H

## T E S 1 S

QUE PARA OBTENER EL TITULO DE: INGENIERO EN TELECOMUNICACIONES

> PRESENTAN: LOPEZ REYES DAVID MARTI $\mathcal{N}$ SESEÑA MARTINEZ DANIEL

ASESOR: DR. OLEKSANDR MARTYNYUK

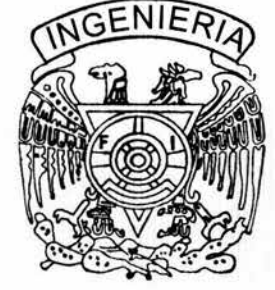

MEXICO, D. F. MARZO DE 2004

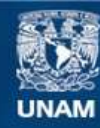

Universidad Nacional Autónoma de México

**UNAM – Dirección General de Bibliotecas Tesis Digitales Restricciones de uso**

### **DERECHOS RESERVADOS © PROHIBIDA SU REPRODUCCIÓN TOTAL O PARCIAL**

Todo el material contenido en esta tesis esta protegido por la Ley Federal del Derecho de Autor (LFDA) de los Estados Unidos Mexicanos (México).

**Biblioteca Central** 

Dirección General de Bibliotecas de la UNAM

El uso de imágenes, fragmentos de videos, y demás material que sea objeto de protección de los derechos de autor, será exclusivamente para fines educativos e informativos y deberá citar la fuente donde la obtuvo mencionando el autor o autores. Cualquier uso distinto como el lucro, reproducción, edición o modificación, será perseguido y sancionado por el respectivo titular de los Derechos de Autor.

### INDICE

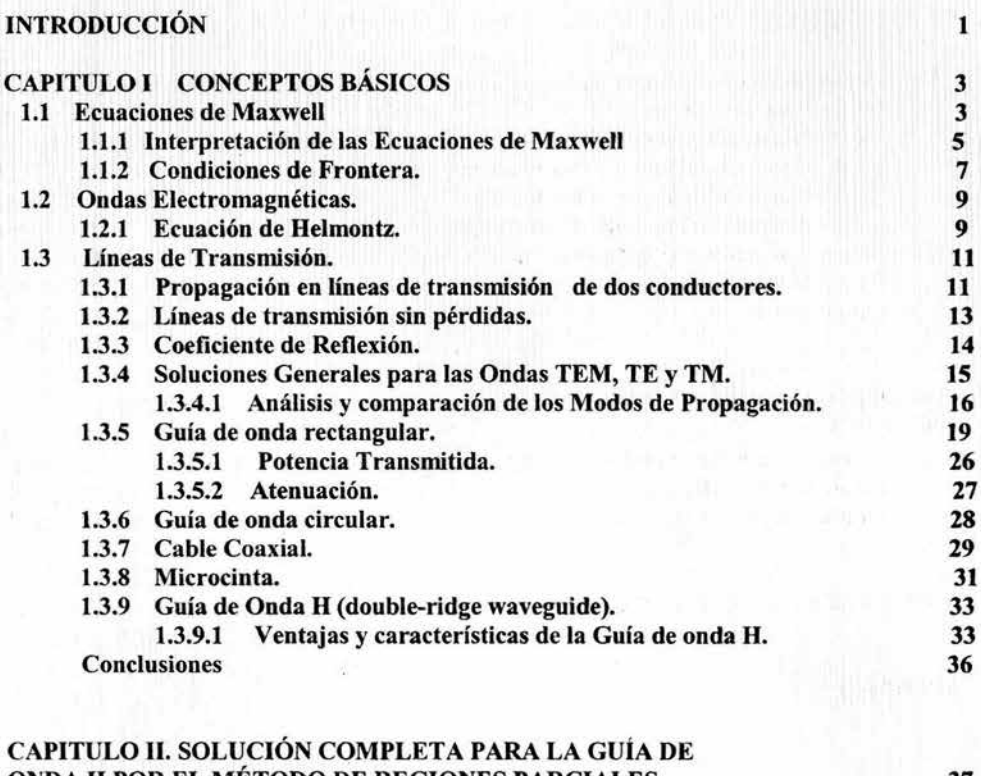

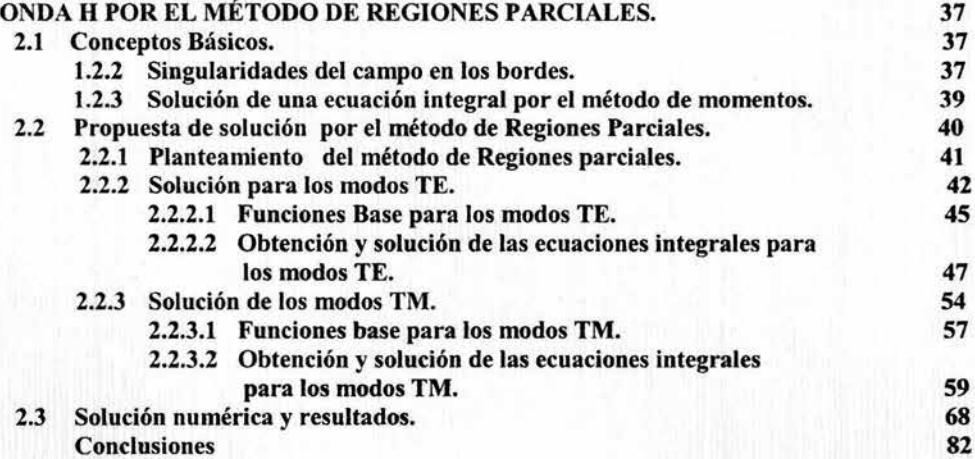

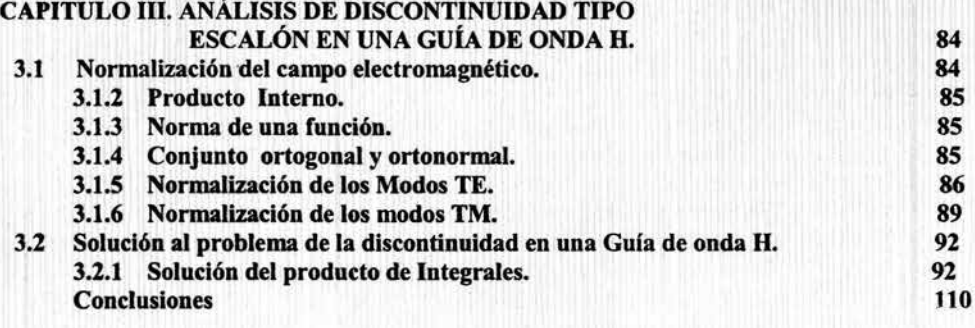

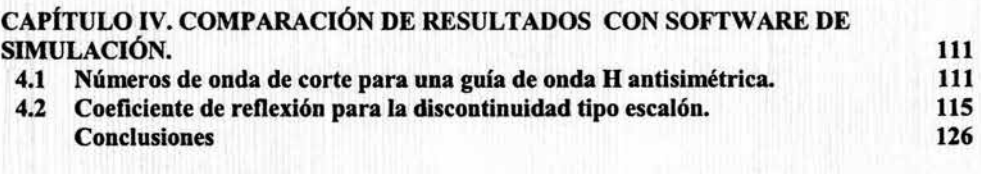

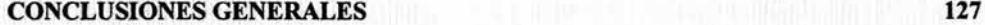

### APÉNDICE 129

#### **RESUMEN**

Los números de onda de corte que definen a todos los modos TE y TM dentro de una guía de onda H, son determinados en esta tesis al aplicar el método de regiones parciales, el cual no contempla ningún tipo de restricción con respecto a la simetría de este dispositivo. En la solución analítica por este método, se incluye el comportamiento singular que presentan los campos en una esquina conductora, además de una correcta aplicación de las condiciones de frontera lo que conduce a una formulación en ecuaciones integrales que se resolvieron mediante el empleo del método de momentos. También se realiza en este trabajo, la caracterización de una discontinuidad tipo escalón presente en un transformador multiseccional de impedancias basado en este dispositivo, en un análisis modal completo. Así mismo se implementó un programa para los resultados numéricos que es presentado al final de este programa. Ambos cálculos representan la solución a problemas que no han sido resueltos con la generalidad con la que se realizó en el presente trabajo.

#### Agradecimientos:

Principalmente quisiera agradecer a mis Padres David López y Antonia Reyes, a mi hermana Luplta y a mi abuelita Elvlra Vivas, por todo su gran apoyo, energia y comprensión que me proporcionaron a lo largo de estos aftos de estudio y esfuerzo, lo cual fue una enorme motivación para mi y esencialmente es la base de todos mis principios y valores, con los cuales he aprendido a vivir.

Quisiera mencionar también a mi profesor y asesor el Dr. Oleksandr Martynyuk por todo su apoyo y dedicación en la realización de este trabajo de tesis y expresarle mis felicitaciones por ser el mejor profesor de la carrera.

Me gustarla agradecer a todos mis amlgos(as) su motivación y apoyo, en el transcurso de la carrera, en el desarrollo de la tesis y en las horas de distracción, que fueron muy importantes para mi para lograr con alegria cumplir mis metas.

A su vez agradezco a la Universidad Nacional Autónoma de México, por todo lo que me ha dado para poder lograr consumar mi suefto de ser Ingeniero en Telecomunicaciones; amigos, enseñanzas, valores.

En el transcurso de mi vida han existido diversos senderos de triunfos y fracasos, de alegrías y tristezas, de sueños y pesadillas, .........., reflexionando a cerca de estas circunstancias, solo puedo decir que doy gracias a la vida por todo lo que me ha brindado.

David Martín López Reyes.

#### Dedico el esfuerzo de este trabajo:

#### A mi padre: Enedino Seseña

Por su invaluable e incondicional apoyo, por enseñarme los valores más importantes del ser humano mediante sus sabios consejos y atinadas decisiones. Por todo el tiempo dedicado a su familia y su biografía que me ha dado una verdadera lección de superación personal, siendo así, el mejor ejemplo en mi vida y la persona que más respeto y admiro.

y

#### A mi madre: Sofía Martínez

Por su tierno cariño, cuidado y amor infinito hacia sus hijos, por que siempre esta dispuesta a escucharme y darme los mejores consejos con el corazón. Por su intuición maternal que siempre ha sido atinada, además de que cree en mí y representa una de mis más grandes motivaciones.

#### Agradezco:

A la Universidad Nacional Autónoma de México. Por haberme dado la oportunidad de de vivirla desde que tengo trece años. Especialmente agradezco a la Facultad de Ingeniería por haberme dado el privilegio de estudiar en las aulas donde se forman a los mejores ingenieros de este país.

A mis Hermanos: Miguel A. y Osear. Por los juegos, las peleas, los acuerdos, los triunfos, las derrotas, y demás maravillosas experiencias con las que hemos crecido y sobre todo porque siempre estarán a mi lado.

y

C. Arturo y Ornar E. Por su ciega confianza en mí, muestra de su inocencia que me motiva a ser un buen ejemplo para ellos.

A mis mejores amigos de la Facultad de Ingeniería. Por su agradable compañía en todos los momentos que compartí con ustedes: Sankarsana Romero, Jorge Hemández, Miguel Godinez, Leonel Rodríguez, Alicia Centeno, Erika Reyes, Uriel Díaz, Fernando Jiménez y Alan Rodriguez.

Al Dr. Oleksandr Martynyuk. Por compartir su tiempo y conocimientos pacientemente, así como su apoyo e interés durante el desarrollo de este trabajo. Además, por su excelente calidad personal, y ser el mejor profesor de la Facultad de Ingeniería.

A David M. López. Por haber superado junto a mí, el reto de este trabajo.

A la sisella que apareció en mis sueños y voló junto a mí para salir de la geometria deformante de mis pesadillas .............

Y a todos los entes que lucen circundantes a mi alma y tatúan las imágenes con las que Dios da sentido a mi vida.

Daniel Seseña Martínez

## *INTRODUCCIÓN* ( 11(11,9) mail: le 11 d'année an la facta d'année a

**: 1 (7) (2)** 

Las guías de onda con resalte dentro de las que se encuentra la guía de onda H, son usadas en muchos sistemas de comunicación por microondas. Históricamente, desde la introducción de este tipo de guías de onda en los años 40, han recibido una considerable atención debido a las extensas aplicaciones y ventajas que proporciona a los sistemas de comunicación, como son su baja impedancia característica, y su extenso ancho de banda principalmente. Muchos autores han realizado estudios detallados del dispositivo orientados a encontrar la frecuencia de corte del modo dominante y con ello generar curvas de diseño. Estos estudios se basaron en el método de resonancia transversal donde los resaltes de estas guías son representados por una suceptancia equivalente. Conforme pasaron los años los procedimientos para calcular tales suceptancias, se hicieron más precisos lo que permitió que esas investigaciones apuntaran a obtener los valores de los modos  $TE_{m0}$ . Posteriormente se desarrollaron otras técnicas mediante formulación variacional o de ecuaciones integrales, principalmente para la determinación del espectro modal de la estructura conocida como guía de onda "pi" (single ridge), mientras que para la guía de onda H (double ridge) los estudios realizados son muy escasos. En todos estos trabajos, el análisis para la determinación de las frecuencias de corte es limitado a casos donde la estructura es simétrica, de esta manera la determinación del espectro modal se lleva a cabo separadamente para cada simetria. . . , . . . . : ~ ; , <sup>1</sup>

far obniti i je nimu un nave essa lebom se · Otra aplicación importante de la guía de onda H, es su uso en el acoplamiento de una guía de onda rectangular con líneas de transmisión de impedancia característica baja, tales como el cable coaxial e incluso con la línea de microcinta lo que permite la integración de este dispositivo a la tecnología planar de circuitos. La transición para este tipo de acoplamiento mediante una guía de onda H, implica el uso de un transformador multiseccional de impedancias. Generalmente, el diseño de este tipo de transformadores es casi empírico ya que se basa en el concepto de impedancia de un circuito, el cual no contempla con precisión las discontinuidades que muestra el transformador de impedancias. Así, este tipo de aproximaciones necesita un ajuste experimental para un buen rendimiento.

El presente trabajo muestra el análisis completo para una guía de onda H tanto para la determinación de todos los posibles modos de propagación, como para la discontinuidad tipo escalón presente en un transformador de impedancias basado en este dispositivo. El objetivo es analizar de la manera más general posible una guía de onda H de acuerdo a la necesidad de dar solución a un problema urgente en el ámbito de las microondas. Este surge a partir de que los estudios existentes acerca de la guía de onda H aún no son lo suficientemente completos. ompletos. ante la permitando al casacia minimización

**boxes furn sound now suffering more insular reads** 

" ; ... . Para el desarrollo de este trabajo se realizo un extenso y laborioso proceso matemático. el cual se baso en conocimientos de teoría electromagnética, líneas de transmisión y dispositivos de microondas, esto nos proporcionó la información requerida para la implementación de un programa de computadora, con el que fue posible determinar las soluciones numéricas de los parámetros característicos de los problemas abordados.

El presente trabajo se organiza presentando en el primer capítulo los conceptos básicos necesarios para poder realizar y comprender el análisis referente a la guía de onda H tales como las ecuaciones de Maxwell, las condiciones de frontera y ecuación de Helmontz, además mencionamos las características y el método de análisis de las principales líneas de transmisión, desde el cable bifilar hasta la guía de onda H destacando de esta ultima, sus principales características y ventajas.

·Para el segundo capítulo describimos y desarrollamos el análisis usado para la obtención general y completa de los modos de propagación dentro de una guía de onda H, el cual tiene el nombre de método de regiones parciales, dando primeramente un panorama general a cerca de la teoría del comportamiento singular del campo eléctríco en las cercanías de un borde conductor, destacando los resultados que fueron empleados en nuestra investigación. Además se explica el método de momentos, una técnica usada en la solución de ecuaciones integrales. De esta manera se aplica el método de regiones parciales resolviendo para TE y TM. Además mencionamos el planteamiento general para la aplicación de los algoritmos pertinentes, en dar solución numérica a problemas de este tipo y hacemos una comparación de nuestros resultados con algunas referencias investigadas.

En el tercer capítulo se resuelve el problema de tener una discontinuidad tipo escalón presente en un transformador de impedancias basado en este tipo de guía de onda, resolviéndolo en una forma modal completa, tomando resultados del segundo capítulo, se presenta la solución detallada de la ecuación integral con la que se caracteriza esta discontinuidad.

Para el último capítulo se realizo una comparación de nuestros resultados numéricos contra los proporcionados por un software comercial de simulación llamado *CST Microwave Studio* a falta de referencias para comparar principalmente nuestros resultados del tercer capítulo.

Finalmente se presentan las conclusiones del trabajo y se incluye en el apéndice el listado de los programas con los que se obtuvieron nuestros resultados numéricos.

El desarrollo de este trabajo fue realizado en equipo y fue repartido equitativamente entre los dos coautores. Primeramente, en el análisis matemático realizado para el método de regiones parciales presentado en el capítulo dos, David M. López se encargó de obtener tanto las ecuaciones como la programación correspondiente a los modos TE, mientras que Daniel Sesefta realizó lo mismo para los modos TM. Para el análisis de la discontinuidad, una vez planteada conjuntamente la ecuación integral final para este problema, quedan involucrados en la solución final de esta, cuatro casos distintos, donde cada uno de los coautores colaboró con la solución a dos de estos casos asi como su correspondiente programación la cual al final se unió mediante un programa general.

## *CAPÍTULO/ CONCEPTOS BÁSICOS.*

En este capítulo se muestran los conceptos básicos necesarios para poder realizar y comprender el análisis referente a la guía de onda H. Dentro de estos conceptos comenzamos mencionando las ecuaciones de Maxwell y las condiciones de frontera debido a que en estos se encuentran las bases y el punto de partida para el planteamiento y solución de muchos de los problemas existentes en el electromagnetismo. Como consecuencia de lo anterior, también describimos a los principales parámetros que definen a una onda electromagnética con el fin de sustentar la obtención de la ecuación de Helmontz como solución de las ecuaciones de Maxwell y las características de propagación de la onda Transversal electromagnética (TEM) en el espacio libre lo que posteriormente nos facilita la definición de los modos TE y TM que existen dentro de una guía de onda.

Asimismo, mencionamos las características y el método de análisis de las principales líneas de transmisión, desde el cable bifilar hasta la guía de onda H, haciendo mayor hincapié en el método de análisis de una guía de onda rectangular debido a que el análisis y la definición de parámetros importantes en una guía de onda H inicia con el que se realiza en una guía de onda rectangular convencional.. El objetivo principal de la descripción general de algunas líneas de transmisión, es poder comparar y establecer las principales ventajas que presenta la Guía de onda H sobre estas líneas de transmisión. Con esto tratamos de generar los cimientos de nuestro análisis para este dispositivo de microondas, además de establecer el marco teórico de nuestro trabajo.

#### *1.1 Ecuaciones de Maxwell*

Las relaciones conocidas como ecuaciones de Maxwell consisten en cuatro expresiones, la primera que se deriva de la ley de Ampere, la segunda de la ley de Faraday y las dos últimas de la ley de Gauss. Estas ecuaciones junto con el apoyo de otras herramientas, como son las condiciones de frontera, el principio de continuidad y algunas relaciones más, son de gran importancia para el análisis de muchos problemas de electromagnetismo.

Las ecuaciones de Maxwell en forma diferencial son:

$$
\nabla \times \vec{H} = \vec{J} + \frac{\partial \vec{D}}{\partial t}
$$
  
\n
$$
\nabla \times \vec{E} = -\frac{\partial \vec{B}}{\partial t}
$$
  
\n
$$
\nabla \cdot \vec{D} = \rho
$$
  
\n
$$
\nabla \cdot \vec{B} = 0
$$
 (1-1)

Donde:

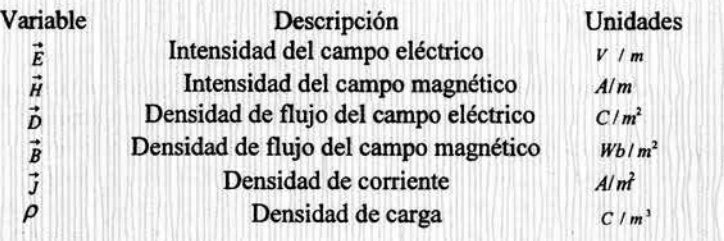

Variables que se relacionan como:

$$
\vec{D} = \varepsilon \vec{E}
$$
 (1-2)  

$$
\vec{B} = \mu \vec{H}
$$
 (1-3)

& representa la permitividad, que es la facilidad o capacidad que tiene ia materia de almacenar y/o transportar cargas eléctricas( flujo de carga), y determina el. comportamiento eléctrico de un material. En forma general  $\varepsilon = \varepsilon_0 \varepsilon$ , donde la  $\varepsilon_0$  representa la constante de permitividad en el vacío o espacio libre, con un valor de  $1/(36\pi) \cdot 10^9 [F/m]$  y  $\varepsilon_r$  es la susceptibilidad a la polarización en un medio, la cual es adimensional.

 $\mu$ es conocida como la permeabilidad y similar a la permitividad  $\mu = \mu_0 \mu_r$ , con  $\mu_0 = 4\pi \cdot 10^{-7} [H/m]$  y donde  $\mu_0$  es la permeabilidad relativa la cual es adimensional e identifica la susceptibilidad de magnetización del medio.

Existen diferentes tipos de medios, la permitividad y la permeabilidad dependen del tipo de medio donde esté el campo eléctrico y el campo magnético, respectivamente. En la mayoría' de los 'problemas en electromagnetismo los medios con los que se trata no son de características complicadas, generalmente son medios homogéneos, lineales e Isotrópicos. Un medio Homogéneo es aquel con propiedades idénticas en todos los puntos del espacio, es decir, sus características fisicas no cambian de punto a otro, un medio que nos es homogéneo se le conoce como heterogéneo en el cual la permitividad y la permeabilidad dependen de las coordenadas espaciales. Un medio es lineal en relación a los campos eléctrico y magnético cuando la densidad de flujo eléctrico o magnético es proporcional a la intensidad de su campo respectivo. Mientras que un material isotrópico es aquel cuyas propiedades son independientes de la dirección, es decir las propiedades de estos medios no dependen de la orientación o dirección de los campos.

Otra relación importante es la ecuación de continuidad de las cargas

$$
\nabla \cdot J = -\frac{\partial \rho_v}{\partial t} \tag{1-4}
$$

La cual se deduce a partir del flujo producido por la corriente que circula a través de una superficie cerrada y se dice que tal flujo debe de ser equilibrado por una razón de cambio que disminuye la carga en la superficie, lo que nos habla de un principio de conservación de la carga.

Por otra parte, la ley de Ohm en un punto relaciona la densidad de corriente con el campo eléctrico como  $J = \sigma E$ , donde  $\sigma$  es la conductividad del material (Siemens/m) y representa la disponibilidad de mover electrones libres para su migración de un átomo a otro, en el espacio libre tiene un valor de cero.

#### *1.1.1 Interpretación de las Ecuaciones de Maxwell*

Las ecuaciones de Maxwell se derivan de tres leyes fisicas importantes, las cuales se debieron a observaciones comprobadas, por lo que pueden ser interpretadas desde un razonamiento físico. Para desarrollar sus ecuaciones, Maxwell se basó principalmente en trabajos experimentales, también usó analogías con sistemas hidráulicos y otros sistemas mecánicos para ayudarse en la formulación de sus ideas [3].

Una característica de cualquier campo vectorial es el flujo, al realizar el cálculo de este a través de una superficie cerrada hipotética es posible encontrar la interpretación de las dos últimas ecuaciones de Maxwell. Esta operación es Í *F ds* , donde *ds* es un vector en dirección normal a dicha superficie y  $\vec{F}$  es el campo vectorial. Al analizar en algún punto de la superficie los vectores  $\vec{ds}$  y  $\vec{F}$  forman un ángulo  $\alpha$  como se muestra en la figura 1.1, que al sumar todos los efectos, el flujo en dicho punto se calcula como:  $\int \vec{F} ds = \sum |\vec{F}| |\vec{ds}| \cos \alpha$ .

Entonces, al calcular el flujo de un campo vectorial en algún punto, puede ser que  $\alpha$  < 90° y este sea positivo, por lo que se dice que el punto es una fuente del campo. También hay otros puntos donde  $\alpha > 90^{\circ}$ , en este caso el flujo es negativo y el punto se denomina como punto drenaje del campo, asimismo existen otros puntos en donde en todo momento  $\vec{ds}$  y  $\vec{F}$  son perpendiculares y por lo tanto el flujo total es cero. Estas tres posibilidades se muestran en la figura 1.1.

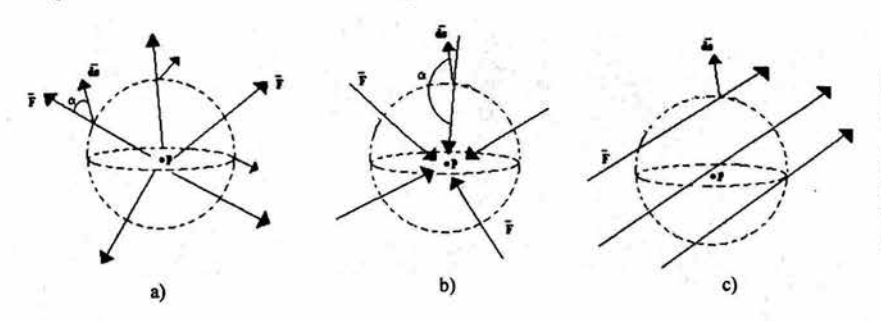

Figura 1.1. Flujo en una superficie cerrada hipotética de un campo vectorial, de acuerdo con un ángulo  $\alpha$ . a) Fuente. b) Drenaje. c) Flujo total cero.

Así, con el cálculo del ftujo pueden encontrarse los puntos fuentes o drenajes, pero para obtener el de toda la superficie debe reducirse esta, colapsando el volumen mediante la divergencia

$$
\vec{div}\ \vec{F} = \nabla \cdot \vec{F} = \lim_{\Delta V \to 0} \frac{\int_{\Delta V} \vec{F} \cdot \vec{ds}}{\Delta V}
$$
 (1-5)

Con lo que se deduce que la divergencia es un indicador de las fuentes de un campo vectorial y de esta manera se encuentra la interpretación a las dos últimas ecuaciones de Maxwell que hablan de la divergencia de la densidad de flujo eléctrico y magnético, es decir la tercera ecuación nos dice que las fuentes del campo eléctrico son las cargas eléctricas, mientras que para la cuarta ecuación en el campo magnético no hay fuentes ya que no exjsten cargas magnéticas, debido a que las lineas de este campo son cerradas.

Ahora bien, para dar la explicación a las dos primeras ecuaciones de Maxwell nos apoyamos en la dinámica de fluidos, pensemos en un lavabo lleno de agua, el cual lo destapamos lo que provocará la posibilidad de ver las líneas de campo como se ve en la figura l .2a. Al calcular la divergencia, esta será igual a cero, pero lo cierto es que existe un drenaje, por lo que a este tipo se les llama drenajes vórtices o fuentes vórtices y estas pueden ser indicadas al calcular la circulación de un campo vectorial a través de una

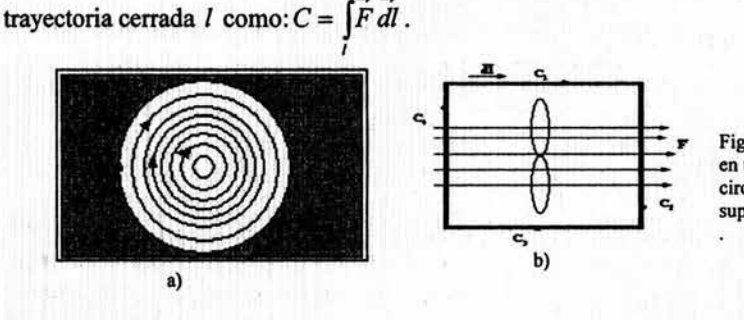

Figura 1.2. a) Líneas del campo en un lavabo: drenaje vórtice. b) circulación del campo sobre una superficie.

Para calcular los puntos donde existen fuentes vórtices se colapsa la superficie delimitada por la trayectoria estudiada con lo que aparece el vector rotacional definido como

$$
\nabla \times \vec{F} = \lim_{\Delta s \to 0} \frac{\int \vec{F} \, d\vec{l}}{\Delta s} \hat{a}_n, \tag{1-6}
$$

El rotacional se puede describir como la circulación por unidad de área, además de que es un vector normal al plano donde se encuentra la fuente vórtice de ahí que algunos textos sugieren la utilización de una pequeña hélice como medidor del rotacional, como se muestra en la figura l .2b con lo cual la normal al plano donde gira la hélice con mayor intensidad determina la dirección del vector rotacional.

Al igual que la divergencia, el rotacional nos indica las fuentes vórtices de un campo vectorial, con lo que la interpretación para la primera ecuación de Maxwell es que las fuentes vórtices del campo Magnético son la densidad de corriente así como un campo eléctrico que varia en el tiempo, esta última fuente introducida por Maxwell al plantear la existencia de una corriente a través de un espacio dieléctrico llamada corriente de desplazamiento, basándose en el principio de continuidad de las cargas.

Mientras que la segunda ecuación basada en al ley de Faraday sobre el flujo magnético nos dice que un campo magnético que varia con el tiempo es fuente vórtice del campo eléctrico. Así en su conjunto las ecuaciones de Maxwell nos dicen cuales son las fuentes del campo electromagnético. Cabe mencionar que estas ecuaciones tienen otra representación, la cual es en su forma integral, esta es obtenida en base a la aplicación de los teoremas de Stokes' y Raos'. La forma integral de las ecuaciones de Maxwell permite reconocer generalmente, las leyes experimentales de las cuales fueron obtenidas mediante un proceso de generalización.

$$
\oint_{\mathbf{L}} \vec{H} \cdot d\vec{l} = \iint_{\mathbf{i}} \left( \vec{J} + \frac{\partial D}{\partial t} \right) \cdot d\vec{s} \qquad \iint_{\mathbf{i}} \vec{D} \cdot d\vec{s} = \iiint_{\mathbf{i}} \rho d\nu
$$
\n
$$
\oint_{\mathbf{L}} \vec{E} \cdot d\vec{l} = - \iint_{\mathbf{i}} \frac{\partial \vec{B}}{\partial t} \cdot d\vec{s} \qquad \iint_{\mathbf{i}} \vec{B} \cdot d\vec{s} = 0
$$

#### *1.1.2 Condiciones de Frontera.*

Las condiciones de frontera juegan un papel muy importante en la solución de problemas electromagnéticos. Estas condiciones nos permiten satisfacer las relaciones que se presentan entre dos diferentes medios, con respecto a un campo electromagnético. A lo largo de la frontera donde el medio involucrado muestra discontinuidades en propiedades eléctricas, los campos vectoriales también son discontinuos y sus comportamiento a través de la frontera es determinado por las condiciones de frontera

Las Ecuaciones de Maxwell en forma diferencial son representadas por derivadas con respecto a las coordenadas espaciales de los campos vectoriales. En los puntos de discontinuidad las derivadas de los campos no pueden definir apropiadamente el comportamiento de los campos en las fronteras, por lo tanto, sería mejor si examinamos los propios campos y no sus derivadas. Todos los problemas reales tienen fronteras y requieren una solución de las ecuaciones de Maxwell en dos o más regiones. La forma integral de las ecuaciones de Maxwell es la mejor representación, para la obtención de las condiciones de frontera. Estas cuatro ecuaciones integrales ( 1-7) permiten encontrar las condiciones en la frontera de B, D, H y E, las cuales son necesarias para evaluar las constantes obtenidas al resolver las ecuaciones de Maxwell en forma de ecuaciones diferenciales parciales.

El teorema de Raos dice que:  $\int_{\nu} \text{div } \vec{F} \, d\nu = \iint \vec{F} \cdot d\vec{s}$ , mientras que el de Stokes :  $\int_{\nu} \text{rot } \vec{A} = \iint_{\nu} \vec{A} \cdot d\vec{l}$ 

 $(1-7)$ 

<sup>•</sup> El teorema de Raos y Stokes pueden entenderse a partir de la interpretación fisica de la divergencia y el rotacional respectivamente.

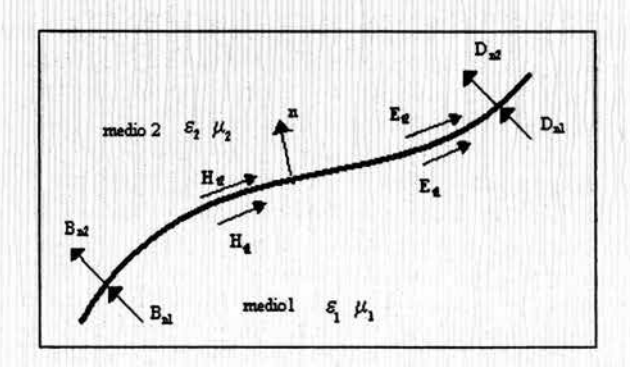

Figura 1.3. Esquema de las condiciones frontera entre dos medios.

Al aplicar la ley de Gauss para el campo eléctrico y magnético en la frontera, se obtienen las condiciones para las componentes normales del campo eléctrico y magnético, mientras que al aplicar la integral de contorno de la ley de Ampere y de la fuerza electromotriz (primera y segunda ecuaciones integrales de Maxwell) se obtienen las condiciones para las componentes tangenciales de los campos. Obteniéndose de esta forma:

$$
\hat{n} \cdot (\overline{D}_2 - \overline{D}_1) = \rho_S \qquad \hat{n} \cdot (\overline{B}_2 - \overline{B}_1) = 0
$$
\n
$$
\hat{n} \times (\overline{E}_2 - \overline{E}_1) = 0 \qquad \hat{n} \times (\overline{H}_2 - \overline{H}_1) = \overline{J}_S \qquad (1-8)
$$

donde el vector unitario *ñ* es perpendicular a la frontera de separación de los dos medios y

apunta hacia el interior del medio 2, donde  $\rho_s$ [C/m<sup>2</sup>] y $\overline{J}_s$  [A/m] son respectivamente, la densidad de carga superficial libre y la densidad de corriente superficial existentes en la frontera entre los dos medios. Estas condiciones establecen que siempre deben ser continuas la componente *B* normal a la superficie de separación y la componente de *E*  tangencial a esta superficie, además establecen que la existencia de fuentes puede dar lugar a discontinuidades en la componente normal de  $\overline{D}$  o en la tangencial de  $\overline{H}$ . Estas condiciones pueden particularizarse en dos importantes casos:

• Frontera entre dos dieléctricos sin pérdidas.

$$
\hat{n} \cdot \overline{D}_2 = \hat{n} \cdot \overline{D}_1 \qquad \hat{n} \cdot \overline{B}_2 = \hat{n} \cdot \overline{B}_1 \n\hat{n} \times \overline{E}_2 = \hat{n} \times \overline{E}_1 \qquad \hat{n} \times \overline{H}_2 = \hat{n} \times \overline{H}_1
$$
\n(1-9)

• Frontera entre un dieléctrico y un conductor perfecto

Si el medio dos es un conductor perfecto, todas sus componentes (normales y tangenciales) son igual a cero, mientras que para el medio uno:

$$
\hat{n} \cdot \overline{D} = \rho_s \qquad \hat{n} \cdot \overline{B} = 0
$$
  
\n
$$
\hat{n} \times \overline{E} = 0 \qquad \hat{n} \times \overline{H} = \overline{J}_s
$$
 (1-10)

Este último es el caso de mayor aplicación en el análisis de algunas líneas de transmisión y que más adelante usaremos ampliamente.

#### *1.2 Ondas Elecúomagnéticas.*

Las ecuaciones que Maxwell postuló en 1873 no fueron aceptadas hasta muchos años después. Sus ecuaciones rotacionales implicaron la interdependencia de los campos magnéticos y eléctricos variables con el tiempo. La inferencia de esto es que los campos electromagnéticos variantes con el tiempo pueden propagar energía a través del espacio libre, y fue hasta 1888 cuando Hertz demostró que las ondas electromagnéticas eran posibles, como fue predicho por Maxwell [3].

La onda electromagnética es uno de varios fenómenos fisicos que se pueden describir empleando matemáticas. Existe una simplificación en el manejo de las ecuaciones al considerarla como *onda Plana uniforme,* la cual se define como aquélla que se propaga en una sola dirección y que además es transversal electromagnética (TEM), ya que los campos E y H son perpendiculares entre si, y ambos a la vez son perpendiculares a la dirección de propagación, que generalmente se designa al largo del eje z. Es una onda cuya magnitud es la misma en cualquier punto del plano perpendicular a una dirección especificada de propagación por lo que los vectores eléctrico y magnético son paralelos a los frentes de onda.

#### *1.2.J Ecuación de Helmontz,.*

El resolver las ecuaciones de Maxwell nos lleva a determinar el comportamiento ondulatorio de los campos electromagnéticos. Una ayuda importante, es expresar las dos primeras ecuaciones de Maxwell en forma fasorial (sin dependencia del tiempo) de la siguiente manera:

$$
\nabla \times \vec{H} = \vec{J} + j\omega \vec{D}
$$
  
\n
$$
\nabla \times \vec{E} = -j\omega \vec{B}
$$
 (1-11)

Resolviendo simultáneamente estas ecuaciones se llega a la ecuación de Helmontz ya sea para el campo eléctrico o el campo magnético:

$$
\nabla^2 \vec{E} - \gamma^2 \vec{E} = 0 \quad \text{6} \quad \nabla^2 \vec{H} - \gamma^2 \vec{H} = 0 \tag{1-12}
$$

donde en general *y* es un factor complejo, conocido como constante de propagación que depende de las características del medio:

$$
\gamma \cong \sqrt{j\omega\mu\sigma - \omega^2\mu\varepsilon} \cong \alpha + jk \tag{1-13}
$$

La ecuación de Helmontz tiene su solución más sencilla cuando es desarrollada en coordenadas cartesianas y es considerada como una onda plana uniforme y polarizada

linealmente (el campo eléctrico o magnético solo tiene una componente), por lo que el desarrollo del operador en la ecuación de Helmontz solo es en una sola dirección y nos lleva a una ecuación diferencial homogénea de segundo orden, la cual es fácil de resolver. ·Supongamos un caso muy sencillo, donde el medio es sin pérdidas es decir, y es complejo, debido a que la conductividad es cero, y damos solución al campo eléctrico polarizado en dirección *x,* la ecuación diferencial a resolver es:

$$
\frac{d^2E_x}{dz^2} + k^2E_x = 0 \tag{1-14}
$$

donde su solución queda expresada como  $E_x = c^+e^{-\beta x} + c^-e^{+\beta x}$ , con  $k = \omega \sqrt{\mu \varepsilon}$  la cual es una ecuación en dominio de la frecuencia debido al manejo fasorial, pero al considerar su comportamiento total tanto en posición como en tiempo se obtiene la expresión que describe la propagación del campo eléctrico para la onda:

$$
E_x(z,t) = c^+ \cos(\omega t - kz) + c^- \cos(\omega t + kz)
$$
\n(1-15)

Al analizar el argumento del coseno se observa el comportamiento ondulatorio del campo eléctrico, con lo cual aparece la velocidad de fase, al considerar planos de fase constantes y obtener la propagación de los máximos a lo largo del eje z.

$$
\omega t - k z_{\text{max}} = 0
$$
  

$$
V_f = \frac{dz_{\text{max}}}{dt} = \frac{\omega}{k} = \frac{\omega}{\omega \sqrt{\mu \varepsilon}} = \frac{1}{\sqrt{\mu \varepsilon}}
$$
(1-16)

Esta velocidad de fase en el espacio libre, tiene una valor igual al de la velocidad de la luz. Ahora basándonos en la segunda ecuación de Maxwell en forma fasorial es posible encontrar la expresión para el campo magnético:

$$
\vec{H} = \frac{\nabla \times E}{-j\omega\mu}
$$
\n
$$
\vec{H} = \frac{k}{\omega\mu} \left[ c^+ e^{-\beta z} - c^- e^{\beta z} \right] \vec{a}_y
$$
\n(1-17)

... con lo que observamos que se mueve con la misma velocidad de fase que *E* , pero difieren en magnitud. A la relación entre la magnitud de los campos E y H se le conoce como impedancia intrínseca del medio, que en este caso es del espacio libre y tiene un valor de  $120\pi$ .

$$
\eta = \frac{|\vec{E}_x|}{|\vec{H}_y|} = \sqrt{\frac{\mu}{\varepsilon}} \tag{1-18}
$$

También es posible que una onda electromagnética se propague' en un medio que no sea u'n dieléctrico perfecto, en donde la conductividad ya no es cero, con lo cual existen pérdidas, puesto que se puede demostrar que al propagarse la onda, por el medio, su energía tiende a decaer, además los campos eléctrico y magnético se encuentran desfasados.

#### *1.3 Líneas de Transmisión.*

Una línea de transmisión puede considerarse como cualquier sistema de conductores, semiconductores, dieléctricos o la combinación de estos, que puede emplearse para transmitir información, en forma de energía eléctrica o electromagnética, entre dos puntos [2]. Las líneas de transmisión que describiremos, pertenecen al tipo de las que transmiten energía electromagnética a altas frecuencias y dentro de ellas se encuentra la guía de onda H.

A bajas frecuencias, donde la longitud de la línea de transmisión es mucho más pequeña, que la longitud de onda de la señal, el voltaje y la corriente a través de la línea pueden ser considerados como constantes, además son líneas con elementos de parámetros concentrados que, se analizan con la teoría tradicional de circuitos. A altas frecuencias la longitud de la onda de la señal, es comparable con la dimensión fisica de la línea y los análisis basados en parámetros concentrados no son adecuados. Existen diversos tipos de líneas de transmisión que transmiten a altas frecuencias, con características y aplicaciones diferentes, todas estas pueden ser analizadas matemáticamente, resolviendo el mismo conjunto de ecuaciones diferenciales de Maxwell, y aplicando las condiciones de frontera adecuadas. En todos los casos, la señal es guiada en el sentido longitudinal de la estructura la cual usualmente es de dos elementos conductores, como el par de hilos y el cable coaxial o de uno solo como en el caso de las guías de ondas.

#### *1.3.1 Propagación en líneas de transmisión de dos conductores.*

Las líneas de transmisión de dos conductores, pueden ser analizadas empleando la teoría general de circuitos ya que es posible definir y utilizar las variables de voltaje V y corriente l. Por ello una línea de transmisión de dos conductores se considera como una red de parámetros distribuidos, donde los voltajes y corrientes pueden variar en magnitud y fase a través de su longitud. Como lo muestra la figura 1.4 una línea de transmisión de dos conductores es esquematizada comúnmente como una línea bifilar, en donde se propaga una onda o modo transversal electromagnético (TEM).

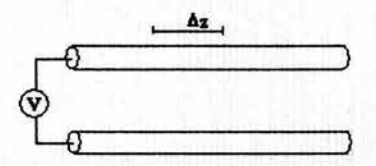

Figura 1.4. Modelo de una linea de transmisión, bifilar.

Para emplear la teoría general de circuitos, un diferencial de longitud  $\Delta z$  es modelado como un circuito de parámetros concentrados como lo muestra la figura 1.5.

Tales parámetros son su inductancia en serie  $L'$ , que representa la inductancia total de los dos conductores en (H/m), la capacitancia C' debida a la proximidad de los mismos en

(F/m), la resistencia en serie R' la cual es debida a la conductividad finita del conductor dada en  $(\Omega/m)$ , mientras que la conductancia G' en (S/m), es debida a las pérdidas dieléctricas del material entre los conductores. El valor de cada uno de los parámetros eléctricos en este modelo, es igual al parámetro correspondiente por unidad de longitud multiplicado por la longitud de la sección, que es igual a  $\Delta z$ . La corriente y el voltaje son funciones tanto de la distancia *z* como del tiempo *t,* de modo que al final de la sección considerada se tienen incrementos en corriente y voltaje como se muestra en la figura 1.5.

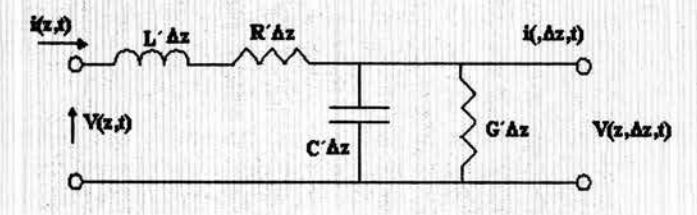

Figura 1.5. Modelo eléctrico de una linea de transmisión de dos conductores.

Al hacer tender el valor de *M.* a cero y aplicando las leyes de Kirchhoff que satisfacen el voltaje y la corriente en la línea, tenemos:

 $\frac{dV(z)}{dt} = -(R' + j\omega L')I(z)$ *dz*   $\frac{dI(z)}{dz} = -(G' + j\omega C')V(z)$ *dz*   $(1-19)$ 

Al derivar cualquiera de estas expresiones y sustituir el resultado en la otra se obtienen las siguientes ecuaciones diferenciales.

$$
\frac{d^2V(z)}{dz^2} - \gamma^2 V(z) = 0
$$
\n(1-20)\n
$$
\frac{d^2I(z)}{dz^2} - \gamma^2 I(z) = 0
$$

donde *y* es la constante compleja de propagación y esta dada por

$$
\gamma = \sqrt{(R' + j\omega L')(G' + j\omega C')} = \alpha + j\beta
$$
\n(1-21)

donde:

 $\alpha = R'G' - \omega^2 L'C'$ , es conocida como la constante de atenuación dada en (1/m) y  $\beta = j\omega(R'C' + L'G')$  es la constante de fase dada en radianes por unidad de longitud.

La soluciones generales a las ecuaciones (1-20) son

$$
V(z) = V^+e^{-rz} + V^-e^{rz}
$$
  
\n
$$
I(z) = I^+e^{-rz} + I^-e^{rz}
$$
\n(1-22)

donde los términos *e-r•* , *er•* , *v+ , V* representan la propagación y los voltajes de las ondas directa y reflejada, respectivamente. La relación entre la onda de voltaje y corriente de-la onda directa se le conoce como impedancia característica, cuya expresión es:

$$
Z_0 = \sqrt{\frac{R' + j\omega L'}{G' + j\omega C'}}\tag{1-23}
$$

#### *1.3.2 Lineas de transmisión sin pérdidas.*

Para muchos de los casos prácticos, las pérdidas de potencia en la linea son muy pequeñas, por lo que pueden despreciarse haciendo  $R = G = 0$ , que al sustituir en (1-21) se obtiene:

$$
\gamma = \alpha + j\beta = j\omega\sqrt{LC} \tag{1-24}
$$

por lo que la constante de atenuación es cero, mientras que la de fase es  $\beta = \omega \sqrt{LC}$ .

de a cuerdo a (1-23) en este caso la impedancia característica se reduce a  $Z_0 = \sqrt{\frac{L}{C}}$ , lo que

nos dice que el voltaje y la corriente en una linea sin pérdidas están en la misma fase. De ahí que las soluciones para el voltaje y la corriente de una línea sin pérdidas puedan escribirse como:

$$
V(z) = V^+ e^{-j\beta z} + V^- e^{j\beta z}
$$
  
\n
$$
I(z) = \frac{V}{Z_0}^+ e^{-j\beta z} - \frac{V}{Z_0}^- e^{j\beta z}
$$
 (1-25)

La longitud de onda del medio está dada por:

$$
\lambda = \frac{2\pi}{\beta} = \frac{2\pi}{\omega\sqrt{LC}}\tag{1-26}
$$

y la velocidad de fase por:

$$
V_f = \frac{\omega}{\beta} = \frac{1}{\sqrt{LC}}\tag{1-27}
$$

#### 1.3.3 Coeficiente de Reflexión.

Basándonos en los resultados anteriores, podemos decir que para una línea de transmisión infinita, la onda de voltaje viajaría en un solo sentido  $V(z) = V^+e^{-\beta z}$ , pero en realidad las líneas son de longitud finita y en general, se les conecta una carga con impedancia distinta a la impedancia característica de la línea.

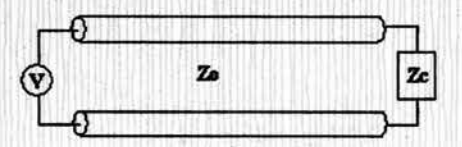

Figura 1.6. Linea de transmisión conectada a una carga y de longitud finita.

El punto donde esta la carga, mostrado en la figura 1.6 se toma como  $z = 0$  y es donde surge la onda reflejada. Considerando que es una línea sin pérdidas, entonces se satisfacen las ecuaciones (1-25), con las cuales se puede mostrar que la relación entre la impedancia de la carga y la impedancia característica de la línea en *z* = O, queda expresada como:

$$
\frac{V(0)}{I(0)} = Z_e = \frac{V^+ + V^-}{V^+ - V^-} Z_0 \implies \frac{Z_e}{Z_0} = \frac{V^+ + V^-}{V^+ - V^-}
$$
(1-26)

La magnitud de la onda reflejada  $V^-$  es desconocida, pero es posible relacionarla con la magnitud de la onda directa, este cociente es conocido como el *coeficiente de Reflexión.* 

$$
\Gamma = \frac{V^-}{V^+} = \frac{Z_c - Z_0}{Z_c + Z_0} \tag{1-27}
$$

Cuando *Zc=Zo* el coeficiente de reflexión es igual a cero y se dice que la línea está acoplada debido a que toda la potencia es entregada a la carga y no existen ondas reflejadas. Existe otro extremo en el que su magnitud es igual a uno, este caso toda la potencia es reflejada y es el caso cuando por ejemplo, el circuito esta abierto(sin carga). En general, el coeficiente de reflexión es una cantidad compleja, por lo que puede expresarse como:

$$
\Gamma = \Gamma \mid e^{-\frac{f\varphi}{\sqrt{2}}}
$$
 (1-28)

En una línea de transmisión donde exista una onda directa y una reflejada, se forma un patrón de onda total, que es periódico y se denomina patrón de onda estacionaria. El cual presenta valores mínimos y máximos de voltaje dados por:

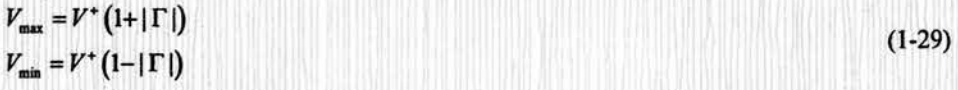

La posición de los puntos máximos y mínimos a lo largo de la línea depende del grado de desacoplamiento, es decir, del ángulo  $\varphi$  del coeficiente de reflexión en la carga dado por la ecuación (1-23). Uno de los principales objetivos a alcanzar en un línea de transmisión es lograr que **r** sea muy pequefio de modo que la potencia transferida a la carga sea máxima.

#### 1.3.4 Soluciones Generales para las Ondas TEM, TE y TM.

Ahora consideremos una línea de transmisión de cualquier forma física a lo largo del eje z como muestra la figura 1.7, además de que contamos con las expresiones del campo eléctrico y magnético propagándose longitudinalmente en función de las coordenadas transversales "x" y *"y".* Por medio de las dos primeras ecuaciones de Maxwell, es posible conocer todas las componentes transversales, si conocemos la componente longitudinal tanto del campo eléctrico y magnético.

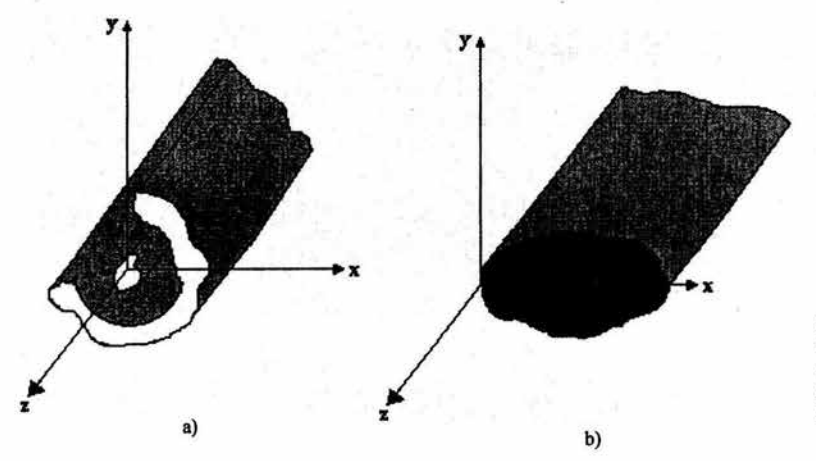

Figura 1.7. Línea de<br>transmisión de transmisión cualquier forma. a) De dos conductores. b) Un solo conductor.

Tales ecuaciones son:

$$
H_x = \frac{j}{k^2 - \beta^2} \left( \omega \varepsilon \frac{\partial E_z}{\partial y} - \beta \frac{\partial H_z}{\partial x} \right)
$$
  
\n
$$
H_y = \frac{-j}{k^2 - \beta^2} \left( \omega \varepsilon \frac{\partial E_z}{\partial x} + \beta \frac{\partial H_z}{\partial y} \right)
$$
  
\n
$$
E_x = \frac{-j}{k^2 - \beta^2} \left( \beta \frac{\partial E_z}{\partial x} + \omega \mu \frac{\partial H_z}{\partial y} \right)
$$
  
\n
$$
E_y = \frac{j}{k^2 - \beta^2} \left( -\beta \frac{\partial E_z}{\partial y} + \omega \mu \frac{\partial H_z}{\partial x} \right)
$$

(1-30)

donde se define a

$$
k_c^2 = k^2 - \beta^2
$$

que es conocido como el número de onda de corte, un parámetro muy importante en la propagación dentro de una guía de onda el cual se detallará más adelante.

#### *1.3.4.J Análisis y comparaci6n de los Modos de Propagación.*

#### • *ModosTEM*

Como sabemos, para una onda TEM; Ez=O=Hz=O, según la ecuaciones anteriores, esto se cumple cuando  $k^2 - \beta^2 = 0 \Rightarrow k = \beta$ . Luego considerando que cualquier onda electromagnética en algún dieléctrico cumple con la ecuación de Helmontz, la ecuación válida para cualquier componente del campo eléctrico para este tipo de ondas es:

$$
\frac{\partial^2 E_x}{\partial x^2} + \frac{\partial^2 E_x}{\partial y^2} + \frac{\partial^2 E_x}{\partial z^2} + k^2 E_x = 0
$$
\n(1-31)

Existe una reducción con respecto a z al sustituir en el tercer sumando de (1-31) la constante de fase al cuadrado, la cual en la solución de la ecuación diferencial indicará que la propagación es a lo largo del eje z.

$$
\frac{\partial^2 E_x}{\partial x^2} + \frac{\partial^2 E_x}{\partial y^2} + \left(-\beta^2\right) E_x + k^2 E_x = 0
$$
  
\n
$$
\frac{\partial^2 E_x}{\partial x^2} + \frac{\partial^2 E_x}{\partial y^2} + \left(-\beta^2 + k^2\right) E_x = 0
$$
  
\n
$$
\frac{\partial^2 E_x}{\partial x^2} + \frac{\partial^2 E_x}{\partial y^2} + k_c^2 E_x = 0
$$
  
\n
$$
\text{por lo que finalmente : } \frac{\partial^2 E_x}{\partial x^2} + \frac{\partial^2 E_x}{\partial y^2} = 0,
$$
\n(1-33)

que es la ecuación de Laplace, lo que nos dice que las ondas TEM se comportan como un campo electrostático. Si se tiene el mismo comportamiento que en un campo electrostático, el campo eléctrico se puede definir al proponer una función escalar de potencial electrostático. Entonces si, tenemos una superficie de metal, hay un potencial constante, por lo que si una línea de transmisión solo tiene un conductor, no pueden existir ondas TEM.

Es decir, para la existencia de la onda TEM es necesario tener por lo menos dos conductores en la línea de Transmisión, con lo que se establece un voltaje, que implica la existencia de un flujo de corriente y la definición de la impedancia de la línea por medio de estos dos parámetros.

Además  $k = \beta = \omega \sqrt{\mu \varepsilon}$  y notamos que para cualquier frecuencia  $\beta$  es real, por lo que una onda TEM puede propagarse a cualquier frecuencia. Y el campo magnético puede ser fácilmente, obtenido de las ecuaciones generales, quedando en términos de la impedancia

$$
\eta = \sqrt{\frac{\mu}{\varepsilon}}
$$
  
\n
$$
1.H_y = \frac{1}{\eta}E_x
$$
  
\n
$$
2.H_x = -\frac{1}{\eta}E_y
$$
\n(1-34)

• *Modos TE* 

Para este caso  $E_z \neq 0$ y $H_z = 0$ , de las expresiones (1-30) al  $H_z$  no ser igual a cero,  $k^2 - \beta^2 = k_c^2 \neq 0 \text{ y } \beta = \sqrt{\omega^2 \mu \varepsilon - k_c^2},$  (1-35)

por lo que las ondas se TE encuentran acotadas por  $k_c$  y solo hay propagación para  $\omega$  muy grande  $\omega > \omega_c$ . En el límite, se encuentra por medio de (1-35) que la frecuencia de corte es

$$
\omega_c = \frac{k_c}{\sqrt{\mu \varepsilon}}.\tag{1-36}
$$

Esto es la primera diferencia entre las ondas TE y las ondas TEM. Para calcular los campos, también nos basamos en la ecuación de Helmontz:

$$
\frac{\partial^2 H_z}{\partial x^2} + \frac{\partial^2 H_z}{\partial y^2} + \frac{\partial^2 H_z}{\partial z^2} + k^2 H_z = 0
$$
\n
$$
\frac{\partial^2 H_z}{\partial x^2} + \frac{\partial^2 H_z}{\partial y^2} + (k^2 - \beta^2) H_z = 0
$$
\n(1-37)

donde la velocidad de propagación dentro de la guía esta relacionada con  $\beta$  como:  $\lambda_{\rm g} = \frac{2\pi}{\beta}$ .  $\lambda_{\rm g} = \frac{2\pi}{\beta}$ . (1-38)

El valor de  $k_e$  se obtiene al aplicar las condiciones de frontera al solucionar la ecuación de Helmontz.

Para la impedancia, de acuerdo a las expresiones (1-30) podemos tenet dos casos:

$$
1.E_y = -\frac{\omega\mu}{\beta} H_x
$$
  

$$
2.E_x = \frac{\omega\mu}{\beta} H_y
$$
 (1-39)

de donde no es dificil observar que la impedancia depende de la frecuencia como:

$$
Z_{\tau\tau} = \frac{|\vec{E}|^{\tau\tau}}{|\vec{H}|^{\tau\tau}} = \frac{\omega\mu}{\beta} = \frac{\omega\mu}{\sqrt{k^2 - k_c^2}}
$$

la cual:

cuando  $\omega = \omega_c$  la impedancia es infinita cuando  $\omega < \omega_c$  la impedancia es imaginaria

mientras que los campos magnéticos transversales:  $H_{\tau} = \frac{d_{z} \times \vec{E}_{\tau}}{Z}$  $(1-41)$ 

• *ModosTM* 

Para este caso  $E_x \neq 0$  *yH<sub>z</sub>* = 0 y al igual que para las ondas TE  $k^2 - \beta^2 = k_c^2 \neq 0$  y  $\beta = \sqrt{\omega^2 \mu \varepsilon - k_c^2}$ , siendo en esta ocasión la ecuación de Helmontz a resolver:

$$
\frac{\partial^2 E_z}{\partial x^2} + \frac{\partial^2 E_z}{\partial y^2} + \frac{\partial^2 E_z}{\partial z^2} + k^2 E_z = 0
$$
\n
$$
\frac{\partial^2 E_z}{\partial x^2} + \frac{\partial^2 E_z}{\partial y^2} + (k^2 - \beta^2) E_z = 0
$$
\n(1-42)

si se tiene la expresión de  $E$ , es posible encontrar  $k<sub>c</sub>$  y posteriormente  $\beta$ . Para la impedancia, de las expresiones generales (1-30):

$$
1.H_y = \frac{\omega \varepsilon}{\beta} E_x
$$
  
\n
$$
2.H_x = -\frac{\omega \varepsilon}{\beta} E_y
$$
  
\n
$$
\Rightarrow Z_{\tau M} = \frac{|\vec{E}|^{T M}}{|\vec{H}|^{T M}} = \frac{\beta}{\omega \varepsilon} = \frac{\sqrt{k^2 - k_c^2}}{\omega \varepsilon}
$$
 (1-44)

como se había visto para las ondas TE cuando *m* < *°'•* se tiene una impedancia imaginaria la cual fisicamente corresponde:

- Para. una onda TM a una reactancia capacitiva
- Para una onda TE a una reactancia inductiva

Tanto para la ondas TE como para las TM se ve que la velocidad de fase cambia con la frecuencia, con lo que se define una nueva propiedad a llamada dispersión. Mientras que para las ondas TEM la velocidad de fase no depende de la frecuencia con lo que las

 $(1-40)$ 

. componentes espectrales de cierta señal llegarán al mismo tiempo, es decir no habrá dispersión.

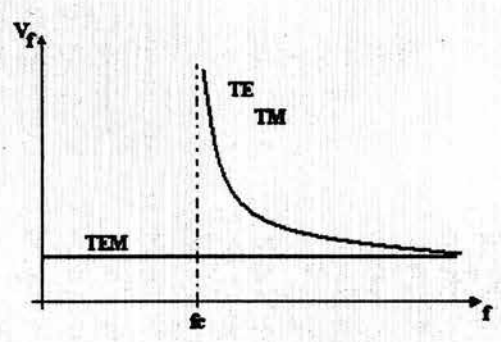

Figura 1.8. Gráfica de la velocidad de fase de los modos TEM, TE y TM, respecto a la frecuencia

#### *1.3.\$ Guia de onda rectangular.*

Las guías de ondas rectangulares, fueron de los primeros tipos de líneas de transmisión usadas para transportar señales de microondas, y aún son muy usadas para muchas aplicaciones, una gran cantidad de componentes tales como acopladores, detectores, atenuadores están comercialmente disponibles para varias guias de onda estándar desde 1GHz hasta 220GHz. A pesar de la tendencia hacia la miniaturización e integración de muchos circuítos de microondas usando líneas de transmisión planares como las microcintas, las guías de ondas aún son necesarias en muchas aplicaciones, como en los sistemas de alta potencia.

Las guías de onda son líneas de un solo conductor y podríamos afirmar que la propagación no se da de la misma forma que en las líneas de dos conductores en donde para su análisis podemos aplicar propiedades de los circuítos ordinarios tal como se hace en el modelo eléctrico para una línea bifilar. Para estudiar la propagación en una guía de onda primeramente consideremos una onda transversal plana polarizada linealmente, en incidencia oblicua sobre un plano conductor, tal como se muestra en la figura 1.9.

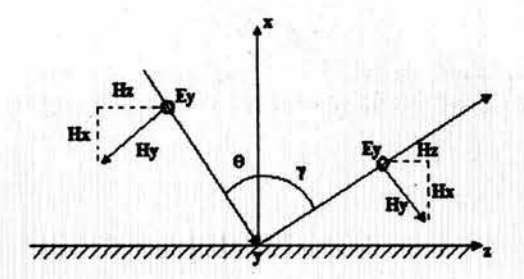

Figura 1.9. incidencia oblicua de una transversal, en un plano conductor.

El plano conductor se encuentra sobre el eje z, al incidir oblicuamente la onda, la ecuación que describe el viaje de la onda contiene una fase que depende tanto de la coordenada "x" y "z", por ello para la onda incidente:

$$
E_y^i = E_0 e^{jkx \cos \theta} e^{-jkx \sin \theta}
$$

$$
H'_{x} = -\frac{E_{0}}{n} \sin \theta e^{j k x \cos \theta} e^{-j k x \sin \theta}
$$

$$
H'_{t} = -\frac{E_{0}}{n} \cos \theta e^{j k x \cos \theta} e^{-j k x \sin \theta}
$$

y para la onda reflejada, considerando el caso general en el que el ángulo de reflexión es distinto al de incidencia y de acuerdo al sistema de coordenadas, para la onda reflejada las ecuaciones para los campos son:

$$
E'_{y} = E_{0}Re^{-jkx\cos\varphi}e^{-jkx\sin\varphi}
$$

$$
H' = \frac{E_{0}}{E_{0}}R\sin\omega e^{-jkx\cos\varphi}e^{-jkx\sin\varphi}
$$

 $H'_{x} = \frac{E_{0}}{n} R \cos \varphi e^{-j k x \cos \varphi} e^{-j k x \sin \varphi}$ 

Ahora valuamos las condiciones de frontera que son posibles de aplicar debido a la presencia del plano conductor. La única condición de frontera que se aplica a este caso es que el campo tangencial  $E_y$  debe ser igual a cero en el plano  $x=0$ , esta condición debe ser valida para el campo total, es decir a la suma de la onda incidente y la onda reflejada:

$$
E_v^{\Sigma}(x=0) = E_0 e^{-\beta z \sin \theta} + E_0 R e^{-\beta z \sin \phi} = 0
$$
 (1-47)

Para que esta condición se cumpla para cualquier z debe suceder forzosamente que  $\theta = \varphi$  y  $R = -1$ . Así estos resultados los usamos para analizar el comportamiento de la onda cuando  $x > 0$ .

 $(1-46)$ 

$$
E_y^{\Sigma} = E_y' + E_y' = E_0 e^{-jkz\sin\theta} \sin(kx\cos\theta)2j
$$

$$
H_x^{\Sigma} = H_x' + H_x' = -\frac{E_0}{\eta} \sin \theta e^{-j k \sin \theta} \sin (k x \cos \theta) 2j
$$
 (1-48)

$$
H_z^z = H'_z + H'_z = -\frac{E_0}{\eta} \cos \theta e^{-j k \sin \theta} \cos (k x \cos \theta) 2
$$

de donde podemos observar que paralelo a la dirección de propagación hay una componente del campo magnético propagándose, por lo que este tipo de onda ya no es TEM si no TE, debido a que solo el campo eléctrico es transversal a la dirección de propagación. Otra particularidad es que el factor de propagación  $F_p = e^{-\sqrt{k} \sin \theta}$  es el mismo, con lo que se puede determinar la velocidad de fase al considerar la parte temporal en el fasor de propagación, es decir:

$$
F_p(t) = \text{Re}\left[e^{-jk\sin\theta}e^{j\omega t}\right] = \cos(\omega t - kz\sin\theta)
$$
\n(1-49)

al considerar el máximo de la onda que viaja en dirección z:

$$
\omega t - k z_{\text{max}} \sin \theta = 0
$$

$$
z_{\text{max}} = \frac{\omega t}{k \sin \theta}
$$

La velocidad de fase es la velocidad con la que se encuentran viajando los máximos de la onda:

$$
V_{jare} = \frac{dz_{\text{max}}}{dt} = \frac{c}{\sqrt{\mu_{r}\varepsilon_{r}\sin\theta}}
$$
(1-50)

Esta velocidad es la velocidad de avance de la fase de la onda la cual es mayor a la velocidad de la luz y puede ser en teoría de valor infinito. Cabe señalar que esta no es la velocidad a la que se propaga la energía y como su nombre lo indica podemos interpretarla como la velocidad de cambio de fase entre dos puntos en el plano conductor.

Calculando el vector de Poynting<sup>'</sup> obtenemos la densidad de potencia con la que podemos demostrar que la onda directa que incide en el plano conductor trata de llevar energía hacia abajo(x")y la onda reflejada hacia arriba( $x^+$ ), los efectos se anulan y solo hay propagación de energía sobre z, mientras que en x se forma una onda estacionaria. Utilizando la expresión del factor de propagación obtenemos la longitud de onda y así

El vector de Poynting se define en la sección 1.3.5

afirmar finalmente que un plano de metal puede considerarse una línea de transmisión ya que obliga alas ondas electromagnéticas a ir en cierta dirección. ' . 1 ' 1

De las ecuaciones (1-48), observamos que el campo *E<sub>y</sub>* tiene máximos donde H los tiene. De esta forma podríamos ver las líneas del campo para los modos TE como se muestra en la figura 1.10. Este es un patrón que viaja a una velocidad mayor a la de la luz

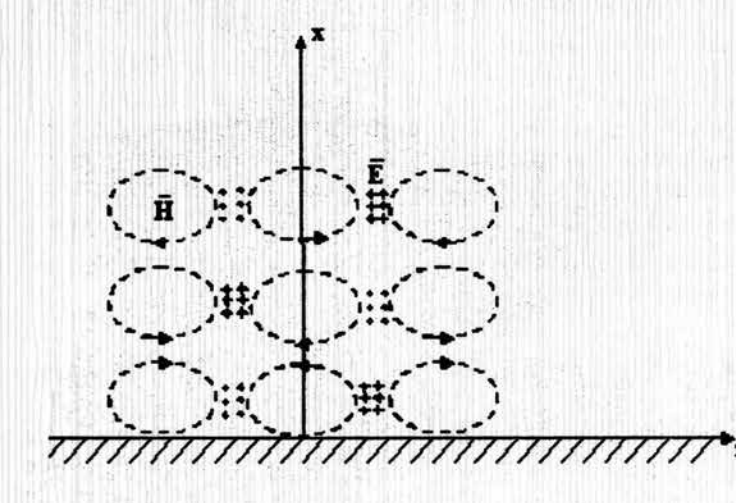

Figura 1.10. Distribución de las líneas de campo para los modos TE en un plano conductor.

Para que esta estructura sea útil debemos concentrar la energía dentro de un volumen entonces se coloca un segundo plano conductor paralelo al eje "z" donde se cumplan las condiciones de frontera del campo eléctrico tangencial y el campo magnético normal, como se ve en la figura 1.11.

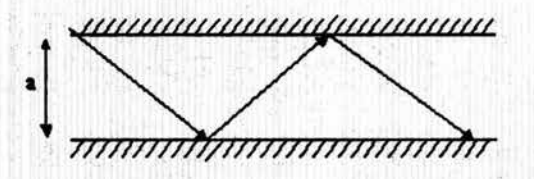

Figura 1.11 . Propagación de una onda electromagnética de tipo TE, entre dos placas conductoras, con separación "a".

Ahora, al hacer cumplir la condición de frontera para cuando  $x = a$  es posible obtener la siguiente condición:

$$
ka\cos\theta = \pi m
$$

$$
\cos\theta = \frac{\pi m}{ka}
$$

$$
sen\theta = \sqrt{1 - \cos^2\theta} = \sqrt{1 - \left(\frac{\pi m}{ka}\right)^2}
$$

 $(1-51)$ 

donde *a* es la distancia entre los planos conductores y *m* representa los distintos modos de propagación dentro de estos. Ahora analizaremos el factor de propagación con estas nuevas consideraciones.

consideraciones.  
\n
$$
e^{-jkz\sin\theta} = e^{-jkz\sqrt{1-\left(\frac{\pi m}{ka}\right)^2}} = e^{-jkz\sqrt{1-\left(\frac{\pi m}{\omega\sqrt{\mu\epsilon a}}\right)}}
$$
\n(1-52)

Para una frecuencia baja, la raíz en la exponencial es imaginaria por lo que el argumento de esta se vuelve real por lo tanto no existe propagación, entonces, para que la onda se propague la frecuencia debe de ser de un valor alto, de lo cual deducimos que:

$$
1-\left(\frac{\pi m}{ka}\right)^2>0
$$

de donde se despeja la frecuencia, obteniéndose:

$$
\omega > \frac{\pi m}{a\sqrt{\mu\varepsilon}}\tag{1-53}
$$

Así podemos inducir que las guías de onda no pueden transmitir a bajas frecuencias. La transmisión se inicia a partir de cierta frecuencia, cuyo valor depende de la geometría y de las dimensiones de la guía. A esa frecuencia mínima a partir de la cual es posible la propagación se le *denomina.frecuencia de corte.* 

Las condiciones de frontera nos permiten colocar otros dos planos paralelos entre si y perpendiculares a la dirección de propagación apareciendo de esta forma al guía de onda rectangular, como se observa en la figura 1.12.

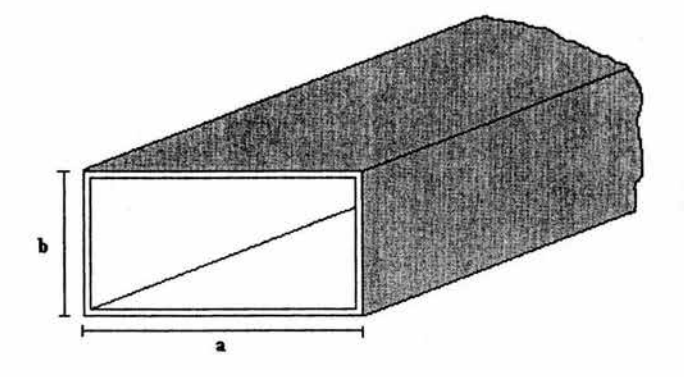

Figura 1.12. Geometría de una guía de onda rectangular.

De a cuerdo a lo visto anteriormente podemos afirmar que en este dispositivo solo es posible que existan ondas TE y TM, las cuales se analizan a continuación:

#### • *Ondas TE*

Partimos primeramente resolviendo Ja ecuación de Helmontz para modos TE, que de acuerdo a Ja ecuación.(1-37) es:

$$
\frac{\partial^2 H_z}{\partial x^2} + \frac{\partial^2 H_z}{\partial y^2} + k_c^2 H_z = 0
$$
\n(1-54)

Esta ecuación diferencial en derivadas parciales es resuelta por el método de variables separadas al considerar a H<sub>z</sub> como una función de dos variables  $H_1(x, y) = X(x)Y(y)$ , la cual al derivarla dos veces y sustituirla en Ja ecuación (1-54), nos permite encontrar *X* y *Y*  como soluciones de las ecuaciones diferenciales homogéneas de segundo orden.

$$
\frac{X^*}{X} + \frac{Y^*}{Y} + k_c^2 = 0
$$
  
\n
$$
X = A \cos k_x x + B \sin k_x x
$$
  
\n
$$
Y = A \cos k_y y + B \sin k_y y
$$
\n(1-55)

donde  $k_x y k_y$ , son constantes de separación tales que,  $k_x^2 + k_y^2 = k_c^2$ . (1-56)

De esta forma la solución de la ecuación es:

$$
H_z = (A\cos k_x x + B\sin k_x x)(A\cos k_y y + B\sin k_y y)e^{-j\beta z}
$$
 (1-57)

Para poder obtener Ja solución explicita es necesario aplicar las condiciones de frontera de acuerdo al sistema de referencia. En este caso tenemos:

$$
E_y(x=0) = 0
$$
  
\n
$$
E_y(x=a) = 0
$$
  
\n
$$
E_x(y=0) = 0
$$
  
\n
$$
E_x(y=b) = 0
$$

Es necesario hacer uso de las expresiones generales (1-30) para poder obtener  $E_x$  y  $E_y$  a partir de Hz:

$$
E_y = \frac{j}{k_c^2} \omega \mu \frac{\partial H_z}{\partial x}
$$
  
\n
$$
E_y = -\frac{j}{k_c^2} \omega \mu \frac{\partial H_z}{\partial y}
$$
\n(1-58)

Al valuar las condiciones de frontera obtenemos los valores de  $k_x$  y  $k_y$  como argumentos de funciones cosenoidales:

$$
H_{x} = A\cos\left(\frac{m\pi}{a}x\right)C\cos\left(\frac{n\pi}{b}y\right)e^{-j\beta z}
$$
  

$$
k_{x} = \frac{m\pi}{a} \qquad k_{y} = \frac{n\pi}{b}
$$
 (1-59)

con estos resultados es sencillo observar que el numero de onda de corte:

$$
k_c = \sqrt{\left(\frac{m\pi}{a}\right)^2 + \left(\frac{n\pi}{b}\right)^2} \tag{1-60}
$$

por otro lado si  $\beta = \sqrt{k^2 - k_c^2}$  podemos obtener la frecuencia de corte la cual también dependerá de la geometría de la Guía:

$$
f_c = \frac{k_c}{\sqrt{\mu \varepsilon} 2\pi} \tag{1-61}
$$

En una guía rectangular puede existir una multitud de ondas TE las cuales están determinadas por los valores de m y n, es decir se tiene una infinidad de posibilidades TEmn, donde cada onda TE tiene su propia constante de propagación y frecuencia de corte. La onda que tiene la menor frecuencia de corte es llamada onda principal o modo dominante.

#### • *Ondas TM*

Al igual que para las onda TE se le da solución a la ecuación de Helmontz para los modos TM que de a cuerdo a al ecuación.(1-42) es :

$$
\frac{\partial^2 E_z}{\partial x^2} + \frac{\partial^2 E_z}{\partial y^2} + k_c^2 E_z = 0
$$
\n(1-62)

cuya solución se obtiene de la misma forma que para los modos TE es decir:

$$
E_{n} = (A\cos k_{n}x + B\sin k_{n}x)(A\cos k_{n}y + B\sin k_{n}y)e^{-i\beta z}
$$
 (1-63)

La aplicación de las condiciones de frontera en este caso se simplifica ya que tenemos al campo eléctrico tangencial Ez:

$$
E_{x}(x=0) = E_{x}(x=a) = E_{x}(y=b) = E_{x}(y=0) = 0
$$

teniendo en nuestra solución argumentos con comportamiento senoidal

$$
E_z = B \sin\left(\frac{m\pi}{a}x\right) D \sin\left(\frac{n\pi}{b}y\right) e^{-j\beta z}
$$
 (1-64)

De esta solución es posible obtener a  $k<sub>c</sub>$  y la frecuencia de corte que están dadas por las mismas expresiones que TE (1-60) y (1-61). Analizando las ecuaciones (1-63) y (1-64) se puede afirmar que no todos los valores y combinaciones de m y n son posibles. Para el caso de TE el único caso que no es permitido es cuando  $m = n = 0$ , todas las demás combinaciones son posibles. Para el caso de las ondas TM no es posible que m o n sean igual a cero ya que un argumento cero en el seno de la expresión (1-64) desaparecería el  $campo$ , por lo que el modo principal es  $TM_{11}$  que evidentemente se encuentra más alejado del modo dominante TE10, de los modos TE.

#### *J.3.5.1 Potencia Transm/Jida.*

Una de las grandes ventajas de la guía de onda rectangular es la capacidad de manejar potencias altas. La potencia que fluye a lo largo de la guía se puede calcular a partir del vector de Poynting:

$$
\vec{\Pi} = \vec{E} \times \vec{H}^* \tag{1-65}
$$

donde II es el vector de Poynting y equivale a una densidad local de flujo de potencia en  $W/m<sup>2</sup>$ , *E* es el campo eléctrico y  $H<sup>6</sup>$  es el conjugado del campo magnético. Al integrar esta densidad de flujo de potencia en toda la sección transversal de la guía, la potencia promedio que fluye por ella, en la dirección z esta dada por:

$$
P = \frac{1}{2} \text{Re} \left[ \int_0^{\vec{n}} \cdot d\vec{s} \right]
$$
 (1-66)

donde ds es el vector de la diferencial de superficie en la sección transversal y dirigido hacia fuera de dicha superficie. Para el caso de la onda  $TE_{10}$  la potencia queda determinada por las dimensiones de la guía  $(a \, y \, b)$  por la siguiente expresión:

$$
P_{TE_{10}} = \frac{A_E^{-2}ba}{4Z_{TE}} \tag{1-67}
$$

en la cual A<sub>E</sub> representa la amplitud del campo eléctrico. En la tabla 1.1 se muestran algunas guías de onda comerciales, con sus respectivas dimensiones, frecuencia de corte del modo dominante y potencia máxima de transmisión. Se observa que a mayores dimensiones de la guía de onda menor es su frecuencia de corte y mayor la capacidad de potencia.

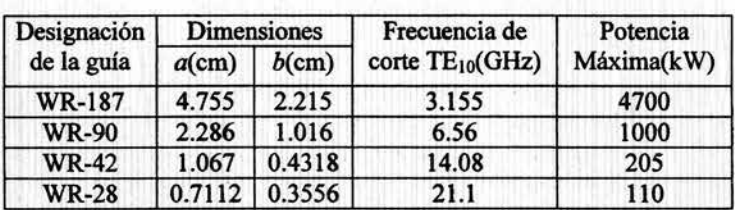

Tabla 4.1 Algunas guias de onda comerciales con su potencia máxima de transmisión en el modo · dominante

#### *1.3.5.2 Atenuación.*

Otra característica importante e interesante de la Guía rectangular es que tiene pérdidas muy pequeñas, las cuales se producen en las paredes debido a que en· la práctica las guías de onda no pueden ser hechas de un conductor perfecto, sin embargo muchos metales son muy buenos conductores con conductividades del orden de 10<sup>7</sup> a 10<sup>8</sup> S/m, de esta manera las guías de onda hechas de estos materiales tienen pequeñas pérdidas caracterizadas por el coeficiente de atenuación  $\alpha$  el cual es dependiente de la frecuencia. Otro factor que contribuye a la atenuación en la guía de onda, son las pérdidas asociadas con el dieléctrico dentro de la guía de onda En la figura 1.13 se muestra el coeficiente de atenuación para la región del modo dominante de una guía de onda rectangular para la banda X hecha de cobre con conductividad  $\sigma = 5.7 \times 10^7$  S/m, y las dimensiones mostradas, donde se observan tres curvas distintas pertenecientes a tres pennitividades diferentes.

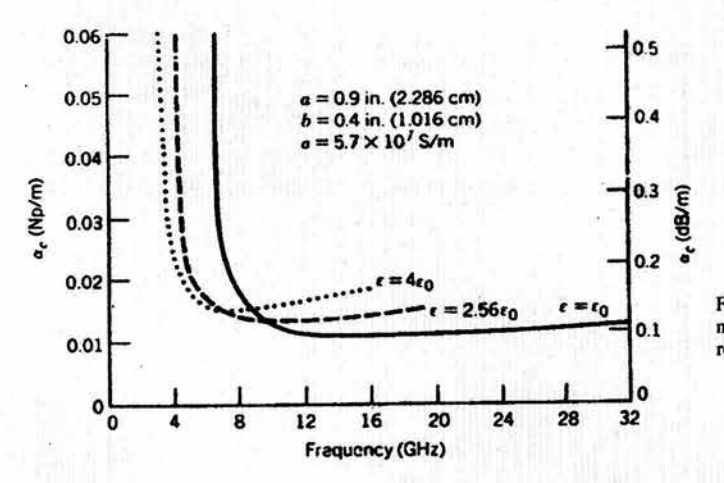

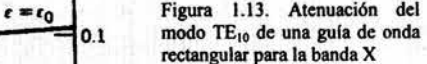

r·

#### *1.3.6 Gut. de onda circular.*

Un tubo de metal de sección circular también soporta los modos TE y TM. La figura 1.14 muestra este tipo de guía que es caracterizado por su radio *a*. Puesto que tiene geometría cilíndrica, lo más apropiado es trabajar en coordenadas cilíndricas  $(\rho, \phi, z)$  y como en el caso de las coordenadas rectangulares, los campos transversales en coordenadas cilíndricas pueden ser obtenidos de las componentes de los campos  $E<sub>z</sub>$  o  $H<sub>z</sub>$  para los modos TM y TE respectivamente. En primera instancia esta guía es muy atractiva debido a su fácil fabricación, baja atenuación y alta transmisión de potencia.

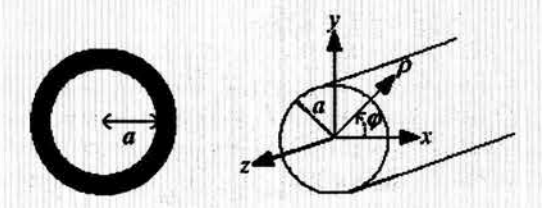

Figura 1.14. Geometría de una guia de onda circular.

Las expresiones para los campos, se obtienen de la solución de la ecuación de Helmontz, en coordenadas cilíndricas:

$$
\frac{\partial^2 u}{\partial \rho^2} + \frac{1}{\rho} \frac{\partial u}{\partial \rho} + \frac{1}{\rho^2} \frac{\partial^2 u}{\partial \varphi^2} + k_e^2 u = 0
$$
 (1-68)

De la ecuación anterior la función *u* depende del análisis que se vaya a realizar, es decir, para el modo TE  $u=(Hz, E_z=0)$  y para el modo TM  $u=(H_z=0, E_z)$ . Partiendo de esas expresiones es posible al igual que para la guía de onda rectangular obtener la solución de las ecuaciones diferenciales con la diferencia de que son de coeficientes variables dependientes de  $\rho$ , por lo que las soluciones involucran a las funciones de Bessel. Estas soluciones son:

Para los modos TE

$$
H_{\tau} = (A\cos(n\phi) + B\sin(n\phi))C J_{n}(k_{c}\rho)e^{-j\beta z}
$$
\n(1-69)

Para los modos TM

$$
E_{n} = (A\cos(n\phi) + B\sin(n\phi))C J_{n}(k,\rho)e^{-j\beta z}
$$
\n(1-70)

donde *n* es debida a al periodicidad de la seflal y *Jn* representa la función de Bessel de primer género y de orden *n.* Las funciones de Bessel tienen un comportamiento finito en cero y son ecuaciones senoidales con magnitud decreciente como se muestra en la figura 1.15. .

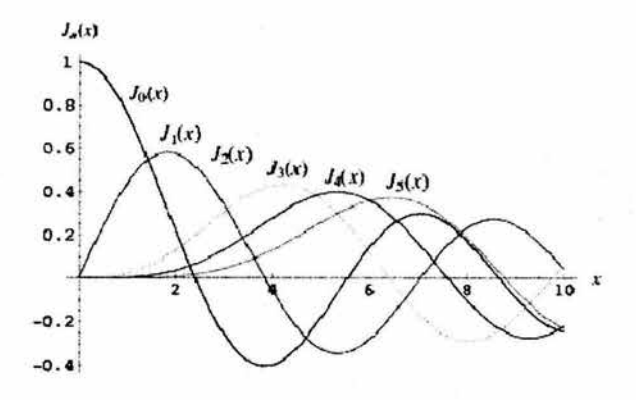

Figura 1.15. Gráfica de las funciones de Bessel de primer tipo.

Para que se satisfagan las condiciones de frontera en las paredes de la guía es necesario que se anule la componente  $Ep$  en  $p=a$  y con esto se obtienen las constantes de las ecuaciones (1-69) y (!-70). Esta condición está limitada por las raíces de la función de Bessel para los modos TM y por su derivada en el caso de los modos TE:

$$
k_c^{TE} = \frac{p'_{nm}}{a}
$$
  

$$
k_c^{TM} = \frac{p_{nm}}{a}
$$
 (1-71)

donde *Pnm* representa la m-ésima raíz de la función de Bessel de orden *n, Jn* mientras que de manera similar,  $p_{nm}$  es la *m*-ésima raíz de  $J_n$ . Una inspección sobre estas soluciones nos dice que el modo fundamental es el TE<sub>11</sub> y el inmediatamente superior TM<sub>01</sub>, con lo cual podemos afirmar que la frecuencia de operación de una guía de onda circular es muy alta además de tener una región unimodal estrecha, sin embargo tiene la capacidad de manejar distintas polarizaciones de ahí una de sus grandes aplicaciones.

#### *1.3.* 7 *Cable Coaxial.*

Un cable coaxial puede ser visto como un par de conductores que son concéntricos y con un mismo eje, por lo que transmite ondas TEM y puede ser analizado con el modelo eléctrico. Sin embargo también es posible analizar y obtener sus parámetros en un contexto general tal como se hace para las guías de onda. Por transmitir ondas TEM el cable coaxial transmite desde una frecuencia cero hasta una frecuencia de corte muy alta que generalmente no se alcanza por la gran atenuación debida al dieléctrico, sin embargo el rango útil es suficiente para transmitir varios canales de televisión o datos a varios megabits por segundo.
La geometría de un cable coaxial se muestra en la figura 1.16, donde podemos observar la existencia de un potencial  $V_0$  en el conductor interno y en el externo igual a 0.

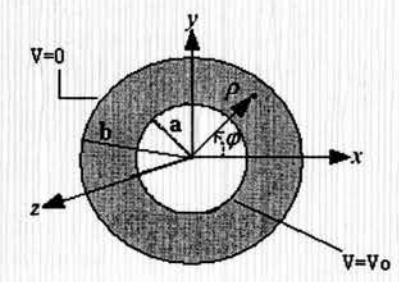

Figura 1.16. Geometria de un cable coaxial.

La ecuación (l-32) muestra que la ecuación de Helmontz para los modos TEM da por resultado la ecuación de Laplace, lo que nos dice que las ondas TEM se comportan como un campo electrostático por lo que es posible definir una función escalar de potencial  $\Phi(\rho, \phi)$  que es una solución a la ecuación de Laplace en coordenadas cilíndricas. Por ello partimos de la ecuación de Laplace en coordenadas cilíndricas, la cual toma la siguiente forma [1]:

$$
\frac{\partial \Phi(\rho, \phi)}{\rho \partial \rho} + \frac{1}{\rho^2} \frac{\partial^2 \Phi(\rho, \phi)}{\partial \phi^2} = 0
$$
 (1-72)

Aplicando las condiciones de frontera,

$$
\Phi(\rho = b) = 0
$$
  
 
$$
\Phi(\rho = a) = V_0
$$

y usando el método de separación de variables obtenemos la solución de la ecuación, de donde se obtiene la expresión para el campo eléctrico:

$$
\vec{E} = -grad\Phi = -\frac{V_0}{\rho \ln\left(\frac{a}{b}\right)}\vec{a}_{\rho}
$$
 (1-73)

El cual tiene distribución radial mientras que el campo magnético en dirección  $a<sub>s</sub>$  se obtiene según (1-34). La impedancia característica para el modo TEM en la línea coaxial también pueden obtenerse a partir de relacionar la magnitud de los campos magnético y eléctrico, otra forma más sencilla es mediante el modelo circular equivalente al aplicar la ley de Ampere, dando por resultado la siguiente expresión para la impedancia característica:

$$
Z_C = \frac{\eta}{2\pi} \ln(b/a) \tag{1-74}
$$

En el cable coaxial también pueden existir ondas TE y TM y en la práctica es importante evitar la propagación de estos modos, para encontrar estas frecuencias de corte se resuelve la ecuación de Helmontz de la misma forma que para una guía de onda circular pero con la diferencia de que en este caso hay dos condiciones de frontera, lo que conduce a una ecuación característica para  $k_c$  que involucra funciones de Bessel de primer y segundo género *ln* e *Yn.* Para el caso TE dicha ecuación es:

$$
J'_n(k_c a)Y'_n(k_c b) = J'_n(k_c b)Y'_n(k_c a)
$$
\n(1-75)

donde los valores que satisfacen a *kc* definen los modos TE del cable coaxial. Los modos TM tienen una ecuación similar, estas ecuaciones son resueltas numéricamente pero una aproximación usada en la práctica es

$$
k_c = \frac{2}{a+b} \tag{1-76}
$$

## *1.3.8 Microcinta.*

La microcinta es una de las líneas de transmisión planas más populares debido a que puede ser fabricada mediante un proceso de fotolitografia y es fácilmente integrable a dispositivos pasivos y activos de microondas. La geometría de una línea de microcinta consiste en un conductor de ancho W impreso en un dieléctrico de grosor h y permitividad relativa E, sobre un plano de tierra tal como muestra al figura 1.17.

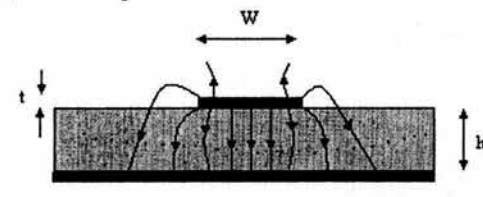

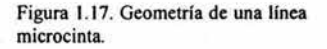

Si el dieléctrico no estuviera presente  $(\epsilon_r=1)$  se puede pensar en una línea bifilar con conductores de cinta planos de ancho W, separados por una distancia 2h, teniendo así una línea de transmisión TEM con  $V_f = c$  y  $\beta = k$ . La característica de que el conductor se encuentra entre una región con dieléctrico y una de aire, complica el comportamiento y el análisis de la línea de microcinta. A diferencia de la línea de cinta, donde todos los campos están contenidos dentro de una región de dieléctrico homogéneo, la microcinta posee algunas líneas de campo en la región del dieléctrico, concentradas entre el conductor y el plano de tierra, mientras que otras líneas de campo se encuentran en la región de aire por encima del sustrato. Por lo que una onda TEM no puede existir, hay dos constantes de fase  $\beta$  distintas, lo que existe es un comportamiento no homogéneo que constituyen una onda híbrida TM-TE u onda cuasi-TEM. Así buenas aproximaciones para la velocidad de fase, constante de propagación e impedancia característica pueden ser obtenidas de las soluciones estática y cuasi estática.

La velocidad de fase es expresada como

$$
V_f = \frac{c}{\sqrt{\varepsilon_e}}\tag{1-77}
$$

y la constante de propagación

$$
\beta_0 = k_0 \sqrt{\varepsilon_e} \tag{1-78}
$$

donde Ee es la permitividad efectiva de la línea de microcinta. Debido a que algunas de las líneas de campo están en la región del dieléctrico y otras están en la región del aire, la permitividad efectiva satisface la relación  $1 \leq \epsilon_{\epsilon} \leq \epsilon_{\epsilon}$ , y es dependiente del grosor del sustrato h y del ancho del conductor *W.* 

La constante dieléctrica efectiva de una línea de microcinta está dada aproximadamente por

$$
\varepsilon_{\epsilon} = \frac{\varepsilon_{r} + 1}{2} + \frac{\varepsilon_{r} - 1}{2} \frac{1}{\sqrt{1 + 12h/W}}
$$
\n(1-79)

la cual puede ser interpretada como la constante dieléctrica de un medio homogéneo que reemplaza las regiones de aire y de dieléctrico de la microcinta.

Con base en las dimensiones de la microcinta, su impedancia característica puede ser calculada como [1]:

z =!j¿1n(~+:).. *................................................ para ...* W/h~I o 120JZ" ~e, [W I h+ 1.393+ 0.667 ln(W I h+ 1.444)] *.......... para ... w* <sup>1</sup> h> <sup>1</sup> (1-80)

En la línea microcinta también es posible resolver la ecuación de Laplace, para encontrar la solución para del potencial  $\Phi(x,y)$  y por lo tanto encontrar  $E_y = -\frac{\partial \Phi}{\partial y}$ . Este tipo de línea es el que más se utiliza en la actualidad dentro de la tecnología de circuitos integrados. Su geometría es simple y fácil de fabricar, sin embargo tiene el inconveniente de tener fuertes fugas tanto por su lado superior como por sus lados, en comparación con otras líneas presenta grandes pérdidas además del manejo de pequeñas cantidades de potencia.

# *1.3.9 Guia de Onda H (double-riáge waveguide).*

Una guía de onda con resalte o caballete (ridge waveguide) es formada al poner una tira metálica longitudinal, dentro de una guía de onda rectangular. Esto tiene el mismo efecto de poner resaltes o crestas interiores en las paredes de la guía de onda. Las configuraciones más comunes para la "ridge waveguide"son la simple, la doble y la cuádruple. En la figura 1.18 se muestra la configuración doble, también conocida como guía de onda H, propósito de nuestro estudio en este trabajo.

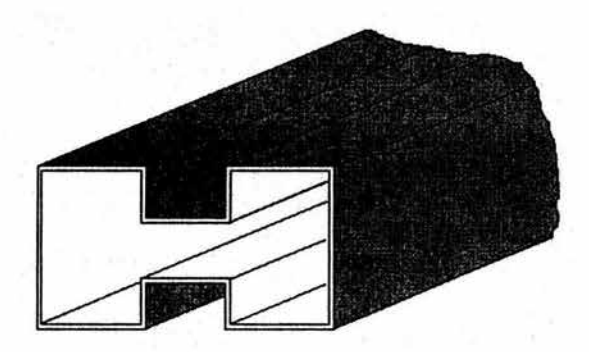

Figura 1.18. Geometría de una gula de onda H.

## · *1.3.9.1 Ventajas y características de la Guia de onda* H.

Cada línea de transmisión descrita anteriormente tiene características prácticas y aplicaciones propias, las cuales se comparan en la tabla 1.2.

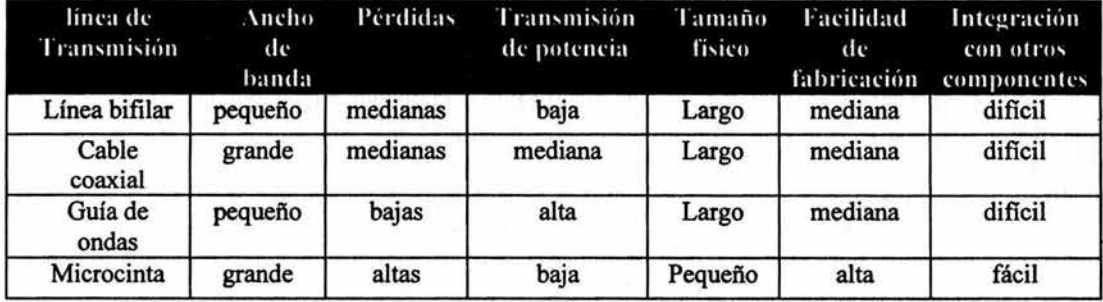

Tabla 1.2 Comparación de las características prácticas de las lineas de transmisión más importantes

La guía de onda H presenta varias ventajas frente a estas líneas, tales ventajas son su *gran ancho de banda,* relacionado esto con su *baja frecuencia del modo principal* y la *baja impedancia característica* que la hace compatible con líneas como el cable coaxial y la línea de microcinta y fácilmente acoplable con modernos transistores. En general, las crestas o resaltes de esta guía de onda actúan como cargas uniformemente distribuidas que tienden a bajar la velocidad de fase y reducir (por un factor de 25 o más) la impedancia característica. El bajar la velocidad de fase es acompañada por una reducción (por un factor tan largo como 5 o 6) de la frecuencia de corte del modo TE<sub>10</sub>, un incremento en la frecuencia de corte de los modos de alto orden, un incremento en la atenuación debido a las

'

perdidas en las paredes de la frontera y un decremento en la capacidad para transmitir potencia. Cabe señalar que el coeficiente de atenuación *ac* aunque es mayor a los valores de una guía de onda rectangular presentados por la grafica 1.15, sigue siendo menor que en las líneas de baja impedancia característica. Por otra parte, el decremento en la capacidad de transmisión de potencia se debe a que en la parte central de la guía de onda H aumenta en gran cantidad la concentración del campo eléctrico lo que produce un rompimiento del dieléctrico más rápido que en una guía de onda convencional, sin embargo tal como ocurre con el coeficiente de atenuación, la potencia de transmisión alcanzada por una guía de· onda H queda por arriba de la correspondiente a las líneas o elementos con la que es acoplada.

El máximo ancho de banda de un modo dominante de operación  $TE_{10}$  que puede ser alcanzado por una Guía de onda rectangular estándar es 2:1, esto es porque el modo TE<sub>20</sub> empieza a propagarse en la frecuencia igual o dos veces la frecuencia de corte de el modo TE10. En una guía de onda H, aunque el ancho de banda depende de las dimensiones de las crestas metálicas generalmente esta relación entre la segunda frecuencia de corte y la primera puede llegar a ser de 6:1. En diseños como acopladores direccionales y filtros, anchos de banda mucho más grandes pueden ser requeridos, lo cual se resuelve con el uso de este dispositivo. En la figura 1.19 se muestra el ancho de banda de una guía de onda H para diferentes dimensiones de las cresta metálicas [4]:

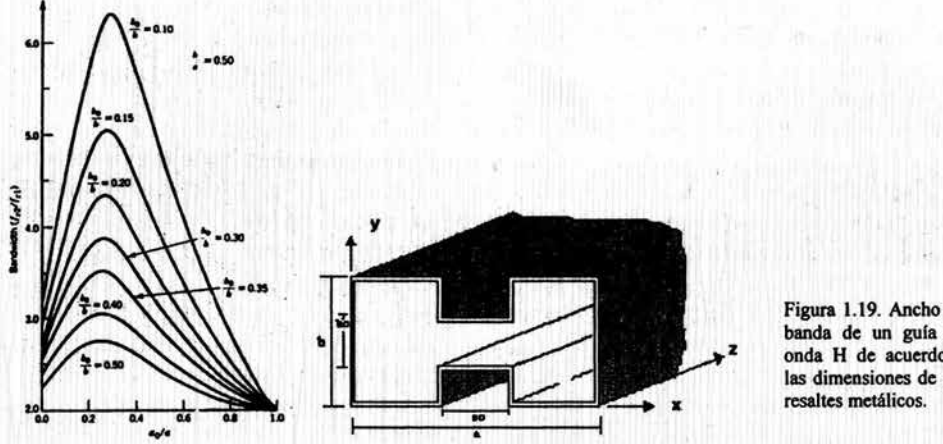

Figura 1.19. Ancho de banda de un guía de onda H de acuerdo a las dimensiones de los.

La guía de onda H al igual que las de resalte simple y cuádruple han sido investigadas por mucha gente. Debido a que este dispositivo posee una forma irregular, una muy buena técnica por la que puede ser analizada es el método de resonancia trarisversal. El método parte de que la presencia de obstáculos normales a la dirección trarisversal produce energía reactiva almacenada en sus proximidades, lo que puede ser trasladado en un circwto equivalente transverso por una apropiada reactancia. La condición de resonancia de tales circuitos constituye la ecuación característica para la estructura. Cuando la earacterización · del circuito equivalente de la discontinuidad es conocida con buena aproximación este método es extremadamente útil en proveer las propiedades de propagación de la guía con un mínimo de esfuerzo computacional [5].Para aplicar el método de la resonancia transversal en una guía de onda H, se considera la estructura simétrica de la figura 1.19, se supone una onda TEM que viaja en al dirección transversal "x'', esto para el modo TE10. Debido al almacenamiento reactivo en las cercanías de los bordes de las salientes metálicas en estos puntos se caracteriza con un capacitor, también son consideradas dos impedancias características distintas debido a las dos diferentes alturas que presenta la estructura. Ya que se considera simetría, la resonancia del circuito equivalente transversal mostrado en la figura 1.20, ocurre cuando se establece una condición de circuito cerrado o abierto en el centro de la guía representado por la línea punteada. La condición de resonancia se obtiene al igualar a cero la suma de las admitancias que intervienen en el circuito.

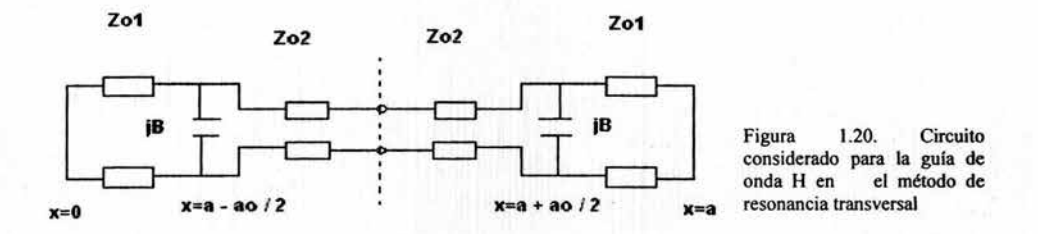

El método de resonancia transversal tiene algunas limitaciones. Primeramente, no se considera relación entre las paredes de la guía de onda y las discontinuidades transversales, ya que solo reconsideran estas como elementos reactivos, otra desventaja es que la caracterización que se realiza para la discontinuidad transversal solo es valida para el modo dominante TE10 y como consecuencia, el método no permite la evaluación del espectro modal completo de la guía de onda [5).

Para una análisis mas completo como el que se realiza en este trabajo sobre la guía de onda H, se intuye que en las salientes metálicas deben satisfacer las condiciones de frontera en sus superficies. Aun cuando se este transmitiendo en el modo dominante  $TE_{10}$ , estas condiciones de frontera adicionales requieren la presencia de modos de propagación superiores, lo cual complica enormemente el análisis matemático del problema.

Por otra parte, ya sea por necesidad o diseño muchos circuitos de microondas consisten de líneas de transmisión con varios tipos de discontinuidades. En algunos casos las discontinuidades son inevitables debido al resultado de transiciones mecánicas o eléctricas de un medio a otro por ejemplo en el empalme de la transición entre una guía de onda rectangular con un cable coaxial o una línea de microcinta, el efecto de tal discontinuidad puede no ser deseado pero es lo suficientemente significante en la caracterización del diseño.

Un problema que se presenta comúnmente en algunas aplicaciones de circuitos integrados es la transición de una línea de microcinta con una guía de onda rectangular. La gran diferencia de impedancias entre ambas líneas hace inevitable el uso de un transformador de impedancias. En la solución de este problema es de gran uso una guía de onda H. La figura 1.21 muestra el corte longitudinal de esta la cual contiene

discontinuidades tipo escalón que tienen como propósito el acoplar con una línea o elemento de impedancia característica baja.

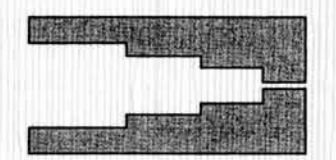

Figura 1.21. Acoplador de impedancias basado en discontinuidades de tipo escalón en una guia de onda H.

Estas discontinuidades necesitan estar bien caracterizadas y generalmente son analizadas al describir un circuito equivalente para dichas discontinuidades. este método se prefiere frecuentemente debido a que conduce a formulas simples que describen los elementos del circuito equivalente. Sin embargo estas formulas necesitan un ajuste experimental para alcanzar un buen funcionamiento. La razón es que los escalones no pueden ser considerados con precisión por el concepto de impedancia. Por ello la necesidad de un riguroso y completo análisis de este problema para que diseños de este tipo sean lo más óptimos posible.

## *Conclusiones*

Resumiendo lo anterior podemos decir que la guía de onda H presenta una gran ventaja sobre otros tipos de líneas de transmisión, debido primeramente a su gran ancho de banda y sus bajas pérdidas, así como también por la presencia de una impedancia característica baja, lo cual nos da la posibilidad de poderla integrar con otros componentes, siendo una de sus principales ventajas, su compatibilidad con la tecnología planar, con lo que es posible generar una gran cantidad de circuitos para diversas aplicaciones. Por esta razón la necesidad realizar un análisis completo y general de este dispositivo, ya que los estudios realizados anteriormente son limitados a la determinación del modo dominante aplicando el método de resonancia transversal principalmente, o con el empleo de otros métodos que penriiten obtener un mayor número de modos, pero solo para estructuras simétricas. Por ello este capítulo plantea en forma general el análisis que será presentado en los capítulos siguientes, el cual es de carácter general y resuelve esencialmente dos problemas. El primero es la determinación de todos los modos de propagación para cualquier guía de onda H y el segundo es resolver un problema actual que es el análisis exacto de las discontinuidades que se presentan en el transformador que acopla una guía de onda con líneas de transmisión de impedancia característica baja en un análisis modal completo. Además del planteamiento del problema, el presente capítulo muestra también los conceptos teóricos necesarios para el análisis de este dispositivo.

#### *Referencias:*

[1} *Microwave Engineering, David M Pozar, Addison Wesley [2} Líneas de Transmisión, Rodo/fo Neri Vela, Me Graw Hill [3]Apuntes de teoría Electromagnética, Larry Escobar Salguero, FI-UNAM [4] Advanced Engineering Electromagnetics, Constantine A. Balanis, Jhon Wi/ey [5] Numerica/ techniques for microwave and millimeter-wave passive structures. ed. by Tatsuo Itoh, New York : J. Wiley, c1989* 

# *CAPÍTULO JI SOLUCIÓN COMPLETA PARA LA GUÍA DE ONDA H POR EL MÉTODO DE REGIONES PARCIALES.*

En este capitulo se describe y desarrolla el método usado para la obtención general y completa para todos los modos de propagación dentro de una guía de onda H. Antes de plantear y desarrollar el proceso de análisis del método de regiones parciales, describimos dos conceptos básicos necesarios par la comprensión de la formulación del método, primeramente damos un panorama general a cerca de la teoría del comportamiento singular del campo en las cercanías de un borde conductor, destacando los resultados que más adelante empleamos en nuestro análisis. El segundo concepto que se explica es la solución por el método de momentos de una ecuación integral, ya que en el estudio planteado para el análisis de una guia de onda H frecuentemente nos encontramos con formulación de este tipo.

Posteriormente, describimos detalladamente la propuesta de solución del método de regiones parciales, con lo que después procedemos a aplicarlo separadamente para los modos TE y TM, llegando a una formulación de series de Fourier y ecuaciones integrales. El principal objetivo fue el de obtener la distribución del campo electromagnético de todas las ondas incluyendo sus números de corte *(kc),* para una guía de onda H, sin importar su simetría Por último mencionamos el planteamiento general para la aplicación de los algoritmos, asi como los métodos usados para la solución numérica, en donde se muestran algunos resultados.

# *2.1 Conceptos Básicos*

#### *2.1.1 Singularidades del campo en un borde conductor.*

En la geometría que presenta la guia de onda H, el comportamiento del campo electromagnético en las cercanías de las salientes metálicas de son de gran importancia para nuestro análisis. Primeramente, se considera el comportamiento de los vectores del campo en el borde de una cuña conductora de ángulo internoc, como la mostrada en la figura 2.1. Se ha comprobado que algunas componentes del campo se vuelven infinitas conforme se acercan a la esquina. Sin embargo, el orden permitido de la singularidad depende de que la energía almacenada en la vecindad del borde difractante sea finita [1].

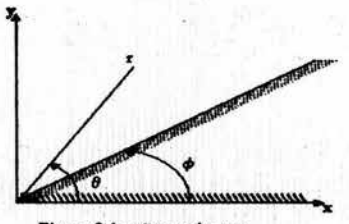

Figura 2.1 .cuña conductora

37

En la vecindad del borde los campos pueden ser expresados como una serie de potencias en *r,* que representa la distancia radial a la esquina Se asume que esta serie tiene un término dominante rª, donde *a* puede ser negativo [l]. <sup>1</sup> Sin embargo *a* tiene que ser limitada de tal manera que la energía almacenada en el campo permanezca finita.

La suma de la energía eléctrica y magnética en una pequeña región alrededor del borde es proporcional a [1]:

$$
\iiint_{0}^{t} (\varepsilon E \cdot E^* + \mu H \cdot H^*) r d\theta dr dz
$$
 (2-1)

Puesto que cada término es positivo, la integral de cada término tiene que permanecer finito. Así cada término no debe incrementarse más rápido que  $r^{2\alpha}$ [1], con  $\alpha$  >-1 cuando r se aproxima a cero. Por lo tanto cada componente del campo no debe incrementarse más rápido que rª cuando r se aproxima a cero.

El problema visto en dos dimensiones como en nuestro caso, que implica una cuña conductora es muy simple, debido a que el campo puede ser descompuesto en ondas TE y TM, que pueden ser obtenidas a partir de la solución para  $H_z$  y  $E_z$  respectivamente. Se puede comprobar que las soluciones para *Ez* y *Hz* en coordenadas cilíndricas están dadas en términos de productos de funciones de Bessel y funciones trigonométricas de  $\theta$ .

Una solución apropiada para *Ez* es[l ],

$$
E_z = J_v(\gamma r) \sin \nu (\theta - \phi) \tag{2-2}
$$

donde y nos representa la constante de propagación y *v* es en general un valor no entero, debido a que  $\theta$  no cubre todo el rango de 0 a  $2\pi$ . Para la ecuación anterior  $E_z = 0$  cuando  $\theta = \phi$ . Con ello v es determinado con la condición de que  $E_z = 0$  y también en  $\theta = 2\pi$ . De esta manera tenemos que considerar sin  $v(2\pi - \phi) = 0$ , así los valores permitidos de *v* son:

$$
v = \frac{n\pi}{2\pi - \phi}, \qquad n = 1, 2, \dots
$$
 (2-3)

El valor más pequeño de  $v$  es  $\frac{\pi}{(2\pi - \phi)}$ .

Para una cuña con ángulo interno cero, se tiene  $v = \frac{1}{2}$ , mientras que para una esquina a 90° como en nuestro caso,  $v = \frac{\pi}{\left(2\pi - \frac{\pi}{2}\right)} = \frac{2}{3}$ . (2-4)

Las ecuaciones de Maxwell muestran que las componentes transversales del campo son proporcionales a las derivadas de la componente longitudinal, como en el caso de *E,.,* en coordenadas cilíndricas que es proporcional  $a \partial E$ ,/ $\partial r$ . Así se puede concluir que  $E_z$ 

pennanece finito en el borde pero las componentes transversales, en coordenadas cilíndricas  $E_r$  y  $E_\theta$  se vuelven infinitas cuando:

$$
r^{\alpha} = r^{\nu}.
$$
 (2-5)

Dado que *J,(yr)* en (2-2) varia como *r* v cuando *r* se aproxima a cero [1], para el campo magnético se parte del campo eléctrico tangencial derivado de *Hz* y se realiza un análisis similar, encontrándose que  $H_z$  desaparece en  $r = 0$ , sin embargo manteniéndose finitos en el borde  $H_r y E_\theta$ .

Se puede resumir que cerca del borde o la punta de una cuña conductora de ángulo interno menor a  $\pi$ , las componentes normales de  $E$  y  $H$  se vuelven singulares, pero las componentes tangenciales de *E* y *H* en el borde pennanecen finitos. El conocimiento del comportamiento del campo en estructuras de este tipo es muy útil en la fonnulación aproximada para la solución de problemas de valor en la frontera. Cuando se aproxima correctamente, la evaluación numérica converge más rápido a una solución más precisa.

# *2.1.2 Solución de una ecuación integral por el método de momentos*

La fonnulación de muchos problemas de electromagnetismo es expresada en ecuaciones integrales. Este tipo de fonnulación es el encontrado al aplicar las condiciones de frontera en las salientes metálicas de una la guía de onda H. Como en la mayoría de los problemas prácticos, las soluciones analíticas exactas de una ecuación integral son escasas, sin embargo existe la posibilidad de aplicar técnicas que han sido desarrolladas para obtener soluciones numéricas de ecuaciones integrales complejas, una de esas técnicas y que es la utilizada en nuestro análisis, es el método de momentos.

El método de momentos es una técnica numérica que transfonna una ecuación integral en una ecuación matricial algebraica que puede ser fácilmente resuelta en una computadora. Entre las técnicas empleadas en electromagnetismo, el método de momentos es uno de los más usados, a continuación se presenta su procedimiento fonnal.

Se asume una ecuación integral dada por:

$$
\int_{D} G(x, x') f(x') dx' = \rho(x), \qquad x \in D \tag{2-6}
$$

donde *G* es la función de *Green,* p es un término de "excitación" conocido, y f es una función par de *x*. El primer paso en el método de momentos es aproximar f por una expansión en términos de una combinación lineal de un número finito de funciones base(conocidas)  $\psi_{-}(x)$ .

$$
f(x) \approx \sum_{m=1}^{M} C_m \psi_m(x). \tag{2-7}
$$

*f(x)* ~ *¿c.,lfl.,(x).* (2-7) .... cuando usamos esta expansión en (2-6 ), obtenemos

$$
\sum_{m=1}^M G_m(x) C_m \approx \rho(x)
$$

. . julijanski karteristant iz 1999. godine iz 1999. godine iz 1999. godine iz 1999. godine iz 1999. godine iz

donde

$$
G_m(x) = \int_D G(x, x') \psi_m(x') dx'.
$$
 (2-8)

El segundo paso es generar una ecuación matricial para  $C_m$  al multiplicar ambos lados. por un conjunto de *M* funciones de peso  $W_n(x)$  e igualar a cero el error residual integrado para cada  $W_n$ , obteniéndose:

$$
\sum_{m=1}^{M} C_m \int_{\Omega} G_m(x) W_n(x) dx - \int_{\Omega} \rho(x) W_n(x) dx = 0, \qquad n = 1, 2, ..., M \qquad (2-9)
$$

que nos da

$$
\sum_{m=1}^{M} G_{nm} C_m = S_n, \qquad n = 1, 2, ..., M \qquad (2-10)
$$

Donde los elementos de la matriz  $G_{nm}$  están dados por

$$
G_{nm} = \int_{D} G(x, x') \psi_{m}(x') W_{n}(x) dx dx'
$$
 (2-11)

mientras que

$$
S_n = \int_D \rho(x) W_n(x) dx. \tag{2-12}
$$

Si se escoge $W_n = \psi_n$ , entonces el procedimiento de solución es llamado *El método de Galerkin.* Lo anterior nos da flexibilidad en su aplicación, por ello fue el elegido en nuestro análisis para la solución de ecuaciones Integrales. Del número de funciones base 'V empleadas depende el tamaño de la matriz y por lo tanto de la precisión, sin embargo estas deben de ser adecuadas al problema ya que son parte importante en la convergencia de la solución. · · ·

## *2.2 Propuesta de solución por el método de Regiones Parciales*

En muchos reportes a cerca del estudio de los modos de propagación en una guía de onda H el análisis es limitado a casos simétricos. La solución presentada en nuestro análisis es independiente de la simetría de la estructura debido a que se obtiene una formulación que considera el caso general en el que no existe proporción entre las salientes o crestas conductoras. Entonces partimos de tal estructura, donde posteriormente se derivan dos ecuaciones Integrales para cada tipo de modos(TE y TM) que son resueltas por el método

de momentos, con lo que se obtienen los números de onda de corte  $(k<sub>c</sub>)$  con lo cual es posible definir todos los modos de propagación dentro de la Guía de onda H.

## *2.2.J Planteamiento del* método *de Regiones parciales*

Se considera la estructura de la guía de onda H mostrada en su vista frontal en la figura 2.2. Esta consiste de una guía de onda rectangular de ancho  $a \, y$  alto  $b$  con dos salientes metálicas en las paredes superior e inferior de ancho *s,* además habiendo una separación entre la salientes de p. También se asume que todas las superficies metálicas son sin pérdidas. Asimismo ninguna restricción se tiene a cerca de la simetría de la estructura.

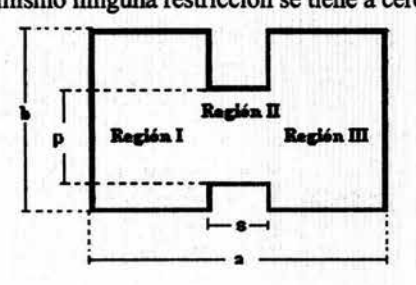

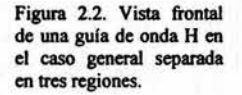

Se observa que la física del problema toma lugar en la vecindad de las salientes metálicas, especialmente en las afiladas esquinas donde las componentes transversales de los campos electromagnéticos son singulares. Por medio del método de regiones parciales separamos la guía de onda H en tres secciones tal como muestra la figura 2.2 , de esta manera cada sección puede ser vista como una guía de onda rectangular y al aplicar correctamente las condiciones de frontera es posible resolver la ecuación de Helmontz para cada región, es decir , se obtienen tres expresiones de *Hz* para el caso de los modos TE y tres de *Ez* para los modos TM.

El procedimiento anterior, resulta muy sencillo debido a que es muy similar al que se realiza en una guía de onda rectangular convencional, con la diferencia de que en las interfaces entre las regiones I y II y las regiones II y III no existe una placa de metal y por lo que la condición de frontera no se aplica como en las paredes.

La ecuación  $(1-60)$  nos dice que en una guía de onda rectangular,  $k_c$  que determina la frecuencia de corte de cada modo de propagación se obtiene de una forma sencilla y depende de la geometría de la guía. En este caso tenemos tres expresiones de los campos axiales para cada modo, las cuales hay que relacionarlas para poder encontrar los válores de *Ac.* 

Así, el segundo paso a realizar en este método es usar tanto para TE y TM las ecuaciones obtenidas en cada región para hallar una o varias expresiones que contemplen toda la estructura. La forma de relacionar las tres regiones se logra al igualar el campo eléctrico tangencial en las interfaces I-II y II-III aplicando las condiciones de frontera. Con ello se llega a dos ecuaciones integrales, las cuales son resueltas por el método de momentos. En las interfaces es de vital importancia tomar en cuenta en la formulación, el comportamiento singular que hay en las cercanías de las salientes metálicas, esto por medio de una correcta definición de las funciones base, empleadas para el método de momentos, lo que asegura una eficiencia en los resultados numéricos.

## *2.2.2 Solución para los modos TE*

De acuerdo al método planteado, consideramos las dimensiones y éjes de referencia de la guia de onda H mostrados en la figura 2.3. Para la solución de los modos TE primeramente se obtiene la componente longitudinal del campo magnético, *Hz* de donde es posible derivar posteriormente una componente tangencial de campo eléctrico.

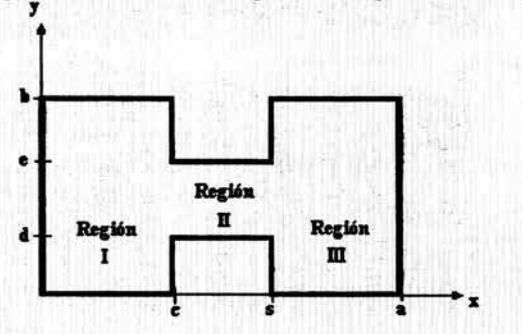

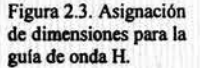

De esta manera se comienza resolviendo la ecuación de Helmontz para el modo TE, que según (1- 54) toma la siguiente forma:

$$
\frac{\partial^2 \vec{H}_z}{\partial x^2} + \frac{\partial^2 \vec{H}_z}{\partial y^2} - k_C^2 \vec{H}_z = 0
$$

La cual conforme a (1-57) su solución queda expresada como:

$$
H_z(x, y) = (A\cos k_x x + B\sin k_x x)(C\cos k_y y + D\sin k_y y)e^{-\beta x}
$$

Ahora aplicaremos las condiciones de frontera para cada una de las regiones establecidas. Al asumir las paredes metálicas de la guia de onda H como eonductores perfectos, por simplicidad, las condiciones de frontera se reducen a considerar las componentes eléctricas tangenciales como cero. Así, nos apoyamos en las ecuaciones (1-30), para obtener las componentes transversales  $E_x$  y  $E_y$  a partir de la componente longitudinal  $H_z$ , en las cuales al emplear las condiciones de frontera nos conducen a una expresión de *H<sub>z</sub>* para cada región.

#### • *Región I*

Condiciones de frontera para los modos TE en la región I:

$$
E_x(y=0) = 0
$$
  $E_x(y=b) = 0$   $E_y(x=0) = 0$ 

entonces tenemos que

 $E_x(y=0) = (A\cos k, x+B\sin k, x)D$ donde la unica posibildad física es que: *D=O*  por lo que

 $E_x(y = b) = (A\cos k_x x + B\sin k_x x)(-C\sin k_y b)$ 

 $log$  que implica que  $sin k_y b = 0$ 

y por lo tanto

 $k_{yl} = \frac{mn}{b}$ 

mientras que para la última condición de frontera:

$$
E_Y(x=0) = BC\cos k_Y y
$$
  
entonces  $B = 0$ 

En primera instancia, de acuerdo a los resultados obtenidos anteriormente, la solución a la primera región es:

$$
H_x^1(x, y) = (AC\cos k_{x_1} x \cos \frac{m\pi}{b} y)e^{-j\beta x}
$$

sin embargo esta, no es una solución valida ya que las condiciones de frontera solo están bien definidas en tres paredes de la guía de esta región , mientras que en lo que podría considerarse como cuarta pared  $(x = c)$  solo sabemos que no es igual a cero y que en este momento no se sabe nada a cerca del comportamiento del campo en este punto, por ello la mejor forma es considerarlo como una serie de Fourier, es decir:

$$
H'_{z}(x, y) = \sum_{m=0}^{\infty} (A_m \cos k_{x1} x \cdot \cos \frac{m\pi}{b} y) e^{-j\beta z}
$$
 (2-13)

donde

 $k_c^2 - \left(\frac{m\pi}{h}\right)^2$ 

 $(2-14)$ 

entonces  $k_{x1} =$ 

• *Región II.* 

Condiciones de frontera para los modos TE en la región 1:

$$
E_x(y=d) = 0 \quad E_x(y=e) = 0
$$

Al aplicarlas en las componentes transversales tenemos que:  $E_x (y = d) = (A \cos k_{x2}x + B \sin k_{x2}x)(-C \sin k_{y2}d + D \cos k_{y2}d) = 0$ El factor que puede ser cero es: *-Csink, 2d* + *Dcosk, 2d* = O ........................ la  $E_X(y = e) = (A\cos k_{x2}x + B\sin k_{x2}x)(-C\sin k_{y2}y + D\cos k_{y2}y) = 0$ al igual que en el caso anterior entonces - <sup>C</sup>sin k*12e* + D cos k, *2e* = 0 ...................... 2a

Resolviendo las ecuaciones (la) y (2a)

 $-CD\sin k_{v2}d\cos k_{v2}e + CD\cos k_{v2}d\sin k_{v2}e = 0$  $CD \neq 0$  $\sin k_{v2}d \cdot \cos k_{v2}e + \cos k_{v2}d \cdot \sin k_{v2}e = 0$ entonces  $sin(k_2 (e - d)) = 0$ 

$$
k_{y2} = \frac{m\pi}{e - d}
$$

Donde de igual fonna que en la región 1, la solución es expresada como una serie que de acuerdo a los resultados anteriores se expresa como:

$$
H_2^{\pi}(x, y) = \sum_{m=0}^{\infty} (A \cos k_{x2} x + B \sin k_{x2} x)(C \cos \frac{m\pi}{e - d} y + D \sin \frac{m\pi}{e - d} y)
$$
(2-15)

De la ecuación (la) obtenemos la relación en las contantes C y D

$$
D = C \cdot \tan k_{r2} d \tag{2-16}
$$

Acontinuación sustituimos la ecuación (2-15) en (2-14) y simplificamos el tennino obtenido mediante identidades trigonometricas, por lo tanto el resultado del campo para la región dos es:

$$
H_2''(x, y) = \sum_{m=0}^{\infty} (B_m \cos k_{x2} x + C_m \sin k_{x2} x) \cos \left( \frac{m \pi}{e - d} (y - d) \right) \sec \left( \frac{m \pi}{e - d} d \right) \cdot e^{-\beta z}
$$
 (2-17)

recordando la expresión (2-14) tenemos que:

$$
k_{x2} = \sqrt{k_c^2 - \left(\frac{m\pi}{e - d}\right)^2}
$$

# • *Región III*

Condiciones de frontera para el campo en la región Ill:

 $E_x(y=0) = 0$   $E_x(y=b) = 0$   $E_y(x=a) = 0$ 

De acuerdo a estas las componentes transversales del campo toman la siguiente fonna:

 $E_x(y=0) = (A\cos k_x x + B\sin k_x x)D = 0$  $entonces$   $D = 0$ 

 $E_x(y = b) = (A\cos k_x x + B\sin k_x x)(-C\sin k_y b) = 0$ entonces  $\sin k_b = 0$ 

 $k_{y3} = \frac{m\pi}{b} = k_{y1}$  $E_r(x = a) = (-A\sin k_{x1}a + B\cos k_{x1}a)(C\cos k_{y1}y) = 0$  $-A\sin k_{x1}a + B\cos k_{y1}a = 0$ entonces  $B = A \tan k_{1} a$ 

Con esta última ecuación en un procedimiento parecido al que se realizó en la segunda región obtenemos la expresión que nos define el campo para la región III :

$$
H_2^{III}(x, y) = \sum_{m=0}^{\infty} A(\cos k_{x1} x + \tan k_{x1} a \cdot \sin k_{x1} x)(C \cos \frac{m\pi}{b} y) e^{-j\beta z}
$$
(2-18)

Desarrollando los terminos en *x* la expresión (2-17) puede simplificarse a:

$$
H_2^{III}(x, y) = \sum_{m=0}^{\infty} D_m \cos(k_{x1}(x-a)) \cos\left(\frac{m\pi}{b}y\right) \sec(k_{x1}a) \cdot e^{-\beta/2}
$$
 (2-19)

#### *2.2.2.l Funciones Base para los modos TE*

Habiendo obtenido la distribución del campo magnético para cada una de las regiones ahora realizaremos él cálculo de los coeficientes Am, Bm, Cm, Dm, para este fin es necesario, definir la función par que será expandida como primera parte de la aplicación del método de momentos. Tal conjunto de funciones está relacionado con la distribución del campo eléctrico tangencial en las esquinas de la guía de onda H. Tal como se vio en la sección 2. 1. 1 en un borde metálico a 90°, las componentes del campo eléctrico, que son transversales al eje de la cuña son singulares según (2-5) cuando *r -l 1 3* donde *r* es la distancia radial a la esquina.

En la figura 2.3, se muestra que una expresión apropiada y que cumple con los criterios 1 anteriores esta dada por:  $E_r = (1 - y^2)^{-\frac{1}{3}}$ 

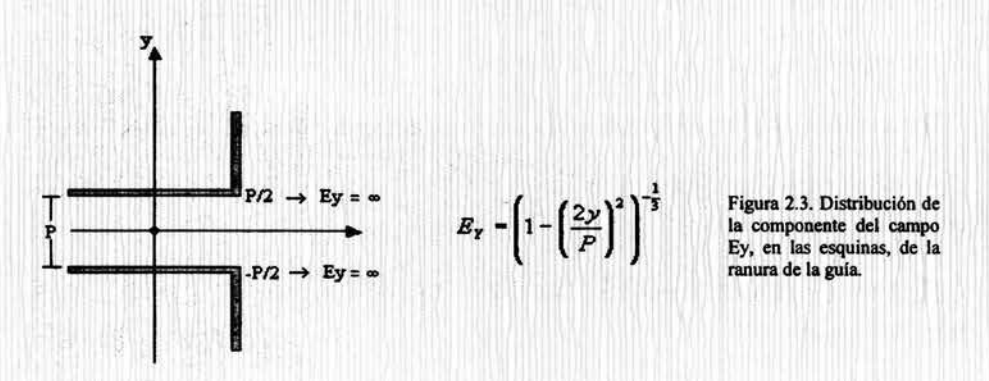

Esta expresión nos representa la distribución de la componente Ey del campo eléctrico en las cercanías a las esquinas de la salientes metálicas, ahora debemos trasladar esta ecuación al sistema de coordenadas empleado en nuestro análisis y de acuerdo a la figura 2.2, por lo tanto la expresión se modificada de la siguiente manera:

$$
E_{y} = \begin{cases} \left(1 - \left(\frac{2y - e - d}{e - d}\right)^{2}\right)^{-\frac{1}{3}} & d \leq y \leq e\\ 0 & \text{or } \text{cases} \end{cases} \tag{2-20}
$$

Esta última ecuación únicamente nos representa el primer término de la expansión del campo eléctrico como un conjunto de funciones base octogonales, por lo tanto la expresión general será[2]:

$$
E_{Y} = \sum_{i=0}^{N} U_{i} C_{i}^{V_{6}}(v) \cdot (1 - v^{2})^{-V_{3}} \quad \text{donde} \quad v = \frac{2y - e - d}{e - d}
$$
 (2-21)

él término  $C_i^{V_6}(v)$ representa a los polinomios de Gegenbauer<sup>\*</sup> de orden 1/6 sobre *v*, estos proporcionan el comportamiento del campo entre las esquinas, debido a que la ecuación (2-20) solamente nos da información de lo que sucede exactamente en ellas y no entre estas, dando con esto un carácter más completo a nuestro análisis. Por último U<sub>i</sub> es la constante a encontrar al aplicar el método de momentos, para la primera interfase $(x=c)$ , para la segunda interfase(x=s) se tiene la misma expresión, con la única diferencia de que la incógnita será *W;.* Es decir:

$$
E_y = \sum_{i=0}^{N} W_i C_i^{1/6}(v) (1 - v^2)^{-\frac{1}{3}}
$$

•Los polinomios de Gegenbauer, son los polinomios ortogonales *e;* (t) de grado *n* y son los coeficientes de

 $\alpha^n$  en la expansión en serie de potencias de la función:  $(1 - 2 \alpha + \alpha^2)^{-\lambda} = \sum_{n=0}^{\infty} C_n^{\lambda}(t) \alpha^n$ .

#### 2.2.2.2 Obtención y solución de las ecuaciones integrales para los modos TE

Apoyándonos en la ecuación (2-21) nos dispondremos a calcular los coeficientes del campo  $H<sub>z</sub>$  en cada una de las regiones. Se aprovecha el hecho de que la componente transversal *E,,,* ya fue calculada cuando se aplicaron las condiciones de frontera en la obtención de  $H_z$ .

## • *Región I.*

La ecuación (2-20) nos muestra dependencia con respecto a *y,* mientras que con respecto ax, tomamos en cuenta que tal ecuación tiene validez solo en la interfase, es decir, en  $x = c$ . Así, tenemos que la componente de campo  $E_y$  para la región I es:

$$
E_{11}(x = c) = -\sum_{m=0}^{\infty} k_{x1} A_m \sin k_{x1} c \cdot \cos k_{y1} y
$$

igualamos esta expresión con (2-20), después multiplicamos por una función coseno e integramos respecto a y:

$$
\int_{d}^{c} E_y \cdot \cos \frac{n\pi}{b} y dy = -\sum_{m=0}^{\infty} k_{x1} A_m \sin k_{x1} c \cdot \int_{0}^{b} \cos \frac{m\pi}{b} y \cdot \cos \frac{n\pi}{b} y dy
$$

para la integral que involucra la multiplicación de los cosenos tenemos los siguientes resultados:

$$
F_{l} = \int_{0}^{b} \cos\frac{m\pi}{b} y \cdot \cos\frac{n\pi}{b} y dy = \begin{cases} b \frac{1}{2} & m = n \neq 0 \\ b & m = n = 0 \\ 0 & m \neq n \end{cases}
$$

de esta forma:

$$
\int_{d}^{c} E_{Y} \cdot \cos \frac{n\pi}{b} y dy = -k_{x1} A_{m} \sin k_{x1} c \cdot F_{I}
$$
\n(2-22)

Ahora realizado un cambio de variable de *y* a *v* tenemos que los límites de la integral quedan delimitados entre  $1 y - 1$ .

$$
y = \frac{v(e-d) + e + d}{2}
$$
  

$$
v = \frac{2y - e - d}{e - d} \text{ entonces } dy = \frac{e - d}{2} dv
$$
  
cuando  $y = e$   $v = 1$   
cuando  $y = d$   $v = -1$ 

Sustituyendo este cambio de variable, además de (2-21) en (2-22)

$$
\left[ \sum_{i=0}^{N} U_{i} C_{i}^{V_{6}}(v) \cdot (1-v^{2})^{-V_{3}} \cdot \cos \left( \frac{n\pi}{b} \left( \frac{v(e-d)+e+d}{2} \right) \right) \left( \frac{e-d}{2} \right) dv = -k_{\pi 1} A_{m} \sin k_{\pi 1} c \cdot F_{I}
$$

desarrollando el primer termino de la ecuación podemos obtener la siguiente expresión para dar solución a la integral:

$$
\int_{d}^{b} E_y \cdot \cos\frac{n\pi}{b} y dy = \frac{e-d}{2} \int_{-1}^{1} \sum_{i=0}^{N} U_i C_i^{V_6}(v) \cdot (1-v^2)^{-V_3} \left( \cos\left(\frac{n\pi(e-d)v}{2b}\right) \cdot \cos\left(\frac{n\pi(e+d)}{2b}\right) - \sin\left(\frac{n\pi(e-d)v}{2b}\right) \cdot \sin\left(\frac{n\pi(e+d)}{2b}\right) \right) dv
$$

acomodando las integrales tenemos:

$$
\int_{d}^{c} E_r \cdot \cos \frac{n\pi}{b} y dy = \left[ (e-d) \cos \left( \frac{n\pi (e+d)}{2b} \right) \right] \sum_{\substack{b=0 \\ b \neq 0}}^{N} U_j C_j^{N_b}(v) \cdot (1-v^2)^{-N_b} \cdot \cos \left( \frac{n\pi (e-d)v}{2b} \right) dv - (e-d) \sin \left( \frac{n\pi (e+d)}{2b} \right) \int_{0}^{N} \sum_{i=0}^{N} U_i C_i^{N_b}(v) \cdot (1-v^2)^{-N_b} \cdot \sin \left( \frac{n\pi (e-d)v}{2b} \right) dv \right]
$$

De tablas(3) obtenemos la solución para nuestras integrales:

$$
\int_{0}^{1} (1-x^{2})^{\nu-\frac{1}{2}} C_{2n+1}^{\nu}(x) \cdot \sin(\alpha x) dx = \frac{(-1)^{n} \pi \Gamma(2n+2\nu+1) J_{(2n+\nu+1)}(a)}{(2n+1)!\Gamma(\nu)(2a)^{\nu}}
$$
\n
$$
\int_{0}^{1} (1-x^{2})^{\nu-\frac{1}{2}} C_{2n+1}^{\nu}(x) \cdot \cos(\alpha x) dx = \frac{(-1)^{n} \pi \Gamma(2n+2\nu) J_{(\nu+2n)}(a)}{(2n)!\Gamma(\nu)(2a)^{\nu}}
$$
\n(2-23)

por lo tanto la solución de las integrales será:

$$
\int_{d}^{c} E_{\gamma} \cos \frac{m\pi}{b} y dy = \sum_{i=0}^{N} U_{i} \left( \frac{\pi \Gamma(i + \frac{1}{2}) J_{i + \frac{1}{2}} \left( \frac{m\pi(e - d)}{2b} \right) (e - d)}{(i)! \Gamma(\frac{1}{2}) \left( \frac{m\pi(e - d)}{b} \right)^{\frac{1}{2}} \right) (-1)^{\frac{1}{2}} \cos \left( \frac{m\pi(e + d)}{2b} \right) - (-1)^{\frac{1}{2}} \sin \left( \frac{m\pi(e + d)}{2b} \right)
$$

Debemos de dar otra forma a esta última expresión ya que involucra el valor para cuando nuestra sumatoria toma el ·valor de cero, el cual como podemos observar indetenninarfa la solución de la integral, este dato es muy importante en nuestros análisis de los modos TE, puesto que es muy representativo, por lo tanto lo debemos tratar de aproximarlo esto lo conseguimos utilizando la siguiente ecuación, para cuando el argumento de una función de Bessel tiende a cero [6]:

$$
z \to 0 \quad J_{\gamma}(z) = \frac{\left(\frac{1}{2}z\right)^{\gamma}}{\Gamma(\gamma + 1)}\tag{2-24}
$$

Entonces utilizando expresión (2-24) en la solución de nuestra ecuación integral y tratando de darle un mejor manejo definimos:

$$
q_{0} = \begin{cases} U_{0} \left( \frac{\pi \Gamma\left(\frac{1}{3}\right)(e-d)}{\Gamma\left(\frac{1}{6}\right)\Gamma\left(\frac{1}{6}\right)^{4/6}} \right) & m = i = 0 \\ 0 & i \neq 0 \end{cases}
$$
  
\n
$$
q_{1} = \sum_{i=1}^{i} U_{i} \left( \frac{\pi \Gamma(i + \frac{1}{3})J_{i+j_{c}} \left( \frac{m\pi(e-d)}{2b} \right)(e-d)}{(i)!\Gamma\left(\frac{1}{6}\right)\left(\frac{m\pi(e-d)}{b}\right)^{1/6}} \right) \left( (-1)^{1/2} \cos\left(\frac{m\pi(e+d)}{2b}\right) \right) \tag{2-25}
$$
  
\n
$$
q_{2} = \sum_{i=1}^{i} U_{i} \left( \frac{\pi \Gamma(i + \frac{1}{3})J_{i+j_{c}} \left( \frac{m\pi(e-d)}{2b} \right)(e-d)}{(i)!\Gamma\left(\frac{1}{6}\right)\left(\frac{m\pi(e-d)}{b}\right)^{1/6}} \right) \left( -(-1)^{\frac{i-1}{2}} \sin\left(\frac{m\pi(e+d)}{2b}\right) \right)
$$

donde  $q_i$  es valido cuando  $\frac{i}{2} = n$ , es decir  $i = 2n$ ; para toda i par. donde  $q_2$  es valido cuando  $\frac{i-1}{2} = n$ , es decir  $i = 2n + 1$ ; para toda *i* impar. Por lo tanto el coeficiente queda expresado de la siguiente forma:

$$
A_m = -\sum_{i=0}^{N} \frac{QU_i}{k_{x1}F_i \sin k_{x1}c}
$$
 (2-26)

 $i=0$ i par i impar

## 1' . • *Regi6n 111.*

Para región III el análisis es similar por lo que podemos expresar su coeficiente como:

$$
D_m = \sum_{i=0}^{N} \frac{QW_i \cos k_{xi} a}{k_{xi} F_i \sin(k_{xi}(a-s))}
$$
 (2-27)

# • *Regi6n11.*

Para la Región 11 tenemos dos puntos de evaluación por lo que obtendremos un sistema de ecuaciones, primeramente analizaremos el caso  $x = c$ :

$$
E_{yy}(x = c) = \sum_{m=0}^{\infty} k_{x2}(-B_m \sin k_{x2}c + C_m \cos k_{x2}c) \cdot \cos\left(\frac{m\pi}{e-d}(y-d)\right) \cdot \sec k_{y2}d
$$
  
\n
$$
\int_{d}^{c} E_y \cos\frac{n\pi}{e-d}(y-d)dy = \sum_{m=0}^{\infty} k_{x2} \sec k_{y2}d \cdot (-B_m \sin k_{x2}c + C_m \cos k_{x2}c) \int_{d}^{c} \cos\left(\frac{m\pi}{e-d}(y-d)\right) \cos\frac{n\pi}{e-d} ydy
$$
  
\n(2-28)

resolvemos la integral de cosenos:

$$
F_{tt} = \int_{d}^{e} \cos\left(\frac{m\pi}{e-d}(y-d)\right) \cos\frac{n\pi}{e-d} y dy = \begin{cases} \frac{e-d}{2} & m = n = 0\\ e-d & m = n \neq 0\\ 0 & m \neq n \end{cases}
$$

sustituyendo (2-21) en la expresión (2-28)

$$
\int_{-1}^{1} \sum_{i=0}^{N} U_{i} C_{i}^{V_{6}}(v) (1-v^{2})^{-V_{3}} \cos \left(\frac{n\pi}{e-d} \left(\frac{v(e-d)+e+d}{2}-d\right)\right) \left(\frac{e-d}{2}\right) dv = k_{x2} \sec k_{y2} d \cdot (-B_{m} \sin k_{x2} c + C_{m} \cos k_{x2} c) F_{ii}
$$

Nuevamente nos apoyamos en las ecuaciones (2-23) y se obtiene la solución a la integral:

$$
\int_{d}^{c} E_{r} \cos\left(\frac{m\pi}{e - d}(y - d)\right) dy = \sum_{i=0}^{N} U_{i} \left(\frac{\pi \Gamma(i + \frac{1}{3})J_{i+j_{i}}\left(\frac{m\pi}{2}\right)(e - d)}{(i)!\Gamma(\frac{1}{6})(m\pi)^{1/6}}\right) (-1)^{1/2} \cos\left(\frac{m\pi}{2}\right) - (-1)^{\frac{i-1}{2}} \sin\left(\frac{m\pi}{2}\right)
$$

Al igual que en la región 1, necesitamos obtener el primer término de nuestra serie, por lo tanto utilizando la ecuación (2-24) encontrando los siguientes resultados:

$$
t_0 = \begin{cases} U_0 \left( \frac{\pi \Gamma(1/3)(e-d)}{\Gamma(1/6)\Gamma(7/6)^{4/6}} \right) & m = i = 0 \\ 0 & i \neq 0 \end{cases}
$$
  

$$
t_1 = \sum_{i=1}^N U_i \left( \frac{\pi \Gamma(i + 1/3)J_{i+1/6} \left( \frac{m\pi}{2} \right)(e-d)}{(i)!\Gamma(\frac{1}{6})(m\pi)^{1/6}} \right) \left( (-1)^{1/2} \cos\left( \frac{m\pi}{2} \right) \right)
$$
  

$$
t_2 = \sum_{i=1}^N U_i \left( \frac{\pi \Gamma(i + 1/3)J_{i+1/6} \left( \frac{m\pi}{2} \right)(e-d)}{(i)!\Gamma(\frac{1}{6})(m\pi)^{1/6}} \right) \left( -(-1)^{\frac{i-1}{2}} \sin\left( \frac{m\pi}{2} \right) \right)
$$
 (2-29)

Al realizar el mismo procedimiento se llega a un resultado similar en la interfase de la región II y III, es decir, en  $x = s$ , de esta manera para la obtención de los coeficientes involucrados en la segunda región, se resuelve el sistema de ecuaciones mostrado a continuación:

$$
\int_{d}^{c} E_{\gamma} \cos \frac{m\pi}{e - d} (y - d) dy = \sum_{i=0}^{N} TU_{i} \qquad x = c
$$
\n
$$
\int_{d}^{c} E_{\gamma} \cos \frac{m\pi}{e - d} (y - d) dy = \sum_{i=0}^{N} TW_{i} \qquad x = s
$$
\n
$$
\sum_{i=0}^{N} TU_{i} = k_{x2} \sec k_{y2} d(-B_{m} \sin k_{x2}c + C_{m} \cos k_{x2}c) F_{ii} \dots \dots \dots 1b
$$
\n
$$
\sum_{i=0}^{N} TW_{i} = k_{x2} \sec k_{y2} d(-B_{m} \sin k_{x2}s + C_{m} \cos k_{x2}s) F_{ii} \dots \dots \dots 2b
$$

donde

donde  

$$
T = \begin{cases} t_0 & \text{para} & i = 0 \\ t_1 & \forall i \text{ par} \\ t_2 & \forall i \text{ impar} \end{cases}
$$

dividiendo la ecuación (lb) entre (2b) tenemos que:

$$
\frac{(-B_m \sin k_{x2}c + C_m \cos k_{x2}c)}{(-B_m \sin k_{x2} s + C_m \cos k_{x2} s)} = \frac{\sum_{i=0}^{N} U_i}{\sum_{i=0}^{N} W_i}
$$
entonces  $B_m = C_m \frac{\sum_{i=0}^{N} (U_i \cos k_{x2} s - W_i \cos k_{x2} c)}{\sum_{i=0}^{N} (U_i \sin k_{x2} s - W_i \sin k_{x2} c)}$ ........3b

sustituyendo (3b) en (1b) podemos obtener a  $C_m$  y posteriormente el resultado de este en (3b) tenemos que:

$$
C_m = \frac{\sum_{i=0}^{N} T_i (U_i \sin k_{x2} s - W_i \sin k_{x2} c)}{F_{ii} k_{x2} \sin(k_{x2} (s - c)) \sec k_{y2} d} \qquad B_m = \frac{\sum_{i=0}^{N} T_i (U_i \cos k_{x2} s - W_i \cos k_{x2} c)}{F_{ii} k_{x2} \sin(k_{x2} (s - c)) \sec k_{y2} d} \tag{2-30}
$$

Con la obtención de estos coeficientes , tenemos la distribución del campo Hz en las interfaces. Ahora el paso siguiente consiste en igualar los camnos longuitudinales *Hz* en cada una de estas, es decir,  $Hz'$ =*Hz<sup>II</sup>* para cuando *x*=c y  $Hz''$ =*Hz<sup>III</sup>* para cuando *x*=s. De esta forma se llega a dos ecuaciones en las cuales se considera una función de error dado que se esta representando por medio de series infinitas, quedando:

enx=c

$$
\sum_{m=0}^{\infty} A_m \cos k_{x1} c \cdot \cos \frac{m \pi y}{b} - \sum_{m=0}^{\infty} \sec k_{y2} d \cdot (B_m \cos k_{x2} c + C_m \sin k_{x2} c) \cos \left( \frac{m \pi (y - d)}{e - d} \right) = \delta_1(y)
$$

enx=s

$$
\sum_{m=0}^{\infty} \sec k_{y2} d \cdot (B_m \cos k_{x2} s + C_m \sin k_{x2} s) \cos \left( \frac{m \pi (y - d)}{e - d} \right) - \sum_{m=0}^{\infty} D_m \sec k_{x1} a \cdot \cos (k_{x1} (a - s)) \cos \frac{m \pi y}{b} = \delta_2(y)
$$

hacemos que el error sea mínimo, es decir,  $\delta(y) \rightarrow 0$ 

Para minimizar el error lo desarrollamos en una serie de Fourier:

$$
\delta(y) = \sum_{j=0}^N C_j \psi_j
$$

dado que estamos usando el método de Galerkin Y será la misma que la expresión (2-21).

dado que estamos usando el método de Galerkin 4<sup>1</sup> su  
\n
$$
\Psi_j(y) = C_j^{1/6} \left( \frac{2y - e - d}{e - d} \right) \left( 1 - \left( \frac{2y - e - d}{e - d} \right)^2 \right)^{-1/6}
$$
\n
$$
y = 0, \quad y = 0, \quad y = 0, \quad y = 0
$$

El error es mínimo cuando todos los  $C_i$  son igual acero, lo que corresponde a calcular:

$$
\int_{d}^{b} \delta_{1,2}(y)\Psi_{j}(y)dy = 0
$$

al aplicarlo esta expresión en cada una de las interfaces obtenemos:

enx=c

$$
\sum_{m=0}^{\infty} A_m \cos k_{x1} c \int_{d}^{d} \cos \frac{m \pi y}{b} \Psi_j(y) dy -
$$
\n
$$
- \sum_{m=0}^{\infty} \sec k_{y2} d(B_m \cos k_{x2} c + C_m \sin k_{x2} c) \int_{d}^{d} \cos \left( \frac{m \pi (y - d)}{e - d} \right) \Psi_j(y) dy = 0
$$
\nen x=s\n
$$
\sum_{m=0}^{\infty} \sec k_{y2} d(B_m \cos k_{x2} s + C_m \sin k_{x2} s) \int_{d}^{d} \cos \left( \frac{m \pi (y - d)}{e - d} \right) \Psi_j(y) dy -
$$
\n
$$
- \sum_{m=0}^{\infty} D_m \sec k_{x1} a \cdot \cos (k_{x1} (a - s)) \int_{d}^{d} \cos \frac{m \pi y}{b} \Psi_j(y) dy = 0
$$
\n
$$
y = 0
$$

Las integrales involucradas en las ecuaciones anteriores son resuleltas de igual forma que las que se resolvieron para obtener los coeficicentes de *Hz.* De esta manera el sistema de dos ecuaciones integrales anterior se convierte en una ecuación matricial que toma la siguiente forma:

$$
\sum_{m=0}^{M} \sum_{i=0}^{N} \left( \frac{Q_i \cdot Q_j \cot k_{x1}c}{F_i k_{x1}} - \frac{T_i \cdot T_j \cot(k_{x2}(s-c))}{F_{ii} k_{x2}} \right) U_i - \sum_{m=0}^{M} \sum_{i=0}^{I} \frac{T_i \cdot T_j \csc(k_{x2}(s-c))}{F_{ii} k_{x2}} W_i = 0
$$
\n
$$
\sum_{m=0}^{M} \sum_{i=0}^{N} \left( \frac{T_i \cdot T_j \csc(k_{x2}(s-c))}{F_{ii} k_{x2}} \right) U_i - \sum_{m=0}^{M} \sum_{i=0}^{N} \left( \frac{Q_i \cdot Q_j \cot(k_{x1}(a-s))}{F_i k_{x1}} + \frac{T_i \cdot T_j \cot(k_{x2}(s-c))}{F_{ii} k_{x2}} \right) W_i = 0
$$
\n
$$
V_i = 0
$$

La expresión anterior la podemos agrupar como:

$$
a_{\mu} + b_{\mu} = 0
$$
\n
$$
c_{\mu} + d_{\mu} = 0
$$
\n(2-31)\n(2-32)

donde:

$$
a_{ji} = \sum_{m=0}^{M} \sum_{i=0}^{N} \left( \frac{Q_i \cdot Q_j \cot k_{x1}c}{F_i k_{x1}} - \frac{T_i \cdot T_j \cot(k_{x2}(s-c))}{F_{it} k_{x2}} \right) U_i
$$
  
\n
$$
b_{ji} = -\sum_{m=0}^{M} \sum_{i=0}^{N} \frac{T_i \cdot T_j \csc(k_{x2}(s-c))}{F_{it} k_{x2}} W_i
$$
  
\n
$$
c_{ji} = \sum_{m=0}^{M} \sum_{i=0}^{N} \left( \frac{T_i \cdot T_j \csc(k_{x2}(s-c))}{F_{it} k_{x2}} \right) U_i
$$
  
\n
$$
d_{ji} = -\sum_{m=0}^{M} \sum_{i=0}^{N} \left( \frac{Q_i \cdot Q_j \cot(k_{x1}(a-s))}{F_i k_{x1}} + \frac{T_i \cdot T_j \cot(k_{x2}(s-c))}{F_{it} k_{x2}} \right) W_i
$$

El anterior es un sistema de 2N+2 ecuaciones con 2N+2 incógnitas. El siguiente paso es resolver este sistema, el cual solo tiene una solución no trivial cuando su determinante sea cero (DET=O), de esta manera se obtienen los valores de *kc* que nos definen las frecuencias de corte de las ondas TE.

## *2.2.3 Solución de los modos TM*

Al igual que para los modos TE se considera la figura 2.3. Se obtiene la componente del campo eléctrico *Ez* debido a que para estas ondas solo el campo eléctrico tiene componente paralela la dirección de propagación. Así, resolvemos para cada región la Ecuación de Helmontz que de acuerdo a la Ecuación (1-62) esta dada por:

$$
\frac{\partial^2 E_z}{\partial x^2} + \frac{\partial E_z}{\partial y^2} + k_c E_z = 0
$$

siendo su solución, acorde a (1-63):

 $E_2(x, y) = (A\cos k_x x + B\sin k_x x)(C\cos k_y y + D\sin k_y y)e^{-\beta x}$ 

A continuación se aplicaran las condiciones de frontera del campo Eléctrico tangencial en cada una de las regiones. A diferencia de los modos TE en el que tuvimos que obtener una componente transversal del campo eléctrico a partir de *Hz* para poder así aplicar las condiciones de frontera, en este caso se aplican de forma directa ya que  $E_z$  es una componente tangencial en las paredes metálicas de la guía.

• Región I.

Las condiciones de frontera para la región 1 son  $E_x(x=0) = E_x(y=0) = E_x(y=b) = 0$ 

de esta manera tenemos para la primera condición que:  $E'_i(x=0) = A(\cos k_y y + D\sin k_y y) = 0$ 

siendo la única posibilidad física, que  $A = 0$ , utilizando este resultado en la siguiente condición de frontera:

$$
E_t^{\prime}(y=0) = B\sin k_x x \cdot C = 0
$$

al igual que en caso anterior se obtiene que:  $C=0$ 

quedando para la última condición de frontera a evaluar:

 $E'(y=b) = (B\sin k.x)(D\sin k,b) = 0$ 

donde la única parte que puede ser cero es:

$$
\sin k_{v}b=0
$$

Entonces:

$$
k_{y} = \frac{m\pi}{b}
$$

Al hacer el mismo razonamiento que en cuando se dio solución a  $H<sub>z</sub>$  en los modos TE, de acuerdo a los resultados anteriores, la solución para Ez en la región 1 es:

$$
E_z^1(x, y) = (CB \sin k_{x1} x \cos \frac{m\pi}{b} y) e^{-j\beta z}
$$

pero en esta expresión al valuar  $x = c$ , no obtenemos la información suficiente a cerca de este punto perteneciente a la región I ya que no tenemos una expresión que nos defina a  $k_{x1}$ tal como ocurre para  $k_{v1}$ . Siendo que la expresión anterior solo es valida para tres paredes de esta región, por ello la solución se considera como una serie de Fourier:

$$
E'_{z} = \sum_{m=1}^{\infty} A_m \sin k_x x \cdot \sin \frac{m\pi}{b} y \cdot e^{-j\beta z}
$$
 (2-32)

donde  $k_{x1}$  queda expresada por la ecuación (2-14).

• *Región II.* 

Condiciones de frontera :  $E_y(y=d) = E_z(y=e) = 0$ 

es decir:

 $E_i''(y=d) = (A\cos k_x x + B\sin k_x x)(C\cos k_y d + D\sin k_y d) = 0$ lo que implica que: C cos *ky, d* + *D* sin *ky, d* = 0 ...................... (1)  $E_z^H(y = e) = (A \cos k_{x_1} x + B \sin k_{x_2} x)(C \cos k_{y_2} e + D \sin k_{y_2} e) = 0$ en este caso : C cos *ky, e+* Dsin *ky, e=* 0 ....................... (2)

al resolver las ecuaciones (1) y (2), la única solución no trivial es cuando el determinante de este sistema es igual a cero

 $DC \cos k_{y_2} d \cdot \sin k_{y_1} e - DC \cos k_{y_2} e \cdot \sin k_{y_2} e = 0$ 

resultando:

 $DC(\sin k_n (e-d)) = 0$ 

lo que implica que :  $\sin k_{y}$ .  $(e-d) = 0$ 

y

 $k_{y2} = \frac{mn}{e-d}$ 

La serie de Fourier para la segunda región es:

$$
E_i^H(x, y) = \sum_{m=1}^{\infty} (A \cos k_{x2} x + B \sin k_{x2} x)(C \cos \frac{m\pi}{e - d} y + D \sin \frac{m\pi}{e - d} y)e^{-j\beta z}
$$
(2-33)

de la Ecuación (1):

$$
C = -D \tan k_{y_2} d \tag{2-34}
$$

Sustituimos (2-34) en (2-33) obteniendo:

$$
E_z^H = \sum_{m=1}^{\infty} B_m \cos k_{x_2} x (\sin \frac{m\pi}{e-d} y - \tan k_{y_2} d \cdot \cos \frac{m\pi}{e-d} y) + C_m \sin k_{x_2} x (\sin \frac{m\pi}{e-d} y - \tan k_{y_2} d \cdot \cos \frac{m\pi}{e-d} y)
$$

Esta expresión la factorizamos como:

$$
E_z^{\prime l} = \sum_{m=1}^{\infty} (B_m \cos k_{x_2} x + C_m \sin k_{x_2} x) \sin \frac{m\pi}{e - d} (y - d + d) +
$$
  
+  $(B_m \cos k_{x_2} x + C_m \sin k_{x_2} x) (-\tan k_{y_2} d) \cos \frac{m\pi}{e - d} (y - d + d)$  (2-35)

desarrollamos las funciones seno y coseno en *y* que al sustituirlos finalmente obtenemos:  $E_x^u(x, y) = \sum_{m=1}^{\infty} (B_m \cos k_{x2} x + C_m \sin k_{x2} x) \cdot \sec \frac{m\pi}{e-d} \cdot \sin \left(\frac{m\pi(y-d)}{e-d}\right)$  (2-36)

• *Regi6n 111.* 

)

Condiciones de frontera:  $E_x(x=a) = E_x(y=0) = E_x(y=b) = 0$ 

que al aplicarlas en (l-63) obtenemos:

 $E_{n}^{III}(y=0) = (A\cos k_{x}x + B\sin k_{y}x) \cdot C$ donde la única posibilidad fisica es que:  $C=0$ resultado que al valuar en al segunda condición:  $E''_y(y=b) = (A\cos k_x x + B\sin k_x x) \cdot (D\sin k_y b) = 0$ implica que  $\sin k_b = 0$ y  $k_{y3} = \frac{m\pi}{l}$ , es la misma que en la región I Para la condición de frontera en x  $E_{i}^{III}(x = a) = (A \cos k_{i3}a + B \sin k_{i3}a) \cdot (D \sin k_{i3}y) = 0$ 

de donde resulta la ecuación: *A* cos *k,a* + *B* sin *k,a* =O

de donde A es despejado

$$
A=-B\tan k_{x1}a
$$

y finalmente:

$$
E_{z}^{III}(x, y) = \sum_{m=1}^{\infty} D_{m}(\sin k_{x1}x - \tan k_{x1}a \cdot \cos k_{x1}x)\sin\left(\frac{m\pi}{b}y\right)e^{-j\beta z}
$$
 (2-37)

## *2.2.3.1 F11nciones base para los modos TM.*

Para los modos TM las funciones base están dirigidas a expandir el campo eléctrico tangencial *Ez* en las interfases donde se encuentran las esquinas de las salientes metálicas. De a cuerdo a lo visto en la sección 2.1.2 en la vecindad de estas esquinas,  $E<sub>z</sub>$  desaparece en relación a r (la distancia radial a las esquinas) cuando  $r^{2/3}$ .

El comportamiento del campo  $E<sub>z</sub>$  en cada una de las interfases considerando que el eje de referencia se encuentra en el centro de la guia tal como se muestra en la figura 2.5 y que además cumple con las condiciones arriba mencionadas, es de la siguiente forma:

$$
E_{t} = \left[1 - \left(\frac{2y_{0}}{e-d}\right)^{2}\right]^{1/2}
$$

Si  $v = \left(\frac{2y_0}{e - d}\right)$  (2-38)

Entonces el campo  $E<sub>z</sub>$  en términos de la variable v queda expresado como:

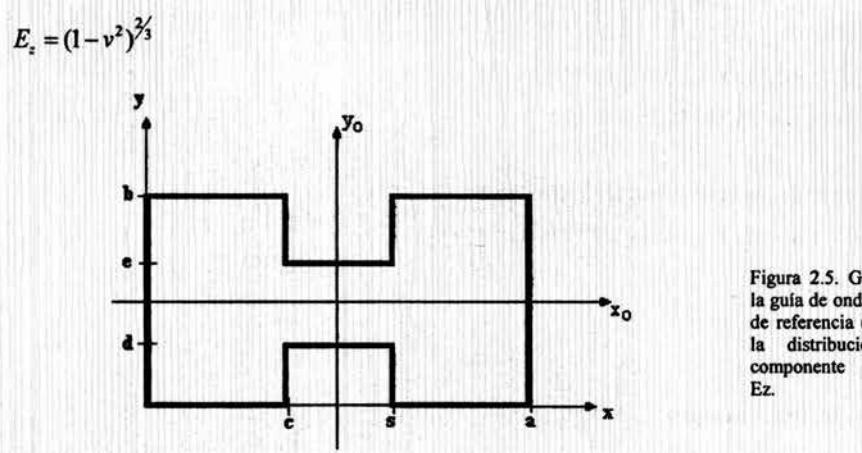

Figura 2.5. Geometría de la guia de onda H, con eje de referencia (x<sub>o</sub>,y<sub>o</sub>), para la distribución de la componente del campo

Para una mejor aproximación en la solución numérica es usado el conjunto de funciones ortogonales:

$$
E_x = \sum_{i=0}^{N} K_i (1 - v^2)^{\frac{2}{3}} C_i^{7/6}(v)
$$
 (2-39)

donde  $C^{7/6}(v)$  representa los polinomios ortogonales de Gegenbauer de orden 7/6 sobre *v*. Para el cambio de referencia *(xo, Yo)* a *(x, y)* apoyándonos en al figura 2.5 podemos observar que:

$$
y = y_0 + d + \frac{e - d}{2}
$$
 entonces  $y_0 = y - d - \frac{e - d}{2}$  (2-40)

por lo que al sustituir las ecuaciones (2-40) y (2-38) en (2-39)

$$
E_z = \sum_{i=0}^{N} K_i \left[ 1 - \left(\frac{2y_0}{e-d}\right)^2 \right]^{2/3} C_i^{\frac{7}{6}} \left(\frac{2y_0}{e-d}\right)
$$
  

$$
E_z = \sum_{i=0}^{N} K_i \left[ 1 - \left(\frac{2\left[y-d-\frac{e-d}{2}\right]}{e-d}\right)^2 \right]^{2/3} C_i^{\frac{7}{6}} \left(\frac{2\left[y-d-\frac{e-d}{2}\right]}{e-d}\right)
$$

(2-41)

mientras que el cambio de variable v en términos de y:

$$
v = \left(\frac{2(y-d-\frac{e-d}{2})}{e-d}\right) \qquad \qquad y = v\frac{(e-d)}{2} + d + \frac{e-d}{2}
$$

 $\frac{(e-d)}{e^+e^+}$  v  $\frac{dv}{c} = \frac{e^+e^-}{c^+}$ entonces  $y = v \frac{(e-d)}{2} + \frac{e+d}{2}$  y  $dy = \left(\frac{e-d}{2}\right)dv$  (2-42)

## 2.2.3.2 Obtención y solución de las ecuaciones integrales para los modos TM

Hasta ahora tenemos expresados los campos *Ez* en cada una de las regiones por medio de una serie de Fourier. Los coeficientes de tales expresiones pueden ser obtenidos según la teoría de series de Fourier, siendo un elemento de gran ayuda el conjunto de funciones base expresado por la ecuación (2-41), al valuar exactamente en cada interfase, es decir, en *x* = *e* o *x* = *s,* según sea el caso.

De esta manera hay dos conjuntos de funciones base, uno para cada interfase, denotados por  $E_{z1}$  y  $E_{z2}$ , los cuales solo son diferenciados por  $K_i$  en relación a la ecuación (2-39), teniendo:

Para la primera interfase:

$$
E_{z_i} = \sum_{i=0}^{N} U_i (1 - v^2)^{\frac{2}{3}} C_i^{7/6}(v)
$$

Para la segunda:

$$
E_{z_2} = \sum_{i=0}^{N} W_i (1 - v^2)^{\frac{2}{3}} C_i^{7/6}(v)
$$

Así, se procede a calcular los coeficientes de Fourier para cada región.

• *Región I*.

En la ecuación (2-32) sustituimos *x=c* 

$$
\sum_{m=1}^{\infty} A_m \sin k_x c \cdot \sin \frac{m \pi}{b} y = E_{z1} = \begin{cases} \sum_{i=0}^{N} U_i (1 - v^2)^{\frac{2}{3}} C_i^{7/6}(v) \dots \dots \dots \dots c' < y < e \\ 0 \dots \dots \dots \dots \vee y \end{cases}
$$

Como primer paso para la obtención del coeficiente *Am* aplicamos en ambos lados, la siguiente integral en el periodo de y:

$$
\int_{0}^{b} E_{x1} \cdot \sin \frac{n\pi}{b} y dy
$$

es decir:

$$
\sum_{m=1}^{\infty} A_m \sin k_{x1} c \cdot \int_{0}^{b} \sin \frac{m\pi}{b} y \sin \frac{n\pi}{b} y dy = \int_{0}^{b} E_{x1} \sin \frac{n\pi}{b} y dy
$$

 $para *m* = *n*$ 

$$
A_m \sin k_{x1}c \cdot \int_0^b \sin \frac{m\pi}{b} y \sin \frac{m\pi}{b} y dy = \int_a^c E_{x1} \sin \frac{n\pi}{b} y dy
$$

donde:

**666 March 1979** 

$$
\int_0^b \sin \frac{m\pi}{b} y \sin \frac{m\pi}{b} y dy = \frac{b}{2}
$$

por lo que él coeficiente queda expresado como:

f E,*1* ·sin :tr *ydy* 

$$
A_m = \frac{\int_{d}^{L} E_{x1} \cdot \sin \frac{m\pi}{b} y dy}{\sin k_{x1} c \cdot \frac{b}{2}}
$$
 (2-43)

A continuación se resuelve la integral:

$$
\int_{d}^{t} E_{x1} \cdot \sin \frac{m\pi}{b} \, y \, dy \tag{2-44}
$$

Apoyándonos en (2-42) realizamos el cambio de variable en *y* para: sin  $\frac{m\pi}{h}$  *y* 

$$
\sin\left(\frac{m\pi}{b}y\right) = \sin\left(\frac{m\pi}{b}\right)\left(v\left(\frac{e-d}{2}\right) + \left(\frac{e+d}{2}\right)\right) = \sin\frac{m\pi(e-d)v}{2b} \cdot \cos\frac{m\pi(e+d)}{2b} + \cos\frac{m\pi(e-d)v}{2b} \cdot \sin\frac{m\pi(e+d)}{2b}
$$

Sustituyendo (2-39) y la expresión anterior en la integral (2-44), esta se transforma en:

$$
\sum_{m=1}^{\infty} U_i \frac{e-d}{2} \int_{d}^{t} (1-v^2)^{\frac{2}{3}} C_i^{\frac{7}{6}}(v) \left[ \sin \frac{m\pi (e-d)v}{2b} \cdot \cos \frac{m\pi (e+d)}{2b} + \cos \frac{m\pi (e-d)v}{2b} \cdot \sin \frac{m\pi (e+d)}{2b} \right] dv
$$

siendo sus limites, en el cambio de variable:

$$
v_1(y = d) = \left(\frac{2\left(d - d - \left(\frac{e - d}{2}\right)\right)}{e - d}\right) = -\frac{(e - d)}{e - d} = -1
$$
  

$$
v_2(y = e) = \left(\frac{2\left(e - d - \left(\frac{e - d}{2}\right)\right)}{e - d}\right) = \frac{e - d}{e - d} = 1
$$

De esta forma se llega a dos integrales:

$$
\sum_{i=0}^{N} U_{i} \frac{e-d}{2} \cos\left(\frac{m\pi(e+d)}{2b}\right) 2 \int_{0}^{1} (1-v^{2})^{2/3} C_{i}^{7/6}(v) \sin\left(\frac{m\pi(e-d)}{2b}\right) v dv +
$$
  
+
$$
\sum_{i=0}^{N} U_{i} \frac{e-d}{2} \sin\left(\frac{m\pi(e+d)}{2b}\right) 2 \int_{0}^{1} (1-v^{2})^{2/3} C_{i}^{7/6}(v) \cos\left(\frac{m\pi(e-d)}{2b}\right) v dv
$$

Para dar solución a estas integrales nos apoyamos en las fórmulas (2-23) las cuales nos muestran que su solución queda expresada en términos de funciones de Bessel de primer género, de orden  $(2n+v+1)$  y  $(2n+v)$  para la integral que involucra al seno y el coseno respectivamente. Aplicando estas fórmulas se encuentra la solución a la integral (2-44) es:

$$
\int_{d}^{c} E_{z_{1}} \cdot \sin\left(\frac{m\pi y}{b}\right) dy = \sum_{i=0}^{N} U_{i} \left[ \frac{(e-d) \cdot \cos\left(\frac{m\pi(e+d)}{2b}\right) \cdot (-1)^{\left(\frac{i-1}{2}\right)} \cdot \pi \cdot \Gamma\left(\frac{7}{3}+i\right) \cdot J_{(7/6+i)}\left(\frac{m\pi(e-d)}{2b}\right)}{i! \cdot \Gamma\left(\frac{7}{6}\right) \cdot \left(\frac{m\pi(e-d)}{b}\right)^{\frac{7}{6}} + \frac{(e-d) \cdot \sin\left(\frac{m\pi(e+d)}{2b}\right) \cdot (-1)^{\left(\frac{i}{2}\right)} \cdot \pi \cdot \Gamma\left(\frac{7}{3}+i\right) \cdot J_{(7/6+i)}\left(\frac{m\pi(e-d)}{2b}\right)}{i! \cdot \Gamma\left(\frac{7}{6}\right) \cdot \left(\frac{m\pi(e-d)}{b}\right)^{\frac{7}{6}}}\right]
$$

que al sustituirla en (2-43) el valor del coeficiente de la primera región es:

$$
A_m = \sum_{i=0}^{N} U_i \left[ \frac{2(e-d) \cdot \cos\left(\frac{m\pi(e+d)}{2b}\right) \cdot (-1)^{\left(\frac{i-1}{2}\right)} \cdot \pi \cdot \Gamma\left(\frac{7}{3}+i\right) \cdot J_{(7/6+i)}\left(\frac{m\pi(e-d)}{2b}\right)}{\sin(k_{x1}c) \cdot b \cdot i! \cdot \Gamma\left(\frac{7}{6}\right) \cdot \left(\frac{m\pi(e-d)}{b}\right)^{1/6} + \frac{2(e-d) \cdot \sin\left(\frac{m\pi(e+d)}{2b}\right) \cdot (-1)^{\left(\frac{i}{2}\right)} \cdot \pi \cdot \Gamma\left(\frac{7}{3}+i\right) \cdot J_{(7/6+i)}\left(\frac{m\pi(e-d)}{2b}\right)}{\sin(k_{x1}c) \cdot b \cdot i! \cdot \Gamma\left(\frac{7}{6}\right) \cdot \left(\frac{m\pi(e-d)}{b}\right)^{1/6}} \right]
$$

donde definimos a:

$$
r_{1} = \frac{2(e-d)\cdot\cos\left(\frac{m\pi(e+d)}{2b}\right)\cdot(-1)^{\left(\frac{t-1}{2}\right)}\cdot\pi\cdot\Gamma\left(\frac{7}{3}+i\right)\cdot J_{(7/6+i)}\left(\frac{m\pi(e-d)}{2b}\right)}{b\cdot i!\cdot\Gamma\left(\frac{7}{6}\right)\cdot\left(\frac{m\pi(e-d)}{b}\right)^{1/6}}
$$
\n
$$
r_{2} = \frac{2(e-d)\cdot\sin\left(\frac{m\pi(e+d)}{2b}\right)\cdot(-1)^{\left(\frac{t}{2}\right)}\cdot\pi\cdot\Gamma\left(\frac{7}{3}+i\right)\cdot J_{(7/6+i)}\left(\frac{m\pi(e-d)}{2b}\right)}{b\cdot i!\cdot\Gamma\left(\frac{7}{6}\right)\cdot\left(\frac{m\pi(e-d)}{b}\right)^{1/6}}
$$
\n(2-45)

donde  $r_i$  es valido cuando  $\frac{i-1}{2} = n$ , es decir  $i = 2n + 1$  para toda *i* impar donde  $r_2$  es valido cuando  $\frac{i}{2} = n$ , es decir  $i = 2n$  para toda *i* par debido a que de las ecuaciones (2-41), *n* solo toma valores enteros.

Así, el coeficiente lo podemos expresar como:

$$
A_m = \sum_{i=0}^{N} U_i \cdot \frac{r}{\sin(k_{x1}c)} \tag{2-46}
$$

donde

$$
r = \begin{cases} r_1 & \forall & i \quad \text{impar} \\ r_2 & \forall & i \quad \text{par} \end{cases}
$$

## • *Región 1II.*

Para la región III la obtención del coeficiente  $D_m$  es un proceso muy similar al realizado para la región 1, y obtuvimos que se expresa como:

$$
D_m = \sum_{i=0}^{N} W_i \cdot \frac{r}{(\sin(k_{x1} s) - \tan(k_{x1} a \cdot \cos(k_{x1} s))}
$$
(2-47)

## • *Región 11.*

En esta región se tienen dos coeficientes para el campo  $E<sub>z</sub>$ , conforme a lo que expresa la ecuación (2-36). En este caso, para obtener los coeficientes, se parte de dos ecuaciones, una para cada interfase.

El primer caso cuando  $x = c$ .

$$
\sum_{m=1}^{\infty} (B_m \cdot \cos k_{x2}c + C_m \cdot \sin k_{x2}c) \cdot \sec \frac{m\pi d}{e-d} \cdot \int_{e}^d \sin \frac{m\pi (y-d)}{e-d} \cdot \sin \frac{n\pi (y-d)}{e-d} \cdot dy = \int_{d}^{\infty} E_{21} \cdot \sin \frac{n\pi (y-d)}{e-d} \cdot dy
$$

y para la segunda interfase, cuando *x* = *s:* 

$$
\sum_{m=1}^{\infty} (B_m \cdot \cos k_{x2} s + C_m \cdot \sin k_{x2} s) \cdot \sec \frac{m \pi d}{e - d} \cdot \int_{e}^d \sin \frac{m \pi (y - d)}{e - d} \cdot \sin \frac{n \pi (y - d)}{e - d} \cdot dy = \int_{d}^{\infty} E_{22} \cdot \sin \frac{n \pi (y - d)}{e - d} \cdot dy
$$

Para encontrar la solución a las integrales de las dos anteriores ecuaciones, también nos apoyamos en las ecuaciones (2-23), podemos notar que ahora el periodo de integración de las ecuaciones del lado derecho es distinto que en las regiones I y III.

La solución que involucra los dos coeficientes, en la primera interfase es:

$$
B_{m} \cdot \cos k_{x2}c + C_{m} \cdot \sin k_{x2}c = \sum_{i=0}^{N} U_{i} \left[ \frac{2 \cos \frac{m\pi d}{e - d} \cdot \cos \frac{m\pi}{2} \cdot (-1)^{(i-1)/2} \pi \Gamma \left(\frac{7}{3} + i\right) J_{(7/6+i)} \left(\frac{m\pi}{2}\right)}{i!\Gamma \left(\frac{7}{6}\right) (m\pi)^{7/6}} + \frac{2 \cos \frac{m\pi d}{e - d} \cdot \sin \frac{m\pi}{2} \cdot (-1)^{i/2} \pi \Gamma \left(\frac{7}{3} + i\right) J_{(7/6+i)} \left(\frac{m\pi}{2}\right)}{i!\Gamma \left(\frac{7}{6}\right) (m\pi)^{7/6}}
$$

Para la segunda interfase se obtiene una ecuación muy similar, y en ambas definimos a:

$$
p1 = \frac{2\cos\frac{m\pi d}{e-d}\cdot\cos\frac{m\pi}{2}\cdot(-1)^{(i-1)/2}\pi\Gamma\left(\frac{7}{3}+i\right)J_{(7/6+i)}\left(\frac{m\pi}{2}\right)}{i!\Gamma\left(\frac{7}{6}\right)(m\pi)^{7/6}}
$$

$$
p2 = \frac{2\cos\frac{m\pi d}{e-d}\cdot\sin\frac{m\pi}{2}\cdot(-1)^{i/2}\pi\Gamma\left(\frac{7}{3}+i\right)J_{(7/6+i)}\left(\frac{m\pi}{2}\right)}{i!\Gamma\left(\frac{7}{6}\right)(m\pi)^{7/6}}
$$

de esta manera llegamos a las siguientes dos ecuaciones:

 $en x = c$ 

$$
B_m \cdot \cos k_{x2}c + C_m \cdot \sin k_{x2}c = \sum_{i=0}^{N} U_i p \dots (1)
$$
  
en  $x = s$ 

$$
B_m \cdot \cos k_{x2} s + C_m \cdot \sin k_{x2} s = \sum_{i=0}^{N} W_i p \dots (2)
$$
  
donde:

$$
p = \begin{cases} p1 & \forall & i \quad \text{impar} \\ p2 & \forall & i \quad \text{par} \end{cases}
$$

Las ecuaciones (1) y (2) pueden escribirse en forma matricial como:

$$
\begin{bmatrix}\n\cos k_{22}c & \sin k_{22}c \\
\cos k_{22}s & \sin k_{22}s\n\end{bmatrix}\n\begin{bmatrix}\nB_m \\
C_m\n\end{bmatrix} = \begin{bmatrix}\n\sum_{i=0}^{N} U_i p \\
\sum_{i=0}^{N} W_i p\n\end{bmatrix}
$$

al invertir la matriz, podemos despejar al vector que contiene a los coeficientes:

$$
\begin{bmatrix} B_m \\ C_m \end{bmatrix} = \frac{1}{\sin k_{12} (s-c)} \begin{bmatrix} \sin k_{12} s & -\sin k_{12} c \\ -\cos k_{12} s & \cos k_{12} c \end{bmatrix} \begin{bmatrix} \sum_{i=0}^{N} U_i p \\ \sum_{i=0}^{N} W_i p \end{bmatrix}
$$

de donde es fácil obtener los valores de estos, que son:

 $(2-48)$ 

$$
B_m = \frac{\sum_{i=0}^{N} p_i}{\sin k_{x2} (s-c)} (\sin k_{x2} s \cdot U_i - \sin k_{x2} c \cdot W_i)
$$
  
\n
$$
C_m = \frac{\sum_{i=0}^{N} p_i}{\sin k_{x2} (s-c)} (\cos k_{x2} c \cdot W_i - \cos k_{x2} s \cdot U_i)
$$
\n(2-49)

Con la obtención de los coeficientes se puede obtener explícitamente el campo  $E<sub>z</sub>$  en cualquiera de las interfaces. Después procedimos a la obtención de las expresiones que involucran las tres regiones, esto al igualar en cada una de las interfaces el campo tangencial eléctrico *Ex.* 

Las componentes *Ex* de cada región pueden ser fácilmente obtenidas a partir de *Ez* al aplicar las ecuaciones (1-30), estas ecuaciones muestran que *Ex* depende de la frecuencia, lo cual le quitaría generalidad a nuestro análisis, sin embargo al estar igualados tal factor que depende de la frecuencia se anula, y solo en la igualación, tenemos que  $E_x = \partial E_z / \partial x$ . Usando esta aproximación, calculamos *Ex* en cada una de las regiones:

Tal como se dijo anteriormente, las componentes transversales se calcularon sin dependencia de la frecuencia

$$
E_x \approx \frac{\partial E_z}{\partial x}
$$

Obteniendo para la primera región:

$$
E'_{x} \approx \frac{\partial E'_{x}}{\partial x} = \sum_{m=1}^{\infty} \sum_{i=0}^{N} \frac{k_{x1} \cdot U_{i} \cdot r_{i} \cdot \cos k_{x1} x}{\sin k_{x1} c} \cdot \sin\left(\frac{m\pi}{b}\right)
$$

mientras que para la segunda región:

$$
E_x^{\prime\prime} \approx \frac{\partial E_x^{\prime\prime}}{\partial x} = \sum_{m=1}^{\infty} \sum_{i=0}^{N} k_{x2} p_i \left[ \frac{(W_i \cos k_{x2}c - U_i \cos k_{x2} s)}{\sin k_{x2}(s-c)} \cdot \cos k_{x2} x - \frac{(U_i \sin k_{x2}s - W_i \sin k_{x2}c)}{\sin k_{x2}(s-c)} \cdot \sin k_{x2} x \right].
$$
  

$$
\cdot \sec \left( \frac{m \pi d}{e - d} \right) \cdot \sin \left( \frac{m \pi (y - d)}{e - d} \right)
$$

y para la tercera región

$$
E_x^{III} \approx \frac{\partial E_{\perp}^{III}}{\partial x} = \sum_{m=1}^{\infty} \sum_{i=0}^{N} \frac{k_{x1} \cdot W_i \cdot r_i \cdot (\cos k_{x1} x + \tan k_{x1} a \cdot \sin k_{x1} x)}{(\sin k_{x1} s - \tan k_{x1} a \cdot \cos k_{x1} s)} \cdot \sin\left(\frac{m\pi}{b} y\right)
$$

Al igualar en cada interfase se obtienen las siguientes dos ecuaciones:
en 
$$
x = c
$$
  
\n
$$
\sum_{m=1}^{\infty} \sum_{i=0}^{N} U_{i} k_{x1} r_{i} \cot k_{x1} c \sin \frac{m \pi y}{b} =
$$
\n
$$
= \sum_{m=1}^{\infty} \sum_{i=0}^{N} k_{x2} p_{i} \Big[ W_{i} \csc (k_{x2} (s-c)) - U_{i} \cot (k_{x2} (s-c)) \Big] \sec k_{y2} d \sin \left( \frac{m \pi (y-d)}{e-d} \right)
$$
\nen  $x = s$   
\n
$$
\sum_{m=1}^{\infty} \sum_{i=0}^{N} k_{x2} p_{i} \Big[ W_{i} \csc (k_{x2} (s-c)) - U_{i} \cot (k_{x2} (s-c)) \Big] \sec k_{y2} d \sin \left( \frac{m \pi (y-d)}{e-d} \right) =
$$
\n
$$
= \sum_{m=1}^{\infty} \sum_{i=0}^{N} W_{i} k_{x1} r_{i} \cot (k_{x1} (s-a)) \sin \frac{m \pi y}{b}
$$

Al seguir aplicando el método de momentos, ahora restamos cualquiera de los miembros del lado derecho al izquierdo con lo que queda una ecuación igualada a cero sin embargo no es considerado así, ya que las ecuaciones anteriores están expresadas en sumatorias infinitas lo cual en realidad no es posible tener, por ello se igualan a una función de error:

donde  $\delta_1(y)$  y  $\delta_2(y)$  son las funciones de error que pueden expresarse como un conjunto ortogonal de funciones dado por:

$$
\delta_{1,2}(y) = \sum_{j=0}^{N} C_j \psi_j(y)
$$
 (2-50)

donde y conocida como la función de peso en el método de momentos y que en nuestro análisis al estar usando el método de Galerkin, esta función es la misma que la representada por  $(2-41)$ , es decir:

$$
\Psi_{j}(y) = \left[1 - \left(\frac{2\left(y - d - \left(\frac{e - d}{2}\right)\right)}{e - d}\right)^{2}\right]^{2/5} \cdot C_{j}^{1/6} \left(\frac{2\left(y - d - \left(\frac{e - d}{2}\right)\right)}{e - d}\right)
$$
(2-51)

Al buscar que el error sea mínimo, todos los  $C_j$  de la ecuación (2-50), deben ser igual a cero, de la teoría de series de Fourier, esto equivale a resolver:

$$
\int_{d}^{c} \delta_{1,2}(y)\Psi_{j}(y)dy = 0
$$
\n(2-52)

*j•O •....... N* 

Al aplicar (2-52) en las ecuaciones (3) y (4) y con la posibilidad e intercambiar el orden de las sumatorias, obtenemos:

$$
\sum_{i=0}^{N} \left[ \sum_{m=1}^{\infty} U_{i} k_{x1} r_{i} \cot(k_{x1} c) \int_{0}^{t} \psi_{j} (y) \sin(\frac{m\pi}{b} y) dy - \right. \\
\sum_{m=1}^{\infty} k_{x2} p_{i} \left[ W_{i} \csc(k_{x1}(s-c)) - U_{i} \cot(k_{x2}(s-c)) \right] \sec k_{y2} d \int_{0}^{t} \psi_{j} (y) \sin(\frac{m\pi(y-a)}{e-d}) dy = 0 \\
\sum_{i=0}^{N} \left[ \sum_{m=1}^{\infty} k_{x2} p_{i} \left[ W_{i} \cot(k_{x1}(s-c)) - U_{i} \csc(k_{x2}(s-c)) \right] \sec k_{y2} d \int_{0}^{t} \psi_{j} (y) \sin(\frac{m\pi(y-d)}{e-d}) dy + \right. \\
\left. + \sum_{m=1}^{\infty} U_{i} k_{x1} r_{i} \cot(k_{x1}(a-s)) \int_{0}^{t} \psi_{j} (y) \sin(\frac{m\pi}{b} y) dy \right] = 0
$$

La ventaja al utilizar el método de Galerkin es que las integrales involucradas en las expresiones anteriores fueron resueltas de igual manera en que se resolvieron las integrales para obtener el valor de los coeficientes de *Ez.* Así al sustituir el valor de las integrales y factorizando, obtuvimos la siguiente ecuación matricial para *U* y *W:* 

$$
\sum_{i=0}^{N} \left[ U_{i} \left( \frac{b}{2} \sum_{m=1}^{\infty} k_{x1} \cot(k_{x1}c) r_{i} r_{j} + \frac{e-d}{2} \sum_{m=1}^{\infty} k_{x2} \cot(k_{x2} (s-c)) \sec^{2} \left( \frac{m \pi d}{e-d} \right) p_{i} p_{j} \right) +
$$
  
+
$$
W_{i} \left( -\frac{e-d}{2} \sum_{m=1}^{\infty} k_{x2} \csc(k_{x2} (s-c)) \sec^{2} \left( \frac{m \pi d}{e-d} \right) p_{i} p_{j} \right) \right] = 0
$$
  

$$
\sum_{i=0}^{N} \left[ U_{i} \left( -\frac{e-d}{2} \sum_{m=1}^{\infty} k_{x2} \csc(k_{x2} (s-c)) \sec^{2} \left( \frac{m \pi d}{e-d} \right) p_{i} p_{j} \right) +
$$
  
+
$$
W_{i} \left( \frac{b}{2} \sum_{m=1}^{\infty} k_{x1} \cot(k_{x1} (a-s)) r_{i} r_{j} + \frac{e-d}{2} \sum_{m=1}^{\infty} k_{x2} \cot(k_{x2} (s-c)) \sec^{2} \left( \frac{m \pi d}{e-d} \right) p_{i} p_{j} \right) \right] = 0
$$

El anterior sistema de ecuaciones para *U* y *W* solo tiene una solución no trivial, cuando \_el detenninante es igual a cero, y con lo que es posible encontrar todos los valores de *kc*  que nos definen todos los modos de propagación TM en una guía de onda H. El sistema matricial anterior puede ser representado como:

N ¿(u1 *a*<sup>11</sup> *+W,b*<sup>11</sup> *)=0 .............................* (1) 1-0 N L( *<sup>U</sup>*<sup>1</sup> *cJ1+W,d*<sup>11</sup> *)=0 ............................* (2) l•O j•O •........ N (2-53)

donde:

$$
a_{ji} = \frac{b}{2} \sum_{m=1}^{\infty} k_{x1} \cot(k_{x1}c) r_i r_j + \frac{e-d}{2} \sum_{m=1}^{\infty} k_{x2} \cot(k_{x2}(s-c)) \sec^2\left(\frac{m\pi d}{e-d}\right) p_i p_j
$$
  
\n
$$
b_{ji} = -\frac{e-d}{2} \sum_{m=1}^{\infty} k_{x2} \csc(k_{x2}(s-c)) \sec^2\left(\frac{m\pi d}{e-d}\right) p_i p_j
$$
  
\n
$$
c_{ji} = -\frac{e-d}{2} \sum_{m=1}^{\infty} k_{x2} \csc(k_{x2}(s-c)) \sec^2\left(\frac{m\pi d}{e-d}\right) p_i p_j
$$
  
\n
$$
d_{ji} = \frac{b}{2} \sum_{m=1}^{\infty} k_{x1} \cot(k_{x1}(a-s)) r_i r_j + \frac{e-d}{2} \sum_{m=1}^{\infty} k_{x2} \cot(k_{x2}(s-c)) \sec^2\left(\frac{m\pi d}{e-d}\right) p_i p_j
$$
 (2-54)

# *2.3 Solución numérica y resultados.*

Un gran número de problemas de ingeniería, física y matemáticas aplicadas son reducidos a resolver una matriz de ecuaciones homogéneas, de la forma[4]:

$$
[A(k)][x] = 0 \tag{2-55}
$$

Donde A(k) es una matriz cuadrada y *x* es un vector columna desconocido. Dos ecuaciones matriciales de este tipo se hallaron después de aplicar el método de momentos en la solución de las ecuaciones integrales obtenidas en las interfaces de una guía de onda H. Las soluciones no triviales de (2-55) existen solo cuando la matriz *A* es singular, es decir, cuando su determinante se vuelve cero para ciertos valores del parámetro k, es decir:

$$
\det[A(k)] = 0 \quad , \quad k = k_0 \tag{2-56}
$$

De esta manera, con la solución numérica de (2-55), es decir de las ecuaciones matriciales (2-31) y (2-53) es posible encontrar los números de onda de corte ( *kc)* para TE y TM respectivamente.

La programación en todo nuestro análisis para las soluciones numéricas, fue realizada en *Matlab 6.0.* Primeramente para la solución numérica de los determinantes, se observó en el comportamiento de estos, el contenido de un gran número de singularidades. En la figura 2.6 se ilustra este comportamiento para un determinante de los modos TM, para un barrido de  $k_c$  entre 1300 y 2200, correspondiente a una guía de onda H con las dimensiones mostradas en la figura 2.6.

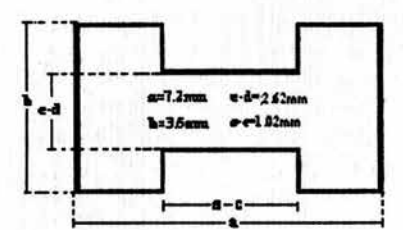

Figura 2.6. Dimensiones de la gula de onda H.

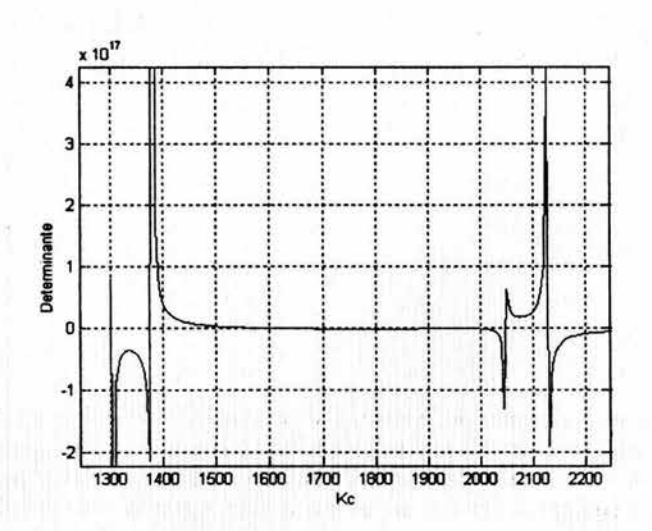

Figura 2.7. Gráfica de kc contra el determinante de TM correspondiente a una gula de onda H con las dimensiones mostradas.

En la figura <sup>1</sup> 2.7 pueden observarse singularidades y regiones llanas donde puede haber más de una raíz, pero estas pueden ser fácilmente encontradas al aplicar un método apropiado de búsqueda de raíces. Así el principal problema se da con las singularidades ya que estas repre8entan problemas de convergencia y por lo tanto dificUltades computacionales[5]. Se puede observar también que en regiones entre dos ciertas. singularidades, no hay ceros, mientras que entre otras puede haber una o más raíces.

De a cuerdo a lo anterior, debemos tener un conocimiento de todas las singularidades antes de aplicar cualquier método de búsqueda de raíces. Analizando las expresiones de las ecuaciones matriciales (2-31) y (2-53) es posible inferir fácilmente que los puntos de singularidad están determinados por el comportamiento de las siguientes expresiones:

$$
k_{x1} \cot(k_{x1}c)
$$
  
\n
$$
k_{x2} \cot(k_{x2}(s-c))
$$
  
\n
$$
k_{x2} \csc(k_{x2}(s-c))
$$
  
\n
$$
k_{x1} \cot(k_{x1}(s-a))
$$
\n(2-57)

Las funciones cotangente y cosecante, implícitamente contienen el inverso de una función seno, la cual determina los puntos de singularidad cuando su argumento es cero ó cualquier múltiplo entero de $\pi$ . Analizando las expresiones (2-57) se llega al resultado de que son solo tres los casos de funciones seno a analizar. Para obtener los puntos de singularidad, se debe considerar todas las posibilidades. Primeramente existe un caso particular donde existen estos puntos y este es cuando  $k<sub>x</sub> = k<sub>x2</sub> = 0$ , en todos los demás casos las singularidades están dados cuando:

$$
k_{x1}c = k_{x2}(s-c) = k_{x1}(s-a) = \pi l.
$$

Al considerar los tres posibles casos y de acuerdo a la ecuación (2-19) podemos despejar  $k_c$ , de esta forma se encontraron los puntos de singularidad denominados como  $k_{cp}$ .

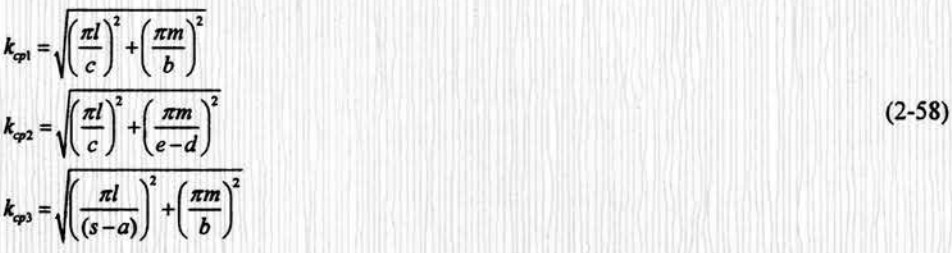

Con el conocimiento de los puntos de singularidad se establece un polinomio de intervalos de evaluación para no tocarlos esto mediante la definición de puntos a lo largo de cada intervalo con lo que se obtuvo una eficiente búsqueda de k<sub>c</sub>. Las referencias para comparar nuestros resultados son pocas, entre tanto las que existen son para una guía de onda H simétrica; mientras que nuestro procedimiento tiene la capacidad de calcular los  $k_c$  de una gran cantidad de modos sin importara la simetría de la estructura. A continuación se muestra la comparación hecha con la referencia [2], es para una estructura simétrica de diferentes tamaños y con las dimensiones de acuerdo a la figura2.7, tanto para los modos TE como TM:

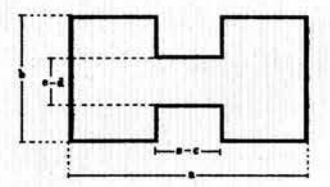

Figura 2.8. Estructura de una guia de onda H, con las dimensiones mostradas con las cuales se realizó la comparación.

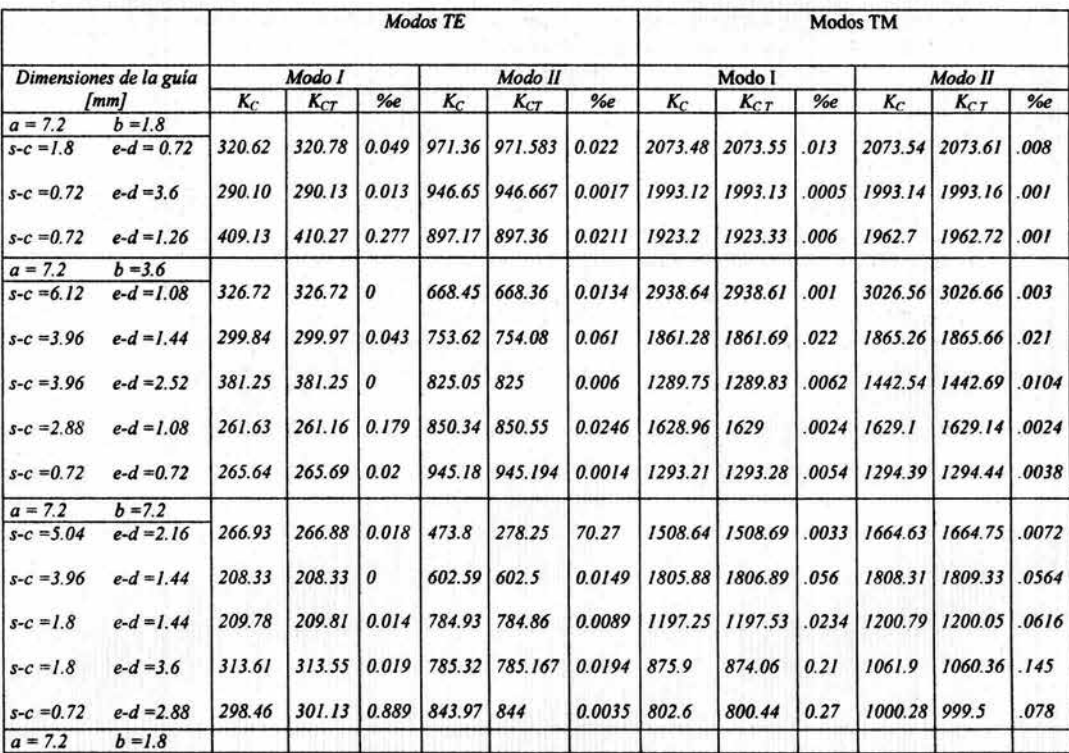

71

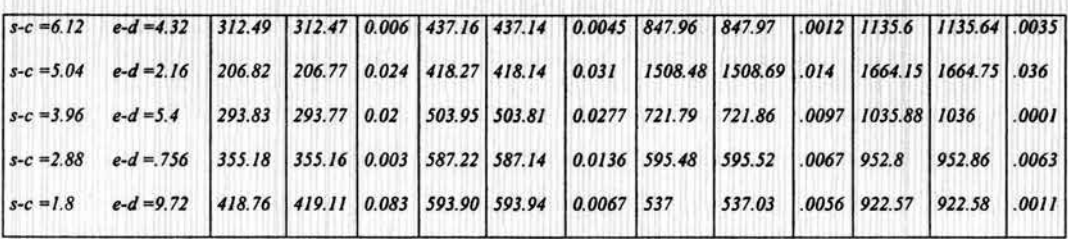

Tabla 2.1. Comparación de valores de kc obtenidos por nuestro programa con la referencia.

En Ja tabla 2.1 *Ice* representa los valores obtenidos por nuestro programa, mientras que *kcr* son Jos valores de la referencia usada para comparar se observa que ambos resultados son muy parecidos, sin embargo en algunos casos existe un error relativo más grande pero nwica es mayor a 1 %. La precisión depende del número de funciones base usadas, ya que la cantidad de estas establece el orden del determinante e incrementa Ja exactitud, según con Jo que observamos, podemos afirmar que es suficiente con el empleo de tres funciones base, en los resultados anteriores suponemos un alto grado de precisión ya que se usaron tres funciones base( $N=3$ ) además de que la cantidad de elementos en las series de Fourier para las regiones 1 y 3 fue de  $(m=100)$ .

La segunda parte de nuestros resultados numéricos es la obtención de los campos longitudinales  $E_z$  y  $H_z$  en las interfaces de una guía de onda H. Parte importante en la obtención de estos campos es el cálculo coeficientes de las series de Fourier , de acuerdo a lo visto en al sección 2.2, estos coeficientes:  $A_m$ ,  $B_m$ ,  $C_m$ , y  $D_m$  están determinados por las constantes  $U_i$  y  $W_i$ , haciendo la analogía con la ecuación (2-55) estas constantes representan al vector *x* desconocido de la matriz cuadrada A . Una expansión general de las ecuaciones (2-31 ) y (2-53 ) nos permite ver la distribución de estas constantes:

$$
\begin{aligned}\n\int_{J=1}^{J} U_1 a_{11} + U_2 a_{12} + U_3 a_{13} + \dots + U_{N+1} a_{1N+1} + W_1 b_{11} + W_2 b_{12} + W_3 b_{13} + \dots + W_{N+1} b_{1N+1} &= 0 \\
\int_{J=2}^{J} U_1 a_{21} + U_2 a_{22} + U_3 a_{23} + \dots + U_{N+1} a_{2N+1} + W_1 b_{21} + W_2 b_{22} + W_3 b_{23} + \dots + W_{N+1} b_{2N+1} &= 0\n\end{aligned}
$$

$$
{}_{j=1}U_{1}C_{11} + U_{2}C_{12} + U_{3}C_{13} + \dots + U_{N+1}C_{N+1} + W_{1}b_{N+11} + W_{2}b_{N+12} + \dots + W_{N+1}b_{N+1N+1} = 0
$$
  

$$
{}_{j=1}U_{1}C_{11} + U_{2}C_{12} + U_{3}C_{13} + \dots + U_{N+1}C_{N+1} + W_{1}d_{11} + W_{2}d_{12} + W_{3}d_{13} + \dots + W_{N+1}d_{1N+1} = 0
$$
  

$$
{}_{j=2}U_{1}a_{21} + U_{2}a_{22} + U_{3}a_{23} + \dots + U_{N+1}a_{2N+1} + W_{1}b_{21} + W_{2}b_{22} + W_{3}b_{23} + \dots + W_{N+1}b_{2N+1} = 0
$$

$$
{}_{j=N+1}U_{1}c_{N+11} + U_{2}c_{N+12} + \dots U_{N+1}c_{N+1N+1} + W_{1}d_{N+11} + W_{2}d_{N+12} + \dots W_{N+1}d_{N+1N+1} = 0 \quad (2-59)
$$

En este sistema de ecuaciones se puede notar primeramente que es un sistema de ecuaciones con soluciones no triviales, por lo que su método de solución no es un método convencional, además que para un sistema en particular, la solución para el vector columna contienen a los valores de las constantes  $U y W$  debido a que en una misma matriz se contemplan los elementos de las dos interfaces, de ahí que su orden sea de  $2N+2 \times 2N+2$ .

El método de solución consiste en asignar primeramente a la constante de la primera colwnna es decir a *U1,* el valor de uno, con ello esta colwnna ya no tienen dependencia de esta constante, después se elimina el último renglón para nuevamente tener un sistema cuadrad. Así, toda la primera columna puede pasar al lado derecho de la igualdad en (2-59) que al ser multiplicada por el inverso de la matriz del lado izquierdo se obtienen los valores a partir de *U2* debido a que *U1=1.* Sin embargo, esta asignación no puede ser la misma en todos los casos ya que en caso de cuando se presenten modos antisimétricos, será un error considerar la primer columna como uno. Por ello la necesidad de ayudarnos de un buen algoritmo, el cual consistió en asignar el valor de uno a cada una de las columnas y para escoger la mejor matriz para la solución se ocupó un estimador de *Matlab* que mide la sensitividad de la solución de un sistema lineal de ecuaciones el cual fue incluido en nuestras rutinas de programación.

Con la aplicación de este método se obtuvieron buenos resultados, la forma de comprobarlo fue mediante un proceso de cocido al sustituir los valores de los coeficientes en los campos  $E<sub>z</sub>$  y  $H<sub>z</sub>$  de cada región para TM y TE respectivamente, los cuales deben ser iguales en cada interfase en cualquier modo.

Como ejemplo tomamos una guia de onda H con las siguientes dimensiones:

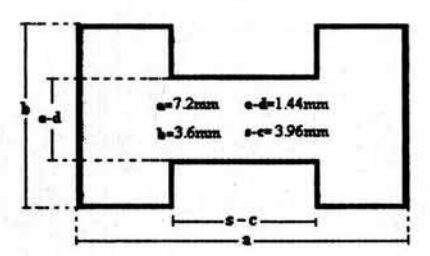

Figura 2.9. Estructura de la gula de onda H.

Se usaron en nuestro programa *N* =5 y *m* = 100,

## • *Para los* modos *TE*

Para estos modos el programa arroja las siguientes raíces:

*kc* = *3.000Je+002 7.542le+002 9.1625e+002 9.1629e+002 J.2749e+003 J. 7110e+003 1.8063e+003 J.8486e+003.* 

Estos resultados los podemos comparar con los de la tabla 2.1, con lo cual nos darnos cuenta que existen resultados más allá del segundo modo esto debido a que nuestro programa tiene la capacidad de dar un mayor número de raíces, el cual depende de las instrucciones que le proporcionemos.

Para el primer modo tenemos:

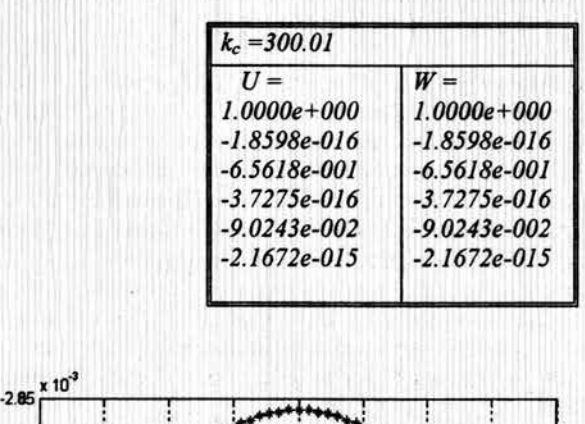

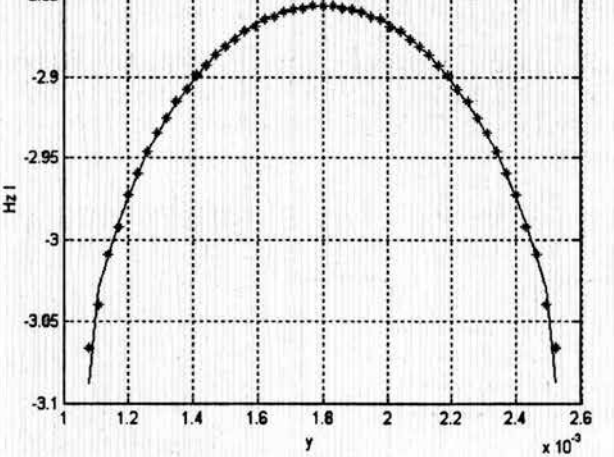

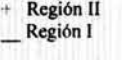

Figura 2.10. Cocido de los campos para los modos TE, para la frontera entre la región 1 y II.

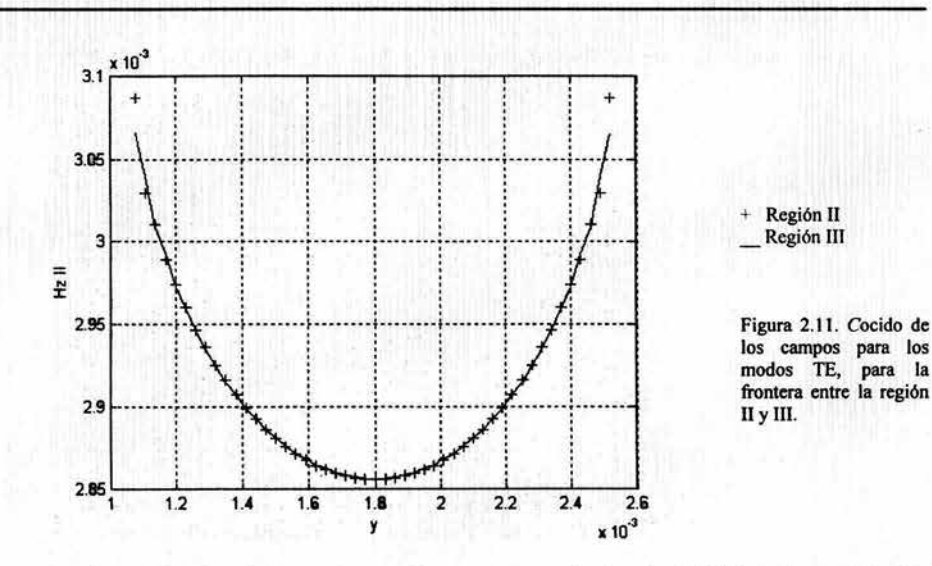

En las figuras 2.10 y 2.11, podemos darnos cuenta de la efectividad de los resultados para la distribución de los campos en la frontera, ya que estos en cada una de las interfases se encuentran totalmente sobrepuestos, lo cual nos indica un buen cocido de nuestros campos ya que en la interfase sabemos que  $H_{zI} = H_{zII}$  y  $H_{zII} = H_{zIII}$ .

### • *Para los modos TM*

Para estos modos el programa nos dio las siguientes raíces:

*kc* = *l.8613e+003 l.8653e+003 2.2969e+003 2.5457e+003 2.5758e+003 2.5758e+003* 

podemos comparar estos resultados con los de la tabla 2.1, donde solo se muestran las raíces para dos modos, y puede verse la concordancia de estos para esta misma guía, nuestro programa arrojó resultados más allá del segundo modo debido a que tiene una capacidad mayor en el calculo de las raíces.

Para el primer modo de TM, tenemos:

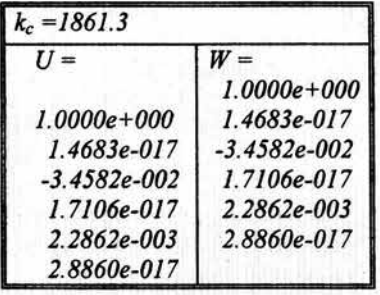

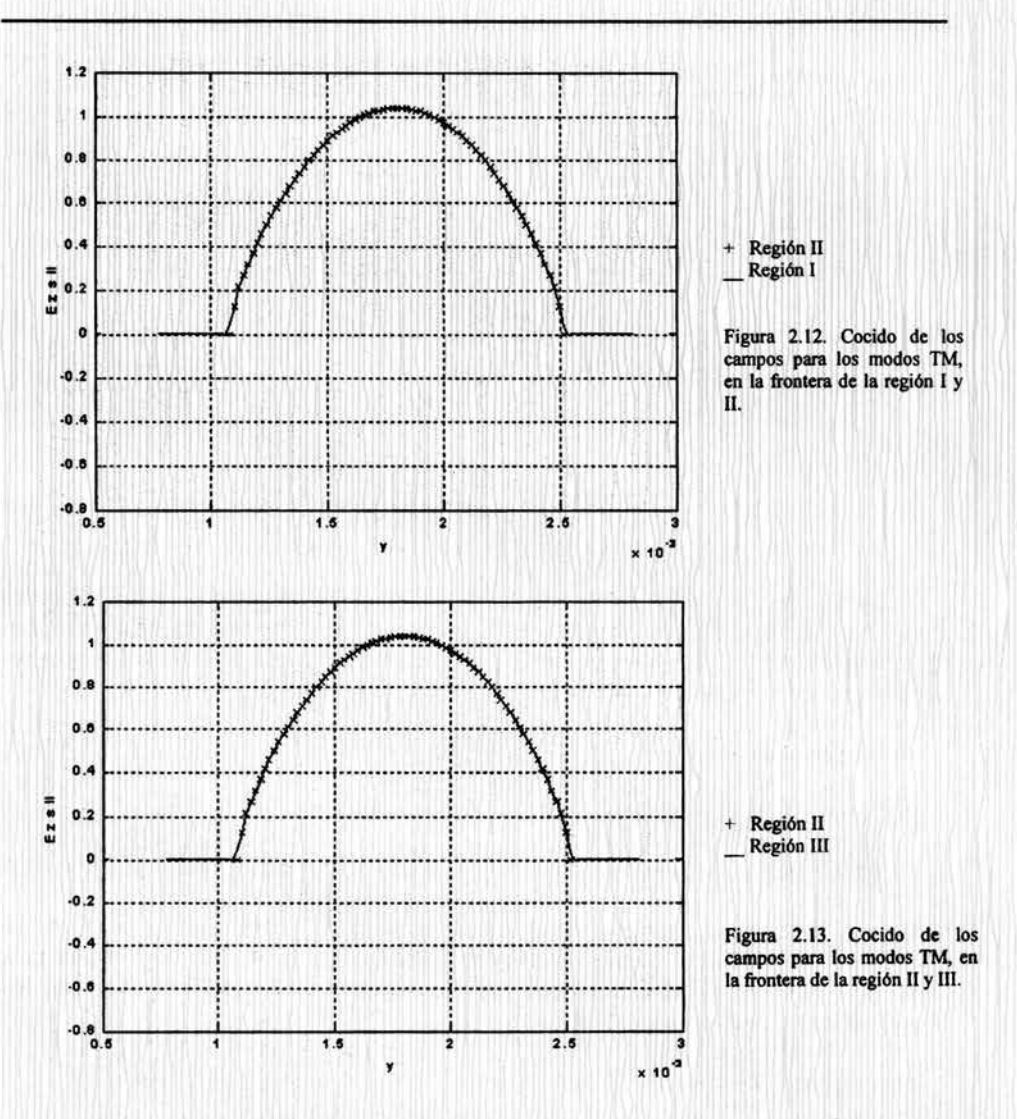

En las figuras 2.12 y 2.13 la línea continua representa el campo  $E<sub>z</sub>$  en la interfase, para la región I y III mientras que la línea con la marca "x" representa al mismo pero para la segunda región, se puede observar un buen empalme en cada una de las interfaces lo que indica nuevamente un buen cálculo de los coeficientes, además del cumplimiento de las condiciones de frontera ya que en las regiones I y III (línea continua) el campo solo existe en la ranura.

Para esta misma guía, consideremos ahora el tercer modo para el caso TE  $k_c = 916.2$  $\mathbf{v}$ el quinto modo en el caso TM  $k<sub>c</sub>=2575.8$ . Para el tercer modo de TE, tenemos las siguientes gráficas, para la primera y segunda interfase:

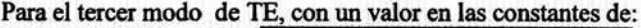

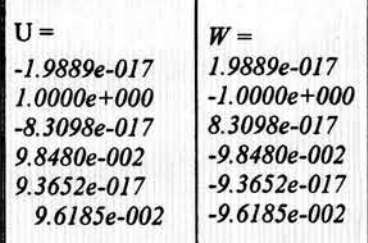

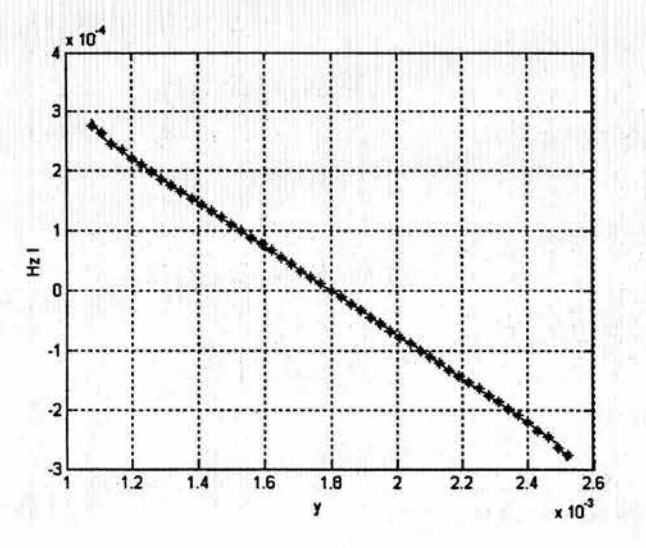

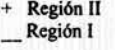

Figura 2.14. Cocido de los campos para los modos TE, para un modo antisimétrico, en la frontera de la región 1 y 11.

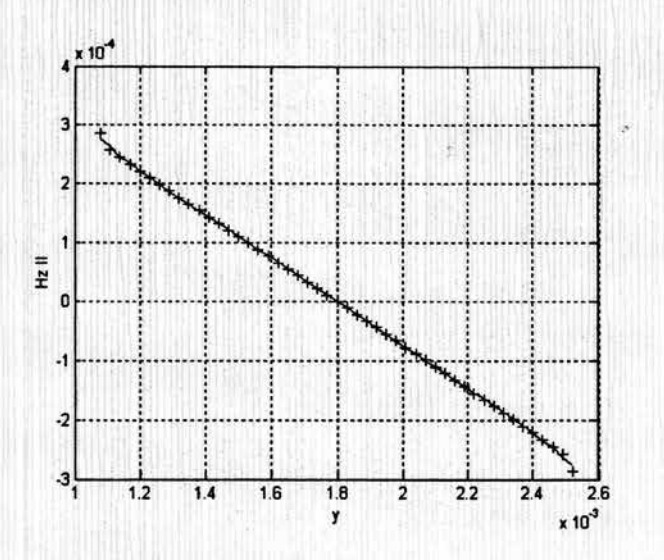

+ Región II<br>\_Región III

Figura 2.15. Cocido de los<br>campos para los modos TE,<br>para un modo antisimétrico,<br>en la frontera entre la región<br>II y III.

Mientras que para el quinto modo TM: Con un valor de constantes:

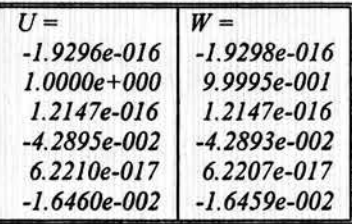

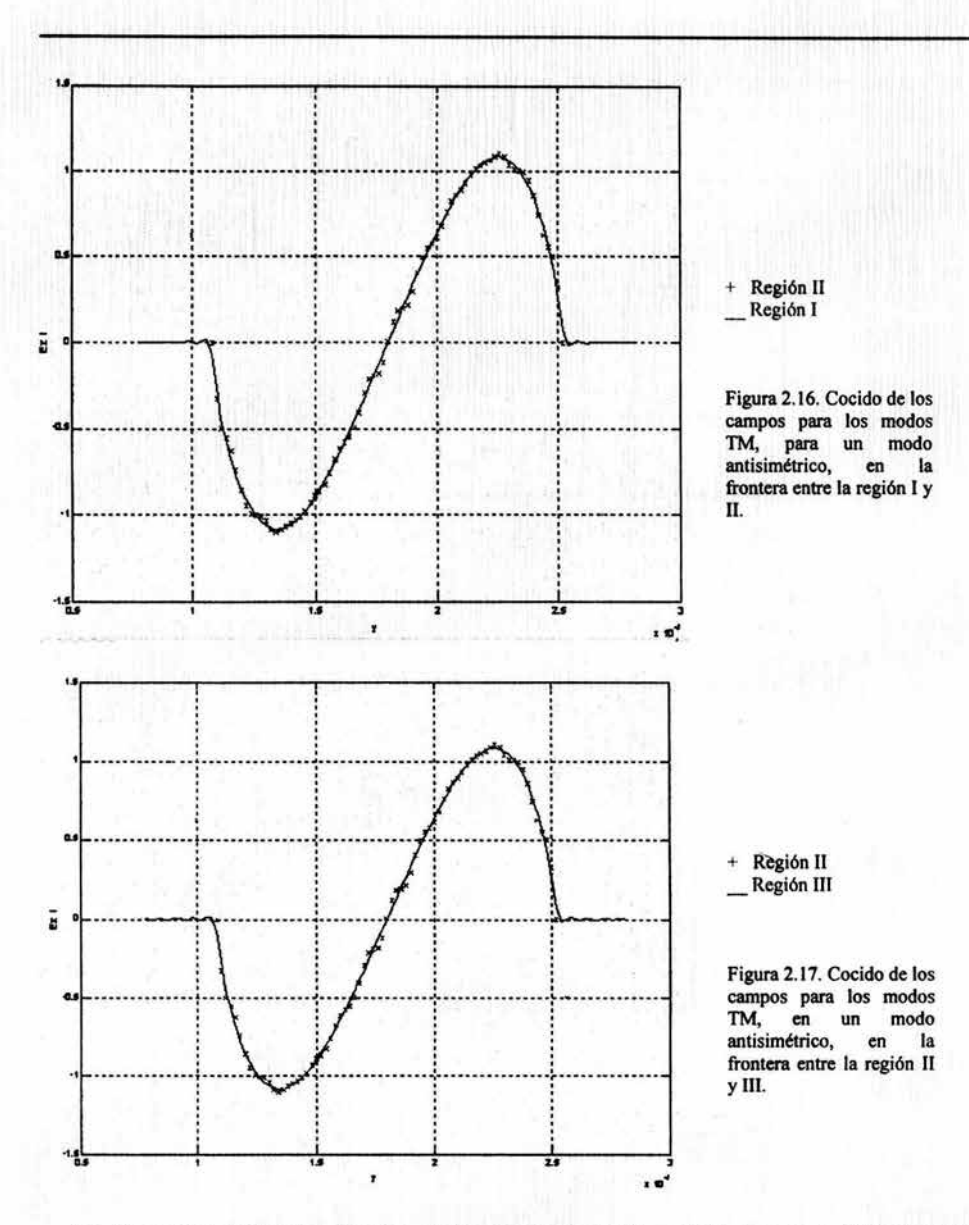

Lo que estas gráficas muestran es la presencia, tanto en TE como en TM de modos llamados antisimétricos, este tipo de modos se encuentran frecuentemente y deben ser debidamente interpretados. Por otra parte, sabemos que las expresiones de los campos axiales quedan representados por series infinitas de Fourier, sin embargo numéricamente no lo pueden ser, además de que el periodo de estas series es igual en las regiones I y III:  $(m\pi/b)$  de la guía pero distinto en la región II:  $(m\pi/(e-d))$ . El periodo en la segunda región y por lo tanto los coeficientes aumentan más rápido, con respecto a los de la primera y tercera **esto debido** a que *(e-d)* es siempre considerablemente más pequeflo que b. por ello se consideró la siguiente relación entre las *m* de la primera y segunda región, como:

$$
m_2=\frac{m_1(e-d)}{b}
$$

Consideramos ahora el siguiente caso:

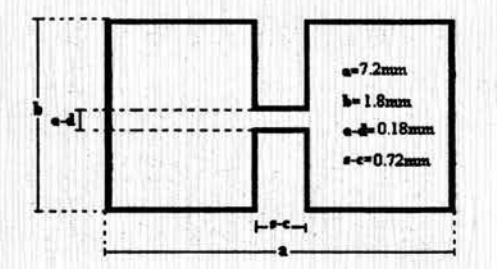

Figura 2.16. Estructura de la guía de onda H.

En las dimensiones se puede observar que la ranura es de apenas *0.18 mm,* y al usar *m= 100* para las regiones **1** y III de acuerdo a (2-57) para la segunda región *m* = *10,* pero ello no influye en una buena obtención de los coeficientes como puede observarse en las gráficas 2.17 a 2.20, para el cocido del primer modo, para ondas TE y TM.

**TE** 

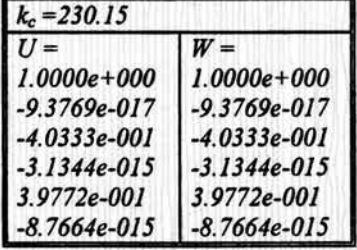

(2-60)

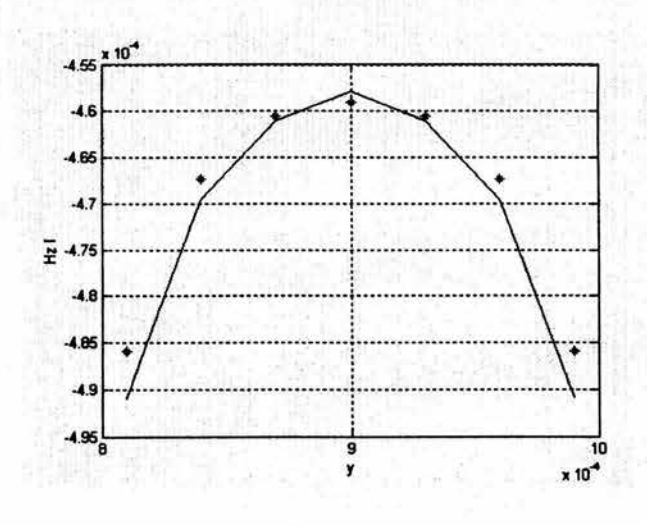

Región II  $+$ Región I

Figura 2.17. Cocido de los campos para los modos TE,<br>para la frontera entre la<br>región I y II.

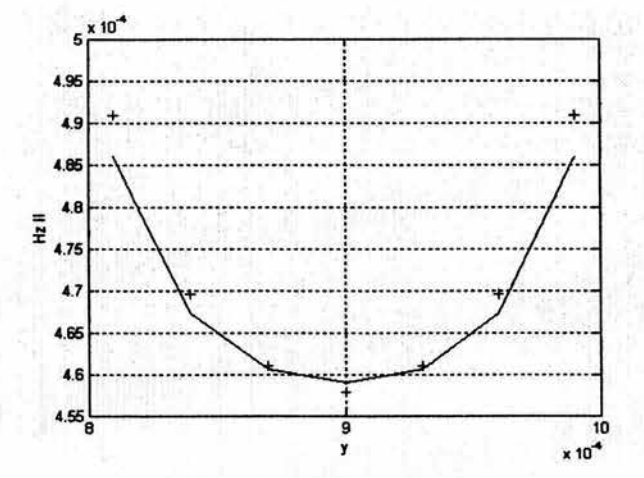

+ Región II<br>
Región III

Figura 2.18. Cocido de los<br>campos para los modos TE,<br>para la frontera entre la región II y III.

TM

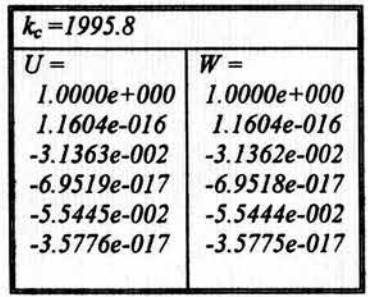

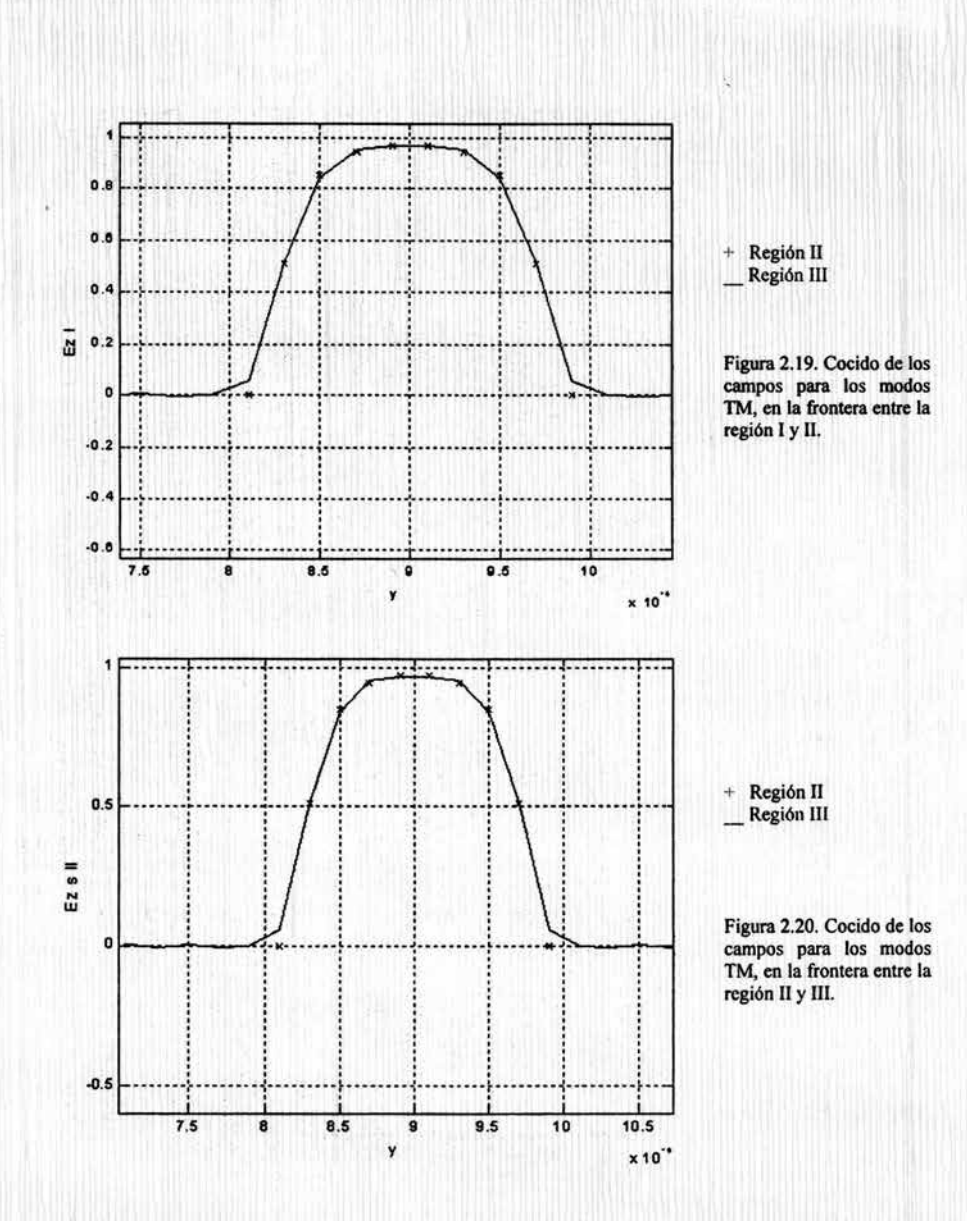

# **Conclusiones**

En el presente capítulo se han aplicado apropiadamente las condiciones de frontera en la guía de onda H. Empleando el método de regiones parciales, se obtuvo en primera instancia la solución a la ecuación de Helmontz para cada región, después conscientes del efecto que representan las esquinas de los postes metálicos en las paredes inferior y superior del

dispositivo, se usó la mejor aproximación respaldada en estudios profundos a cerca del comportamiento del campo electromagnético en estructuras conductoras de este tipo, lo que permitió posteriormente que la evaluación numérica convergiera más rápido a una solución más precisa para la determinación de todos los posibles modos de propagación y con ello la distribución del campo.

Como se demostró a lo largo de este capitulo, el trabajo realizado para la obtención de las raíces correspondientes a cada modo de propagación dentro de la guía de onda H, tanto para TE como TM, ha sido laborioso y complejo, pero gracias a un buen empleo de cada una de las herramientas teóricas utilizadas, para resolver el problema, se han podido obtener resultados bastante convincentes de acuerdo con las referencias consultadas. Cabe mencionar la gran efectividad y simplicidad del método de momentos para resolver las ecuaciones integrales a las que se llegó luego de aplicar el método de regiones parciales al obtener fácilmente a una ecuación matricial homogenea, la cual su tamaño depende del número de funciones base utilizadas. Además de lo anterior, parte importante lo fue también a una eficaz programación para una apropiada solución de la ecuación matricial.

#### *Referencias:*

[1] Collin, Robert E. "field theory of Guided Waves"; New York, IEEE press 1991 *[2] Zargano* G.F., *Mijalevski V.S. and Simiavski G.P., "Guías de onda de sección transversa/ compleja"; Moscu, Radio 1980.* 

[3] I. S. Gradshteyin and I. M. Ryznik. "Tables of integrals, series and products"; 5<sup>th</sup>ed. *New York; Academic 1994.* 

*{4] Smain Amari, Jens Bornemann "A po/e-free Modal field Matching Techniques for eigenvalue prob/ems in Electromagnetism* "; *IEEE trans. On Microwave theory and Techniques Vol 44 Nol 2, pag. 2256-2264. December 1996.* 

*[5] James P. Montgomery "On the complete Eigenvalue solution of ridge waveguide" IEEE trans. On Microwave theory and Techniques Vol 19 No6 pag 547-555. June 1971 {6} Abramowitz and Stegun* " *Handbook of mathematical functions* ". *DoverPublications, inc. New York.* 

# *CAPÍTULO 111 ANÁLISIS DE DISCONTINUIDAD TIPO ESCALÓN EN UNA GUÍA DE ONDA H.*

En este capítulo resolveremos el problema de tener una discontinuidad tipo escalón dentro de la guía de onda H. Gracias a la compatibilidad de este dispositivo con las líneas de transmisión de baja impedancia característica y con la tecnología planar de circuitos, nos resulta interesante estudiar el problema en un contexto general y no solo para el caso unimodal como ha sido presentado en la mayoría de los trabajos donde se trata de dar solución a este problema.. La figura 3.1 nos muestra el corte transversal de una estructura que acopla una guía de onda rectangular con un cable coaxial donde se puede observar que se emplea un transformador de impedancias multiseccional, el cual esta formado por discontinuidades las cuales representan una guía de onda H. Así, aprovechando los resultados del capítulo anterior podemos realizar de una forma modal completa el análisis que nos permita caracterizar de forma eficiente tales discontinuidades y con ello los parámetros necesarios para el diseño de elementos en base a este dispositivo.

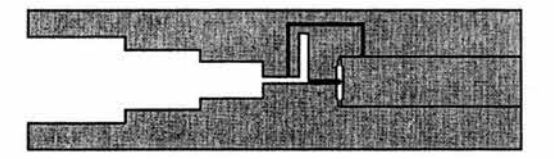

Figura 3.1. Acoplador impedancia de una guia de onda rectangular a coaxial, en basé a una guia de onda H, con discontinuidades.

# *3.1 Normalización del campo electromagnético.*

En el capítulo anterior obtuvimos los campos longitudinales en las interfases los cuales están representados por un conjunto de funciones ortogonales. Ahora es necesario encontrar en cualquier punto una definición del campo eléctrico transversal, es decir:

$$
\overline{E}_T = E_x \hat{a}_x + E_y \hat{a}_y
$$

De la teoría de series de Fourier sabemos que para representar a (3-1) en toda el área transversal de la guía de onda H necesitamos que *Er* sea representado por una serie de Fourier generalizada la cual por definición es una combinación lineal de un conjunto ortonormal de funciones[l]. Por lo que necesitamos normalizar la expresión para el campo eléctrico transversal. Ahora daremos algunos conceptos teóricos de donde se derivan las operaciones a realizar para la normalización de las funciones vectoriales del campo eléctrico.

(3-1)

# 3.1.2 Producto Interno.

El producto interno se define como una función que asocia un escalar a cada pareja de funciones *f(r)*  $y g(r)$  continuas en una región *D*, donde  $r \in D$  denotado por  $\le f | g > y$ definido como:

$$
\langle f | g \rangle = \int_{D} f(\vec{r}) g * (\vec{r}) dr
$$
  
Donde  $g * (\vec{r})$ es el conjugado complejo de  $g(\vec{r})$ . (3-2)

#### *3.1.3 Norma de una/unción.*

De forma similar a la definición de la norma de un vector, la norma de una función  $||f||$ . Se define como:

$$
||f|| = \langle f | f \rangle^{\frac{1}{2}},
$$

es decir:

$$
|| f || = \left[ \int_D f \left( \vec{r} \right) f^* \left( \vec{r} \right) dr \right]^{1/2} \tag{3-3}
$$

#### *3.1.4 Conjunto ortogonal y ortonormal de /unciones.*

Consideramos el conjunto de funciones *A* como  $A = \{\phi_1, \phi_2, \phi_3, ...\}$ , el cual es ortogonal si:

$$
\langle \phi_i | \phi_j \rangle = 0 \qquad \forall \quad i \neq j
$$

si además  $\|\phi\| = 1$ , entonces *A* es ortonormal.

Vectorialmente en muchos casos es muy útil trabajar con conjuntos ortonormales debido a que una función o vector puede ser proyectado sobre cualquier vector o función perteneciente a la región D. Lo cual es de vital importancia para nuestro objetivo de manejar los campos eléctricos transversales en toda el área transversal de la guía de onda H.

La ortonormalización del campo eléctrico transversal no es complicada ya que cada conjunto de funciones representado por (3-1) es un conjunto ortogonal de a cuerdo a la teoría de series de Fourier, por lo que este proceso se reduce a dividir tal expresión, entre la norma obtenida al aplicar la expresión (3-3).

### 3.1.5 Normalización de los Modos TE.

De acuerdo a lo visto anteriormente podemos obtener la norma al cuadrado del campo eléctrico transversal, primero expresamos la ecuación (3-1) como:

$$
\overline{E}_T = E_x(x, y)\hat{a}_x + E_y(x, y)\hat{a}_y
$$

Conforme a la definición de la norma de una función, se obtiene para el campo  $E_T$ :

$$
N^2 = \iint\limits_{s} \overline{E}_r \cdot \overline{E}_r^* ds = \iiint\limits_{s} (|E_y|^2 + |E_x|^2) ds \tag{3-4}
$$

se debe hacer la consideración para las tres regiones, es decir:

$$
N^{2} = \iint_{S_{1}} \left( \left| E_{y_{1}} \right|^{2} + \left| E_{x_{1}} \right|^{2} \right) ds_{1} + \iint_{S_{2}} \left( \left| E_{y_{2}} \right|^{2} + \left| E_{x_{2}} \right|^{2} \right) ds_{2} + \iint_{S_{2}} \left( \left| E_{y_{2}} \right|^{2} + \left| E_{x_{2}} \right|^{2} \right) ds_{3}
$$
(3-5)

La expresión (3-5) nos muestra que la norma es valida para cualquier modo de propagación dentro de la guía de onda H y en esta se contemplan las tres regiones. Para la obtención de las componentes *Ex* y *Ey* nos apoyamos en las ecuaciones (l-30), con las cuales mediante  $E_z$  y  $H_z$  es posible obtener todas las componentes transversales, en este caso solo nos interesan dos de ellas. Al obtener las componentes *Ex* y *Ey* se nota que estas también están expresadas en series de Fourier y que además dependen de la frecuencia, sin embargo esta dependencia solo es relativa ya que (3-1) también depende de ella y que al ser dividida para normalizar, la dependencia con la frecuencia desaparece, por ello el calculo de las componentes solo se consideran proporcional a las derivadas de *Ez* y *Hz.* 

Por otra parte, al desarrollar (3-5) se observa que al estar elevadas al cuadrado cada componente, se trata entonces de una multiplicación de dos sumatorias. Para ilustrar esto tomamos de (3-5) cualquier componente de la región 1, la cual depende de *Am* y de una función que llamaremos  $E_I(x, y)$  y que al desarrollar la expresión de la norma cuadrada:

$$
\left[\sum_{m=1}^{\infty} A_m E_1(x, y)\right]^2 = \left(A_{m_1} E_{1_1} + A_{m_2} E_{1_2} + A_{m_3} E_{1_3} + \dots\right)^2
$$

 $A_m^2 E_b^2 + A_m A_m E_b E_b + A_m A_m E_b E_b + \ldots$  $+A_{m}A_{m}E_{\text{L}}E_{\text{L}}+A_{m}^{2}E_{\text{L}}^{2}+A_{m}A_{m}E_{\text{L}}E_{\text{L}}+$ ..........+  $+A_m A_m E_L E_L + A_m A_m E_L E_L + A_m^2 E_L^2 + \dots$ 

(3-6)

 $+A_{m_{n}}A_{m_{1}}E_{1_{n}}E_{1_{1}}+A_{m_{n}}A_{m_{2}}E_{1_{n}}E_{1_{2}}+ \ldots + A_{m_{n}}^{2}E_{1_{n}}^{2}$ 

86

La suma de productos (3-6) puede ser representada por una doble sumatoria, y también puede verse como una matriz cuadrada de *m* x *m,* esto por que al tomar cualquier elemento cruzado de esta matriz, por ejemplo:

*A*<sub>m</sub>,  $A_m$ ,  $E_L$ , es posible observar que tanto para TE como para TM se tendrá que resolver la integral:

$$
\int_0^{\infty} \sin(k_{y_{i_1}}y)\sin(k_{y_{i_2}}y)dy
$$

La cual tiene como resultado, cero. Esto sucede con cada elemento cruzado de la matriz que representa nuestra suma de productos. Este resultado representa una gran simplificación ya que entonces solo existen los elementos de la diagonal, es decir los elementos:  $A_n^2$ ,  $E_1^2$ , lo que equivale a tomar solo una sumatoria. A continuación se resuelve para TE, tomando en cuenta estos resultados.

# • Región I.

Considerando que no hay dependencia con la frecuencia y aplicando (3-4)

$$
E_x \approx \frac{\partial H_x}{\partial y} \quad y \quad E_y \approx \frac{\partial H_x}{\partial x}
$$
  
\n
$$
E_T' = \sum_{m=0}^M (-k_{y1}A_m \cos k_{x1}x \cdot \sin k_{y1}y)\hat{a}_x + \sum_{m=0}^M (k_{x1}A_m \sin k_{x1}x \cdot \cos k_{y1}y)\hat{a}_y
$$
  
\npor lo que la integral a resolver es:

$$
N_{I}^{2} = \int_{0}^{a} \int_{0}^{a} \left( \left| \sum_{m=0}^{M} \left( -k_{y1} A_{m} \cos k_{x1} x \cdot \sin k_{y1} y \right) \right|^{2} + \left| \sum_{m=0}^{M} \left( k_{x1} A_{m} \sin k_{x1} x \cdot \cos k_{y1} y \right) \right|^{2} \right) dxdy
$$

de esta integral doble obtenemos los siguientes resultados con respecto a y:

$$
F_{1a} = \int_0^b \cos^2\left(\frac{m\pi}{b}y\right) dy = \begin{cases} b/2 & m \neq 0 \\ b & m = 0 \end{cases} \qquad F_{1b} = \int_0^b \sin^2\left(\frac{m\pi}{b}y\right) dy = \begin{cases} b/2 & m \neq 0 \\ 0 & m = 0 \end{cases}
$$
 (3-7)

sustituyendo el la expresiones (3-7) y resolviendo las integrales faltantes obtenemos que el resultado de la norma cuadrada será:

$$
N_{I}^{2} = \sum_{m=0}^{M} \frac{A_{m}^{2}}{2} \left( \left( F_{1b} k_{y1}^{2} + F_{1a} k_{x1}^{2} \right) c + \left( \frac{\sin k_{x1} c \cdot \cos k_{x1} c}{k_{x1}} \right) \left( F_{1b} k_{y1}^{2} - F_{1a} k_{x1}^{2} \right) \right)
$$
(3-8)

# • *Región II.*

En esta región debido a un problema numérico, necesitamos desglosar los coeficientes involucrados, ya que estos tienden a valores muy pequeños o muy grandes lo que provoca que el programa trunque los valores en mas o menos infinito, por lo tanto apoyándonos de los resultados obtenidos en la sección 2.2, tenemos las siguientes expresiones:

$$
C_m = \frac{\sum_{i=0}^{l} T(U_i \text{senk}_{x2} s - W_i \text{senk}_{x2} c)}{F_{ll} k_{x2} \text{sen}(k_{x2} (s - c)) \text{sec} k_{x2} d}
$$
\n
$$
B_m = \frac{\sum_{i=0}^{l} T(U_i \cos k_{x2} s - W_i \cos k_{x2} c)}{F_{ll} k_{x2} \text{sen}(k_{x2} (s - c)) \text{sec} k_{x2} d}
$$

De estas expresiones, necesitamos factorizar el siguiente término ya que nos servirá más adelante:

$$
F_2 = \frac{T}{k_{x2}F_{tt}}\tag{3-9}
$$

Por lo tanto al sustituir la expresión (3-8) y los coeficientes en la ecuación (3-4):

$$
N_{ii}^{2} = \int_{0}^{b} \int_{0}^{b} \left( \left| \sum_{m=0}^{M} \sum_{i=0}^{l} k_{x2} F_{2} \csc(k_{x2}(s-c))(U_{i} \sin(k_{x2}(s-x)) + W_{i} \sin(k_{x2}(x-c))) \cos(k_{y2}(y-d)) \right|^{2} + \right. \\ + \left| \sum_{m=0}^{M} \sum_{i=0}^{l} k_{y2} F_{2} \csc(k_{x2}(s-c))(U_{i} \cos(k_{x2}(s-x)) - W_{i} \cos(k_{x2}(x-c))) \cos(k_{y2}(y-d)) \right|^{2} \right) dx dy
$$

En la expresión anterior podemos resolver fácilmente las integrales con respecto a *y:* 

$$
F_{2a} = \int_{d}^{e} \cos^2 \left(\frac{m\pi}{e - d} y\right) dy = \begin{cases} \frac{e - d}{2} & m \neq 0\\ e - d & m = 0 \end{cases} \qquad F_{2b} = \int_{d}^{e} \sin^2 \left(\frac{m\pi}{e - d} y\right) dy = \begin{cases} \frac{e - d}{2} & m = 0\\ 0 & m = 0 \end{cases}
$$
(3-10)

Teniendo los resultados (3-10) resolveremos las integrales faltantes que corresponden a x, las cuales son sencillas de obtener y asf finalmente tenemos que la norma cuadrada para la región II será:

$$
N_{ll}^{2} = \sum_{m=0}^{M} \sum_{i=0}^{N} \frac{F_{2}^{2}}{2} \Big[ \Big( U_{i}^{2} + W_{i}^{2} \Big) \Big( \Big( F_{2a} k_{x2}^{2} + F_{2b} k_{y2}^{2} \Big) (s-c) \csc^{2} (k_{x2}(s-c)) + \frac{\Big( F_{2b} k_{y2}^{2} - F_{2a} k_{x2}^{2} \Big) \cot(k_{x2}(s-c))}{k_{x2}} \Big) - 2U_{l} W_{l} \Big( \Big( F_{2a} k_{x2}^{2} + F_{2b} k_{y2}^{2} \Big) (s-c) \csc(k_{x2}(s-c)) \cot(k_{x2}(s-c)) + \frac{\Big( F_{2b} k_{y2}^{2} - F_{2a} k_{x2}^{2} \Big) \csc(k_{x2}(s-c))}{k_{x2}} \Big] \Big]
$$
\n
$$
= \frac{1}{2} \left[ \frac{1}{2} \int_{0}^{2} \frac{F_{2a}^{2}}{F_{2a} k_{y2}^{2}} \Big( F_{2a} k_{z2}^{2} + F_{2b} k_{z2}^{2} \Big) (s-c) \csc(k_{x2}(s-c)) \cot(k_{x2}(s-c)) + \frac{\Big( F_{2b} k_{y2}^{2} - F_{2a} k_{x2}^{2} \Big) \csc(k_{x2}(s-c))}{k_{x2}} \Big] \Big]
$$
\n
$$
(3-11)
$$

#### • *Región JII.*

El análisis en este caso es muy similar al de la región I, por lo que daremos el resultadode la norma cuadrada para esta región de manera directa: •

$$
N_{ll}^{2} = \sum_{m=0}^{M} \frac{\left(D_{m} \cdot \sec k_{x1} a\right)^{2}}{2} \left(\left(F_{1b}k_{y1}^{2} + F_{1a}k_{x1}^{2}\right)(a-s) + \left(F_{1a}k_{x1}^{2} - F_{1b}k_{y1}^{2}\right)\frac{\sin k_{x1}(s-a) \cdot \cos k_{x1}(s-a)}{k_{x1}}\right)
$$
\n(3-12)

## *3.1.6 Normalización de los modos TM.*

Para las ondas TM obtenemos las componentes transversales *Ex* y *Ey* a partir de *E,* al aplicar las ecuaciones (1-30), asimismo aplicamos la ecuación (3-5) para la obtención de la nonna cuadrada y utilizamos los resultados deducidos antes de la obtención de la norma para TE que nos simplifican los cálculos, es decir, no considerar dependencia de la frecuencia, además que de acuerdo a (3-6), al elevar al cuadrado cada componente solo se considera la diagonal y por lo tanto una sola sumatoria, de esta manera se resolvió para TM en las tres regiones.

#### • *Región L*

Al considerar que no hay dependencia con la frecuencia, el campo eléctrico transversal en la primera región puede ser expresado como:

$$
\vec{E}_T = \sum_{m=1}^{\infty} \left( k_{x1} A_m \cos(k_{x1} x) \sin(k_{y1} y) \vec{a_x} + k_{y1} A_m \sin(k_{x1} x) \cos(k_{y1} y) \vec{a_y} \right)
$$

Al aplicar (3-5) se encuentra que hay que resolver las siguientes integrales:

$$
\iint_{S_1} \left( \left| E_{y1} \right|^2 + \left| E_{x1} \right|^2 \right) ds_1
$$
\n
$$
\int_{0}^{s} \int_{0}^{\infty} \sum_{m=1}^{n} k_{y1}^2 A_m^2 \sin^2(k_{x1}x) \cos^2(k_{y1}y) dy dx + \int_{0}^{s} \int_{0}^{\infty} \sum_{m=1}^{n} k_{x1}^2 A_m^2 \cos^2(k_{x1}x) \sin^2(k_{y1}y) dy dx
$$

cuyas soluciones no son complicadas de obtener, y que factorizada en una sola sumatoria, nos da la expresión de la norma cuadrada para la región I:

$$
N_1^2 = \sum_{m=1}^{\infty} \frac{b A_m^2}{2} \left( \frac{c}{2} \left( k_{y_1}^2 + k_{x_1}^2 \right) + \frac{\sin(2k_{x_1}c)}{4k_{x_1}} \left( k_{x_1}^2 - k_{y_1}^2 \right) \right)
$$
(3-13)

### • Región II.

Para esta región el campo eléctrico transversal esta dado por:

$$
\vec{E}_T = \sum_{m=1}^{\infty} \left( k_{x_2} G_m(x) \sec(k_{y_2} d) \sin(k_{y_2} (y-d)) \vec{a}_x + k_{y_2} F_m(x) \sec(k_{y_2} d) \cos(k_{y_2} (y-d)) \vec{a}_y \right)
$$

donde:

$$
F_m(x) = B_m \cos(k_{x_2} x) + C_m \sin(k_{x_2} x)
$$
  
\n
$$
G_m(x) = C_m \cos(k_{x_2} x) - B_m \sin(k_{x_2} x)
$$
\n(3-14)

Para la norma al cuadrado, las integrales a resolver son:

$$
\iint_{S_2} \left( \left| E_{y_2} \right|^2 + \left| E_{x_2} \right|^2 \right) ds_2
$$
\n(3-15)  
\n
$$
\int_{c}^{s} \left( \sum_{m=1}^{\infty} k_{y_2}^2 F_m^2(x) \sec^2(k_{y_2} d) \cos^2(k_{y_2} (y-d)) dy dx + \int_{c}^{s} \left( \sum_{d}^{\infty} k_{y_2}^2 G_m^2(x) \sec^2(k_{y_2} d) \sin^2(k_{y_2} (y-d)) dy dx \right) ds
$$

El proceso para llegar a la solución de estas integrales es muy extenso, sin embargo son cálculos de integrales muy comunes. Al igual que en los modos TE es necesario sustituir las expresiones equivalentes de los coeficientes que están en términos de las constante U y  $W$ . De acuerdo a lo que se obtuvo en la sección 2.3, para TM los coeficientes están dados por:

$$
B_m = \frac{\sum_{i=0}^{N} p_i}{\sin k_{x2} (s-c)} (\sin k_{x2} s \cdot U_i - \sin k_{x2} c \cdot W_i) \quad C_m = \frac{\sum_{i=0}^{N} p_i}{\sin k_{x2} (s-c)} (\cos k_{x2} c \cdot W_i - \cos k_{x2} s \cdot U_i)
$$

Que al sustituirlos en las expresiones (3-14) se obtiene:

$$
F_m(x) = \sum_{i=0}^{N} P_i \left[ \frac{U_i \sin(k_{x_1}(s-x)) + W_i \sin(k_{x_1}(x-c))}{\sin(k_{x_1}(x-c))} \right]
$$
  
\n
$$
G_m(x) = \sum_{i=0}^{N} P_i \left[ \frac{W_i \cos(k_{x_1}(x-c)) - U_i \cos(k_{x_1}(s-x))}{\sin(k_{x_1}(x-c))} \right]
$$
\n(3-16)

Es fácil darse cuenta que la integración con respecto a  $y$  en las integrales (3-15), es la de una función periódica al cuadrado en un periodo de esta, por lo que su solución es la mitad del periodo que en este caso es  $(e-d)/2$ . Al resolver las integrales respecto a x se obtiene una solución para la norma al cuadrado en la segunda región:

$$
N_{u}^{2} = \sum_{m=1}^{\infty} \sum_{i=0}^{N} \frac{e - d}{2} \sec^{2}(k_{y_{2}} d) P_{i}^{2} \left[ \left( \frac{U_{i}^{2} + W_{i}^{2}}{2} \right) \left( (s - c) \csc^{2}(k_{x_{2}} (s - c)) \left( k_{x_{2}}^{2} + k_{y_{2}}^{2} \right) + \cot(k_{x_{2}} (s - c)) \left( k_{x_{2}}^{2} - k_{y_{2}}^{2} \right) \right] + U_{i} W_{i} \left( \frac{\csc(k_{x_{2}} (s - c)) \left( k_{y_{2}}^{2} - k_{x_{2}}^{2} \right)}{k_{x_{2}}} + \left( s - c \right) \cot(k_{x_{2}} (s - c)) \csc(k_{x_{2}} (s - c)) \left( k_{y_{2}}^{2} - k_{x_{2}}^{2} \right) \right]
$$
\n
$$
+ (s - c) \cot(k_{x_{2}} (s - c)) \csc(k_{x_{2}} (s - c)) \left( k_{y_{2}}^{2} - k_{x_{2}}^{2} \right) \right]
$$
\n(3-17)

# • *RegiónIIL*

Dado que el análisis para la región 1 y III es el mismo, la norma al cuadrado para esta región queda expresada como:

$$
N_{III}^{2} = \sum_{m=1}^{\infty} \frac{b \sec^{2} (k_{x_{1}} a)}{2} D_{m}^{2} \left( \frac{a - s}{2} (k_{x_{1}}^{2} + k_{y_{1}}^{2}) + \frac{\sin (2k_{x_{1}} (s - a))}{4k_{x_{1}}} (k_{y_{1}}^{2} - k_{z_{1}}^{2}) \right)
$$
(3-18)

. ' Habiendo obteniendo cada una de las normas cuadradas correspondientes a las tres regiones, la norma total del campo eléctrico transversal para cada modo de propagación, es una constante real dada por:

$$
N = \sqrt{\left(\sum N_i^2\right) + \left(\sum N_{ii}^2\right) + \left(\sum N_{iii}^2\right)}\tag{3-19}
$$

# *3.2 Solución al problema de la discontinuidad en una Guía de onda H.*

Consideramos una guía de onda H como la mostrada en la figura 3.2, donde se supone que existe una discontinuidad tipo escalón a lo largo de las salientes metálicas, con las dimensiones mostradas.

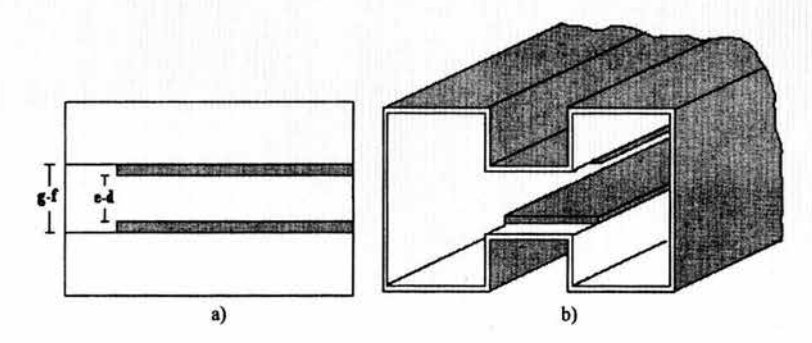

Figura 3.2: a) Corte transversal de la guia de onda H, con discontinuidad. b) Perspectiva de la guia de onda H, con discontinuidad.

En esta estructura se puede observar que debido a la discontinuidad considerada, la ranura central de la guía de onda H presenta dos medidas distintas, una con ancho *e-d* según las dimensiones acordadas en el análisis desarrollado en el capítulo dos y que es de menor longitud y otra con ancho *g-f.* Conforme a lo que nos muestran las ecuaciones (2-27) y (2- 51 ), todas las dimensiones en la guía de onda H influyen en la determinación de los números de onda de corte *kc,* entonces por motivos de análisis, esta discorttinuidad equivale a considerar dos guías de onda H distintas, una donde interviene la ranura chica y en la otra la ranura grande; y que a partir de este momento las llamaremos guía de onda chica y guía de onda grande respectivamente.

La interfase entre la guía de onda chica y la grande sucede exactamente en el plano donde se da el escalón de la discontinuidad y que transversalmente al eje z la vemos como la muestra la figura 3.3.

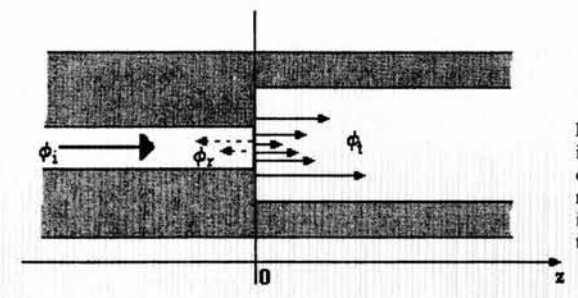

Figura 3.3. Esquema de la interfase de la guía de onda chica y grande. Con representación de la onda incidente, y las ondas transmitidas y reflejadas.

Para *z* tomamos como cero el punto donde se da la discontinuidad. De esta manera definimos para el campo eléctrico transversal:

Para  $z < 0$ 

$$
\vec{E}_T = A_1 \vec{\Phi}_1 e^{-j\beta z} + \sum_{M=1}^{\infty} R_M \vec{\Phi}_M e^{+j\beta z}
$$
 (3-20)

mientras que para  $z > 0$ 

$$
\vec{E}_T = \sum_{M=1}^{\infty} T_M \vec{\Phi}_M e^{-j\beta z}
$$
 (3-21)

Conde:

$$
\vec{\Phi}_M = \vec{E}_{x_M} \vec{a}_x + \vec{E}_{y_M} \vec{a}_y
$$
\n(3-22)

En las expresiones anteriores, *A1* representa la magnitud de la onda incidente, *M* la cantidad de ondas propagándose,  $\Phi_M$  el campo eléctrico transversal normalizado de cada modo, donde el superíndice g indica que es una onda en la guía de onda H grande; mientras que  $R_m y T_m$  son el coeficiente de reflexión y transmisión respectivamente.

Valuando  $z = 0$  en (3-20) y (3-21) podemos tener dos expresiones en la interfase:

$$
\vec{E}_T(z=0^-) = A_1 \vec{\Phi}_1 + \sum_{M=1}^{\infty} R_M \vec{\Phi}_M = (A_1 + R_1) \vec{\Phi}_1 + \sum_{M=2}^{\infty} R_M \vec{\Phi}_M
$$
\n(3-23)\n
$$
\vec{E}_T(z=0^+) = \sum_{M=1}^{\infty} T_M \vec{\Phi}_M
$$
\n(3-24)

Basándonos en la teoría de las series de Fourier, podemos encontrar el valor de los coeficientes como:

$$
(A1 + R1) = \int_{\text{soft}} \vec{E} \cdot r \left( z = 0 \right) \vec{\Phi}_{1} ds
$$
  
\n
$$
R_M = \int_{\text{soft}} \vec{E} \cdot r \left( z = 0 \right) \vec{\Phi}_{M} ds
$$
  
\n
$$
T_M = \int_{\text{opt}} \vec{E} \cdot r \left( z = 0 \right) \vec{\Phi}_{M} ds
$$
\n(3-25)

En la interfase es posible encontrar una expresión que contemple a ambas guías de onda, debido a que en z=O la componente del campo magnético, tangencial a la interfase es la misma para ambas guías de onda, esto de acuerdo a las condiciones de frontera en un medio dieléctrico dado por las ecuaciones (1-9). La (1-41) es una expresión general que relaciona los campos transversales y también puede ser expresada como:

$$
\vec{a}_x \times \vec{E} = \vec{H} Z_{\mathbf{M}} \tag{3-26}
$$

donde  $Z_M$  representa la impedancia de cada modo, dada por las ecuaciones (1-40) y (1-44) según sea modo TE o modo TM respectivamente. Por otra parte (3-26) nos muestra que el campo eléctrico transversal y magnético transversal siempre son perpendiculares, por lo que para igualar en la interfase el campo magnético, es posible tener las siguientes dos consideraciones:

$$
\vec{a}_z \times \vec{H} = -\vec{E} Y_M \tag{3-27}
$$

para las ondas que viajan hacia z positivo  $\overrightarrow{a_x}$ )

$$
\vec{a}_z \times \vec{H} = \vec{E} Y_M \tag{3-28}
$$

para las ondas que viajan hacia z negativo  $\overrightarrow{(-a_x)}$ 

En las ecuaciones anteriores  $Y_M$  representa la admitancia modal. Aplicando (3-27) y (3-28) en las ecuaciones (3-23) y (3-24) se obtienen:

$$
\vec{a}_z \times \vec{H}_M (z = 0^-) = -A_1 Y_1 \vec{\Phi}_1 + \sum_{M=1}^{\infty} R_M Y_M \vec{\Phi}_M
$$
\n(3-29)\n
$$
\vec{a}_z \times \vec{H}_M (z = 0^+) = -\sum_{M=1}^{\infty} T_M Y_M^g \vec{\Phi}_M
$$
\n(3-30)

Cabe señalar que al observar la figura 3.3 podemos afirmar que para aplicar apropiadamente las condiciones de frontera las expresiones (3-29) y (3-30) solo son iguales en la abertura de la guía de onda H chica.

Considerando lo anterior al igualar y acomodar las ecuaciones (3-29) y (3-30) obtenemos:

$$
-A_{i}Y_{1}\vec{\Phi}_{1} + \sum_{M=1}^{\infty} R_{M}Y_{M}\vec{\Phi}_{M} = -\sum_{M=1}^{\infty} T_{M}Y_{M}^{\varepsilon}\vec{\Phi}_{M}^{\varepsilon}
$$
  

$$
-2A_{i}Y_{1}\vec{\Phi}_{1} + (A_{i} + R_{i})Y_{1}\vec{\Phi}_{1} + \sum_{M=2}^{\infty} R_{M}Y_{M}\vec{\Phi}_{M} = -\sum_{M=1}^{\infty} T_{M}Y_{M}^{\varepsilon}\vec{\Phi}_{M}^{\varepsilon}
$$
  

$$
(A_{i} + R_{i})Y_{1}\vec{\Phi}_{1} + \sum_{M=2}^{\infty} R_{M}Y_{M}\vec{\Phi}_{M} + \sum_{M=1}^{\infty} T_{M}Y_{M}^{\varepsilon}\vec{\Phi}_{M}^{\varepsilon} = 2A_{i}Y_{1}\vec{\Phi}_{1}
$$
 (3-31)

donde los coeficientes pueden ser expresados como:.

$$
A_{i} + R_{i} = \int_{act} \vec{E} \, r(x', y') \vec{\Phi}_{i}(x', y') dx' dy'
$$
  
\n
$$
R_{M} = \int_{act} \vec{E} \, r(x', y') \vec{\Phi}_{M}(x', y') dx' dy'
$$
  
\n
$$
T_{M} = \int_{act} \vec{E} \, r(x', y') \vec{\Phi}_{M}(x', y') dx' dy'
$$
\n(3-32)

La región de integración denotada por *sch* representa el área transversal de la guía de onda chica. Al sustituir las integrales (3-32) en la expresión (3-31) obtenemos la siguiente ecuación Integral:

$$
\sum_{M=1}^{\infty} \left( \int_{\text{d}x} \vec{E} \, r(x', y') \vec{\Phi}_M(x', y') dx' dy' \right) Y_M \vec{\Phi}_M(x, y) + \n+ \sum_{M=1}^{\infty} \left( \int_{\text{d}x} \vec{E} \, r(x', y') \vec{\Phi}_M(x', y') dx' dy' \right) Y_M^s \vec{\Phi}_M(x, y) = 2A_1 Y_1 \vec{\Phi}_1(x, y)
$$
\n(3-33)

Para resolver esta ecuación integral lo hacemos por medio del método de momentos y Galerkin. En este caso la función desconocida a expandir es el campo eléctrico tangencial *Er,* que como un conjunto funciones ortogonales que forman una base lo consideramos como:

$$
\vec{E}_T = \sum_{N=1}^{\infty} F_N \vec{\Phi}_N(x', y')
$$
 (3-34)

que al sustituir en la ecuación integral (3-33):

$$
\sum_{M=1}^{\infty} \left( \int_{\text{sc}h} \sum_{N=1}^{\infty} F_N \vec{\Phi}_N(x', y') \vec{\Phi}_M(x', y') dx' dy' \right) Y_M \vec{\Phi}_M(x, y) + + \sum_{M=1}^{\infty} \left( \int_{\text{sc}h} \sum_{N=1}^{\infty} F_N \vec{\Phi}_N(x', y') \vec{\Phi}_M(x', y') dx' dy' \right) Y_M \vec{\Phi}_M(x, y) = 2A_1 Y_1 \vec{\Phi}_1(x, y)
$$
(3-35)

dado que en realidad se emplean sumatorias finitas la expresión anterior puede ser considerada como una aproximación, entonces es posible igualarla a una función de error:

$$
\sum_{M=1}^{\infty} \left( \int_{\text{scat}} \sum_{N=1}^{\infty} F_N \vec{\Phi}_N(x^*, y^*) \vec{\Phi}_M(x^*, y^*) dx^* dy^* \right) Y_M \vec{\Phi}_M(x, y) +
$$
  
+
$$
\sum_{M=1}^{\infty} \left( \int_{\text{scat}} \sum_{N=1}^{\infty} F_N \vec{\Phi}_N(x^*, y^*) \vec{\Phi}_M(x^*, y^*) dx^* dy^* \right) Y_M^{\varepsilon} \vec{\Phi}_M(x, y) - 2A_1 Y_1 \vec{\Phi}_1(x, y) = \delta_{\text{error}}(x, y) \quad (3-36)
$$

Ya que aplicamos el método de Galerkin, para la función de error consideramos el conjunto ortonormal:

$$
\delta_{error}(x, y) = \sum_{k=1}^{\infty} C_k \vec{\Phi}_k(x, y)
$$
\n(3-37)

para minimizar el error, es decir  $C_K \rightarrow 0$ :

$$
C_K = \int_{\text{act}} \delta_{\text{error}}(x, y) \vec{\Phi}_K(x, y) dx dy = 0
$$
 (3-38)

Por lo que al que sustituir la ecuación (3-36) en (3-38) obtenemos:

$$
\int_{\text{rcb}} \left[ \sum_{M=1}^{\infty} \left( \int_{\text{sc}} \sum_{N=1}^{\infty} F_N \vec{\Phi}_N(x', y') \vec{\Phi}_M(x', y') dx' dy' \right) Y_M \vec{\Phi}_M(x, y) +
$$
\n
$$
+ \sum_{M=1}^{\infty} \left( \int_{\text{sc}} \sum_{N=1}^{\infty} F_N \vec{\Phi}_N(x', y') \vec{\Phi}_M(x', y') dx' dy' \right) Y_M^g \vec{\Phi}_M^g(x, y) - 2A Y_1 \vec{\Phi}_1(x, y) \left] \vec{\Phi}_K(x, y) dx dy = 0
$$
\n
$$
K=1, \dots, \infty
$$
\n(3-39)

Acomodando los términos y con la posibilidad de intercambiar de posición las sumatorias:

$$
\sum_{N=1}^{\infty} F_N \sum_{M=1}^{\infty} Y_M \int_{\text{coh}} \left( \int_{\text{sch}} \vec{\Phi}_N(x', y') \vec{\Phi}_M(x', y') dx' dy' \right) \vec{\Phi}_M(x, y) \vec{\Phi}_K(x, y) dx dy +
$$
  
+ 
$$
\sum_{N=1}^{\infty} F_N \sum_{M=1}^{\infty} Y_M^g \int_{\text{sch}} \left( \int_{\text{cch}} \vec{\Phi}_N(x', y') \vec{\Phi}_M(x', y') dx' dy' \right) \vec{\Phi}_M(x, y) \vec{\Phi}_K(x, y) dx dy -
$$
  
-2A<sub>1</sub>Y<sub>1</sub>  $\int_{\text{cch}} \vec{\Phi}_1(x, y) \vec{\Phi}_K(x, y) dx dy = 0$  (3-40)

Debido a que los campos tangenciales se encuentran normalizados tenemos grandes reducciones, y sabiendo que son funciones ortonormales, entonces:

$$
\delta_{NM} = \int_{sch} \vec{\Phi}_N(x', y') \vec{\Phi}_M(x', y') dx' dy' = \begin{cases} 1 \dots N = M \\ 0 \dots N \neq M \end{cases}
$$
  
\n
$$
\delta_{MK} = \int_{sch} \vec{\Phi}_M(x, y) \vec{\Phi}_K(x, y) dx dy = \begin{cases} 1 \dots K = M \\ 0 \dots K \neq M \end{cases}
$$
  
\n
$$
\delta_{1K} = \int_{sch} \vec{\Phi}_1(x, y) \vec{\Phi}_K(x, y) dx dy = \begin{cases} 1 \dots K = 1 \\ 0 \dots K \neq 1 \end{cases}
$$
\n(3-41)

Con lo que la ecuación matricial de  $F_N$  en la que se transforma la ecuación integral (3-40) queda expresada como:

$$
\sum_{N=1}^{\infty} F_N \sum_{M=1}^{\infty} Y_M \delta_{NM} \delta_{MK} + \sum_{N=1}^{\infty} F_N \sum_{M=1}^{\infty} Y_M^g \int_{\text{tot}} \vec{\Phi}_N(x^*, y^*) \vec{\Phi}_M(x^*, y^*) dx^* dy^* \int_{\text{tot}} \vec{\Phi}_M(x, y) \vec{\Phi}_K(x, y) dx dy = 2A Y_1 \delta_{1K}
$$
\n(3-42)

Como lo muestra la ecuación (3-42), la solución de este sistema se reduce a resolver la multiplicación de dos integrales. Se observa que ambas integrales en su argumento involucran un producto entre el campo tangencial eléctrico normalizado para la guía chica y ·et correspondiente para la guía grande. Primeramente vale la pena mostrar las expresiones normalizadas del campo eléctrico transversal $\Phi$ , tanto para TE como para TM, que al igual como se hizo en el caso de la norma, se obtienen a partir de aplicar las ecuaciones (1-30) en las expresiones de  $E_z$  y  $H_z$  obtenidas en el capitulo anterior:

Para TE:

$$
\overline{\Phi}_{TE} = \begin{cases}\n\frac{1}{N_{TE}} \left( \sum_{m=0}^{M} (k_{y1} A_m^{TE} \cos k_{x1} x \cdot \sin k_{y1} y) \hat{a}_x + \sum_{m=0}^{M} (k_{x1} A_m^{TE} \sin k_{x1} x \cdot \cos k_{y1} y) \hat{a}_y \right) & \text{region 1} \\
\frac{1}{N_{TE}} \left( -\sum_{m=0}^{M} (k_{y2} \sec k_{y2} d (B_m^{TE} \cos k_{x2} x + C_m^{TE} \sin k_{x2} x) \cdot \sin(k_{y2} (y - d)) \hat{a}_x + \sum_{m=0}^{M} (k_{x2} \sec k_{y2} d (-B_m^{TE} \sin k_{x2} x + C_m^{TE} \cos k_{x2} x) \cdot \cos(k_{y2} (y - d)) \hat{a}_y \right) & \text{region II} \\
\frac{-1}{N_{TE}} \left( \sum_{m=0}^{M} (k_{y1} \sec k_{x1} a \cdot D_m^{TE} \cos(k_{x1} (x - a)) \cdot \sin k_{y1} y) \hat{a}_x + \sum_{m=0}^{M} (k_{x1} \sec k_{x2} a \cdot D_m^{TE} \sin(k_{x1} (x - a)) \cdot \cos k_{y1} y) \hat{a}_y \right) & \text{region III} \\
\end{cases}
$$
\n
$$
(3-43)
$$

Para TM:

$$
\bar{\Phi}_{\mathcal{TM}} = \begin{pmatrix}\n\frac{1}{N_{\mathcal{TM}}} \left( \sum_{m=1}^{M} (k_{x1} A_{m}^{\mathcal{TM}} \cos k_{x1} x \cdot \sin k_{y1} y) \hat{a}_{x} + \sum_{m=1}^{M} (k_{y1} A_{m}^{\mathcal{TM}} \sin k_{x1} x \cdot \cos k_{y1} y) \hat{a}_{y} \right) & \text{region I} \\
\frac{1}{N_{\mathcal{TM}}} \left( \sum_{m=0}^{M} (k_{x2} \sec k_{y2} d(C_{m}^{\mathcal{TM}} \cos k_{x2} x - B_{m}^{\mathcal{TM}} \sin k_{x2} x) \cdot \sin(k_{y2} (y - d)) \hat{a}_{x} + \sum_{m=1}^{M} (k_{y2} \sec k_{y2} d(C_{m}^{\mathcal{TM}} \sin k_{x2} x + B_{m}^{\mathcal{TM}} \cos k_{x2} x) \cdot \cos(k_{y2} (y - d)) \hat{a}_{y} \right) & \text{region II} \\
\frac{1}{N_{\mathcal{TM}}} \left( \sum_{m=1}^{M} (k_{x1} \sec k_{x1} a \cdot D_{m}^{\mathcal{TM}} \cos(k_{x1} (x - a)) \cdot \sin k_{y1} y) \hat{a}_{x} + \sum_{m=1}^{M} (k_{y1} \sec k_{x2} a \cdot D_{m}^{\mathcal{TM}} \sin(k_{x1} (x - a)) \cdot \cos k_{y1} y) \hat{a}_{y} \right) & \text{region III} \tag{3-44}
$$

Estas e xpresiones nos representan e l c ampo e léctrico t angencial t anto p ara l a guía d e onda chica como para la grande, N representa la norma de acuerdo al modo considerado. Como se puede observar, estas expresiones están definidas en tres regiones y como se sabe, la diferencia entre la guía chica y la guía grande se encuentra en la segunda región por lo que:

Para la guía de onda chica:

$$
k_{y2} = \frac{m\pi}{e - d} \tag{3-45}
$$

mientras que para la grande:

$$
k_{y2} = k_{y2}^g = \frac{m\pi}{g - f}
$$
 (3-46)

y por lo tanto *kx2* en los dos casos también se modifica ya que:

$$
k_{x2} = \sqrt{k_c^2 - k_{y2}^2}
$$

 $\mathcal{L}$ 

#### *3.2.1 Solución del producto de Integrales.*

Para poder resolver la ecuación matricial (3-42) es necesario resolver analíticamente la integral:

$$
\int_{\mathcal{A}^n} \overline{\Phi}(x, y) \overline{\Phi}^g(x, y) dx dy \tag{3-47}
$$

que expresado en las tres regiones, tal producto es desglosado como:

$$
\int_{S_{\alpha}^{k}} \Phi_{N}(x, y) \cdot \Phi_{M}^{g}(x, y) dxdy = \int_{0}^{k} \int_{0}^{k} \Phi_{N}^{f}(x, y) \cdot \Phi_{M}^{f_{g}}(x, y) dxdy + + \int_{c}^{k} \int_{c}^{k} \Phi_{N}^{f}(x, y) \cdot \Phi_{M}^{f_{g}}(x, y) dxdy +
$$
\n
$$
+ \int_{0}^{k} \int_{s}^{q} \Phi_{N}^{f}(x, y) \cdot \Phi_{M}^{f_{g}}(x, y) dxdy
$$
\n(3-48)

Donde de acuerdo a la doble sumatoria de la ecuación matricial (3-42)  $N$  y  $M$ representan la cantidad de modos en la guía de onda H chica y grande respectivamente. La anterior es una consideración general y\_ dentro del conjunto de modos estimados para cada guía de onda H,  $N y M$  tienen dos posibilidades: ser un modo TE o ser un modo TM. Dado que la integral a resolver es una multiplicación entre el campo eléctrico transversal para modos N y el campo eléctrico transversal para modos M, es posible afirmar que la solución de (3-48) tiene cuatro casos distintos de solución, debido a las posibles combinaciones: TE-TE, TE-TM, TM-TE y TM-TM en todo el recorrido de (3-42). Con forme a lo anterior podemos desglosar cada uno de estos casos.

Antes de iniciar la descripción de cada uno de los casos podemos darnos cuenta que,  $\Phi$ al estar expresado en series de Fourier, implica que (3-48) sean integrales del producto de dos sumatorias tal como se encontró en un principio para la solución de la norma, pero en esa ocasión por medio de (3-6), se pudo demostrar que solo existían los elementos diagonales de la suma total expresada en forma matricial, lo que implicó una considerable reducción, al expresar todos los resultados en una sola sumatoria. En los productos de (3- 48) este resultado solo es aplicable para la primera y la tercera región ya que en al segunda se encuentra la discontinuidad y los elementos no diagonales de (3-6) ya no contienen la integral del cuadrado de una función periódica, por lo tanto no serán cero.

## *Caso I <TE-TE):*

# • *Región l.*

De a cuerdo a (3-41), podemos observar que la integral a resolver es:

$$
\int_{0}^{b} \int_{0}^{c} \Phi'_{N}(x, y) \cdot \Phi_{M}^{t_{g}}(x, y) dx dy = \int_{0}^{b} \int_{0}^{c} \sum_{m=0}^{M} (k_{y1}^{2} A_{m}^{TEg} \cos k_{x1} x \cdot \cos k_{x1}^{g} x \cdot \sin^{2} k_{y1} y) dx dy +
$$
  
+ 
$$
\int_{0}^{b} \int_{0}^{M} \sum_{m=0}^{M} (k_{x1} k_{x1}^{g} A_{m}^{TEg} \sin k_{x1} x \cdot \sin k_{x1}^{g} x \cdot \cos^{2} k_{y1} y) dx dy
$$
 (3-49)

Dentro de esta expresión observamos que existen integrales similares a las de la norma por lo tanto utilizando los resultados (3-7) y resolviendo las integrales restantes finalmente encontramos su solución:

$$
IR1 = \sum_{m=0}^{M} \frac{A_m^{TE} A_m^{TEg}}{2} \left( \left( F_{1b} k_{y1}^2 - F_{1a} k_{x1} k_{x1}^g \right) \frac{\sin((k_{x1} + k_{x1}^g)c)}{(k_{x1} + k_{x1}^g)} + \left( \left( F_{1b} k_{y1}^2 + F_{1a} k_{x1} k_{x1}^g \right) \frac{\sin((k_{x1} - k_{x1}^g)c)}{(k_{x1} - k_{x1}^g)} \right) \right) (3-50)
$$

# • *Región III.*

Para la región III, el análisis es muy similar al de la región 1, por lo que el resultado será:

$$
IR2 = \sum_{m=0}^{M} \frac{\sec k_{x1}a \cdot \sec k_{x1}^g a \cdot D_m^{TE} D_m^{TE} \left( \left( F_{1b} k_{y1}^2 - F_{1a} k_{x1} k_{x1}^g \right) \frac{\sin((k_{x1} + k_{x1}^g)(a - s))}{(k_{x1} + k_{x1}^g)} + \right. \\ \left. + \left( F_{1b} k_{y1}^2 + F_{1a} k_{x1} k_{x1}^g \right) \frac{\sin((k_{x1} - k_{x1}^g)(a - s))}{(k_{x1} - k_{x1}^g)} \right) \tag{3-51}
$$

# • *Región IL*

Ahora bien, para la región 11 la solución no es tan sencilla como para la región 1 y Ill, como lo mencionamos al inicio de este análisis, las integrales involucradas contienen una doble sumatoria en esta región:

$$
\int_{d}^{e} \int_{d}^{L} \Phi_{N}^{H}(x, y) \cdot \Phi_{M}^{Hg}(x, y) dxdy = \left[ \int_{d}^{e} \int_{\epsilon}^{x} \sum_{i=0}^{m} \int_{k=0}^{m} \left( k_{y2}^{2} \sec k_{y2} d \cdot \sec k_{y2}^{g} f \cdot (B_{m}^{TE} \cos k_{x2} x + C_{m}^{TE} \sin k_{x2} x) \cdot (B_{m}^{TE} \cos k_{x2}^{2} x + C_{m}^{TE} \sin k_{x2}^{2} x) \cdot (B_{m}^{TE} \cos k_{x2}^{g} x + C_{m}^{TE} \sin k_{x2}^{g} x) \cdot \sin(k_{y2} (y - d)) \sin(k_{y2}^{g} (y - f)) dxdy \right) + \int_{d}^{e} \int_{t=0}^{a} \sum_{k=0}^{m} \left( k_{x2} k_{x2}^{g} \sec k_{y2} d \cdot \sec k_{y2}^{g} f \cdot (B_{m}^{TE} \sin k_{x2}^{2} x) \cdot (-B_{m}^{TE} \sin k_{x2}^{g} x + C_{m}^{TE} \cos k_{x2}^{g} x) \cdot \cos(k_{y2} (y - d)) \cos(k_{y2}^{g} (y - f)) dxdy \right) \cdot \left[ (3 - 52) \right]
$$

Al igual que en los resultados de la norma, para este caso también es necesario sustituir los coeficientes C<sub>m</sub> y B<sub>m</sub>, para obtener mejores resultados en la programación. Antes de eso podemos resolver las integrales con respecto a *y,* primeramente la que involucra a las funciones seno y posteriormente a los cosenos:

$$
F_{2c} = \begin{cases}\n0 & \text{para} & l = j = 0 \\
0 & \text{para} & l = 0 \text{ y } j \neq 0 \\
0 & \text{para} & l \neq 0 \text{ y } j = 0\n\end{cases}
$$
\n
$$
F_{2c} = \begin{cases}\n\frac{\sin(k_{y2}^g(d-f)) - \sin((k_{y2} + k_{y2}^g)e - k_{y2}d - k_{y2}^g f)}{2(k_{y2} + k_{y2}^g)} + \frac{2(k_{y2} + k_{y2}^g)e - k_{y2}d + k_{y2}^g f)}{2(k_{y2} - k_{y2}^g)}\n\end{cases}
$$
\n
$$
F_{2c} = \begin{cases}\n\frac{\sin(k_{y2}^g(d-f)) + \sin((k_{y2} - k_{y2}^g)e - k_{y2}d + k_{y2}^g f)}{2(k_{y2} - k_{y2}^g)}\n\end{cases}
$$
\n
$$
(3-53)
$$
\n
$$
F_{2c} = \begin{cases}\n\frac{\sin(k_{y2}^g(d-f)) + \sin((k_{y2} - k_{y2}^g)e - k_{y2}d + k_{y2}^g f)}{2(k_{y2} - k_{y2}^g)e - k_{y2}d + k_{y2}^g} \\
\frac{\sin(k_{y2}^g(e) - k_{y2}^g)e - k_{y2}d + k_{y2}^g f)}{2(k_{y2} - k_{y2}^g)e - k_{y2}d + k_{y2}^g} \\
\frac{\sin(k_{y2}^g(e) - k_{y2}^g)e - k_{y2}d + k_{y2}^g e - k_{y2}^g e - k_{y2}^
$$

$$
e-d \text{ para } l = j = 0
$$
\n
$$
\frac{\sin(k_{y2}^s(e-f)) - \sin(k_{y2}^s(d-f))}{k_{y2}^s} \text{ para } l = 0; j \neq 0
$$
\n
$$
F_{2d} = \frac{\sin(k_{y2}(e-d))}{k_{y2}} \text{ para } l \neq 0; j = 0 \quad (3-54)
$$
\n
$$
\left(\frac{\sin((k_{y2} + k_{y2}^s)e - k_{y2}d - k_{y2}^s f) - \sin(k_{y2}^s(d-f))}{2(k_{y2} + k_{y2}^s)} + \text{ para } l = j \neq 0
$$
\n
$$
+\frac{\sin((k_{y2} - k_{y2}^s)e - k_{y2}d + k_{y2}^s f) - \sin(k_{y2}^s(f-d))}{2(k_{y2} - k_{y2}^s)}\right)
$$

 $\sqrt{ }$ 

dadas las soluciones de las integrales con respecto a y mostradas en las ecuaciones (3-53) y (3-54) se sustituyen en (3-52), además de la forma explícita en términos de *U* y *W* de los coeficientes del campo, tenemos:

$$
\sum_{i=0}^{m} \sum_{k=0}^{m} \left[ k_{y2}^{2} F_{2c} \csc(k_{x2}(s-c)) \csc(k_{x2}^{8}(s-c)) \sum_{i=0}^{N} F_{2i} F_{2i}^{8} \int_{0}^{s} (U_{i} U_{i}^{8} \cos(k_{x2}(x-s)) \cos(k_{x2}^{8}(x-s)) -
$$
  
\n
$$
-U_{i} W_{i}^{8} \cos(k_{x2}(x-s)) \cos(k_{x2}^{8}(x-c)) - W_{i} U_{i}^{8} \cos(k_{x2}(x-c)) \cos(k_{x2}^{8}(x-s)) +
$$
  
\n
$$
+ W_{i} W_{i}^{8} \cos(k_{x2}(x-c)) \cos(k_{x2}^{8}(x-c)) dx \right] + \sum_{i=0}^{m} \sum_{k=0}^{m} \left[ k_{x2} k_{x2}^{8} F_{2d} \csc(k_{x2}(s-c)) \csc(k_{x2}^{8}(s-c)) \sum_{i=0}^{N} F_{2i} F_{2i}^{8} \right]
$$
  
\n
$$
\cdot \int_{c}^{s} (U_{i} U_{i}^{8} \sin(k_{x2}(s-x)) \sin(k_{x2}^{8}(s-x)) - U_{i} W_{i}^{8} \sin(k_{x2}(s-x)) \sin(k_{x2}^{8}(x-c)) -
$$
  
\n
$$
- W_{i} U_{i}^{8} \sin(k_{x2}(x-c)) \sin(k_{x2}^{8}(s-x)) + W_{i} W_{i}^{8} \sin(k_{x2}(x-c)) \sin(k_{x2}^{8}(x-c)) dx \right]
$$
(3-55)

Ahora al dar solución a las integrales que dependen de *x* en la ecuación anterior, se define para la solución de la integral de cada sumando:

$$
I1_{TETE} = \sum_{i=0}^{N} F_{2i} F_{2i}^{g} \left( (U_{i} U_{i}^{g} + W_{i} W_{i}^{g}) \left( \frac{\sin((k_{x2} + k_{x2}^{g}) (s - c))}{2(k_{x2} + k_{x2}^{g})} + \frac{\sin((k_{x2} - k_{x2}^{g}) (s - c))}{2(k_{x2} - k_{x2}^{g})} \right) - (U_{i} W_{i}^{g} + W_{i} U_{i}^{g}) \left( \frac{\sin((k_{x2}^{g} (s - c)) + \sin(k_{x2} (s - c))}{2(k_{x2} + k_{x2}^{g})} + \frac{\sin(k_{x2} (s - c)) - \sin(k_{x2}^{g} (s - c))}{2(k_{x2} - k_{x2}^{g})} \right) \right)
$$
(3-56a)
$$
I2_{TETE} = \sum_{i=0}^{N} F_{2i} F_{2i}^{g} \Bigg( (U_{i} U_{i}^{g} + W_{i} W_{i}^{g}) \Bigg( \frac{\sin((k_{x2} - k_{x2}^{g})(s - c))}{2(k_{x2} - k_{x2}^{g})} - \frac{\sin((k_{x2} + k_{x2}^{g})(s - c))}{2(k_{x2} + k_{x2}^{g})} \Bigg) - U_{i} W_{i}^{g} \Bigg( \frac{\sin(k_{x2}^{g}(s - c)) + \text{sen}(k_{x2}(s - c))}{2(k_{x2} + k_{x2}^{g})} + \frac{\sin(k_{x2}(s - c)) - \sin(k_{x2}^{g}(s - c))}{2(k_{x2}^{g} - k_{x2})} \Bigg) - W_{i} U_{i}^{g} \Bigg( \frac{\sin(k_{x2}(s - c)) + \text{sen}(k_{x2}^{g}(s - c))}{2(k_{x2} + k_{x2}^{g})} + \frac{\sin(k_{x2}^{g}(s - c)) - \sin(k_{x2}(s - c))}{2(k_{x2} - k_{x2}^{g})} \Bigg) \Bigg) \tag{3-56b}
$$

Con esto se tienen las soluciones de las integrales para ambas variables, por lo que sustituyendo las expresiones (3-56) en (3-5s) el resultado final para la norma al cuadrado de la región II será:

$$
IR3 = \sum_{t=0}^{m} \sum_{k=0}^{m} \left( k_{y2}^2 F_{2c} \csc(k_{x2}(s-c)) \csc(k_{x2}^g(s-c)) I1_{TETE} \right) +
$$
  
+ 
$$
\sum_{t=0}^{m} \sum_{k=0}^{m} \left( k_{x2} k_{x2}^g F_{2d} \csc(k_{x2}(s-c)) \csc(k_{x2}^g(s-c)) I2_{TETE} \right)
$$
(3-57)

## Caso II (TE-TM):

## • Región I.

Para este caso realizamos un análisis similar al de la combinación TE-TE, por lo tanto comenzamos con la región I:

$$
\int_{0}^{b} \int_{0}^{c} \Phi'_{N}(x, y) \cdot \Phi_{M}^{k}(x, y) dx dy = \int_{0}^{c} \int_{0}^{N} \int_{m=1}^{M} (k_{y1}k x_{1}^{s} A_{m}^{TE} A_{m}^{THg} \cos k_{x1} x \cdot \cos k_{x1}^{s} x \cdot \sin^{2} k_{y1} y) dx dy +
$$
  
+ 
$$
\int_{0}^{b} \int_{0}^{M} \int_{m=1}^{M} (k_{x1}k_{y1}^{s} A_{m}^{TE} A_{m}^{THg} \sin k_{x1} x \cdot \sin k_{x1}^{s} x \cdot \cos^{2} k_{y1} y) dx dy
$$
(3-58)

Observamos que presenta una forma muy similar a la solución del caso anterior, pero tiene una diferencia muy importante ya que al combinar los modos de distinto tipo necesitamos igualar el número de elementos de la sumatoria, por lo que esta comenzara en 1 y no en 0, por lo tanto nuestras soluciones de las integrales se modifican dando resultados más sencillos para y, mientras que para x son parecidos. Entonces resolviendo  $(3-58)$ :

$$
IR4 = \sum_{m=1}^{M} \frac{bA_m^{TE} A_m^{1Mg}}{4} \left( \left( k_{y_1} k_{x1}^g - k_{x1} k_{y1}^g \right) \frac{\sin((k_{x1} + k_{x1}^g)c)}{(k_{x1} + k_{x1}^g)} + \left( \left( k_{y1} k_{x1}^g + k_{x1} k_{y1}^g \right) \frac{\sin((k_{x1} - k_{x1}^g)c)}{(k_{x1} - k_{x1}^g)} \right) \right) (3-59)
$$

Región III.

Para la región III tenemos un análisis parecido, entonces su resultado será:

$$
IR5 = \sum_{m=1}^{M} \frac{b \sec k_{x1} a \cdot \sec k_{x1}^g a \cdot D_m^{TE} D_m^{TMg}}{4} \left( \left( k_{y1} k_{x1}^g - k_{x1} k_{y1}^g \right) \frac{\sin((k_{x1} + k_{x1}^g)(a - s))}{(k_{x1} + k_{x1}^g)} + \left( k_{y1} k_{x1}^g + k_{x1} k_{y1}^g \right) \frac{\sin((k_{x1} - k_{x1}^g)(a - s))}{(k_{x1} - k_{x1}^g)} \right)
$$
(3-60)

J **Región II.** 

Ahora bien para la región II sabemos que su solución no es tan simple, ya que este es el mismo caso que para el caso TE-TE, por lo que realizando un análisis equivalente tenemos que:

$$
\int_{d}^{s} \int_{c}^{L} \Phi_{N}^{U}(x, y) \cdot \Phi_{M}^{U_{R}}(x, y) dx dy = -\int_{d}^{s} \int_{c}^{x} \sum_{l=1}^{m} \sum_{k=1}^{m} (k_{y2} k_{x2}^{g} \sec k_{y2} d \cdot \sec k_{y2}^{g} f \cdot (B_{m}^{TE} \cos k_{x2} x + C_{m}^{TE} \sin k_{x2} x) \cdot
$$
  
\n
$$
\cdot (B_{m}^{TMg} \cos k_{x2}^{g} x - C_{m}^{TMg} \sin k_{x2}^{g} x) \cdot \sin(k_{y2} (y - d)) \sin(k_{y2}^{g} (y - f)) dx dy) + \int_{d}^{s} \int_{c}^{s} \sum_{l=1}^{m} \sum_{k=1}^{m} (k_{x2} k_{y2}^{g} \sec k_{y2} d \cdot \sec k_{y2}^{g} f \cdot
$$
  
\n
$$
\cdot (-B_{m}^{TE} \sin k_{x2} x + C_{m}^{TE} \cos k_{x2} x) \cdot (-B_{m}^{TMg} \sin k_{x2}^{g} x + C_{m}^{TMg} \cos k_{x2}^{g} x) \cdot \cos(k_{y2} (y - d)) \cos(k_{y2}^{g} (y - f)) dx dy) (3-61)
$$

nuevamente es necesario sustituir, en su forma explícita los coeficientes  $C_m$  y  $B_m$  en (3-61) para resolver las integrales, habiendo hecho esto resolvemos primeramente las integrales con respecto a y:

$$
F_{2e} = \int_{d}^{e} \left( \sin(k_{y2}(y-d))\sin(k_{y2}^{g}(y-f))dy \right) = \frac{\sin(k_{y2}(d-f)) - \sin((k_{y2} + k_{y2}^{g})e - k_{y2}d - k_{y2}^{g}f)}{2(k_{y2} + k_{y2}^{g})} + \frac{\sin(k_{y2}^{g}(d-f)) + \sin((k_{y2} - k_{y2}^{g})e - k_{y2}d + k_{y2}^{g}f)}{2(k_{y2} - k_{y2}^{g})}
$$
\n
$$
(3-62a)
$$

$$
F_{2f} = \int_{d}^{e} \left( \cos(k_{y2}(y-d))\cos(k_{y2}^{g}(y-f))dy \right) = \frac{\sin((k_{y2} + k_{y2}^{g})e - k_{y2}d - k_{y2}^{g}f) - \sin(k_{y2}^{g}(d-f))}{2(k_{y2} + k_{y2}^{g})} + \frac{\sin((k_{y2} - k_{y2}^{g})e - k_{y2}d + k_{y2}^{g}f) - \sin(k_{y2}^{g}(f-d))}{2(k_{y2} - k_{y2}^{g})}
$$
\n(3-62b)

Dada las soluciones de las integrales de y  $(3-62)$  y sustituyendo las en  $(3-61)$  tenemos:

$$
\sum_{i=1}^{m} \sum_{k=1}^{m} \left[ k_{y2} k_{x2}^{g} F_{2\varepsilon} \sec k_{y2}^{g} f \csc(k_{x2}(s-c)) \csc(k_{x2}^{g}(s-c)) \sum_{i=0}^{N} F_{2i} p_{2i}^{g} \int_{c}^{s} (-U_{i} U_{i}^{g} \cos(k_{x2}(x-s)) \cos(k_{x2}^{g}(s-x)) ++ U_{i} W_{i}^{g} \cos(k_{x2}(x-s)) \cos(k_{x2}^{g}(c-x)) + W_{i} U_{i}^{g} \cos(k_{x2}(x-c)) \cos(k_{x2}^{g}(s-x)) -- W_{i} W_{i}^{g} \cos(k_{x2}(x-c)) \cos(k_{x2}^{g}(c-x)) \right) dx \Big] + \sum_{i=1}^{m} \sum_{k=1}^{m} \left[ k_{x2} k_{y2}^{g} F_{2i} \sec k_{y2}^{g} f \cdot \csc(k_{x2}(s-c)) \csc(k_{x2}^{g}(s-c)) -\cdot \sum_{i=0}^{N} F_{2i} p_{2i}^{g} \int_{c}^{s} (U_{i} U_{i}^{g} \sin(k_{x2}(s-x)) \sin(k_{x2}^{g}(s-x)) + U_{i} W_{i}^{g} \sin(k_{x2}(s-x)) \sin(k_{x2}^{g}(x-c)) -- W_{i} U_{i}^{g} \sin(k_{x2}(x-c)) \sin(k_{x2}^{g}(s-x)) - W_{i} W_{i}^{g} \sin(k_{x2}(x-c)) \sin(k_{x2}^{g}(x-c)) \Big) dx \Big] \qquad (3-63)
$$

Ahora debemos dar solución a las integrales que dependen de *x,* al igual como en el caso TE-TE, podemos generar dos expresiones que agrupen estos resultados por lo que tenemos:

$$
I1_{TEIM} = \sum_{i=0}^{N} F_{2i} p_i^g \left( (U_i W_i^g + W_i U_i^g) \left( \frac{\sin((k_{x2} + k_{x2}^g)(s-c))}{2(k_{x2} + k_{x2}^g)} + \frac{\sin((k_{x2} - k_{x2}^g)(s-c))}{2(k_{x2} - k_{x2}^g)} \right) - (U_i U_i^g + W_i W_i^g) \left( \frac{\sin(k_{x2}^g(s-c)) + \sin(k_{x2}(s-c))}{2(k_{x2} + k_{x2}^g)} + \frac{\sin(k_{x2}(s-c)) - \sin(k_{x2}^g(s-c))}{2(k_{x2} - k_{x2}^g)} \right) \right)
$$
(3-64a)

$$
12_{TEIM} = \sum_{i=0}^{N} F_{2i} p_{2i}^{g} \left( (U_{i} U_{i}^{g} - W_{i} W_{i}^{g}) \left( \frac{\sin((k_{x2} - k_{x2}^{g})(s-c))}{2(k_{x2} - k_{x2}^{g})} - \frac{\sin((k_{x2} + k_{x2}^{g})(s-c))}{2(k_{x2} + k_{x2}^{g})} \right) +
$$
  
+ $U_{i} W_{i}^{g} \left( \frac{\sin(k_{x2}^{g}(s-c)) + \sin(k_{x2}(s-c))}{2(k_{x2} + k_{x2}^{g})} + \frac{\sin(k_{x2}(s-c)) - \sin(k_{x2}^{g}(s-c))}{2(k_{x2}^{g} - k_{x2})} \right) -$   
- $W_{i} U_{i}^{g} \left( \frac{\sin(k_{x2}(s-c)) + \sin(k_{x2}^{g}(s-c))}{2(k_{x2} + k_{x2}^{g})} + \frac{\sin(k_{x2}^{g}(s-c)) - \sin(k_{x2}(s-c))}{2(k_{x2} - k_{x2}^{g})} \right)$  (3-64b)

Sustituyendo las expresiones (3-64) en (3-63) obtenemos la expresión que define a la integral para la segunda región:

$$
IR6 = \sum_{i=1}^{m} \sum_{k=1}^{m} \left( k_{y2} k_{x2}^g F_{2\epsilon} \sec k_{y2}^g f \cdot \csc(k_{x2}(s-c)) \csc(k_{x2}^g (s-c)) I1_{TEIM} \right) +
$$
  
+ 
$$
\sum_{i=1}^{m} \sum_{k=1}^{m} \left( k_{x2} k_{y2}^g F_{2\epsilon} \sec k_{y2}^g f \cdot \csc(k_{x2}(s-c)) \csc(k_{x2}^g (s-c)) I2_{TEIM} \right)
$$
(3-65)

## *Caso 111 <TM-TEJ.*

## e *Regi6nL*

Conforme a las primeras expresiones de  $(3-43)$  y  $(3-44)$  la integral a resolver es:

$$
\int_{0}^{b} \int_{0}^{c} - \sum_{m=1}^{\infty} \left( k_{x_{1}} k_{x_{1}}^{g} A_{m}^{TM} A_{m}^{TEg} \cos(k_{x1} x) \cos(k_{x1}^{g} x) \sin^{2}(k_{y1} y) + k_{y_{1}}^{2} A_{m}^{TM} A_{m}^{TEg} \sin(k_{x1} x) \sin(k_{x1}^{g} x) \cos^{2}(k_{y1} y) \right) dx dy
$$

que de igual forma queen el caso anterior, la sumatoria empieza en uno ya que la integral que contempla al primer elemento TE con todos los TM es igual a cero. En esta región el producto de integrales tiene como solución:

$$
IR7 = \sum_{m=1}^{M} \frac{-A_m^{TM} A_m^{TEg} b}{4} \Bigg( \Big( k_{x1} k_{y1}^g - k_{y1} k_{x1}^g \Big) \Bigg( \frac{\sin((k_{x1} + k_{x1}^g)c)}{(k_{x1} + k_{x1}^g)} \Bigg) + \Big( k_{x1} k_{y1}^g + k_{y1} k_{x1}^g \Big) \Bigg( \frac{\sin((k_{x1} - k_{x1}^g)c)}{2(k_{x1} - k_{x1}^g)} \Bigg) \Bigg) (3-66)
$$

## • *Región IL*

En esta región, evidentemente la integral a resolver es mucho mas extensa, ya que contempla una doble sumatoria además de dos coeficientes por cada modo:

$$
\int_{d}^{e} \int_{l=1}^{m} \sum_{k=1}^{m} \left[ \left( -k_{x_{2}} k_{y_{2}}^{g} \left( C_{m}^{TM} \cos k_{x_{2}} x - B_{m}^{TM} \sin k_{x_{2}} x \right) \left( B_{m}^{TEg} \cos k_{x_{2}}^{g} x + C_{m}^{TEg} \sin k_{x_{2}}^{g} x \right) \right] \cdot \sec k_{y_{2}} d \cdot \sec k_{y_{2}}^{g} f \sin \left( k_{y_{2}} (y - d) \right) \sin \left( k_{y_{2}}^{g} (y - f) \right) \right) + \left( k_{y_{1}} k_{x_{2}}^{g} \left( C_{m}^{TM} \cos k_{x_{2}} x - B_{m}^{TM} \sin k_{x_{2}} x \right) \cdot \left( B_{m}^{TEg} \cos k_{x_{2}}^{g} x + C_{m}^{TEg} \sin k_{x_{2}}^{g} x \right) \sec k_{y_{2}} d \cdot \sec k_{y_{2}}^{g} f \cos \left( k_{y_{2}} (y - d) \right) \cos \left( k_{y_{2}}^{g} (y - f) \right) \right) \right] \tag{3-67}
$$

La expresión (3-67) puede ser separada en cuatro integrales dos que dependen de *y* y dos de *x,* y nuevamente sustituyendo el valor de los coeficientes en términos de *U* y *W* tenemos que su solución de estas integrales queda expresada a continuación.

Para las integrales respecto a y:

$$
I_{a} = \frac{\sin((k_{y2} + k_{y2}^{g})e - k_{y2}d - k_{y2}^{g}f) - \sin(k_{y2}(d - f))}{2(k_{y2} + k_{y2}^{g})} + \frac{\sin((k_{y2} - k_{y2}^{g})e - k_{y2}d + k_{y2}^{g}f) - \sin(k_{y2}^{g}(d - f))}{2(k_{y2} - k_{y2}^{g})}
$$
(3-68)

$$
I_b = \frac{\sin(k_{y2}^g(d-f)) - \sin((k_{y2} + k_{y2}^g)e - k_{y2}d - k_{y2}^g f)}{2(k_{y2} + k_{y2}^g)} + \frac{\sin((k_{y2} - k_{y2}^g)e - k_{y2}d + k_{y2}^g f) - \sin(k_{y2}^g(f - d))}{2(k_{y2} - k_{y2}^g)}
$$
\n(3-69)

mientras que las integrales respecto ax son expresadas como:

$$
I1_{\text{TMTE}} = \frac{\sum_{i=0}^{5} P_{i} F_{2i}^{*} b}{4 \sin(k_{x2}(s-c)) \sin(k_{x2}^{*}(s-c))} \Bigg( (U_{i} U_{i}^{*} + W_{i} W_{i}^{*}) \Bigg( \frac{\sin((k_{x2} - k_{x2}^{g})(s-c))}{(k_{x2} - k_{x2}^{g})} - \frac{\sin((k_{x2} + k_{x2}^{g})(s-c))}{(k_{x2} + k_{x2}^{g})} \Bigg) - \frac{\sin((k_{x2} + k_{x2}^{g})(s-c)) \sin(k_{x2}^{*}(s-c))}{(k_{x2} + k_{x2}^{g})} + \frac{\sin(k_{x2}(s-c)) - \sin(k_{x2}^{g}(s-c))}{(k_{x2}^{*} - k_{x2})} + \frac{\sin(k_{x2}(s-c)) - \sin(k_{x2}^{g}(s-c))}{(k_{x2}^{*} - k_{x2})} + \frac{\sin(k_{x2}(s-c)) - \sin(k_{x2}(s-c))}{2(k_{x2} + k_{x2}^{g})} \Bigg)
$$
\n
$$
+ W_{i} U_{i}^{g} \Bigg( \frac{\sin(k_{x2}(s-c)) + \sin(k_{x2}^{g}(s-c))}{2(k_{x2} + k_{x2}^{g})} + \frac{\sin(k_{x2}^{g}(s-c)) - \sin(k_{x2}(s-c))}{2(k_{x2} - k_{x2}^{g})} \Bigg) \Bigg) \tag{3-70}
$$

$$
I2_{IMTE} = \frac{\sum_{i=0}^{5} P_i F_{2i}^{g} b}{4 \sin(k_{x2}(s-c)) \sin(k_{x2}^{g}(s-c))} \left( -(U_i U_i^g + W_i W_i^g) \left( \frac{\sin((k_{x2} + k_{x2}^g)(s-c))}{(k_{x2} + k_{x2}^g)} + \frac{\sin((k_{x2} - k_{x2}^g)(s-c))}{(k_{x2} - k_{x2}^g)} \right) + U_i W_i^g \left( \frac{\sin(k_{x2}^g(s-c)) + \sin(k_{x2}(s-c))}{(k_{x2} + k_{x2}^g)} + \frac{\sin(k_{x2}^g(s-c)) - \sin(k_{x2}(s-c))}{(k_{x2}^g - k_{x2}^g)} \right) + W_i U_i^g \left( \frac{\sin(k_{x2}^g(s-c)) + \sin(k_{x2}(s-c))}{(k_{x2} + k_{x2}^g)} + \frac{\sin(k_{x2}^g(s-c)) - \sin(k_{x2}^g(s-c))}{(k_{x2} - k_{x2}^g)} \right) \right)
$$
(3-71)

Teniendo las soluciones (3-68), (3-69), (3-70), (3-71), podemos sustituirlas en la expresión (3-67) con lo que finalmente obtenemos:

$$
IR9 = \sum_{l=1}^{L} \sum_{k=1}^{K} \sec k_{y2} d \left( \left( k_{y2} k_{x2}^g \cdot I1_{T MTE} \cdot I_a \right) - \left( k_{x2} k_{y2}^g \cdot I2_{T MTE} \cdot I_b \right) \right) \tag{3-72}
$$

• *Región 111.* 

En esta región la integral que se resuelve es:

$$
\int_{0}^{b} \int_{0}^{L} \int_{-\infty}^{M} k_{x_{1}} k_{y_{1}}^{x_{2}} D_{m}^{Tx_{2}} D_{m}^{Tx_{2}} \frac{\cos(k_{x_{1}}(x-a)\cos(k_{x_{1}}^{x}(x-a))}{\cos(k_{x_{1}}a)} \sin^{2}(k_{y_{1}}y) +
$$
  
+ $k_{y_{1}}^{2} D_{m}^{Tx_{1}} D_{m}^{Tx_{2}} \frac{\sin(k_{x_{1}}(x-a)\sin(k_{x_{1}}^{x}(x-a))}{\cos(k_{x_{1}}a)} \cos(k_{y_{1}}^{x}a)) dxdy$ 

cuya solución se obtiene de fonna muy similar a la región 1:

$$
IR10 = \sum_{m=1}^{M} \frac{b}{4} D_m^{TM} D_m^{TEg} \sec k_{x1} a \cdot seck_{x1}^{g} a \left( \left( k_{x1} k_{y1}^{g} - k_{y1} k_{x1}^{g} \right) \left( \frac{sen((k_{x1} + k_{x1}^{g})(s - a))}{(k_{x1} + k_{x1}^{g})} \right) + \right. \\
\left. + \left( k_{x1} k_{y1}^{g} + k_{y1} k_{x1}^{g} \right) \left( \frac{sen((k_{x1} - k_{x1}^{g})(s - a))}{2(k_{x1} - k_{x1}^{g})} \right) \right) \tag{3-73}
$$

## *Caso IV CTM-TMJ.*

• *Regiónl* 

La integral a resolver es:

$$
\int_{0}^{b} \sum_{m=1}^{c} \left( k_{x1} k_{x1}^{g} A_{m}^{TM} A_{m}^{TMg} \cos k_{x1} x \cdot \cos k_{x1}^{g} x \cdot \sin^{2} k_{y1} y + k_{y1}^{2} A_{m}^{TM} A_{m}^{TMg} \sin k_{x1} x \cdot \sin k_{x1}^{g} x \cdot \cos^{2} k_{y1} y \right) dx dy
$$

cuya solución es:

$$
IR11 = \int_{0}^{b} \int_{0}^{K} \left( \sum_{m=1}^{M} A_{m}^{TM} A m_{m}^{TMS} \frac{b}{4} \left( \left( k_{x1} k_{x1}^{g} - k_{y1}^{2} \right) \left( \frac{\sin((k_{x1} + k_{x1}^{g})c)}{(k_{x1} + k_{x1}^{g})} \right) + \left( k_{x1} k_{x1}^{g} + k_{y1}^{2} \right) \left( \frac{\sin((k_{x1} - k_{x1}^{g})c)}{(k_{x1} - k_{x1}^{g})} \right) \right) \right) (3-74)
$$

• *Región II.* 

Para esta región nuevamente tenemos que resolver una expresión algo compleja por lo que separamos en cuatro integrales para poder dar la solución dos que dependen de. *y* y dos  $\det x$ , entonces:

$$
\int_{c}^{6} \int_{l=1}^{m} \sum_{k=1}^{m} \Big[ \Big( -k_{x2} k_{x2}^{g} \Big( C_{m}^{TM} \cos k_{x2} x - B_{m}^{TM} \sin k_{x2} x \Big) \Big( C_{m}^{TMg} \cos k_{x2}^{g} x - B_{m}^{TMg} \sin k_{x2}^{g} x \Big) \cdot
$$
  
\n
$$
\cdot \sec k_{y2} d \cdot \sec k_{y2}^{g} f \sin \Big( k_{y2} (y-d) \Big) \sin \Big( k_{y2}^{g} (y-f) \Big) \Big) + \Big( k_{y2} k_{y2}^{g} \Big( C_{m}^{TM} \cos k_{x2} x - B_{m}^{TM} \sin k_{x2} x \Big) \cdot
$$
  
\n
$$
\cdot \Big( C_{m}^{TMg} \cos k_{x2}^{g} x - B_{m}^{TMg} \sin k_{x2}^{g} x \Big) \cdot \sec k_{y2} d \cdot \sec k_{y2}^{g} f \cos \Big( k_{y2} (y-d) \Big) \cos \Big( k_{y2}^{g} (y-f) \Big) \Big) \Big] dx dy \ (3-75)
$$

Las integrales involucradas en la expresión (3-75) se muestran su solución a continuación.

Para las integrales respecto a y:

$$
I_{IM1} = \frac{\sin(k_{y2}(e-d) + k_{y2}^s(e-f)) - \sin(k_{y2}^s(f-d))}{(k_{y2} - k_{y2}^s)} + \frac{\sin(k_{y2}^s(d-f)) - \sin(k_{y2}(e-d) + k_{y2}^s(e-f))}{(k_{y2} + k_{y2}^s)}
$$
(3-76)

$$
I_{\pi/2} = \frac{\sin(k_{y2}(e-d) + k_{y2}^g(e-f)) - \sin(k_{y2}^g(d-f))}{(k_{y2} + k_{y2}^g)} + \frac{\sin(k_{y2}(e-d) + k_{y2}^g(f-e)) - \sin(k_{y2}^g(f-d))}{(k_{y2} - k_{y2}^g)}
$$
(3-77)

Para las integrales respecto a  $x$ :

$$
I1_{TM} = \frac{\sum_{i=0}^{N} p_{i} p_{i}^{g} b}{4 \sin(k_{x2}(s-c)) \sin(k_{x2}^{g}(s-c))} \left( (U_{i} U_{i}^{g} + W_{i} W_{i}^{g}) \left( \frac{\sin((k_{x2} + k_{x2}^{g})(s-c))}{(k_{x2} + k_{x2}^{g})} + \frac{\sin((k_{x2} - k_{x2}^{g})(s-c))}{(k_{x2} - k_{x2}^{g})} \right) +
$$
  
+  $U_{i} W_{i}^{g} \left( \frac{\sin(k_{x2}^{g}(s-c)) - \sin(k_{x2}(s-c))}{(k_{x2} + k_{x2}^{g})} + \frac{\sin(k_{x2}(s-c)) - \sin(k_{x2}^{g}(s-c))}{(k_{x2}^{g} - k_{x2})} \right) +$   
+  $W_{i} U_{i}^{g} \left( \frac{\sin(k_{x2}^{g}(s-c)) - \sin(k_{x2}(s-c))}{(k_{x2} + k_{x2}^{g})} + \frac{\sin(k_{x2}^{g}(s-c)) - \sin(k_{x2}(s-c))}{(k_{x2}^{g} - k_{x2})} \right)$  (3-78)

$$
I2_{7M} = \frac{\sum_{i=0}^{5} p_i p_i^g b}{4 \sin(k_{x2}(s-c)) \sin(k_{x2}^g(s-c))} \Big( (U_i U_i^g + W_i W_i^g) \Big( \frac{\sin((k_{x2} - k_{x2}^g)(s-c))}{(k_{x2} - k_{x2}^g)} - \frac{\sin((k_{x2} + k_{x2}^g)(s-c))}{(k_{x2} + k_{x2}^g)} \Big) +
$$
  
+
$$
U_i W_i^g \Big( \frac{\sin(k_{x2}^g(s-c)) + \sin(k_{x2}(s-c))}{(k_{x2} + k_{x2}^g)} + \frac{\sin(k_{x2}(s-c)) - \sin(k_{x2}^g(s-c))}{(k_{x2}^g - k_{x2})} \Big) +
$$
  
+
$$
W_i U_i^g \Big( \frac{\sin(k_{x2}(s-c)) + \sin(k_{x2}^g(s-c))}{(k_{x2} + k_{x2}^g)} + \frac{\sin(k_{x2}^g(s-c)) - \sin(k_{x2}(s-c))}{(k_{x2} - k_{x2}^g)} \Big) \Big) \qquad (3-79)
$$

por último sustituyendo las expresiones (3-79), (3-78), (3-77), (3-76), en (3-75) tenemos la solución para esta región:

$$
IR12 = \sum_{i=1}^{L} \sum_{k=1}^{K} \sec k_{y2} d \cdot \sec k_{y2}^{g} f\left(\left(k_{x2}k_{x2}^{g} \cdot I_{TM1} \cdot I_{TM}\right) - \left(k_{y2}k_{y2}^{g} \cdot I_{TM2} \cdot I_{TM}\right)\right)
$$
(3-80)

• *Región III. ,.* 1 '

Para la región tenemos que su solución es:

$$
IR13 = \sum_{m=1}^{M} -D_{m}^{TM} D_{m}^{TMg} \sec k_{x1} a \cdot \sec k_{x1}^{g} a \frac{b}{4} \left( \left( k_{x1} k_{x1}^{g} - k_{y1}^{2} \right) \left( \frac{\sin((k_{x1} + k_{x1}^{g})(s - a))}{(k_{x1} + k_{x1}^{g})} \right) + \right. \\
 \left. + \left( k_{x1} k_{x1}^{g} + k_{y1}^{2} \right) \left( \frac{\sin((k_{x1} - k_{x1}^{g})(s - a))}{(k_{x1} - k_{x1}^{g})} \right) \right) \tag{3-81}
$$

Teniendo la solución de los distintos casos involucrados en la integral (3-47), para fines de un sencillo manejo numérico, que en términos de programación implicó la definición de una función que se puede expresar de la siguiente manera:

$$
\int_{St} \dot{\Phi}_N(x, y) \cdot \dot{\Phi}_M^g(x, y) dx dy = IN(N, M)
$$
\n(3-82)

donde N y M representa cada uno de los modos de propagación dentro de la guía de onda chica y grande respectivamente. Por lo tanto la ecuación integral (3-42) queda de la siguiente manera:

$$
\sum_{N=1}^{\infty} F_N \sum_{M=1}^{\infty} Y_M \delta_{MM} \delta_{MK} + \sum_{N=1}^{\infty} F_N \sum_{M=1}^{\infty} Y_M^g IN(N,M) \cdot IN(N,K) = 2A_1 Y_1 \delta_{1K}
$$
\n(3-83)

Como podemos observa de esta ecuación solo nos falta describir la variable *Y,* la cual representa la admitancia de los modos de propagación, donde  $A_1$  es una condición inicial que representa la magnitud de la onda incidente y  $F_N$  es la incógnita del sistema de ecuaciones. Para definir a la admitancia, recordemos que en el capitulo uno se menciona la impedancia de los modos TE y TM, por tanto haciendo referencia a las ecuaciones (1-40) y (1-44), la admitancia será el inverso de estas expresiones, es decir:

$$
Y_{\text{TE}} = \frac{1}{Z_{\text{TE}}} = \frac{|\vec{H}|^{\text{TE}}}{|\vec{E}|^{\text{TE}}} = \frac{\beta}{\omega\mu} = \frac{\sqrt{k^2 - k_c^2}}{\omega\mu}
$$
\n(3-84)

$$
Y_{\text{TM}} = \frac{1}{Z_{\text{TM}}} = \frac{|\vec{H}|^{\text{TM}}}{|\vec{E}|^{\text{TM}}} = \frac{\omega \varepsilon}{\beta} = \frac{\omega \varepsilon}{\sqrt{k^2 - k_c^2}}
$$
(3-85)

Como podemos observar en la expresión (3-83),dada la influencia de la admitancia, en esta ecuación se encuentra involucrada la frecuencia, lo que implica que nuestra solución del sistema será distinta para cada valor de esta. A partir de  $F_N$  es posible calcular el coeficiente de reflexión, esto al suponer que el valor de esta constante obtenida a partir de dar solución a la ecuación matricial (3-83) es considerada en la ecuación (3-34) y posteriormente en ( 3-23) y suponiendo además que 1 a m agnítud de 1 a onda incidente es  $A_1=1$ , es posible mostrar que el coeficiente de reflexión queda expresado como:

$$
\Gamma = F_{\nu}(1) - 1
$$

 $(3 - 86)$ 

donde  $F_N(l)$ , representa el primer elemento del vector de incógnitas  $F_N$ , y  $\Gamma$  representa el coeficiente de reflexión para un valor de frecuencia dado. Con esto es posible obtener la respuesta en frecuencia de dicho coeficiente, con lo que al programar adecuadamente, se logra finalmente caracterizar a la discontinuidad estudiada.

## *Conclusiones.*

En este capítulo se resolvió un problema actual dentro del área de los dispositivos de microondas, debido a que se logro caracterizar de una forma analítica y completa a las discontinuidades longitudinales tipo escalón presentadas en una guía de onda H; las cuales son de gran importancia en el diseño de acopladores de impedancias basados en esta. Comúnmente las discontinuidades son caracterizadas por medio de circuitos fundamentados en el concepto de impedancia, pero las formulas obtenidas de esta forma necesitan de un ajuste experimental. La razón es que los escalones no pueden ser determinados con precisión por \*ste8s42xxepto de ahí la utilidad de nuestro estudio.

Primeramente se partió de que en el capítulo anterior se obtuvieron los campos para todos los posibles modos de propagación en términos de una serie de Fourier propia, para las fronteras entre las regiones. Por ello el primer paso consistió en normalizar el campo eléctrico transversal , para que de esta manera con un conjunto ortonormal de funciones se tuviera una ceteza de la expansión de este. Al plantear adecuadamente las condiciones de frontera en el plano donde se da la discontinuidad se llegó nuevamente a una ecuación integral la cual se resolvió por el método de momentos, siendo que en esta ocasión el tamaño de la ecuación matricial depende del número de modos considerados en la guía de onda chica además de que todo el barrido de los modos la solución contempla cuatro casos distintos.Los resultados numéricos no fueron incluidos debido a que no existen referencias para hacerlo, sin embargo estas son comparadas con un software de simulación en el siguiente capítulo.

## *Referencias:*

[JJ *Fourier series and boundary value problems, James Ward Brown, Ruel* V. *Churchill, Boston* ; *Mexico City : McGraw-Hill, c2001* 

# *CAPÍTULO/V COMPARACIÓN DE RESULTADOS CON SOFTWARE DE SIMULACIÓN.*

En este capítulo, comparamos nuestros resultados numéricos con los proporcionados por el software de simulación *CST Microwave Studio* que es una herramienta especializada en Ja simulación rápida y precisa de problemas electromagnéticos tridimensionales. Su manejo no es complicado además de que rápidamente muestra el comportamiento completo del campo electromagnético de prácticamente cualquier diseño en alta frecuencia. Además de comparar, también analizamos las diferencias entre nuestros resultados y este programa tratando de establecer un criterio adecuado a cerca de tales diferencias.

## *4.1 Números de onda de corte para una guía de onda H antisimétrica.*

Como se mencionó en el capítulo dos, las referencias para comparar nuestros resultados de Jos números de onda de corte *kc,* son pocas y las que existen [ l ], con Ja cual se construyó Ja tabla comparativa 2.1, son para guías de onda H simétricas y como se puede observar en esta tabla sólo se tuvo la posibilidad de comparar los primeros dos modos de propagación para TE y TM. Ahora compararemos los *kc* para una mayor cantidad de modos, en la misma estructura que se consideró en la discontinuidad tipo escalón estudiada en el capítulo anterior. A continuación en las figuras 4.1 y 4.2 se observa el diseño presentado por el programa *CST Microwave Studio.* 

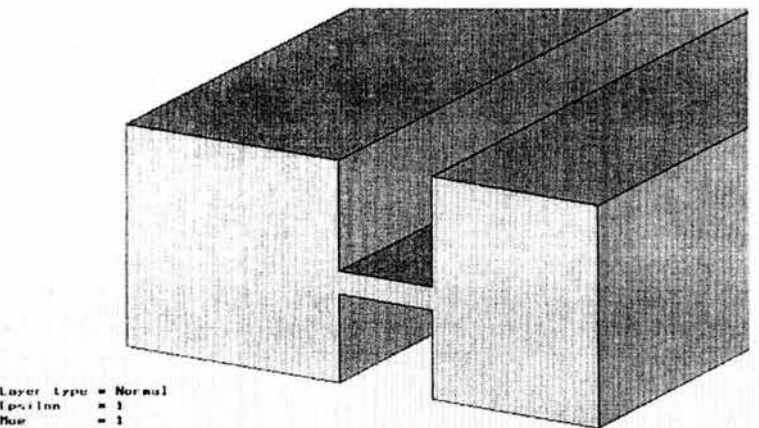

Figura 4.1. Estructura de una guía de onda H simétrica, en *CST Microwave Studio.* 

111

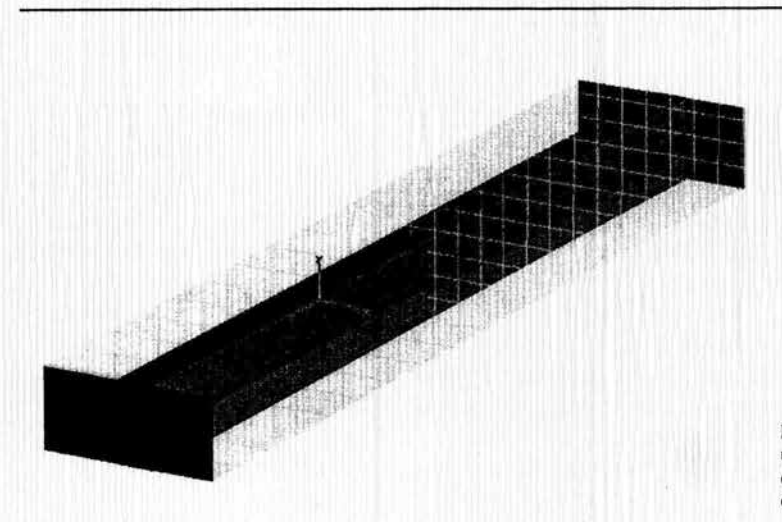

Figura 4.2. Estructura de una guia de onda H, con discontinuidad de tipo escalón.

Las guías de las figuras 4.1 y 4.2 son para una guía chica con las siguientes dimensiones y con un escalón de 0.311mm.

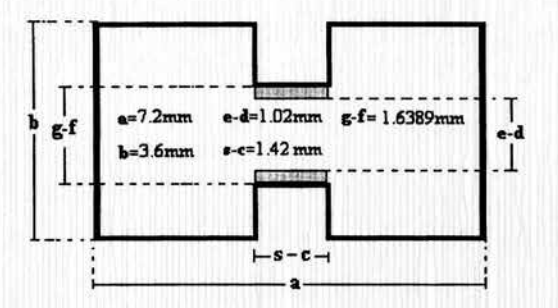

Figura 4.3. Dimensiones de una guía de onda H, con discontinuidad tipo escalón.

El paquete de simulación nos da las frecuencias de corte indicándonos también el tipo de onda al que pertenece cada una de estas. A partir de estas frecuencias, para obtener sus correspondientes  $k_c$ , hacemos uso de la expresión (1-61) en donde consideramos para los valores de  $\mu$  y  $\varepsilon$  que el medio de propagación dentro de la guía de onda H es el espacio libre. Nuestro programa, por su parte primeramente nos arroja dos banderas, donde "l" representa una onda TE mientras que "2" a una onda TM. En este caso, para los primeros veinte modos, para la guía de onda chica se obtuvo la bandera:

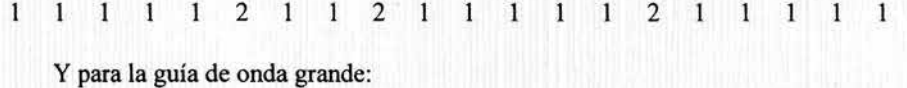

 $\mathbf{1}$  $\mathbf{1}$  $\vert$  1  $\overline{1}$  $\overline{1}$ 2 1 2 1 1 1 1 1 2 2 1 2 1 1

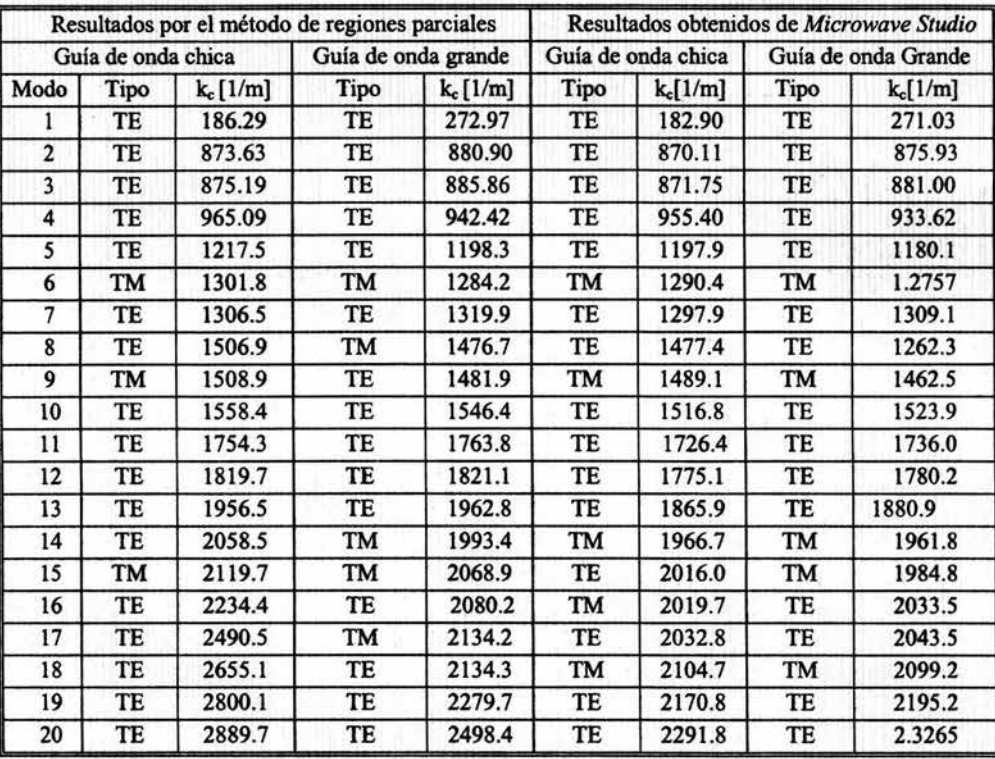

Los correspondientes  $k_c$  para estos modos son también desplegados en este orden. La tabla 4.1 nos muestra la comparación contra *Microwave Studio,* para los primeros 20 modos de propagación tanto para la guía de onda chica como para la grande.

**All Direction** 

Tabla 4.1 Comparación de modos propagación y números de corte en Microwave Studio y nuestro programa.

En la tabla 4.1 se observa que para la guía de onda chica se coincide con *Microwave Studio* hasta el treceavo modo, mientras que para la guía de onda grande se coincidió solo hasta el séptimo modo. Ahora consideramos el siguiente caso de una guía de onda H simétrica con un escalón de 0.456mm, y calculamos ahora los primeros 30 modos para las dos guías de onda. En la tabla 4.2 se muestran los resultados para esta guía con dimensiones:

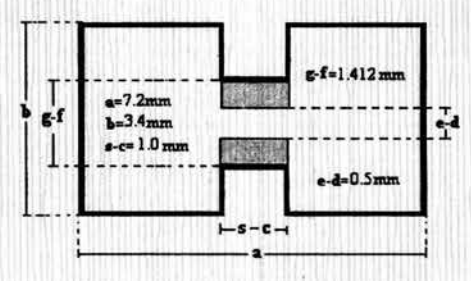

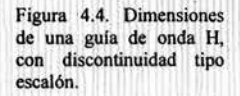

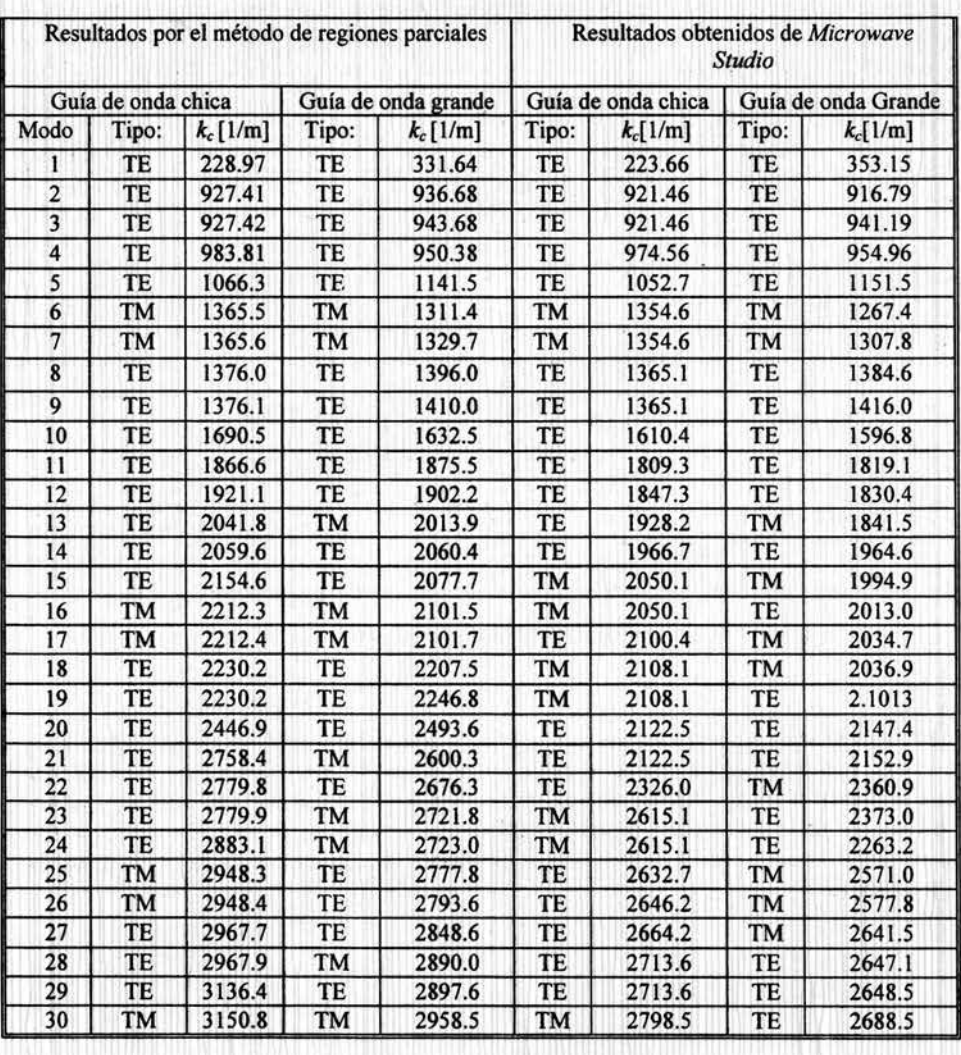

Tabla 4.2. Comparación de modos propagación y números de corte en Microwave Studio y nuestro programa.

La tabla 4.2 muestra que para este caso se tiene una mejor coincidencia, siendo que para ambas guía de onda se coincide en el catorceavo modo.

## *4.2 Coeficiente de reflexión para la discontinuidad tipo escalón.*

En esta parte comparamos los resultados para el coeficiente de reflexión debido a la discontinuidad tipo escalón. Conforme a los resultados obtenidos en la sección anterior, para tener una mayor certeza en él calculo del coeficiente de reflexión, para estos se consideraron únicamente los primeros 10 modos en ambas guías de ondas para ambos procesos, es decir, el proporcionado por nuestro programa y el de la simulación en *Microwave Studio.* 

Se calcularon tres ejemplos para una guía de onda H, con ranuras de distinto tamaño. A continuación se muestran los resultados de la comparación de los dos cálculos del coeficiente de reflexión para cada una de estas guías de onda.

1) Es una guía de onda H simétrica con una ranura de 0.36mrn.

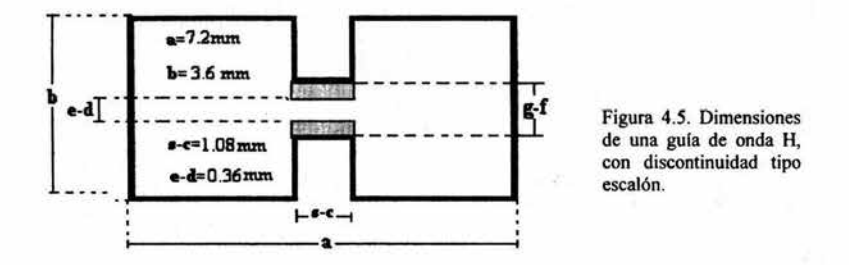

Al igual que en el capítulo anterior denominamos f y g al cambio de las dimensiones en la guía de onda grande para d y e respectivamente en la segunda región, por lo que g-e ó d-f nos dan el tamaño de la discontinuidad tipo escalón, a continuación se muestran los resultados para dos de estas.

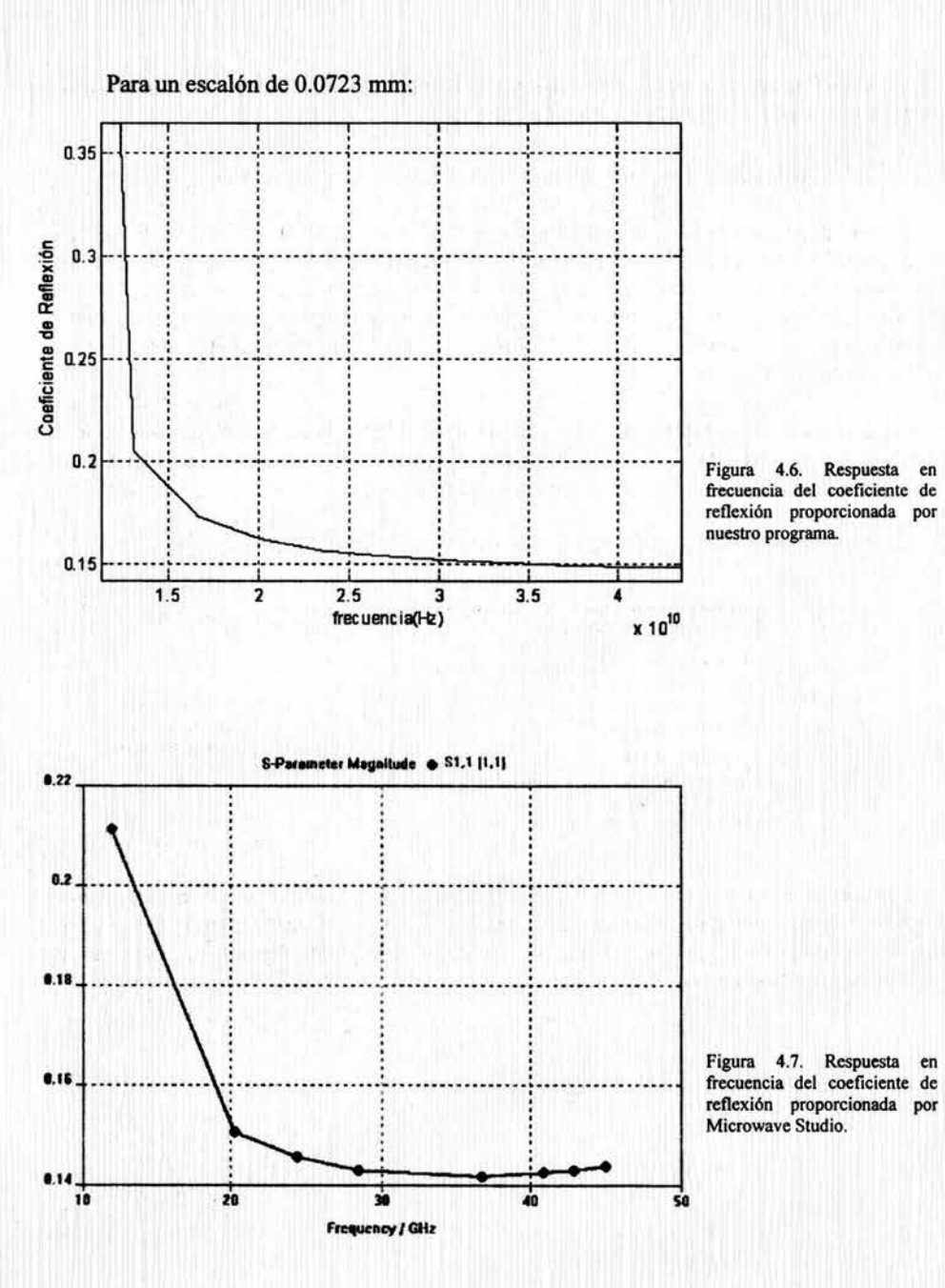

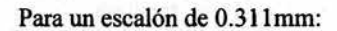

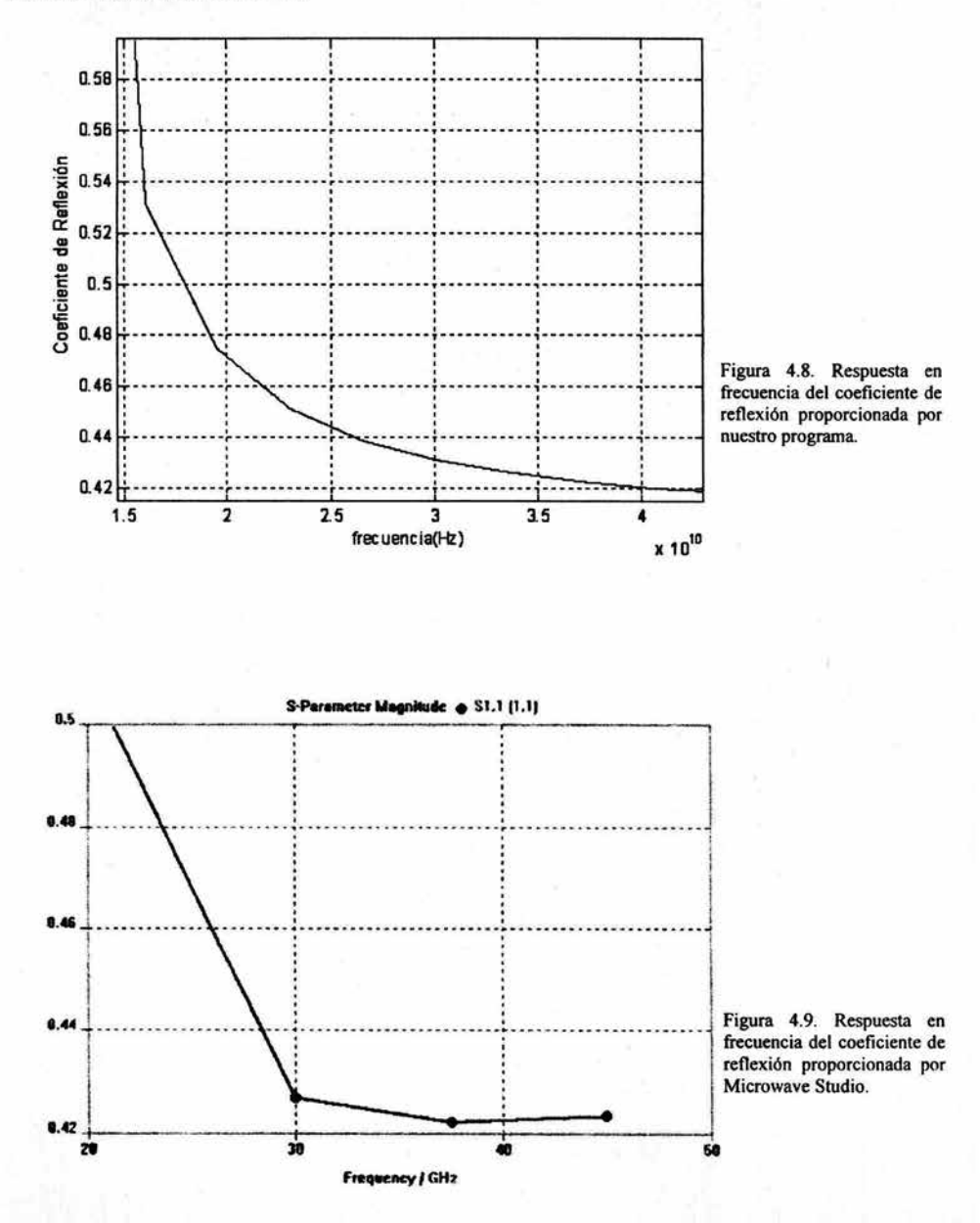

2) El segundo ejemplo es una guía de onda H con una ranura de 0.5mm para la guía de onda chica, con dimensiones:

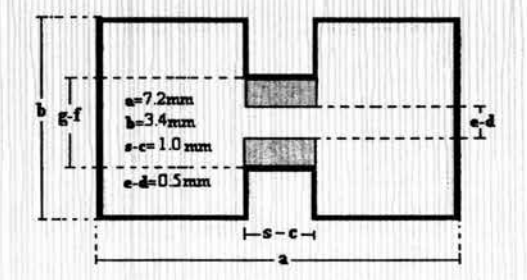

Figura 4.10. Dimensiones de una guía de onda H, con discontinuidad tipo escalón.

Para un es calón de 0.1156mm:

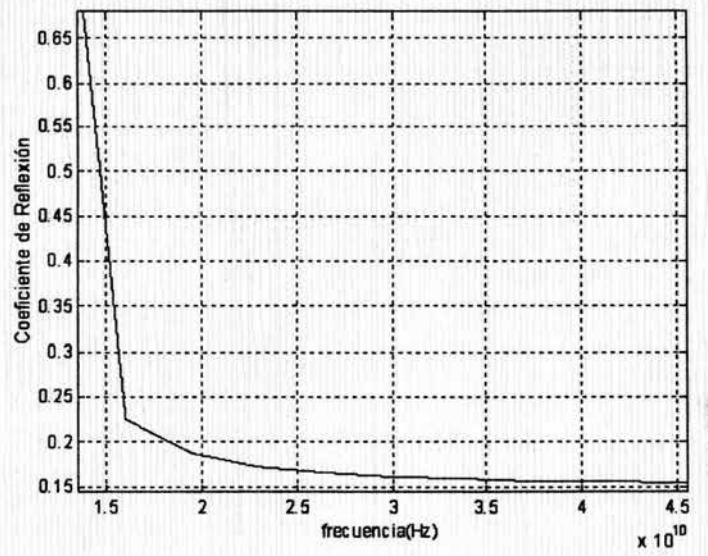

Figura 4.11. Respuesta en<br>frecuencia del coeficiente de reflexión proporcionada por<br>nuestro programa.

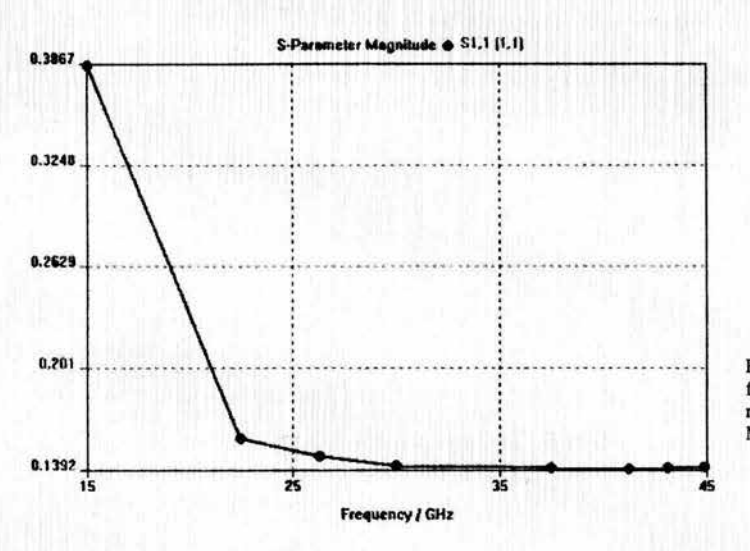

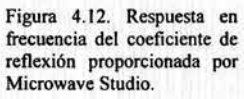

Para un escalón de 0.4633mm:

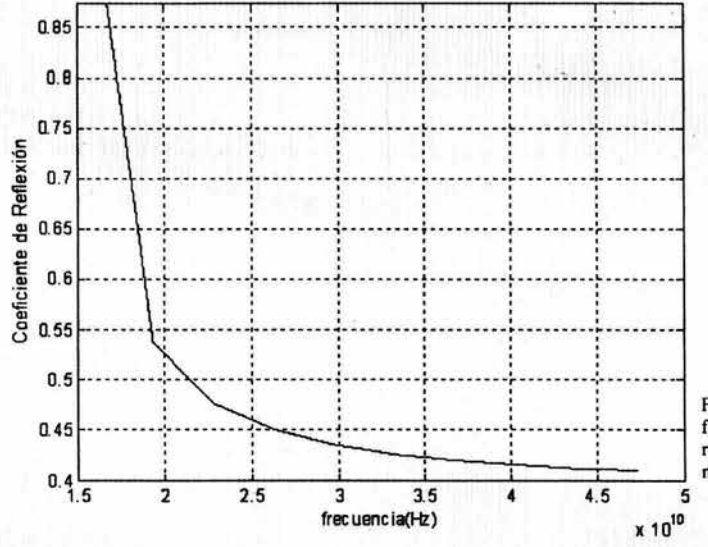

Figura 4.13. Respuesta en frecuencia del coeficiente de reflexión proporcionada por nuestro programa.

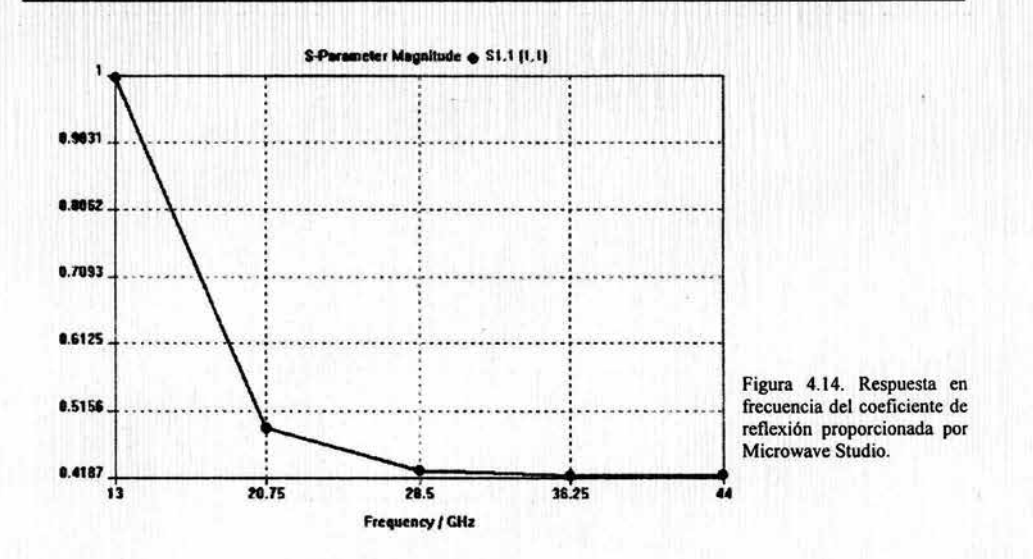

3) En este caso la longitud de la ranura para la guía de onda chica es el doble que en el primer ejemplo, es decir O. 72mm y con dimensiones:

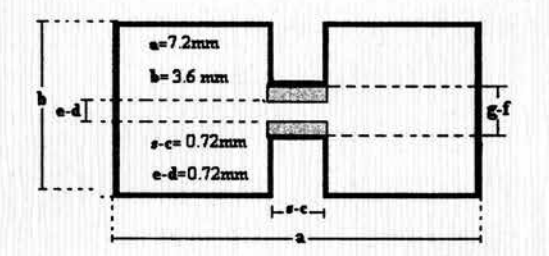

Figura 4.15. Dimensiones de una gula de onda H, con discontinuidad tipo escalón.

Para un escalón de 0.2584 mm:

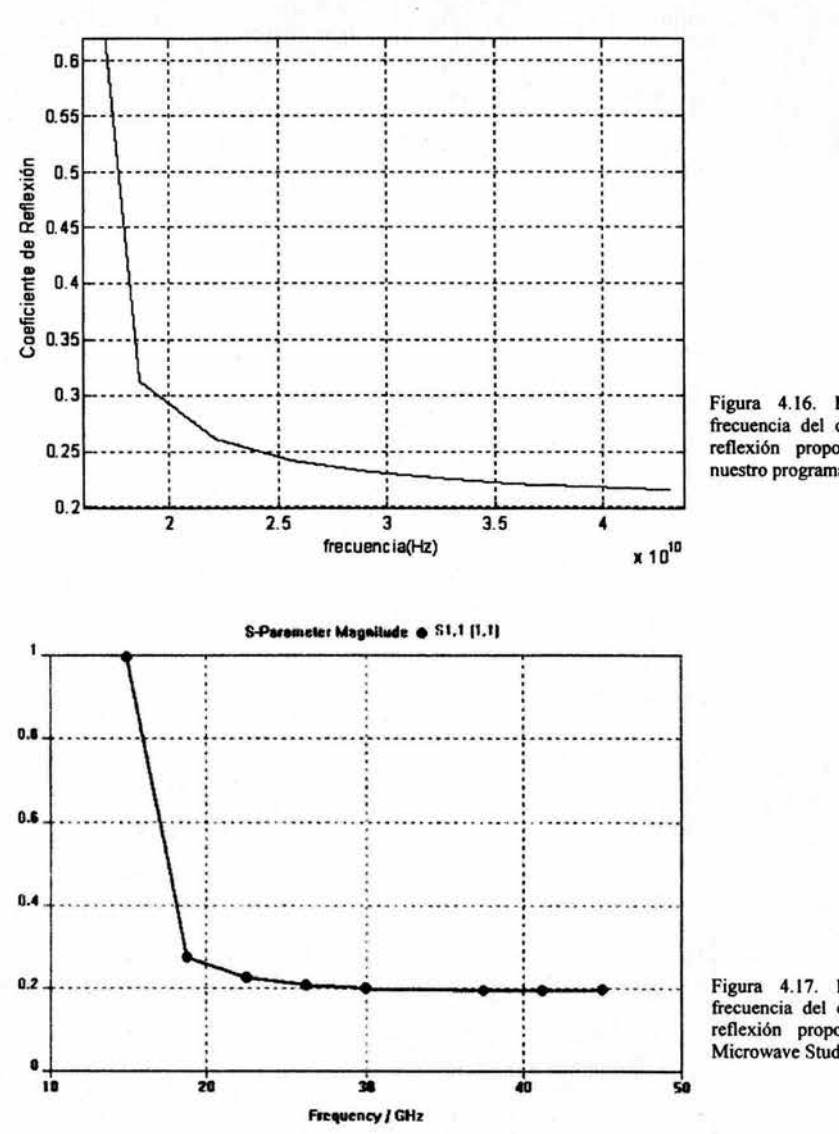

Figura 4.16. Respuesta en<br>frecuencia del coeficiente de<br>reflexión proporcionada por nuestro programa.

Figura 4.17. Respuesta en<br>frecuencia del coeficiente de<br>reflexión proporcionada por<br>Microwave Studio.

121

## Para un escalón de 0.723 mm:

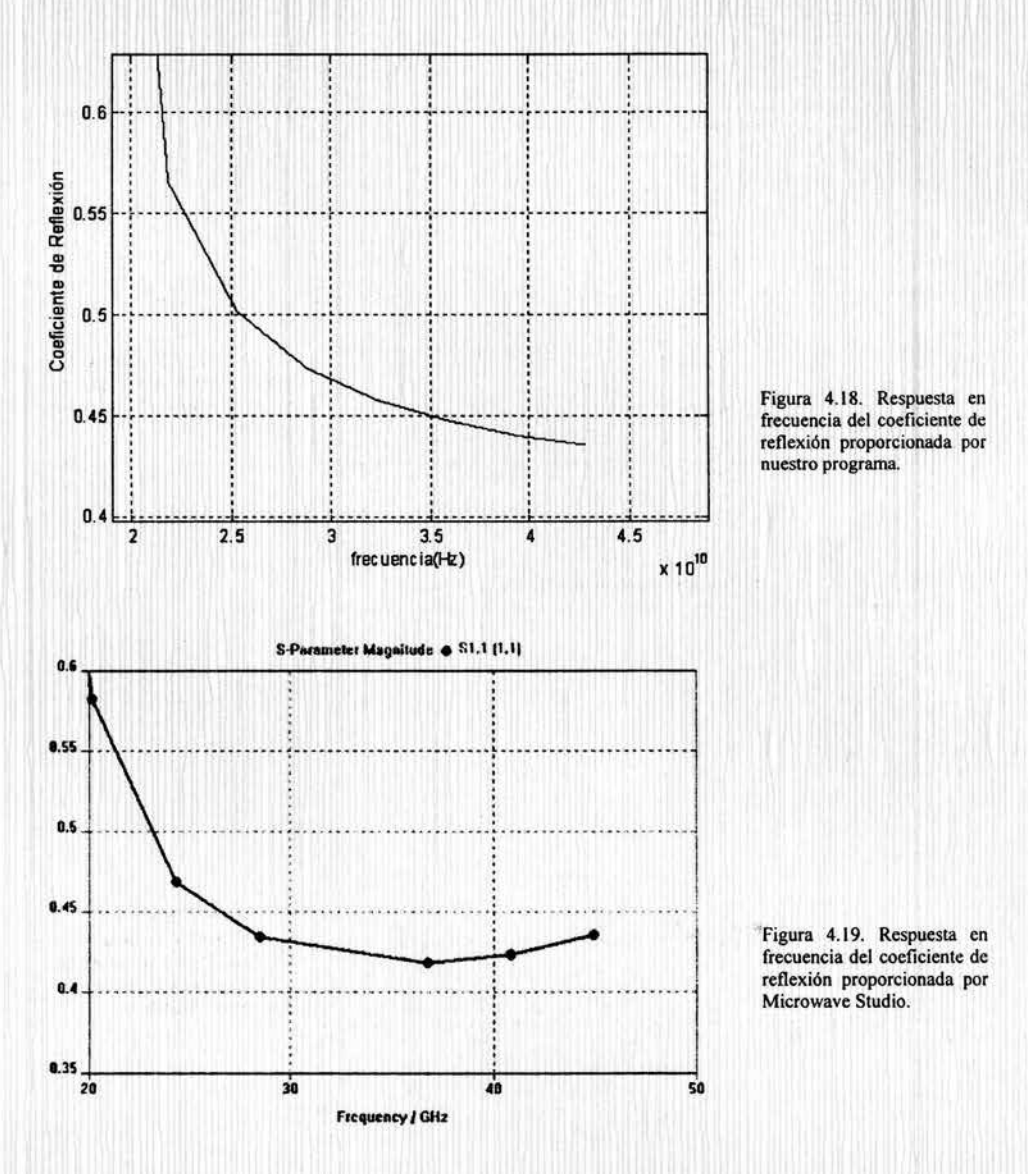

Analizando los tres ejemplos anteriores se puede observar que cuando la ranura de la guía de onda H, es más pequeña la coincidencia es mayor que cuando tal ranura es de mayor longitud. Lo anterior tuvo una mejor visualización cuando hicimos más pruebas para cada caso en donde sé vario el tamaño de la discontinuidad tipo escalón. Los resultados que se muestran a continuación son de cada uno de los ejemplos anteriores y son del comportamiento de la asíntota del coeficiente de reflexión con respecto al tamaño del escalón, la línea con marcas corresponde al paquete de simulación, mientras que la línea contínua pertenece a los obtenidos por nuestro programa.

Para el primer ejemplo, la guía de onda H con la ranura más pequeña se obtuvo:

**1 1 1 1 1**  -,- .. - - - - .. - • - **<sup>r</sup>**- • - .. - - .. - ·, - • - - - • - • • ., .. - • - • • • • • • **r** • • • • - • • • . . '

. . . . . -.. -.. -.. --.. , .. --.. -----.. ,. .... ----...... ., -...... --.. -.... ., .. -.. --......... ,. -----.. -- . . .

' . . .... ---~ ---... ------:- -.. -------:-....... -.... -.. ~ .. --... -...... -~- .. ----.. -.... :--.. ----- \* <sup>1</sup>**1 1** 

0.1 0.2 0.3 0.4 0.5 0.6 Escalan(mm)

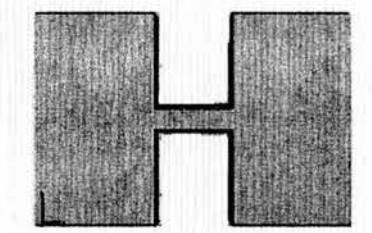

. . --------<sup>~</sup>' ----------·-**1** -----.. ---**1** <sup>~</sup>---------<sup>~</sup>**1** ---------.... **1** -------.. - . ' **1 1** •

------ -- -~ ----------:----- ----- ~- -- ------~- ' .

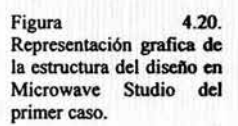

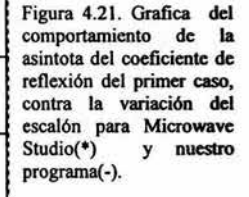

O.i

Para el segundo ejemplo:

tota)

0.6

 $0.7$ 

0.5

<sup>~</sup>0.4

c.Reflexion(a<br>c.<br>c.<br>c.<br>c.

0.2

0.1

O o

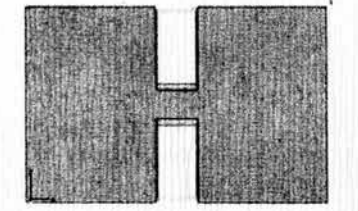

Figura 4.22. Representación grafica de la estructura del Microwave Studio del segundo caso.

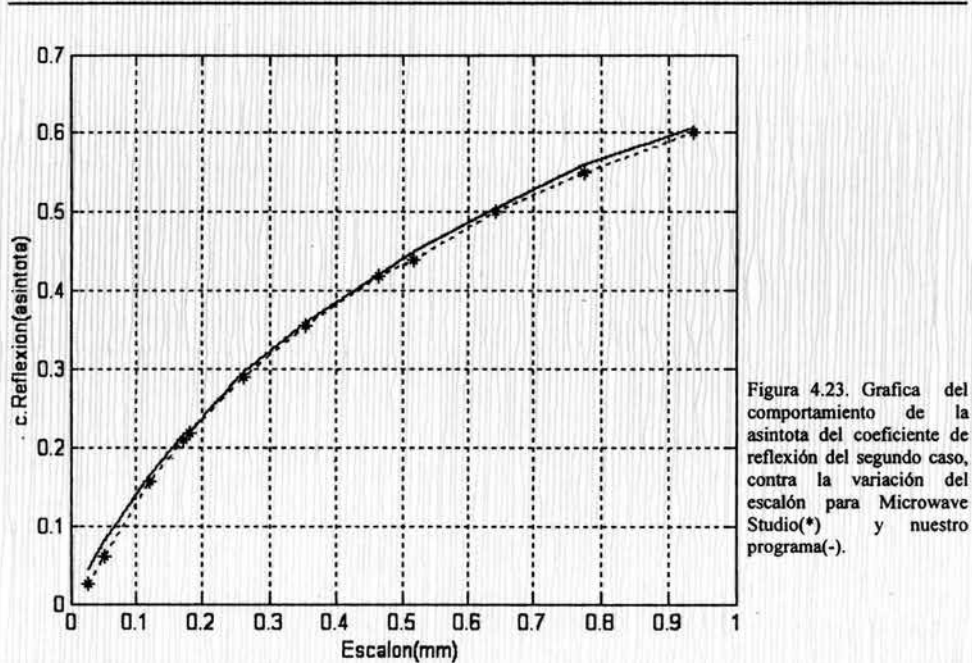

reflexión del segundo caso,<br>contra la variación del<br>escalón para Microwave<br>Studio(\*) y nuestro

 $del$ 

la

Mientras que para la guía con la ranura más grande:

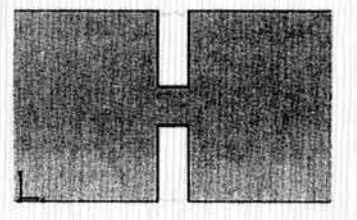

Figura 4.24. Representación<br>grafica de la estructura del diseño en Microwave Studio del tercer caso.

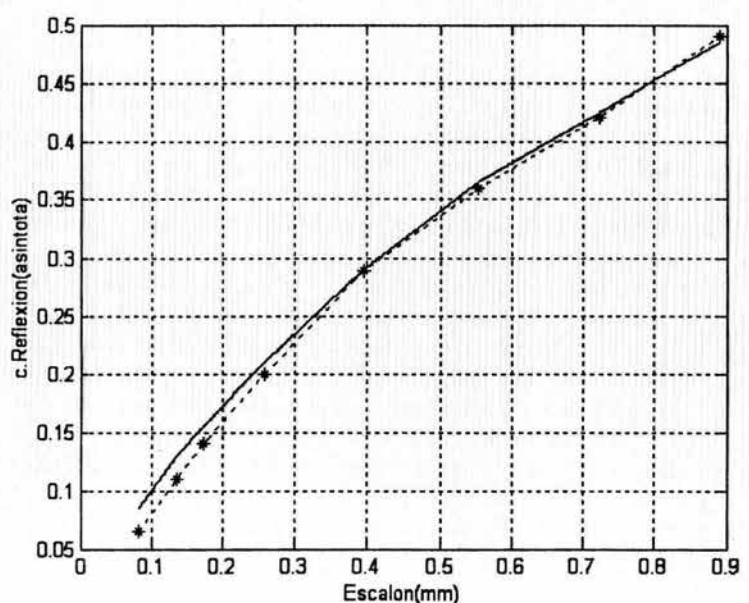

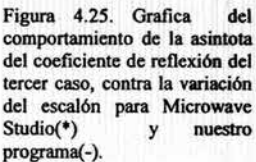

Los resultados anteriores confirman que cuando la ranura en la guía de onda H es más pequeña, son más parecidos los resultados entre ambos programas.cabe señalar que el paquete de simulación ocupa una técnica parecida al del método de diferencias finitas, en el cual la región de solución se divide formando una malla que contiene una gran cantidad de nodos uniformemente espaciados, cada nodo esta determinado por una ecuación diferencial dado que son expresados en términos de expansiones de Taylor [2] y dependen de los nodos advacentes. Así, se obtiene un sistema de ecuaciones el cual es resuelto para cada valor de la variable dependiente en cada nodo, posteriormente se genera un cocido de acuerdo a los resultados del sistema de ecuaciones que contienen información a cerca del comportamiento en la frontera, por ello es también importante que algunos puntos se encuentren en la frontera. La forma en que es dividida la estructura se muestra en la figura 4.26, entonces entre más nodos existan mayor será la precisión. Por esta razón podemos decir que nuestro programa es más exacto debido a que analiza el problema analíticamente por lo cual tendrá mayor tolerancia.

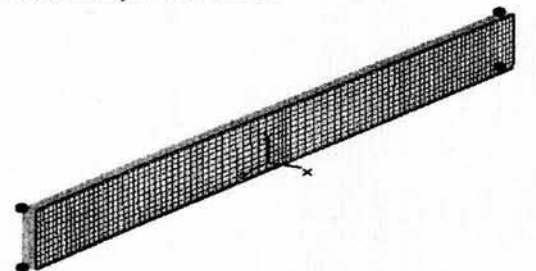

Figura 4.26. Estructura de la malla para la solución en Microwave Studio.

## *Conclusiones.*

Este capítulo tuvo como objetivo el mostrar la efectividad de nuestros resultados en comparación con los arrojados por *Microwave Studio,* primeramente para comprobar los numeros de onda de corte de una gran cantidad de modos lo cual no es posible hacerlo de otra forma debido a la falta de referencias sobre estudios parecidos al realizado por nosostros. Luego, al comparar los resultados del coeficicente de reflexión para la discontinuidad analizada en el capítulo anterior también se pudo afirmar que se obtuvieron muy buenos resultados. En ambos casos las diferencias que existieron entre los valores de su coeficiente de reflexión y el nuestro fueron muy pequeñas. Además conociendo el tipo de método empleado por el software comercial, para determinar tanto el coeficiente de reflexión como lo's números de onda de corte, podemos afirmar que nuestros resultados son más precisos que los proporcionados por este, debido a que nuestro procedimiento empleado para la solución del problema involucra mayor tolerancia y confiabilidad. Sin embargo hay que reconocer que el método que utiliza el software, tiene la ventaja y de ahí su aplicación comercial de que puede generar el comportamiento aproximado de cualquier dispositivo o estructura, pero ello no le quita valor a nuestros resultados ya que se sigue cumpliendo con nuestro objetivo de estudiar de forma completa la guía de onda H.

## *Referencias:*

[1] Zargano G.F., Mijalevski V.S. and Simiavski G.P., "Guías de onda de sección *transversal compleja"; Moscu, Radio 1980. [2] Numerica/ techniques for microwave and mil/imeter-wave passive structures. ed. by Tatsuo Itoh, New York: J. Wiley, cl989* ·

## *CONCLUSIONES GENERALES.*

Los métodos de análisis aplicados para la caracterización de la guía de onda H en este trabajo han servido para resolver un problema actual, debido a que en la literatura disponible a cerca del estudio de este dispositivo existen muy pocos trabajos, los cuales en la mayoría de los casos están limitados a casos exclusivos que permiten resolver un problema en particular, generalmente en la región unimodal. En el primer capítulo se mostraron las grandes ventajas que presenta la guía de onda H frente a las líneas de transmisión de uso común, las cuales entre si muestran incompatibilidad debido a las diferencias de impedancia característica y ancho de banda principalmente. En primera instancia se dijo que la guía de onda H podría ser compatible con cualquier línea de transmisión de impedancia característica baja, dependiendo de las dimensiones de los postes metálicos que distinguen a este dispositivo, los cuales también tienen consecuencias directas sobre la frecuencia de corte del modo dominante. De esta forma se pudo afirmar también la compatibilidad de la guía de onda H con la tecnologia planar de circuitos lo que en la práctica representa el empleo de esta en modernos dispositivos.

De esta manera, la caracterización de la guía de onda H en este trabajo se dividió en dos partes, la primera con el objetivo de encontrar todos los posibles números de onda de corte, contemplando así, todo el espectro de los modos permitidos de propagación y con ello conocer la distribución completa del campo electromagnético de una guía de onda H de cualquier forma geométrica. Apoyándonos en estos resultados, la segunda parte de nuestro análisis consistió en el cálculo de una estructura de uso común en el acoplamiento entre una guía de onda rectangular y una línea de impedancia característica baja, la cual consiste en un transformador multiseccional que presenta discontinuidades tipo escalón a lo largo de su eje longitudinal y el trabajo radicó en caracterizar tales discontinuidades en un análisis modal completo. Dado que en la mayoría de los casos se trabaja en la región unimodal, un método frecuentemente encontrado en el estudio de este dispositivo es el conocido como el de resonancia transversal, el cual contempla el comportamiento reactivo de los postes metálicos por medio de una r eactancia, y que presenta grandes limitaciones ya que solo determina la frecuencia de corte del modo fundamental y es incapaz de contemplar las discontinuidades en el eje longitudinal.'

En el segundo capítulo se muestra el método usado para encontrar todos los modos de propagación dentro de la guía de onda H, el cual busca la solución analítica del problema aplicando apropiadamente las condiciones de frontera y solo apoyado numéricamente por medio del método de momentos para la solución de las ecuaciones integrales, al que el análisis conduce. Este fue llamado, método de regiones parciales, debido a que este parte de considerar tres regiones distintas dentro de la geometría de la guía de onda H, las cuales se analizaron de forma analítica y por separado en un principio para después encontrar el comportamiento total de la estructura, considerando el comportamiento singular de los campos en las cercanías de las 'esquinas de los postes metálicos. Los resultados obtenidos en esta parte fueron bastante aceptables y se pudieron comparar con algunos que se tenían disponibles para una estructura simétrica para los dos primeros modos de propagación, donde se obtuvo un error relativo menor a 1% para el número de onda de corte.

En el tercer capítulo se caracterizó en fonna analítica también a las discontinuidades longitudinales tipo escalón dentro de una guía de onda H. Comúnmente en el diseño de acopladores de impedancias basados en la guía de onda H, las discontinuidades son caracterizadas por medio de circuitos fundamentados en el concepto de impedancia, sin embargo estas formulas necesitan un ajuste experimental para alcanzar un buen funcionamiento. La razón es que los escalones no pueden ser considerados con precisión por el concepto de impedancia. Por ello la necesidad de un riguroso y completo análisis de este problema para que diseños de este tipo sean lo más óptimos posible. El planteamiento para una análisis modal completo de este problema no presento una gran dificultad una vez que se consideraron adecuadamente el comportamiento de los campos transversales obtenidos a partir del capitulo dos, además de las condiciones de frontera. Al igual que en capítulo dos se llegó a una fonnulación en ecuaciones integrales que también fue resuelta por el método momentos, la cual implicó extensos procedimientos matemáticos que aunque simples fueron realizados con mucha cautela De las fonnulas obtenidas se calculo el coeficiente de reflexión para una discontinuidad de cualquier tamaño. Los resultados obtenidos, fueron lógicos en cuanto a que se observó una dependencia natural entre la magnitud del coeficiente de reflexión y el tamaño del escalón además de que siempre fueron menores a 1, lo cual se consideró como aceptable ya que, en esta parte no se tuvo referencias para comparar.

El cuarto capítulo tuvo como objetivo el mostrar que tan buenos fueron nuestros resultados para la discontinuidad establecida, estos se compararon contra los arrojados por un software comercial enfocado al calculo de los elementos característicos de los dispositivos de microondas, CTS Microwave Studio; donde se pudo observar que las diferencias que existieron entre los valores de su coeficiente de reflexión y el nuestro fueron muy pequeñas, esto a partir de un número de pruebas para diferentes tipos de guías y discontinuidades; Cabe mencionar que nuestros resultados son más precisos que los de Mricrowave Studio, debido a que nuestro método empleado para la solución del problema involucra mayor tolerancia y confiabilidad.

La programación para la solución numérica fue realizada en Matlab, se crearon algoritmos optimos en cuanto a precisión y rapidez, para calcular primeramente los números de onda de corte de los diferentes modos de propagación existentes en la guía de onda H, así como para el calculo de la respuesta en frecuencia del coeficiente de reflexión presentado en el dispositivo cuando se introduce una discontinuidad de tipo escalón en el. La implementación de este programa fue bastante laboriosa ya que además del establecimiento de secuencias eficientes, fue necesario darse cuenta que a veces cuando se trabaja numéricamente no es posible introducir las expresiones analíticas obtenidas en el análisis matemático de la misma forma, sino que se deben establecer lo más desglosado posible para evitar problemas numéricos.<br>
1

Finalmente podemos decir que se llevó a cabo una buena cacrcterización de la guía de onda H, ya que al ser completa y general, los resultados obtenidos responden aceptablemente a la solución de un problema que no se había tratado con tanta generalidad. De esta manera, hemos aportado el desarrollo de un análisis y resultados que puede llegar a ser ser una herramienta básica para diseñar con más precisión los elementos basados en la guía de onda H.

# *APÉNDICE*

Listado de los programas implementados en Matlab 6.0

## pk8.m

\•••••••••••••••••••••••••••••\*\*\*\*\* COCIDO DEL CAMPO Hz PARA. LOS MODOS TE •••••••••••••••••••••••••••••••••

clear global clear all close all; global N H2C Ml A B C O E S Ql Q2 QJ Q4 Fl F2 Fla Flb F2c F2d

elelll; [kcp, kcpl, kcp2, kcpl, KpJ =kc\_pell ;

 $kkr = kcp(1:10);$ (root} =raiz\_ridge9E (kkr)

 $kcc=root(1)$ ;

(DETb, H1, H2, Q5, kx1E, kx2E, A1, A2, B1, SS, Hz1, Hz2, Hz3, Hz21, yy, EAm, ERm, EZm, V, T, EZm2, EKm2, CO]=ele6 (kcc);

```
figure(2)
plot (yy, Hz1, 'b-', yy, Hz2, 'r*')
gr id
```
figure (3) plot(yy,Hz21, 'b-' ,yy,Hz3, 'r+') gr id

### ridgekc9.m

```
\: • * * • • • • * • • • * ** * * • * * * * ** • * * * * * * * * * * COCIDO DEL CAMPO Ez PARA LOS MODOS TM ** ** * ** •• * *** ••• * * *** * * • * • * * * * • •• clear global ; 
clear global;<br>clear all;
close all;
global A B C S O E Ml M2 P R U V K N 
dim_ridge; \bullet Dimensiones de la guía onda H
M1=100;
M2=M1*(E-D)/B;N=6:
(R , P,Rl,R2,Pl,P2J=vari2 ind9(i); 
[kcp, kcpl, kcp2, kcpl, KpJ •kc_pel; 
kkr=kcp(l : lS); 
[root] =raiz ridge9P (kkr) 
kc=root(2);
(DETERkc. kxl. kx2. kyl. ky2. a, b, c, d, MAT, X, Z, U, W, Am, Bm, Cm, Dm, Exl. Ex2l, Ex22, Ex3, Ezl, Ez22, Ez3, yy, Yb, Km, Nl,N2, N<br>3. Nor, Nor2, Amn, Bmn, Cmn, Dmn] = campExz_ridge9(kc);<br>* calculo de coeficientes y norm
3, Nor, Nor2, Amn, Bmn, Cmn, Dmn] =campExz_ridge9 (kc);
%••••••••••••••••••••••••••• •••• •••••••••• Graficas de Ez •••••••••••••••••••••••••••••••••••••••••••••••••• 
figure (2) 
plot (yy, Ezll 
grid on; 
xlabel( 'y') 
ylabel ( 'Ez I ' J 
hold on; 
plot (yy, Ez21, 'r' J 
grid on;
hold off;
```
 $z$ oom:

figure(3) plot (yy, Ez22, 'r') grid on;<br>xlabel('y')<br>ylabel('Ez s II') hold on; plot (yy, Ez3) grid on; hold off.  $200m$ 

## ele6.m

\$\*\*\*\*\*\*\*\*\*\*\*\*\*\*\*\*\*\*\*\*\*\*\*\* CALCULO DE COEFICIENTES, NORMA Y CAMPO Hz EN LAS INTERFASES \*\*\*\*\*\*\*\*\*\*\*\*\*\*\*\*\*\*\*\*\*\*\*

function [DETb, H1, H2, Q5, kx1E, kx2E, A1, A2, B1, SS, Hz1, Hz2, Hz3, Hz21, yy, EAm, ERm, EZm, V, T, EZm2, EKm2, CO] =ele6 (kcc); global N M2C M1 A B C D E S 01 02 03 04 F1 F2 F1a F1b F2c F2d

```
m = 0 : M1;m2 = 0 : M2C;
ky1=m*pi/B;
ky2 = m2 \cdot pi/(E-D);kx1E=sqrt((kcc<sup>2</sup>2) - (ky1.<sup>2</sup>2));<br>kx2E=sqrt((kcc<sup>2</sup>2) - (ky2.<sup>2</sup>2));
Q5=cot (kx1E*C);
Q6=cos (ky2*D);
A1=cot (kx2E*(S-C));
A2=csc(kx2E*(S-C));
B1*cot(kx1E*(A-S));
```
for  $n=0:N$ 

 $H1(n+1,:)=(-F1./kx1E) . *Q1(n+1,:);$ Hl1 $(n+1, :)=((-F1).../kx1E)...^*Q1(n+1, :);$ H3 $(n+1, :)= (F1./kx1E) . *Q1(n+1, :);$ H<sub>2</sub>(n+1,:)=(F<sub>2</sub>./kx<sub>2</sub>E).\*Q<sub>2</sub>(n+1,:);

end

```
*Obtencion de la matriz sistema
```
for lef=0:N for  $r=0:N$ 

```
Fl1=sum(H1(r+1, :). *Q1(lef+1, :). *Q5);
F111=sum(H2(r+1, :). +Q2(lef+1, :). *A1);<br>Fa(lef+1, r+1)=(F11-F111);
```
Fl2=sum(H2(r+1,:). \* Q2(lef+1,:). \* A2);  $Pb(left+1, r+1) = F12;$ 

 $F21 = sum(H2(r+1,:).*Q2(1ef+1,:).*AZ);$  $Fc(left+1,r+1)=F21;$ 

```
F22=sum(H3(r+1,:).*Q1(lef+1,:).*B1);<br>F222=sum(H2(r+1,:).*Q2(lef+1,:).*A1);<br>Fd(lef+1,r+1)=-(F22+F222);
```
end  $end$ 

 $SS=[Fa,Fb;Fc,Fd];$ DETb=det(SS)

Kmax=length(SS)  $h=1$ ; for K=1:Kmax

if K==1

```
Y•SS (2 'end, 2 'end) ; 
Cozcond (Y) ;
```
### **elseif K•=Kmax**

 $Y = SS(1: end-1, 1: end-1);$ Co=cond(Y);

#### **el se**

```
Klla=SS(1:end,1:K-1);
K22a•SS(l:end,K+l :end) ; 
Ya• 
[Klla K22a] ; 
Kll=Ya(1:K-1,1:end);
K22-=Ya(K+l:end,l:end); 
Y=[K11;K22];
Co=cond (Y) ;
```
#### end

 $CO(h) = Co;$ **h=h+l;** 

#### end

 $[CYb, I] = min(CO)$ 

```
Km•I; 
if Km==l
```

```
Yb=SS(2:end ,2: endl; 
Z = -SS(2:end, 1);Xa=inv (Ybl •z ; 
X= (1 ; Xa];
```

```
elseif Km==Kmax
```

```
Yb=SS(1:end-1,1:end-1);<br>Z=-SS(1:end-1,Kmax);
Xa:::1inv (Ybl •z ; 
X=[Xa ; 1];
```

```
el se
```

```
K11b = SS(1:end,1:Km-1);K22b=SS(1:end,Km+1:end);<br>Yab={K11b K22b];
 Kllc=Yab (1: Km-1, 1: end) ;<br>K22c=Yab (Km+1: end, 1: end) ;
Yb= [Kllc;K22c];
```

```
Ka=SS(1:end, Km);
Kb=Ka(1:Km-1);<br>Kc=Ka(Km+1:end);
Z=- [Kb; Kc];
Xab=inv( Yb) *Z; 
Xa=Xab(1:Km-1);Xb=Xab(Km,endl ; 
X=[Xa; l; Xb];
```

```
end 
 if N==0
```

```
V = X(1);
T•X(21;
```

```
elseif N >
```

```
V=X(1: (Kmax/2));
T=X ( ((Kmax/2) +1) : end) ;
```
×

#### end

```
%calculo de los coeficietes de Fourier
n=N+1;
BAm=V(1) * H1(1,:);Assm=V(1) * H11(1, :);RRm=T(1) * H3(1, :);Sm=H2(1,:):*(((V(1)*sin(kx2B*S)) - (T(1)*sin(kx2B*C))). *csc(kx2B*(C-S));
Pm=H2(1,:):*(((V(1)*cos(kx2E*5))-(T(1)*cos(kx2E*C))):*csc(kx2E*(C-S)));H2C=H2(1,:);E2m= H2(1,:).*({V(1}*cot(kx2E*(S-C))}-(T(1)*csc(kx2E*(S-C)))
E2m2=H2(1,:).*((V(1)*csc(kx2E*(S-C)))-(T(1)*cot(kx2E*(S-C))))
{\tt EKm1=(H2(1,:),..^2)\,.*(((((V(1)^2)*(T(1)^2))\,.*((((S-C)\,.*(csc(kx2E*(S-C))\,.^2))/2)\,-(cot(kx2E*(S-C))\,./(2* kx2E))))}.(2*V(1)*T(1).*((cot(kx2E*(S-C)).*csc(kx2E*(S-C))*((S-C)/2))-(csc(kx2E*(S-C))./(2*kx2E))));
Rm2 = (H2(1, :).^2), *(((W(1)^2) + (T(1)^2)) - ((((S-C) .*(csc(kx2E*(S-C)) .^2)) / 2) + (cot(kx2E*(S-C)) . / (2* kx2E)) )) - (1+2kx2E)(G(C) + (1+2kx2E)(G(C) - (1+2kx2E)) )(2*V(1)*T(1) * ((csc(kx2E*(S-C)) . / (2*kx2E)) + (cot(kx2E*(S-C)) .*csc(kx2E*(S-C)) * ((S-C)/2)))))while (n > 1)EAm=EAm + V(n) * H1(n, :);Asm = Asm + V(n) * H11(n, :);\texttt{ERm} = \texttt{ERm} + \texttt{T(n)} * \texttt{H3(n, :)}%2m sustituye los valores de Pm y Sm
    Sm = Sm + (H2(n,:).*(V(n)*sin(kx2E*S) - T(n)*sin(kx2E*C)))/sin(kx2E*(S-C));Pm=Pm + (H2(n,:).*(V(n)*cos(kx2E*S)-T(n)*cos(kx2E*C)))./sin(kx2E*(S-C));
    H2C=H2C + H2(n,:);E2m=E2m + (H2(n,:).*(V(n)*cot(kx2E*(S-C)))-(T(n)*csc(kx2E*(S-C)))))EZm2=EZm2 + (H2(n,:).*((V(n)*csc(kx2E*(S-C)))-(T(n)*cot(kx2E*(S-C)))));<br>EKm1=EKm1 + (H2(n,:).^2).*((((V(n)^2)+(T(n)^2)).*((((S-C).*(csc(kx2E*(S-C)).^2))/2)-(cot(kx2E*(S-
C) } , / (2*kx2E) } ) } - (2*V(n) *T(n) .* { (cot (kx2E* (S-C) } .*csc (kx2E* (S-C) } * ( (S-C) /2) } - (csc (kx2E* (S-C) ) . / (2*kx2E) } } ) } ;
    Bkm2=Bkm2 + (H2 (n, :). 2) .*(((V(n) 2)+(T(n) 2)) .*(((S-C). * (csc(kx2B*(S-C)). 2)) / 2) + (cot(kx2B*(S-C)).C) ] . / (2*kx2E) ] ) - (2*V(n) *T(n) . * ( (csc (kx2E* (S-C) ) . / (2*kx2E) } + (cot (kx2E* (S-C) ] . *csc (kx2E* (S-C) ) * ( (S-C) /2) } ) ] ;
    n=n-1:
end
#Calculo del campo Magnetico en las tres Regiones
k=1;
for y=D:0.03E-3:EHz1(k) = sum(EAm.-cot(kx1E*C)...cos(ky1*y));Hz2(k) = sum(E2m. * cos(ky2*(y-D)));
    Hz21 (k) = sum(82m2. *cos(ky2 * (y - D)));
    Hz3(k)=sum(ERm.*cot(kx1E*(A-S)).*cos(ky1*y));
    yy(k) = v:
    k=k+1:
end
campExz ridge9.m
$********************** CALCULO DE COEFICIENTES, NORMA Y CAMPO Ez EN LAS INTERFASES ************
function [DETERkc, MAT, U, W, Am, Bm, Cm, Dm, Ez1, Ez21, Ez22, Ez3, yy, Yb, Km, Nor, Amn, Bmn, Cmn, Dmn]=campExz_ridge9(kc)
global A B C D E S M1 M2 M P R N
M3 = 1 : M1 :
```

```
M4 = 1 : M2ky1=M3*pi/B;
ky2=M4*pi/(E-D);
kx1=sqrt(kc<sup>2</sup>-ky1.<sup>2</sup>);
kx2 = sqrt(kc^2 - ky^2 - 2);
KX1 = KX1KX2=kx2;
```
for  $j=0:N$ 

for  $i=0:N$ 

```
\frac{1}{2}all1=kx1.*cot(kx1*C).*R(i+1,:).*R(j+1,:);all1(j+1, i+1) = sum(all11)*B/2;all2=kx2.*cot(kx2*(S-C)).*(sec(M4*pi*D/(E-D))).*2.*P(i+1,:).*P(j+1,:);
all2(j+1,i+1)=sum(all2)*(E-D)/2;a(j+1,i+1) = a111(j+1,i+1) + a112(j+1,i+1);a221=kx1.*cot(kx1*(A-S)).*R(i+1,:).*R(j+1,:);
a221(j+1,i+1) = sum (a221) *B/2;
a222=kx2.*cot(kx2*(S-C)).*(sec(M4*pi*D/(E-D))).*2.*P(i+1,:).*P(j+1,:);
a222 (j+1, i+1) = sum (a222) * (E-D) /2;
d(j+1, i+1) = a221(j+1, i+1) + a222(j+1, i+1);b(j+1, i+1) = sum(121) * (- (E-D) / 2);
a212=kx2.*csc(kx2*(S-C)).*(sec(M4*pi*D/(E-D))).^2.*P(i+1,:).*P(j+1,:);
c(j+1, i+1) = sum(a212) * (- (E-D)/2);end
end
MAT=[a,b; c,d];Matriz (2N+2) x (2N+2)DETERkc= det (MAT) ;
# ****************************** Solucion del sistema de ecuaciones cuando Un=1 *****************************
Kmax=length(MAT);
h=1;
for K=1:Kmax
 if K==1
    Y = MAT(2:end.2:end):
    Concord(Y):
 elseif K==Kmax
    Y = MAT(1:end-1, 1:end-1);
    Co = cond(Y);
 else
    Y1 = MAT(1:K-1, 1:K-1);YZ = MAT(1:K-1, K+1:end);Y3 = MAT(K+1:end, 1:K-1);
    YA = MAT(K+1:end, K+1:end);Y=[Y1, Y2; Y3, Y4];
    Co = cond(Y);
 end
CO(h) = Co;h=h+1;
end
(CYb, I) = min(CO);
Km = I:
if Km==1
   Yb=MAT(2:end, 2:end);Z = -MAT(2:end, 1);
   X = inv(Yb) * Z;elseif Km==Kmax
```
133

```
Yb=MAT(1:end-1, 1:end-1);<br>Z=-MAT(1:end-1,end);
      X = inv(Yb) * Z;
else
         Y11 = \text{MAT}(1: Kn-1, 1: Kn-1);Y22=MAT(1:Km-1,Km+1:end);<br>Y33=MAT(Km+1:end,1:Km-1);
         Y44 = \text{MAT}(\text{Km+1}: \text{end}, \text{Km+1}: \text{end});
         Z11 = -MAT(1: Km-1, Km);Z22 = -MAT(Km+1:end, Km);
         Yb*[Y11, Y22; Y33, Y44];<br>Z=[Z11;Z22];
         X = inv(Yb) * Z;end
              ........
if N = = 0U=1:
       W=X;
 elseif N > 0pv = Kmif pv <= Kmax/2
             if pv==1
                   U = [1; X(1:N)];
                    W=X(N+1:end);
             elseif pv==Kmax/2
                   U = [X(1:N);1];W=X(N+1:end);
             else
                   U = [X(1:pv-1); 1; X(pv:N)],W=X(N+1:end);
             end
       elseif pv > Kmax/2
              if pv==Kmax/2+1
                    U = X(1:N+1);W = [1; X(N+2:end)];
             elseif pv==Kmax
                   U = X(1:N+1);W = [X(N+2:end); 1];elseU = X(1 : N + 1);W = [X(N+2:pv-1); 1; X(pv:end)];
             end
       \verb|end|endn = N + 1;
Am=U(1) *R(1,:)./sin(kx1*C);<br>Dm=W(1) *R(1,:).*cos(kx1*A)./sin(kx1*(S-A));<br>Bm=P(1,:).*(U(1)*sin(kx2*S) - W(1)*sin(kx2*C))./sin(kx2*(S-C));
\begin{array}{l} \mathsf{Q1}=\mathsf{U}(1)*\mathsf{R}(1,:):\ast\mathsf{cot}(\mathsf{k} x\mathsf{1}*\mathsf{C})\,;\\ \mathsf{Q2}=\mathsf{N}(1)*\mathsf{R}(1,:):\ast\mathsf{cot}(\mathsf{k} x\mathsf{1}*\mathsf{G}\text{-}\mathsf{A}))\,;\\ \mathsf{Q3}=\mathsf{V}(1)*\mathsf{P}(1,:):\ast\mathsf{csc}(\mathsf{k} x\mathsf{2}*(3-\mathsf{C}))\,;\\ \mathsf{Q4}=\mathsf{U}(1)*\mathsf{P}(1,:):\ast\mathsf{cot}(\mathsf{k} x\mathsf{2}
```
 $Q7 = U(1) * P(1, :);$  $QB = W(1) * P(1, :);$  $Q9 = U(1) * R(1, :);$  $Q10=W(1)*R(1,:);$ 

```
\frac{1}{2} = 1.1 (1)^2.*R(1,:).^2.*(C*csc(kx1*C).^2.*(kx1.^2+ky1.^2)/2 + 1./kx1.*cot(kx1*C).*(kx1.^2-ky1.^2)/2)*B/2;
N21=sec(ky2*D) . ^2. *P(1, :) . ^2. *( U(1) ^2/2. *( (S-C) . *csc(kx2*(S-C)) . ^2. * (ky2. ^2+kx2 . ^2) + 1./kx2. *cot(kx2*(S-
C) ) . * (kx2.^2-ky2.^2) ) ) * (E-D) /2;<br>N22=sec (ky2*D) .^2. *P(1, : ) .^2. *(=U(1) *N(1) .* (=1. /kx2. *csc (kx2* (S-C) ) .* (ky2.^2-kx2.^2) =+= (S-C) .*cot (kx2* (S-<br>C) ) .*csc (kx2* (S-C) ) .* (kx2.^2-ky2.^2) ) ) * (E-
C) \cdot (kx2. 2 - ky^2 - 2)) \cdot (E-D) /2;
N33=W(1)^2.*R(1,:).^2.*((A-S)*csc(kxl*(S-A)).^2.*(kxl.^2+kyl.^2)/2 + 1./kxl.*cot(kxl*(S-A)).*(kyl.^2-
kx1.^2 /2) *B/2;
while (n > l) 
     Am=Am + U(n) *R(n, :) . /sin(kxl*C); 
     Dm = Dm + W(n) * R(n, :) . * cos(kx1*A) . / sin(kx1 * (S-A)) ;Bm= Bm + P(n, :) .* (U(n) *sin(kx2*S) - W(n) *sin(kx2*C))./sin(kx2*(S-C));
Q1 = Q1 + U(n) * R(n, :) . * \cot(kx1 * C);Q2 = Q2 + W(n)*R(n,:).*cot(kx1*(S-A));Q3=Q3 + W(n)*P(n, :) .*csc(kx2*(S-C));Q4>=Q4 + U(n) *P(n, : ) . •cot (kx2* (S-C)); 
Q5=Q5 + W(n)*P(n, :) .*cot(kx2*(S-C));Q6 = Q6 + U(n)*P(n,:).*csc(kx2*(S-C));
Q7 = Q7 + U(n) \cdot P(n, :);Q8 = Q8 + W(n) * P(n, :);Q9 = Q9 + U(n) * R(n, :);Q10 = Q10 + W(n) * R(n, :);Nll=Nll + U(n)^2.*R(n,:).^2.*(C*csc(kxl*C).^2.*(kxl.^2+kyl.^2)/2 + 1./kxl.*cot(kxl*C).*(kxl.^2-
ky1. ^2)/2) *B/2;
 N21=N21 + sec(ky2*D).^2.*P(n,:).^2.*( U(n)^2/2.*( (S-C).*csc(kx2*(S-C)).^2.*(ky2.^2+kx2.^2) +<br>1./kx2.*cot (kx2*(S-C)).*(kx2.^2-ky2.^2)))*(E-D)/2;
 N22=N22 + sec(ky2*D).^2.*P(n, :).^2.*( U(n)*W(n).*( 1./kx2.*csc(kx2*(S-C)).*(ky2.^2-kx2.^2) + (S-C).<br>C).*cot (kx2*(S-C)).*csc(kx2*(S-C)).*(kx2.^2-ky2.^2)))*(E-D)/2;
 N23=N23 + sec(ky2*D).^2.*P(n,;).^2.*( W(n)^2/2.*( (S-C).*csc(kx2*(S-C)).^2.*(ky2.^2+kx2.^2) +<br>1./kx2.*cot(kx2*(S-C)).*(kx2.^2-ky2.^2)))*(E-D)/2;
N33=N33 + W(n)^2. •R(n, :).^2. •((A-S) •csc(kx1 • (S-A)).^2. •(kx1.^2+ky1.^2)/2 + 1./kxl. •cot (kx1 • (S-A)). •(ky1.^2-
kx1. 2) / 21 • B/2;
n=n-1 ; 
e nd 
\* ••••••••••••••••••• •••••••••••••• Normalizacion de los modos ••••••••••• •••••••••••••••••••••••••••••••••• 
Nl=sum (Nll) ; 
N2=sum(N2l+N22+N23); 
N3 = sum(N33);
Nor2 • Nl+N2*Nl; 
Nor=sqrt (Nor2) ;
Amn=Am/Nor;
Bmn•Bm/Nor; 
Cmn = Cm/Nor;
Dmn•Dm/Nor; 
•••••••••••••••••••••************** Calculo del campo Ez en las tres regiones **********•••••••••••••••• k=l ; 
for y•D-0.3E·3 , 0 . 02E-3 ,E+0.3E-3 
Ezl(k)=sum(Am.*sin(kx1*C).*sin(M3*pi/B*y));
 eecl (k) =sum((Bm. •cos(kx2*C) + Cm. •sin (kx2*C)). •sec(M4*pi•D/ (E-D)). •sin (M4*pi• (y-D)/ (E-D)));<br>Ez22 (k) =sum((Bm. •cos (kx2*S) + Cm. •sin (kx2*S)). •sec (M4*pi*D/ (E-D)). •sin (M4*pi* (y-D)/ (E-D)));
Ez22 (k) =sum(Q8. *sec (M4*pi*D/ (E-D) ) . *sin (M4*pi* (y-D) / (E-D) ) );
Ez3 (k) = sum (Dm. * sin (kxl* (S-A))./cos (kxl*A).*sin (M3*pi/B*y));
```
Ez3(k)=sum(Q10.\*sin(M3\*pi/B\*y));

 $YY(k) = y;$ <br> $k=k+1;$ end

### dim ridge.m

#\*\*\*\*\*\*\*\*\*\*\*\*\*\*\*\*\*\*\*\*\*\*\*\*\*\*\*\*\*\*\*\*\*\* CÁLCULO DE LAS DIMENSIONES DE LA GUÍA DE ONDA H \*\*\*\*\*\*\*\*\*\*\*\*\*\*\*\*\*\*\*\*\*\*\*\*\*\*

fprintf('\n\n Dame las Dimensiones de un cuarto de guia de onda H en metros \n') L=input ('\n Dame el valor de "l"\n'); L=input ('\bame el valor de "l"\n");<br>hisipput ('\bame el valor de "h/l" \n");<br>gL=input ('\n Dame el valor de "g/l" \n");<br>ch=input ('\n Dame el valor de "c/h" \n"); h=hL\*L. c=ch\*h; g=gL\*L;  $AINC = (L-g) * 2;$  $SEP = 2 \cdot c$ ;  $A = 2 \cdot L$  $R = 2 h$  $C=A/2-AINC/2$  $S = A/2 + AINC/2 + 0.3E - 3$  $D=B/2-SEP/2$  $E=B/2+SEP/2+.1E-3$  $L=A/2$ ;  $F = D - 0.0005$  $G = E + 0.0005$ 

### Pinuw.m

B\*\*\*\*\*\*\*\*\*\*\*\*\*\*\*\*\*\*\* PROGRAMA PRINCIPAL PARA LA GUIA DE ONDA CHICA Y GRANDE \*\*\*\*\*\*\*\*\*\*\*\*\*\*\*\*\*\*\*\*\*\*\*\*\*\*\*\*\*\*\*\*\*

clear global; clear all: close all: global N Pc Pg Rc Rg H2c H2g H1c H1g Amc Rmc Pmc Smc FLAc kx1c kx2c ky1c ky2c kch Uc Wc Amg Rmg Pmg Smg FLAgr kxlg kx2g ky1g ky2g kcg Ug Wg A B C D E F G C S Uo Eo Fcc Q1c Q1g Q2c Q2g

prinUWc; save BprinUWc N Pc Rc Q2c Q1c H2c H1c Amc Rmc Pmc Smc FLAc kx1c kx2c ky1c ky2c kch Uc Wc Norc F1a F1b save DIM A B C D S E

prinUWg; save DIMg F G

load BprinUWc %Archivos de guia de onda chica y grande load DIM load DIMG

### prinuwc.m

clear global clear all:

close all:

global N A B C D E S Q1 Q2 Q2c Q1c F1 F2 Pc Rc R UMc WMc K F1a F1b Amc Rmc Pmc Smc kx1c kx2c ky1c ky2c kch Uc Wc H2c H1c Norc FLAc

 $ele111$ : [kcp, kcp1, kcp2, kcp3, Kp]=kc\_pel1;

kkr=kcp(1:4); [root]=raiz\_ridge9E(kkr) kcc=root';

```
[R, P, R1, R2, P1, P2, Pc] =vari2_ind9(i);
[kcp, kcp1, kcp2, kcp3, Kp] = kc pel;
kkr=kcp(1:4);[root] = \text{raise ridge}(kkr)kc = root';
kch1 = sort([kcc; kc]);kch=kch1';
Lkch=length(kch);
LTE=length(kcc);
LTM=length(kc);
i i = 1:
for a=1:Lkch
    j j = 1;for b=1:LTEFL(jj) = isequal(kch(a), kcc(b));
      if sum(FL) == 1FLAC(ii)=1;else
           FLAc(iii)=2:
      end
      j j=j j+1;end
  i i = i i + 1end
```
[DETERkc, KX1, KX2, KY1, KY2, MAT, UMc, WMc, Nor, AmMc, BmMc, CmMc, DmMc, Amn, Bmn, Cmn, Dmn, N1, N2, N3] =campExz\_ridge9c(kc);

[DETb, H1, H2ch, H1ch, Q5, kx1E, kx2E, KY1E, KY2E, A1, A2, B1, SS, EAm, ERm, EZm, V, T, EKm1, EKm2, Pm, Sm, NOR] =ele5UW1 (kcc);

```
[re, co] = size(KX2);[rel, col] = size(KX1);j = length(LTE);
k=length(LTM);
   k=1;j = 1;i = 1;for f=1:Lkch
             if FLAC(f) == 1Amc(i, :)=EAm(j, :);
                  Rmc(i,:)=ERm(j,:);Pmc(i,:)=Pm(j,:);
                  Smc(i,:)=Sm(j,:);kxlc(i,:)=kxls(j,:);kx2c(i, :)=kx2E(j, :);
                  kylc(i,:)=KYLE(j,:);ky2c(i,:)=KY2E(j,:);Uc(:,:,i)=V(:,:,j);WC(:,:, i) = T(:,:, i);
                  H2c(:, :, i) = H2ch(:, :, j);<br>H1c(:, :, i) = H1ch(:, :, j);Norc(i) = NOR(j);j=j+1;
             else
                  Amc(i,:)=Amn(k,:);Rmc(i,:)=Dmn(k,:);Pmc(i,:)=Bmn(k,:);Smc(i,:)=Cmn(k,:);kxlc(i,:)=KXL(k,:);
```
 $kx2c(i,:)=KX2(k,:);$  $kylc(i,:)=KYl(k,:);$  $ky2c(i,:)=KY2(k,:);$
```
Uc(:,:,:i) = UMC(:,:,:k);WC(:, :, i) = WMC(:, :, k);<br>H2C(:, :, i) = zeros(N+1, co);H1c(:, :, i) = zeros(N+1, col);Norc(i) = Nor(k);k=k+1;
end
i = i + 1;
```
# end prinuwg.m

clear global; clear all ;<br>close all;

global N A B C F G S Q1 Q2 Q2g Q1g F1 F2 Pg Rg P R UMc WMc K Amg Rmg Pmg Smg kx1g kx2g ky1g ky2g kcg Ug Wg H2g H1g Norg FLAgr

```
elell1G;
[kcp, kcp1, kcp2, kcp3, Kp] = kc pel1G;
```
 $kkr = kcp(1:4);$ [root]=raiz\_ridge9EG(kkr) kcc=root';

 $[R, P, R1, R2, P1, P2, Pg] = \text{vari2} \text{ ind9G}(i);$ [kcp, kcp1, kcp2, kcp3, Kp] =kc\_pe1G;

```
kkr = kcp(1:4);[root]=raiz_ridge9G(kkr)
kc=root';
```

```
kcgl= sort([kcc; kc]);
kcg=kcg1';
Lkcg=length(kcg);
LTEg=length(kcc);
LTMg=length(kc);
```

```
i i = 1;for a=1:Lkcg
```

```
jj=1;for b=1:LTEg
```

```
FL(jj) = isequal(kcg(a), kcc(b));
```

```
if sum(FL) = -1FLAgr(ii)=1;else
         FLAgr(iil=2;_{\rm end}j j = j j + 1;end
i i * i i + 1
```

```
end
```
[DETERkc, KX1, KX2, KY1, KY2, MAT, UMc, WMc, Nor, AmMc, BmMc, CmMc, DmMc, Amn, Bmn, Cmn, Dmn] =campExz\_ridge9G(kc);

[DETb, H1, H2gr, H1gr, Q5, kx1E, kx2E, KY1E, KY2E, A1, A2, B1, SS, EAm, ERm, BZm, V, T, EKm1, EKm2, Pm, Sm, NOR] =ele5UW1g(kcc);

```
[re, col = size(KX2)][rel, col] = size(KX1);
```

```
j=length(LTEg);
k=length(LTMg);
```

```
k=1;
```

```
for f=1:Lkcg
        if FLAgr(f) == 1Amg(i, :)=EAm(j, :);
             Rmg(i,:)=ERm(j,:);Pmg(i,:)=Pm(j,:);
             Sing(i,:)=Sm(j,:);kxlg(i,:)=kx1B(j,:);kx2g(i,:)=kx2B(j,:);kylg(i,:)=KYLE(j,:);<br>ky2g(i,:)=KY2E(j,:);
             Ug(:, : , i) = V(:, : , j);<br>
Wg(:, : , i) = T(:, : , j);H2g(:, :, i) = H2gr(:, :, j);<br>H1g(:, :, i) = H1gr(:, :, j);Norg(i) = NOR(j);j=j+1;else
             Amg(i, :)=Amn(k, :);
             Rmg(i,:)=Dmn(k,:);Pmg(i,:)=Bmn(k,:);Smg(i,:)=Cmn(k,:);
```

```
kx1q(i,:)=KX1(k,:);kx2g(i,:)=kX2(k,:);kylg(i,:)*KT1(k,:);ky2g(i,:)=KY2(k,:);<br>Ug(:,:,i)=UMc(:,:,k);
Wg(:,:,i) = WMC(:,:,k);H2g(:, : , i) = zeros(N+1, co);H1g(:, :, i) = zeros(N+1, col);Norg(i) = Nor(k);
```

```
k=k+1;
```
#### end

 $i = i + 1;$ 

# end

 $j = 1;$  $i = 1;$ 

## campExz ridge9c.m

\$\*\*\*\*\*\*\*\* CALCULO DE LOS COEFICIENETES DE FOURIER, Y NORMA PARA LOS MODOS TM DE LA GUIA DE ONDA CHICA\*\*\*\*\*\*\*\*

function [DETERkc, KX1, KX2, KY1, KY2, MAT, UMc, WMc, Nor, AmMc, BmMc, CmMc, DmMc, Amn, Bmn, Cmn, Dmn, N1, N2, N3]=campExz\_ridge9c(kc);

```
global A B C D E S M1 M2 M P R N
```

```
for k=1:length(kc)
```

```
M3 = 1 : M1 :M4 = 1 : M2;ky1Mc(k, :)=M3*pi/B;
ky2Mc(k, : )=M4*pi/(E-D);
ky2ne(k,:)=n4-p1/(a-D);<br>kx1Me(k,:)=sqrt(ke(k,:)^2-ky1Me(k,:).^2);<br>kx2Me(k,:)=sqrt(ke(k,:)^2-ky2Me(k,:).^2);
kx1Mc=kx1Mc;
kx2Mc=kx2Mc;
for j=0:Nfor i=0:N*********
                 *************** Calculamos elementos aji *********************************
all1=kx1Mc(k,:).*cot(kx1Mc(k,:)*C).*R(i+1,:).*R(j+1,:);
all1(j+1,i+1,k) = sum(all1)*B/2;
```

```
all2=kx2Mc(k,,;).*cot(kx2Mc(k,;)*(S-C)).*(sec(M4*pi*D/(E-D))).*2.*P(i+1,;),*P(j+1,;);
a112 (j+1, i+1, k) =sum (a112) * (E-D) /2;
a(j+1, i+1, k) = a111(j+1, i+1, k) + a112(j+1, i+1, k);%• • • • •• * ** ••• * ••• ** ••• * • • * * • * Calculamos elementos dj i • • • •• • •• •• • * • * *"' ••• •• ••• • •• •• ••••••• a22l • kx1Me(k, d .•eot(kxlMe(k, :)*(A-S)) . •R(i+l, :) .•R(j+l, d; 
a221 (j+1, i+1, k) =sum (a221) *B/2;
a222=kx2Mc(k,:).*cot(kx2Mc(k,:)*(S-C)).*(sec(M4*pi*D/(E-D))).^2.*P(i+1,:).*P(j+1,:);
a222(j+1,i+1,k) =sum(a222) * (E-D)/2;
d(j+1,i+1,k) = a221(j+1,i+1,k) + a222(j+1,i+1,k);\•••••••••••••••••••********* Calculamos elementos bji •••••••••••••••************************* 
a121=kx2Mc (k, :). •ese (kx2Mc (k, :)* (S-C)). • (sec (M4*pi*D (E-D))). ^2. •P(i+1, :). •P(j+1, :);
\overline{\text{ib}(j+1, i+1)} = \text{sum}(a121) \cdot (-\text{(B/2-B2)});b(j+1, i+1, k) = sum(a121) * (- (E-D)/2);\••••••••••••••••••••••••••••• Calculamos elementos cji •••••••••••••••••••••••••••••••••••••*** 
a212=kx2Mc(k, :). *csc(kx2Mc(k, :)*(S-C)). *(sec(M4*pi*D/(B-D))), ^2. *P(i+1, :). *P(j+1, :);
c(j+1, i+1, k) = sum(a212) * (- (E-D)/2);end 
end<br>******
        \••••••••••••••••••••••••••••• Calculamos el determinanate ••••••••••••••••••••••••••••••••••••• 
MAT(:, :, k) = [a(:, :, k), b(:, :, k); c(:, :, k), d(:, :, k)];DEFERkc = det(MAT(:, :, k));\ ••••••••••••••••••••••••••••• Solucion del sistema de ecuaciones cuando Un:c l••••••••••••••••••••••••••• Kmax(k i •length(MAT(:,: ,k)); 
h = 1 ;
for Ksl : Kma.x 
  if Kual
       Y(: , :,k)•MAT(2:end,2 : end,k); 
       Co = cond(Y(:, :, k));
  elseif K==Kmax
       Y(:, :, k) = \text{MAT}(1:end-1, 1:end-1, k);
       \texttt{Co*cond}(Y(:,:,k));
  el se 
       Y1 = MAT(1:K-1,1:K-1,k);Y2•MAT(l:K-l,K+l:end,k); 
       Y3 • MAT(K+l:end,l:K-l,k); 
       Y4cMAT(K+l:end,K+l:end,k); 
       Y•[Yl, Y2;Y3, Y4]; 
       Co=cond(Y);
  end 
end 
     CO(h, k) = Co;h•h•l ; 
[CYb, I] = min(CO);
Km(k) = I(k);
if Km,,.=l 
     Yb(:, :, k) = \text{MAT}(2:end, 2:end, k);Z(:, :, k) = -MAT(2:end, 1, k);X(:, :, k) = inv(Yb(:, :, k)) * Z(:, :, k);
els'? if Km•=Kmax 
el se 
     Yb(:, :, k) = MAT(1:end-1,1:end-1,k);Z(:, :, k) = -MAT(1:end - 1, end, k);X(:,,:,k) = inv(Yb(:,,:,k)) * Z(:,,:,k);
```

```
end 
       Y11=MAT(1:Km(k) -1, 1:Km(k) -1, k);Y22=MAT(1:Km(k) -1, Km(k) +1:end, k);Y33=MAT(Km(k)+1:end, 1:Km(k)-1,k);Y44 = MAT(Km(k) +1; end, Km(k) +1; end, k);
       Z11 = -MAT(1; Km(k) - 1, Km(k), k);
       Z22 = -MAT(Km/k) + 1 ; end, Km(k), k);
       Yb(:, :, k) = [Y11, Y22; Y33, Y44];Z(:, :, k) = [Z11; Z22];X(:, : , k) = inv(Yb(:, : , k)) *Z(:, : , k);•••••••••••••••••••••••••••••••••••• Calculo de los valores de Ui y Wi ••••••••••••••••••••••••••••••••••••• 
if N=•O 
     UMC (:, :, k) =1;
     WMC(:, : , k) = X(:, : , k);elseif N > O 
 end 
     pv(k) = Km(k);
     if pv(k) \leq Kmax/2if pv(k) == 1UMC(:, :, k) = [1;X(1:N, :, k)],WMC(:, : , k) = X(N+1:end, : , k);elseif pv (k) ==Kmax/2 
          el se 
          end 
               UMC(:, : , k) = [X(1:N, : , k); 1];WMC(:,:,k)=X(N+1:end,:,k);UMC(:,, :, k) = [X(1:pV(k)-1, :, k); 1;X(pV(k) :N, :, k)],WMC(:, : ,k) = X(N+1:end, : ,k);elseif pv(k) > Kmax/2end 
          if pv(k) = Kmax/2+1UMC(:,:,k)=X(1:N+1,:,k);WMC(:,:,k) = [1;X(N+2:end,:,k)];elseif pv(k) = KmaxUMC(:, :, k) = X(1:N+1, :, k);WMC(:, : , k) = [X(N+2:end, : , k); 1];el se 
               UMC(:,, :, k) = X(1:N+1, :, k);WMC(:, :, k) = [X(N+2:pv(k)-1, :, k); 1;X(pv(k) : end, :, k)];
          end 
\"*******•••••••••••••••••••••••••••• Calculo de los Coeficientes de Fourier •••••••••••••••••••••••••••••••• 
n::N+l ; 
\text{Am}(k, :)=\text{UMc}(1, : , k)*R(1, :)./sin (kxlMc (k, : ) *C) ;
Am (k, ; •WMC (1, ; , k) •R(1, ; ) , +sin (kxlMc (k, ; ) +J) .<br>Dm (k, ; ) =HMc (1, ; , k) •R(1, ; ) . +cos (kx2Mc (k, ; ) +A) . /sin (kx1Mc (k, ; ) + (S-A));<br>Cm (k, ; ) =P (1, ; ) , * (WMc (1, ; , k) *cos (kx2Mc (k, ; ) +
Bm(k,:)=P(l,;).*(UMc(l,:,k)*sin(kx2Mc(k,:)*S) - WMc(l,:,k)*sin(kx2Mc(k,:)*C))./sin(kx2Mc(k,:)*(S-C));
Q1(k, :)=UMC(1, :, k)*R(1, :).*cot(kx1Mc(k, :)*C);Q2(k, :)=NMC(1, :, k)*R(1, :).*cot(kx1Mc(k, :)*(S-A));Q3(k, :)=NMC(1, :, k)*P(1, :). *csc(kx2Mc(k,:)*(S-C));
Q4(k, :)=UMC(1, :,k)*P(1, :).*cot(kx2Mc(k, :)*(S-C));Q5(k, :)=NMC(1, :, k)*P(1, :).*cot(kx2Mc(k, :)*(S-C));Q6(k, :)=UMC(1, :, k)*P(1, :).*csc(kx2Mc(k, :)*(S-C));Q7(k, :)=UMc(1, : ,k)*P(1, :);QB(k, :)=WMC(1, : , k)*P(1, :);Q9(k, :)=UMc(1, : ,k)*R(1, :);Q10(k, :)=WMc(1, : , k)*R(1, :);
```
\:••••••••••••••••••••••••••••••••••••••••• **calculo de la norma** •••••••••••••••••••••••••••••••••••••••••••  $N11(k, 1) = UNc(1, 1, k)^2$ .'R(1,  $:$ ).<sup>2</sup>2.'(C\*csc(kxlMc(k,  $:$ )'C).<sup>2</sup>2.'(kxlMc(k,  $:$ ).<sup>2</sup>2+kylMc(k,  $:$ ).<sup>2</sup>2)/2 +  $1.$ /kx1Mc (k, : ) .\* cot (kx1Mc (k, : ) \*C) .\* (kx1Mc (k, : ) .^2-ky1Mc (k, : ) .^2) /2) \*B/2; N21 (k, : ) =sec (ky2Mc (k, : ) \*D) , ^2 . \*P (1, : ) . ^2 . \* ( UNc (1, : , k) ^2/2 . \* ( (S-C) , \*csc (kx2Mc (k, : ) \* (S-<br>C) ) , ^2 . \* (ky2Mc (k, : ) . ^2+kx2Mc (k, : ) . ^2) + 1 . /kx2Mc (k, : ) . \*cot (kx2Mc (k  $N22(k, z)$  = sec(ky2Mc(k,  $z$ ) \* D) . ^2. \* P(1,  $z$ ) . ^2. \* ( UMe(1,  $z$ , k) \*WMc(1,  $z$ , k) . \*(1./kx2Mc(k,  $z$ ) . \*csc(kx2Mc(k,  $z$ ) \* (S-R22(k,:)=Bec(ky2Mc(k,:)\*D). "2.\*P(1,:)."2.\*( UMc(1,:,k)\*WMc(1,:,k).\*( 1./kx2Mc(k,:).\*csc(kx2Mc(k,:)\*(S-<br>C)).\*(ky2Mc(k,:).\*2-kx2Mc(k,:).\*2) + (S-C).\*cot(kx2Mc(k,:)\*(S-C)).\*csc(kx2Mc(k,:)\*(S-C)).\*(kx2Mc(k,:).\*2-<br>ky2Mc(k,:).\* N23 (k, d =see (ky2Me (k, d •DI . •2 . \*P(l, d . •2 .' ( WMe (·1,, ,k) •2;2 .' ( (S-CI .'ese (kx2Me (k, d • (S-C) <sup>1</sup> . •2 . \* (ky2Me (k, d . •2+kx2Me (k, d . •21 + l. /kx2Me (k, d . \*eot (kx2Me (k, 'I \* (S· CI) . \* (kx2Me (k, d . ·2  $ky2Mc (k, 1)$ . (2)  $(*)$  (E-D) /2; N33 (k, : ) =WMc (1, : , k) ^2 .\*R (1, : ) . ^2.\* ( (A-S) \*csc (kxlMc (k, : ) \* (S-A)) . ^2.\* (kxlMc (k, : ) . ^2+kylMc (k, : ) . ^2) /2 +  $1./kx1Mc (k, :).*cot (kx1Mc (k, :)*(S-A)).* (ky1Mc (k, :).*2-kx1Mc (k, :).*2)/2)*B/2;$ \*\*\*\*\*\*\*\*\*\*\*\*\*\*\*\*\*\*\*\*\*\*\*\*\*\*\*\*\*\* Cuando el número de funciones base es mayor a uno \*\*\*\*\*\*\*\*\*\*\*\*\*\*\*\*\*\*\*\*\*\*\*\*\*\*\* **while (n > 1)**   $Am(k, :)=Am(k, :) + UMc(n, : , k)*R(n, :) / sin(kx1Mc(k, :)*C);$  $Dm(k, i) = Dm(k, i) + WMc(n, i, k)*R(n, i)$ . \*cos(kxlMc(k, i)\*A)./sin(kxlMc(k, i)\*(S-A)); **C'm(k, :) -=CTll(k,** :} + **P(n, :) . •(WMc(n, :,k}•cos{kx2Mc{k, :}•C)-UMc(n, :,k)\*coe{kx2Mc{k , :)•S)) ./sin{kx2Mc(k, :)\*{S -**  $C)$ ;  $Q1 (k, :)=Q1 (k, :) + \text{UMc}(n, :, k)*R(n, :).*cot(kx1Mc(k, :)*C);$  $Q2 (k, :)=Q2 (k, :) + WMC (n, :, k) *R(n, :) . *cot (kx1MC (k, :) * (S-A))$ ;  $Q3 (k, :)=Q3 (k, :) + WMC (n, :, k)*P(n, :).*csc(kx2Mc (k, :)* (S-C))$ ;  $Q4 (k, :) = Q4 (k, :) + UMc (n, :, k) *P (n, :). *cot (kx2Mc (k, :)* (S-C))$ ;  $QS (k, :)=QS (k, :) + WMC (n, :, k) *P(n, :)$ . • cot (kx2Mc(k,:) \* (S-C));  $Q6 (k, 0) *Q6 (k, 0) + UMC (n, 0, k)*P(n, 0) *csc (kx2Mc (k, 0) * (S-C))$ ;  $Q7(k, 1) = Q7(k, 1) + UMC(n, 1, k)*P(n, 1);$  $Q8(k, :)=Q8(k, :) + WMc(n, :,k)*P(n, :);$  $Q9 (k, \cdot) = Q9 (k, \cdot) + \text{UMc} (n, \cdot, k) * R (n, \cdot)$ ;  $Q10 (k, :)=Q10 (k, :) + WMC(n, :, k)*R(n, :);$  $N11 (k, () = N11 (k, () ) + UNc (n, ), k) ^22. *R (n, () . *2. * (C*csc (kx1Mc (k, () ) *C) . *2. * (kx1Mc (k, () ) *2+ky1Mc (k, () ) *2) /2 +$  $1./kx1Mc(k, 1).*cot(kx1Mc(k, 1)*C).*(kk1Mc(k, 1).^2-ky1Mc(k, 1).^2)/2)*B/2;$ N21(k,:)=N21(k,:) + sec(ky2Mc(k,:)\*D).^2.\*P(n,:).^2.\*( UMc(n,:,k)^2/2.\*( (S-C).\*csc(kx2Mc(k,:)\*(S-C))<br>C)).^2.\*(ky2Mc(k,:).^2+kx2Mc(k,:).^2) + 1./kx2Mc(k,:).\*cot(kx2Mc(k,:)\*(S-C)).\*(kx2Mc(k,:).^2-<br>ky2Mc(k,:).^2)))\*(E-D)/2; N22(k,:)=N22(k,:) + sec(ky2Mc(k,:)\*D):^2.\*P(n,:).^2.\*( UMc(n,:,k)\*WMc(n,:,k).\*(<br>1./kx2Mc(k,:).\*ec(kx2Mc(k,:)\*(s-C)).\*(ky2Mc(k,:).^2-ky2Mc(k,:).^2)\* (S-C).\*ect(kx2Mc(k,:)\*(S-C).\*ect(kx2Mc(k,:)\*(S-C)<br>C)).\*csc(kx2Mc(k,:)\*(S-C N33(k,:)=N33(k,:) + WMc(n,:,k)^2.\*R(n,:).^2.\*((A-S)\*csc(kx1Mc(k,:)\*(S-A)).^2.\*(kx1Mc(k,:).^2+ky1Mc(k,:).^2)/2<br>+ 1./kx1Mc(k,:).\*cot(kx1Mc(k,:)\*(S-A)).\*(ky1Mc(k,:).^2-kx1Mc(k,:).^2)/2)\*B/2;  $n = n - 1$ : end **t:••••••••••••••••••••••••••••••** •••••• **Nornlalizacion de los coeficientes** ••••••••••••••••••••••••••••••••••••  $N1(k) = sum(N11(k, :))$ ;  $N2 (k) = sum(N21 (k, :) + N22 (k, :) + N23 (k, :))$ ;  $N3(k)$  = sum (N33 (k,:));  $Nor2 (k) = N1 (k) + N2 (k) + N3 (k)$ ;  $Nor(k) = sqrt(Nor2(k))$ : AmMc $(k, :)=$ Am $(k, :)/N$ or $(k)$ : BmMc $(k, :)$  =Bm $(k, :)/N$ or $(k)$ ; CmMc $(k, :)=Cm(k, :) / Nor(k)$ ;

 $DmMc(k, :)=Dm(k, :) /Nor(k);$ 

end

\:•••••••••••••••••••• **Almacenamiento de los coeficientes para todos los valores de kc** •••••••••••••••••• **{r, el •Bize (kc); p- zeros (r);**   $pp = p(:, 1);$ 

Amn= [p(:,1), AmMc];  $Bmn = [p(:, 1), BnMc];$  $Cmn = [p(:, 1), CmMc]$ ;  $Dmn=[p(:,1),DmMc];$ 

 $KX1 = [p(:, 1), kx1Mc];$  $KX2 = [p(:,1), kx2Mc];$  $KY1 = [p(:,1), kylMc];$  $KY2=[p(:, 1), ky2Mc];$ 

#### **Exzridge9g.m**

%"\*\*\*\*\*\*\* **CALCULO DE LOS COEFICIENETES DE FOURIER, Y NORMA PARA LOS MODOS TM DE LA GUIA DE ONDA GRANDE** \*\*\*\*\*\*\* **function [DETERkc, K.Xl, KX2, KYl, KY2, MAT, UMc, WMc,Nor ,AmMc, BmMc,CmMc, DmMc,Amn, Bmn, Cmn, Dmnl =campExz\_ridge9g (kc);**  global A B C F G S Ml M2 M P R N for k=l;length(kc) M3=l;Ml; M4=1 ;M2; kylMc(k, ;)•M3•pi/B; ky2Mc(k,:)=M4\*pi/(G-F);<br>kxlMc(k,:)=sqrt(kc(k,:)^2-ky1Mc(k,:).^2);<br>kx2Mc(k,:)=sqrt(kc(k,:)^2-ky2Mc(k,:).^2);  $kx1Mc=kx1Mc;$ **kx2Mc=kx2Mc;**  for  $j=0:N$ **far i:O :N**  %••••••••••••••••••••••••••••••••••••••••••• **Calculamos elementos aji** •••••••••••••••••••••••••••••••••• **alll:skxlMc(k, :) .•cot(kxlMc(k,** :)\*C) **.\*R(i+l, :) .•R(j+l,** :) ; **alll=-sum(alll) \*B/2; \auxl=kx2Mc\* (S-C);**  al12=kx2Mc(k,:).\*cot(kx2Mc(k,:)\*(S-C)).\*(sec(M4\*pi\*F/(G-F))).\*2.\*P(i+1,:).\*P(i+1,:);  $kall12 (j+1, i+1) = sum(all12) * (B/2-B2)$ ; **all2=sum(all2) \* (G·Fl /2; a** ( j **+l, i+l, kl =alll+all2 ;**  \\* \* \* \* \* • \*\* • • \* \* \* \* \* \* \* • \* \* \* \* \* \* \* \* • • \* \* • \* \* \* • \*\* \* \* \* \* \*\* **Calculamos elementos dj** i •• \* \*\* \* • \* \* \* •• •• • \* \* • • •• •• • • • \* \* \* \* \* \* \* \* \* \* \* a22hkx1Mc (k, ') .'cot (kxlMc (k, ') • (A-S)) .'R(i+l,;). \*R(j+l, '); **a22l=sum (a221 l \*8/2;**   $a222=kx2Mc(k, :)$  .\*cot(kx2Mc(k, ;)\*(S-C)) .\*(sec(M4\*pi\*F/(G-F))) .\*2.\*P(i+1,;) .\*P(j+1,;);  $\frac{4a222 (j+1, i+1)}{1}$  =sum(a222)  $\cdot$  (B/2-B2);  $a222=sum(a222) * (G-F)/2;$  $d(j+1, i+1, k) = a221 + a222;$ %•\*• ••• • •••••• \*\*"\*\*\*\*\*\*\*\* \*\*\*\* \*\*\* \*\*\*\*\*\* \*'\*\*\*\*\* **Calculamos elementos bj i** •• ••••••••••••••••• \* \*\* \*\*\*\*\*\*\*\*\* \*\*\* •• •• **al2l=kx2Mc(k, :) .\*csc(kx2Mc(k, :)\*(S-C)) .•(sec(M4\*pi\*F/(G-F))) ."2.\*P(i+l , :) .\*P(j+l,** :) ;  $\text{kb}$  (j+1, i+1) =sum (al21) \* (-(B/2-B2)); b(j+l,i+l,kl=sum(al21)•(-(G-F)/2); '\*\* \* \* \*\*\*\* \* • ••••••••••••••••• •• \* ••• \*\*'\*\*\* \*\*\*\* **Calculamos elementos cj i** •••••••••••••• •• ••• • • •• • \* •••• \*\*\* • •• •••• \*

```
a212=kx2Mc(k,:).*csc(kx2Mc(k,:)*(S-C)).*(sec(M4*pi*F/(G-F))).^2.*P(i+1,:).*P(j+1,:);
tc(j+1,i+1) = sum(a212) * (- (B/2-B2));
c(j+1, i+1, k) = sum(a212) * (- (G-F) / 2);
```
end end

```
MAT(:,:,k)=[a(:,:,k),b(:,:,k) ; c(:,:,k),d(:,:,k)];
DETERkc= det(MAT(:, :, k));************************************* Solucion del sistema de ecuaciones cuando Un=1 ************************
Kmax(k) = length(MAT(:, :, k));h = 1for K=1:Kmaxif K = 1Y(:, : , k) = MAT(2:end, 2:end, k);
     Co=cond(Y(:, :, k));elseif K==Kmax
     Y(:, :, k) = \text{MAT}(1:end-1, 1:end-1, k);
     Co=cond(Y(:, :, k));
  else<br>
Yl=MAT(1:K-1,1:K-1,k);
     Y2 = MAT(1:K-1,K+1:end,k);Y3 = MAT(K+1:end, 1:K-1, k);YA = MAT(K+1:end, K+1:end, k);
     Y = [Y1, Y2; Y3, Y4];Co = cond(Y):
  endCO(h, k) = Co;h=h+1;
And
[CYb, I] = min(CO);Km(k) = I(k):
if Km(k) == 1Yb(:, :, k) = \text{MAT}(2:end, 2:end, k);Z(:, :, k) = -MAT(2:end, 1, k);X(:,:k) = inv(Yb(:,:k)) * Z(:,:k);elseif Km(k) = Kmax(k)Yb(:, : , k) = \text{MAT}(1:end-1, 1:end-1, k);
    Z(:,:,k) = -MAT(1:end-1,end,k);
    X(:, : , k) = inv(Yb(:, : , k)) * Z(:, : , k);
else
     Y11 = MAT(1:Km(k) - 1, 1:Km(k) - 1, k);Y22 = \text{MAT}(1: \text{Km}(k) - 1, \text{Km}(k) + 1: \text{end}, k);
      Y33 = MAT(Km(k) + 1:end, 1:Km(k) - 1, k);Y44 = MAT(Km(k) + 1:end, Km(k) + 1:end, k);Z11 = -MAT(1:Km(k) - 1, Km(k), k);
     222 = -MAT(Km(k) + 1:end, Km(k), k):
     Yb(:,:k) = [Y11, Y22; Y33, Y44];Z(:, :, k) = [211; 222];X(:,:k) = inv(Yb(:,:k)) * Z(:,:k);end
 if N==0
     UMc(:,:,k)=1;WMC(:, : , k) = X(:, : , k);elseif N > 0
```

```
pv(k) = Km(k);
     if pv(k) <= Kmax/2if pv(k) == 1\texttt{UMC}(:, : , k) = [1; X(1:N, : , k)];
               WMC(:, : , k) = X(N+1:end, : , k);elseif pv(k) == Kmax/2UMC(:, : , k) = [X(1:N, : , k); 1];WMc (:...,k) = X(N+1:end...k):
          else
               \texttt{UMC}(:, : , k) = [X(1:pv(k)-1, : , k); 1; X(pv(k):N, : , k)]WMC(:, : , k) = X(N+1:end, : , k);en<sup>A</sup>elseif pv(k) > Kmax/2
          if pv(k) = Kmax/2+1UMc(:,:,k) = X(1:N+1,:,k);WMC(:, : , k) = [1; X(N+2:end, : , k)];
          elseif pv(k) == Kmax
               \text{UMc} (:,:, k) = X (1:N+1,:, k);
               WMc(:, : , k) = [X(N+2:end, : , k); 1];else
               UMc(:,:,k)=X(1:N+1,:k);WMC(:, :, k) = [X(N+2:pv(k)-1, :, k); 1; X(pv(k):end, :, k)],end
     end
 end
n=N+1:
Am(k, :)=UMc(1, : , k)*R(1, :). /sin(kx1Mc(k, :)*C);Dm(k, :)=NMC(1, : , k)*R(1, :).*cos(kx1Mc(k, :)*A)./sin(kx1Mc(k, :)*(S-A));\mathsf{Cm}(k, :)=\mathbb{P}(1, :):* (WMc(1, :), k) *cos (kx2Mc(k, :) *C) -UMc(1, :), k) *cos (kx2Mc(k, :) *S)) ./sin(kx2Mc(k, :) *(S-C));
Bm(k, :)=P(1, :).*(UMc(1, :, k)*\sin(kx2Mc(k, :)*S) - WMc(1, :, k)*\sin(kx2Mc(k, :)*C))./sin(kx2Mc(k, :)*C.)(1, *C.))Q1(k, :)=UMC(1, : , k)*R(1, :). *cot (kx1Mc(k, :) *C);
Q2(k, :)=WMc(1, : ,k)*R(1, :).*cot(kx1Mc(k, :)* (S-A));
Q3(k, :)=WMc(1, :, k)*P(1, :).*csc(kx2Mc(k, :)*(S-C));
Q4 (k, :)=UMc(1, : , k) * P(1, :). *cot (kx2Mc(k, :) * (S-C));
QS(k, :)=WMC(1, : , k)*P(1, :). *cot (kx2Mc(k,:)*(S-C));
Q6(k, :)=LMc(1, :, k)*P(1, :).*csc(kx2Mc(k, :)* (S-C));Q7(k, :)=UMc(1, : ,k)*P(1, :);QB(k, :)=WMC(1, : , k)*P(1, :);Q9(k, :)=UMc(1, :, k) *R(1, :);
010(k,:)=WMC(1,:,k)*R(1,:):
N11 (k, :)=UMc (1, :, k) ^2. *R(1, :). ^2. * (C*csc (kx1Mc (k, :) *C). ^2. * (kx1Mc (k, :). ^2+ky1Mc (k, :). ^2) /2 +
1./kx1Mc(k,:).*cot(kx1Mc(k,:)*C).*(kx1Mc(k,:).^2-ky1Mc(k,:).^2)/2)*B/2;
N21 (k, :) =sec (ky2Mc (k, :) *P) .^2. *P(1, :) .^2. *( UMc (1, :, k) ^2/2. *( (S-C) .*csc (kx2Mc (k, :) *(S-C)) .^2. *(ky2Mc (k, :) .^2+kx2Mc (k, :) .^2) + 1./kx2Mc (k, :) .*cot (kx2Mc (k, :) *(S-C)) .*(kx2Mc (k, :) .^2-
N22 (k, :) = sec (ky2Mc (k, :) +P) .^2 .*P(1, :) .^2 .* ( UMc (1, :, k) +WMc (1, :, k) .* ( 1, /kx2Mc (k, :) .*csc (kx2Mc (k, :) + (S-<br>C)) .* (ky2Mc (k, :) .^2 - kx2Mc (k, :) .^2) + (S-C) .*cot (kx2Mc (k, :)* (S-C)) .*csc
ky2Mc(k,:).^2)))*(G-F)/2;
N23 (k, :)=sec (ky2Mc (k, :) *F) .^2 .*P(1, :) .^2 .*( WMc (1, : , k) ^2/2 .*( (S-C) .*csc (kx2Mc (k, :) *(S-C)) .^2 .*(ky2Mc (k, :) .^2+kx2Mc (k, :) .^2 + 1 ./kx2Mc (k, :) .*cot (kx2Mc (k, :) *(S-C)) .* (kx2Mc (k, :) .^2
```

```
N33 (k, : ) =WMc (1, : , k) ^2 . *R (1, : ) . ^2 . * ( (A-S) *csc (kx1Mc (k, : ) + (S-A) ) . ^2 . * (kx1Mc (k, : ) . ^2+ky1Mc (k, : ) . ^2) /2<br>1 . /kx1Mc (k, : ) . *cot (kx1Mc (k, : ) * (S-A) ) . * (ky1Mc (k, : ) . ^2-kx1M
while (n > 1) 
      Am (k,:) =Am (k,:) + UMc (n,:,k) +R (n,:)./sin (kxlMc (k,:) *C) ;<br>Dm (k,:) =Dm (k,:) + WMc (n,:,k) +R (n,:).*Cos (kxlMc (k,:) *A) ./sin (kxlMc (k,:)* (S-A) )<br>Cm (k,:) =Cm (k,:) + P (n,:).* (WMc (n,:,k) *cos (kx2Mc (k,:) *C
C)}
      Bm(k, i) = Bm(k, i) + P(n, i). *(UMc(n, : , k) *sin(kx2Mc(k, : ) *S)
                   WMC(n, : ,k)*sin(kx2Mc(k, : )*C))./sin(kx2Mc(k, : )*(S-C));
Q1(k, :)=Q1(k, :) + UMc(n, :, k)*R(n, :). *cot(kx1Mc(k, :)*C);
Q2 (k, :) = Q2 (k, :) + WMC (n, :, k) *R (n, :) *cot (kx1Mc (k, :) * (S-A));
Q3 (k, :) = Q3 (k, :) + WMC (n, :, k) *P (n, :). *csc (kx2Mc (k, :) * (S-C));
Q4 (k, :) = Q4 (k, :) + \text{UMC} (n, :, k) * P(n, :). *cot (kx2Mc(k,:)*(S-C));
QS (k, :)=QS (k, :) + WMC (n, :, k) *P(n, :). *cot (kx2Mc(k,:) * (S-C));
Q6 (k, :)=Q6 (k, :) + \text{UMc}(n, :, k)*P(n, :).*csc(kx2Mc(k, :)* (S-C));
Q7(k, :)=Q7(k, :) + UMc(n, :,k)*P(n, :);Q8 (k, :) = Q8 (k, :) + WMC (n, :, k) *P(n, :);Q9 (k, :)=Q9 (k, :) + UMc(n, :, k) * R(n, :);Q10 (k, :)=Q10 (k, :) + WMC (n, : , k) *R (n, :);Nll (k,:) =Nll (k, : ) + UMe (n, : , k) •2. *R (n, :) . '2. • (C•ese (kxlMe (k,:) •e) . ·2. • (kxlMe (k ,: ) . '2 +ky 1Me (k, : ) . '2) /2 
l . / kxlMe (k, :) . •eot (kxlMe(k , :) •e) .• (kxlHe(k ,: ). '2 -kylMe(k,:) . '2 ) /2 ) •B/ 2; 
N21(k,:)=N21(k,:) + sec(ky2Mc(k,:)*F).^2.*P(n,:).^2.*(=UMc(n,:,k)^2/2.*(=(S-C).*csc(kx2Mc(k,:)*(S-<br>C)).^2.*(ky2Mc(k,:).^2+kx2Mc(k,:).^2) + 1./kx2Mc(k,:).*cot(kx2Mc(k,:)*(S-C)).*(kx2Mc(k,:).^2-
ky2Mc(k, 1). 2))) • (G-F)/2;
N22(k,:)=N22(k,:) + sec(ky2Mc(k,:)*F).^2.*P(n,:).^2.*( UMc(n,:,k)*WMc(n,:,k).*(<br>1./kx2Mc(k,:).*csc(kx2Mc(k,:)*(S-C)).*(ky2Mc(k,:).^2-kx2Mc(k,:).^2) + (S-C).*cot(kx2Mc(k,:)*(S-<br>C)).*csc(kx2Mc(k,:)*(S-C)).*(kx2Mc(k,:).^2-ky2
 .<br>N23 (k, :) =N23 (k, :) + sec (ky2Mc (k, :) *F) .^2. *P (n, :) .^2. * ( = WMc (n, : , k) ^2/2. * (= (S-C) . *csc (kx2Mc (k, :) * (S-<br>C)) .^2. * (ky2Mc (k, :) .^2+kx2Mc (k, :) .^2) + 1./kx2Mc (k, :) . *cot (kx2Mc (k, :) * 
ky2Mc (k, :). 2))) * (G-F)/2;
NJJ (k, : ) • NJJ (k, : ) + WMe (n, : , k)'2 . •R (n,:) . '2. * ( (A- S) •ese (kxlMe (k , : ) * (S-A) ) . '2 . • (kxlMe (k, : ) . '2+ky1Me (k, : ) . •2¡ /2 
l . /kxlMe (k,:) ."cot (kxlMe (k,:) • (S -A) ). • (kylMc(k, : ) . '2-kxlMc (k,:). '2) /2) •B/2 ; 
n = n - 1;
end
'••••••••••••••••••••••••••••••••••••• Normalizacion de los Coeficienente••••••••••***********••••••••••••••• 
N1(k) = sum(M11(k, :));
N2 (k) •sum(N21 (k,:) +N22 (k ,:) +N23 (k,:)); 
N3(k) = sum (N33 (k,:));
Nor2 (k) = N1 (k) + N2 (k) + N3 (k);
Nor(k) = sqrt(Norz(k));AmMc (k, : ) = Am (k, : ) /Nor (k) ;
BmMc (k, :)=Bm (k, :)/Nor (k);CmMc(k, :) = Cm(k, :) / Nor(k);DmMc(k, : ) = Dm(k, : ) / Nor(k);
end 
%**•••••••••••••••••• Almacenamiento de los coeficientes para todos los valores de kc •••••••••• • • •••••• 
[r, c] = size(kc);p= zeros Cr l ; 
pp = p(:, 1);Amn= [p(:,1), AmMc];
 Bmn= [p ( :, 1), BmMcl 
Cmn= [p ( : , l), CmMcj 
Dmn= [p ( :, 1), OmMel
```
 $KX1 = [p(:,1), kx1Mc];$  $KX2 = [p(:,1), kx2Mc];$  $KY1 = [p(:,1), ky1Mc];$  $KY2 = [p(:,1), ky2Mc];$ 

## ele5UW1.m

\*\*\*\*\*\*\* CALCULO DE LOS COEFICIENETES DE FOURIER, Y NORMA PARA LOS MODOS TE DE LA GUIA DE ONDA CHICA \*\*\*\*\*\*\* function [DETb, H1, H2ch, H1ch, Q5, kx1E, kx2E, KY1E, KY2E, A1, A2, B1, SS, EAm, ERm, EZm, V, T, EKm1, EKm2, Pm, Sm]=ele5UW1 (kcc) global N M2 M1 A B C D E S Q1 Q2 Q3 Q4 F1 F2 Fla F1b F2c F2d

```
for k=1:length(kcc)
m = 0 : M1;
m2 = 0 : M2;ky1(k, :)=m*pi/B;ky2(k, :)=m2*pi/(E-D);kx1E(k, :)=sqrt((kcc(k, :)^22)-(ky1(k, :)^22));kx2E(k, :)=sqrt((kcc(k, :)^22)-(ky2(k, :), ^22));KY1E(k, :)=ky1(k, :);KY2E(k, :)=ky2(k, :);QS(k, :)=cos(kx1E(k, :)*C);Q6(k, :)=sec(ky2(k, :)*D);A1(k,:)=cot(kx2E(k,:)*(S-C));A2(k, :)=csc(kx2E(k, :)*(S-C));Bl(k, : ) = cot(kx1E(k, : ) * (A-S));
```
for  $n=0:N$ 

```
H1(n+1, : , k) = ((-F1), / (kx1E(k, :), *sin(kx1E(k, :) *C))). * Q1 (n+1, :);
H3 (n+1, :, k) = ((F1). / (kx1E(k, :))). * 01 (n+1, :);
H2(n+1, : , k) = ((F2))./(kx2E(k, :))).*Q2(n+1, :);
\texttt{H2ch}(n+1, : , k) = \texttt{H2}(n+1, : , k) ;
H1ch(n+1, : , k) = H3(n+1, : , k);
```
end

%Obtencion de la matriz sistema

for lef=0:N for  $r=0:N$ 

```
Fl1=sum(H1(r+1, :, k) . *Q1(lef+1, :) . *Q5(k, :));
Flll=sum(H2(r+1, :, k) .* Q2(lef+1, :) .* A1(k, :));
Fa(left+1, r+1, k) = (F11 - F111);
```
 $F12 = sum(H2(r+1,:,k) . *Q2(left+1,:). *A2(k,:))$ ;  $Fb(lef+1, r+1, k) = F12;$ 

 $F21 = sum(H2(r+1, : , k) \cdot PQ2(1ef+1, :) \cdot A2(k, :))$ ;  $Fc(left+1, r+1, k) = F21;$ 

F22=sum(H3(r+1,:,k). \*Q1(lef+1,:). \*B1(k,:));  $F222 = sum(H2(r+1, *, k) . *Q2(left+1, :). *A1(k, :))$ ;  $Fd(lef+1, r+1, k) = -(F22 + F222);$ 

end end

\*\*\*\*\*\*\*\*\*\*\*\*\*\*\*\*\*\*\*\*\*\*\*\*\*\*\* Solución del Determinante y el sistema de ecuaciones \*\*\*\*\*\*\*\*\*\*\*\*\*\* ..............

 $SS(:,;;k) = [Fa(:,;;k), Fb(:,;;k) ; Fc(:,;;k), Fd(:,;;k)],$ <br>DETb=det(SS $(:,;;k))$ ;

 $Kmax(k) = length(SS(:,:,k))$ ;  $h=1$ ;

for K=1:Kmax

```
if K••l 
       Y(:, :, k) = SS(2:end, 2:end, k);coi cond (Y (:, : , k)) ; 
 elseif Ks=Kmax 
       Y(:, :, k) = SS(1:end-1, 1:end-1, k);\texttt{Co=cond}(Y(:, :, k));
  el se 
       Y1 = SS(1:K-1,1:K-1,k);Y2 = SS(1:K-1, K+1:end, k);Y3 = SS(K+1:end,1:K-1,k);Y4=SS (K•l , end, K•l , end, k); 
       Y•(Yl,Y2;Y3,Y4); 
       Co=cond(Y);
  end 
     CO(h, k) = Co;hsh+l; 
end 
[CYb, I] = min(CO);Km(k) = I(k);if Km(k) == 1Yb(:, : , k) =SS(2 : end, 2 : end, k);
     Z(:, :, k) = -SS(2:end, 1, k);X(:,(:,k)=inv(Yb(:,(:,k)) *Z(:,(:,k));elseif Km(k) = Kmax(k)el se 
     Yb(:, :, k) = SS(1:end-1, 1:end-1, k);
     Z(:,:,k) = -SS(1:end-1, end, k);X(:,:,k) = inv(Yb(:,(:,k)) * Z(:,:,k);Y11=SS(1:Km(k) - 1, 1:Km(k) - 1, k);Y22 = SS(1:Km(k) - 1, Km(k) + 1:end,k);Y33=SS (Km(k) +1 : end, 1: Km(k) -1, k);Y44=SS(Km(k) +1:end, Km(k) +1:end, k);Z11 = -SS(1: Km(k) - 1, Km(k), k);Z22 = -SS(Km(k) + 1, end, Km(k), k);
       Yb(:,(:,k) = [Y11, Y22; Y33, Y44];z(:,:,k)=[z11;z22];X(:, :, k) = inv(Yb(:, :, k)) * Z(:, :, k);end 
 '*••••************ .. ***************** Obtención de los valores de Vi y Ti **************************•••••••• 
if N= =O 
      \mathbb{V}\left\{\,\colon\,,\,\colon\,,\,\mathsf{k}\,\right\}=\mathsf{1} ;
  T (', , , k) =X (, , ', k) ; 
elseif N > O 
      pv(k) = Km(k);if pv(k) <= Kmax/2
           if pv(k) == 1V(:, :, k) = [1;X(1:N, :, k)],T(:, :, k) = X(N+1:end, :, k);elseif pv(k) = Kmax/2el se 
                 V(:, :, k) = [X(1:N, :, k); 1];<br>
T(:, :, k) = X(N+1, end, :, k);
```

```
V(:, :, k) = [X(1:pv(k)-1, :, k); 1; X(pv(k); N, :, k)];
                T(:, :, k) = X(N+1:end, :, k):
           end
      elseif pv(k) > Kmax/2
           if pv(k) = Kmax/2+1I(:,:,k) = X(1:N+1,:k);T(:,:,k) = [1;X(N+2:end,:,k)];
           elseif pv(k) = KmaxV(:, : , k) = X(1:N+1, : , k);T(:, :, k) = [X(N+2:end, :, k); 1];else
                V(:,:,k)=X(1:N+1,:,k);T(:, :, k) = [X(N+2:pv(k)-1, :, k); 1; X(pv(k):end, :, k)];
           end
      end
 end
EXAMALLARRAMALLARRAMALLARRAMALLARRAMALLARRAMALLARRAMALLARRAMALLARRAMALLARRAMALLARRAMALLARRAMALLARRAMALLARRAMALL
n=N+1:
EAm(k, :)=V(1, : ,k)*H1(1, : ,k);ERm(k,:)=T(1,:,k)*(H3(1,:,k).*cos(kx1E(k,:)*A))./sin(kx1E(k,:)*(A-S));
Sm(k,:)=H2(1,:,k).*((V(1,:,k)*sin(kx2B(k,:)*S)) - (T(1,:,k)*sin(kx2B(k,:)*C)).*csc(kx2B(k,:)*(C-1, k)xD(k,:))(T(1,:,k)*C)S(1)./06(k, 1):
Pm(k,:)=H2(1,:,k)*((V(1,:,k)*cos(kx2B(k,:)*S)) - (T(1,:,k)*cos(kx2B(k,:)*C)) + \text{csc}(kx2B(k,:)*C)-S))./Q6(k,:);
B2m(k,:)=H2(1,:,k):*(V(1,:,k)*cot(kx2B(k,:)*(S-C)))-(T(1,:,k)*csc(kx2B(k,:)*(S-C))))./Q6(k,:);EZm2(k,:)=H2(1,:,k):*(V(1,:,k)*csc(kx2E(k,:)*(S-C)))-(T(1,:,k)*cot(kx2E(k,:)*(S-C))).)(Q6(k,:);EKml (k, : ) = (H2(1,:,k) .^2) .* ((((V(1,:,k)^2) + (T(1,:,k)^2)) .* ((((S-C) .*csc(kx2E(k,:)*(S-C)) .^2)/2) -
(\cot(kx2B(k, :)*(S-C)) \cdot / (2* kx2B(k, :))))) - (2*V(1, : ,k)*T(1, : ,k) \cdot * ((\cot(kx2B(k, :)*(S-C)) \cdot * \csc(kx2B(k, :)*(S-C)) \cdot * \csc(kx2B(k, :)))))C) *( (S-C) / 2) (- (csc(kx2E(k, :) * (S-C)) . / (2 * kx2E(k, :))) ))EKm2(k,:)=(H2(1,:,k), ^2):*(((\n\langle V(1,:,k)\rangle^2)+(\text{T}(1,:,k)\rangle^2)).*(((S-C).*csc(kx2E(k,:)*(S-
C) .2) .2) + (cot (kx2E(k, :) * (S-C) . / (2*kx2E(k, :))))) - (2*V(1, :, k) *T(1, :, k) .* ((csc (kx2E(k, :) * (S-
C) ./(2*kx2B(k,:)))+(cot(kx2B(k,:)*(S-C)). *csc(kx2B(k,:)*(S-C))*(S-C)/2)) ) ) ;
NOR12(k, :)=V(1, : , k)^22.*H3(1, : , k).^2.*(C*Csc(kx1E(k, :)*C).^2.*(kx1E(k, :).^2+KY1E(k, :).^2)/2 +<br>1./kx1E(k, :).*cot(kx1E(k, :)*C).*(-kx1E(k, :).^2+KY1E(k, :).^2)/2).*F1a;
NOR32(k,:)=T(1,:,k)^2.*H3(1,:,k).^2.*((A-S)*csc(kx1E(k,:)*(S-A)).^2.*(kx1E(k,:).^2+KY1E(k,:).^2)/2 +
1./kx1E(k,:).*cot(kx1E(k,:)*(S-A)).*(-KY1E(k,:).^2+kx1E(k,:).^2)/2).*Fla;
N21 (k, : ) =H2 (1, : , k) .^2. * ( V(1, : , k) ^2/2. * ( (S-C) .*csc (kx2E (k, : ) * (S-C)) .^2. * (KY2E (k, :) .^2+kx2E (k, : ) .^2) +<br>1./kx2E (k, :) .*cot (kx2E (k, :) * (S-C)) .* (KY2E (k, : ) .^2-kx2E (k, : ) .^2))) .
N22 (k, :)-H2 (1, :,k).^2.*(V(1, :,k)*T(1, :,k).*(1./kx2E(k, :).*csc(kx2E(k, :)*(S-C)).*(kx2E(k, :).^2-x2)*(S-C).*(kx2E(k, :).*csc(kx2E(k, :).*csc(kx2E(k, :).*csc(kx2E(k, :).*csc(kx2E(k, :).*csc(kx2E(k, :).*csc(kx2E(k, :).*csc(kx2E(k, :).*csc(kx2E(k, :).*csc(kx2E(k, :).*csc(kx2E(k, :).*csc(kx2E(k, :).*csc(kx2E(k,while (n > 1)\tt{ERM}(k, :)=\t{Ram}(k, :) + V(n, : , k)*\mathtt{FL}(n, : , k);\texttt{ERM}(k, :)=\texttt{ERM}(k, :) + T(n, :, k) * H3(n, :, k) * (cos(kx1E(k, :)*A) / sin(kx1E(k, :)*(A-S)));$Zm sustituye los valores de Pm y Sm
     Sm(k, :)=Sm(k, :)+ (H2(n, :, k).*(V(n, :, k)*sin(kx)E(k, :)*S)-T(n, :, k)*sin(kx)E(k, :)*C))./sin(kx2E(k,:)*C(s-
```
 $C)$ )./Q6(k,:);

 $Pm(k, :)=Pm(k, :)+$  (H2(n, ;,k)  $*(V(n, : ,k)*cos(kx2E(k, :)*S)-T(n, : ,k)*cos(kx2E(k, :)*C))$ ),  $sin(kx2E(k, :)*(S-2E(k, :,*S)-T(n, : ,k)*cos(kx2E(k, :,*C)))$  $C)$ ) . /Q6 (k, : );  $EZm(k, 1) = EZm(k, 1) + (H2(n, 1, k) + (V(n, 1, k) * \cot(kx2E(k, 1) * (S-C))) - (T(n, 1, k) * \csc(kx2E(k, 1) * (S-C))$  $C(1)$  111,  $\sqrt{06}$  (k, :);  $\texttt{EZm2}\left(k,: \right) = \texttt{EZm2}\left(k,: \right) \ + \ \texttt{H2}\left(n,:,k \right) \cdot * \left( \texttt{V}\left(n,:,k \right) \texttt{rccs} \left(kx2\texttt{E}\left(k,: \right) * \left( \texttt{S-C} \right) \right) \right) - \left( \texttt{T}\left(n,:,k \right) \texttt{rccs} \left(kx2\texttt{E}\left(k,: \right) * \left( \texttt{S-C} \right) \right) \right) \cdot \left( \texttt{V}\left(n,:,k \right) \texttt{rccs} \left(kx2\texttt{E}\left(k,: \right) * \left($  $C$ ) ) )  $.$  /Q6 (k, :); EKml lk,;) •EKml lk, ') + (H2 (n , ', k) . •2¡. \* ( ( ( (Vln,; **,k)** •2¡ + ITln,; ,k) •2¡ ¡ . \* 1 ( ( IS-C) . \*ese(kx2E(k,;) \* (S-C) ) .•2)/2)-(eot(kx2E(k , ;)\*(S-C)) . /(2\*kx2E(k, ;))))) - (2\*V(n, ,,k)\*T(n, ,,k) .•( (eot(kx2Elk, ;)\*(S· C))  $.*$ csc (kx2E (k,,;) \* (S-C)) \* ( (S-C) /2)) - (csc (kx2E (k,;) \* (S-C)) . / (2\*kx2E (k,;)) ) ) ;  $EKm2(k, 1) = EKm2(k, 1) + (H2(n, 1, k), 2) + ((((V(n, 1, k)^2) + (T(n, 1, k)^2)) - ((((S-C) - (SCK)) + (SCK)) + (S-CK)$  $C$ )) .  $2$ ) / 2) + (cot (kx2E(k, :) \* (S-C) ) . / (2 \* kx2E(k, :)))) ) - (2 \* V(n, :, k) \* T(n, :, k) . \* ( (csc (kx2E(k, :) \* (S-C)  $)$  .  $/(2*kx2E(k, :))$  + (cot (kx2E(k, :) \* (S-C)) . \*csc (kx2E(k, :) \* (S-C)) \* ((S-C) /2)) ) ) ; NOR12(k,:) = NOR12(k,:) + V(n,:,k)^2.\*H3(n,:,k).^2.\*(C\*csc(kx1E(k,:)\*C).^2.\*(kx1E(k,:).^2+KY1E(k,:).^2)/2<br>+ 1./kx1E(k,:).\*cot(kx1E(k,:)\*C).\*(-kx1E(k,:).^2+KY1E(k,:).^2)/2).\*Fla;<br>NOR32(k,:)=NOR32(k,:)+C).\*(-kx1E(k,:).^2+KY  $KY1E(k, :)$ .  $2+kx1E(k, :)$ .  $2)/2$ ). \*Fla; N21(k,:)=N21(k,:) + H2(n,:,k).^2.\*(  $V(n, t, k)$ ^2/2.\*( (S-C).\*csc(kx2E(k,:)\*(S-C)).^2.\*(KY2E(k,:).^2+kx2E(k,:).^2) + 1./kx2E(k,:).^cct(kx2E(k,:)\*(S-C)).\*(KY2E(k,:).^2-kx2E(k,:).^2))).\*F2c;<br>N22(k,:)=N22(k,:).^2+kx2E(k,:).^2) W23(k,:)=N23(k,:) + H2(n,:,k).^2.\*( T(n,:,k)^2/2.\*( (S-C).\*csc(kx2E(k,:)\*(S-<br>C)).^2.\*(KY2E(k,:).^2+kx2E(k,:).^2) + 1./kx2E(k,:).\*cot(kx2E(k,:)\*(S-C)).\*(KY2E(k,:).^2-kx2E(k,:).^2))).\*F2c; **n:rn-1;**  end %\* \* \* \*\*\* \* \* \* \* \* \*\*\* \* \* \* \* • \* \* \* \* \* \* \* \* \*\* \* • \* \* \* • \* **Normalizacion de los Coeficienentes** \* •• \* \*\* • \*\* \*\* \* • \* • • •• \* \* \* \* \*\* \* \* \* \* \* \* \* • \* \* **NOR22=N2l+N22+N23;**   $NOR1 (k) = sum (NOR12 (k, :))$ ;  $NOR2 (k) = sum(NOR22 (k,:))$ ;  $NOR3 (k) = sum(NOR32 (k,:))$ ;  $NORM2 (k) = NOR1 (k) + NOR2 (k) + NOR3 (k)$ ;

 $NOR(k) =$ sqrt (NORM2 $(k)$ );

 $EAm(k, : ) = EAm(k, :) / NOR(k);$ ERmlk, ;)=ERmlk, ;)/NOR(k); Sm (k, ;)•Sm(k, ;)/NORlk);  $Pm(k, :)=Pm(k, :) / NOR(k);$ end

#### **eleSUWlg.m**

% \*\*\*\*\*\*\* CALCULO DE LOS COEFICIENETES DE FOURIER, Y NORMA PARA LOS MODOS TE DE LA GUIA DE ONDA GRANDE \*\*\*\*\*\*\*

**function [DETb, Hl, H2gr, Hlgr, QS, kxlE, kx2E, KYlE, KY2E, Al,A2, 81, SS, EAm, ERm, EZm, V, T, EKml, EKm2 , Pm, Sm] =eleSUWlg (kcc)**  global N M2 Ml A B C F G S Ql Q2 Q3 Q4 Fl F2 Fla Flb F2e F2d

```
for k=1: length (kcc)m=O :Ml; . 
m2=0:M2; 
ky1(k,:)=m*pi/B;ky2(k,:)=m2*pi/(G-F);kx1E(k, :)=sqrt(kec(k, :)^{2}2) - (ky1(k, :)^{2}2));kx2E(k, :)=sqrt( (kcc(k, :) ^2) - (ky2(k, :). ^2));
KY1E(k, :)=ky1(k, :);KY2E(k, ;)=ky2(k, ;); 
Q5(k, :)=\cos(kx1E(k, :)*C);Q6 (k, :)=sec (ky2 (k, :) *F);
Al (k, :)=cot(kx2E(k, :)* (S-C));
A2(k, :)=csc(kx2E(k, :)*(S-C));B1(k, :) = cot(kx1E(k, :) * (A-S));
```

```
for n=O: N
```

```
H1 (n+1, ; , k) = { (-F1) . / (kx1E(k, :).*sin(kx1E(k, :)*C)) . *Q1(n+1, :);<br>H3 (n+1, ; , k) = { (F1) . / (kx1E(k, :)) . *Q1(n+1, :);H2(n+1, : , k) = ((F2)) . / (kx2E(k, :))) . *Q2(n+1, :);H2gr(n+1, : , k) = H2(n+1, : , k);H1gr(n+1,:,k) = H3(n+1,:,k);end
***********
                 for left=0:Nfor r=0:NF11=sum(H1(r+1,:,k).*Q1(left+1,:).*Q5(k,:));Fl11=sum(H2(r+1,:,k).*Q2(lef+1,:).*A1(k,:));
         Fa(left+1, r+1, k) = (F11 - F111);F12 = sum(H2(r+1, : , k) \cdot PQ2(1ef+1, :) \cdot A2(k, :));
         Fb(lef+1, r+1, k) = F12;F21=sum(H2(r+1,:,k) \cdot PQ2(left+1,:):*A2(k,:));
         Fc(1ef+1, r+1, k) = F21;F22 = sum(H3(r+1,:k), *Q1(left+1,:), *BI(k,:));<br>F222 = sum(H2(r+1,:k), *Q2(left+1,:), *AI(k,:));Fd(lef+1, r+1, k) = -(F22+F222);end
end
\cdots********************** Solución del Determinante y el sistema de ecuaciones ***************************
SS(:,, :, k) = [Fa(:,, :, k), Fb(:,, :, k), Fc(:,, :, k), Fd(:,, :, k)]DETb=det(SS(:, :, k));Kmax(k) = length(SS(:, :, k));h=1:
for K=1:Kmax
  if K = 1Y(:, : , k) = SS(2:end, 2:end, k);Co = cond(Y(:,:,k));elseif K==Kmax
       Y(:, :, k) = SS(1:end-1, 1:end-1, k);Co=cond(Y(:,:,k));
  else
       Y1 = SS(1:K-1,1:K-1,k);Y2 = SS(1:K-1,K+1:end,k);Y3 = SS(K+1:end, 1:K-1, k);Y4 = SS(K+1:end, K+1:end, k);Y = [Y1, Y2, Y3, Y4];Co = cond(Y);
  end
    CO(h, k) = Co;h=h+1;
end
[CYb, I] = min(CO);
Km(k) = I(k);if Km(k) = 1Yb(:, :, k) = SS(2:end, 2:end, k);Z(:, :, k) = -SS(2:end, 1, k);X(:, :, k) = inv(Yb(:, :, k)) * Z(:, :, k);elseif Km(k) = -Kmax(k)Yb(:, :, k) = SS(1:end-1, 1:end-1, k);
    Z(:,:,k) = -SS(1:end-1,end,k);
```

```
151
```

```
X(:,:,k) = inv(Yb(:,:,k)) *Z(:,:,k);
else
       Y11=SS(1:Km(k)-1,1:Km(k)-1,k);Y22 = SS(1: Km(k) - 1, Km(k) + 1:end, k);
       Y33 = SS(Km(k) + 1: end. 1: Km(k) - 1, k):
       Y44 = SS(Km(k) + 1: end, Km(k) + 1: end, k):
       211 = -SS(1: Km(k) - 1, Km(k), k);
       222 = -SS(Km(k) + 1:end, Km(k), k):
       Yb(:, :, k) = [Y11, Y22, Y33, Y44];Z(:, :, k) = [Z11; Z22];X(:, :, k) = inv(Yb(:, :, k)) * Z(:, :, k);
  end
  $*************************** Obtención de los Valores de los coeficientes Vi y Ti ***************************
if NamO
      V(:, :, k) = 1;T(:,:k) = X(:,:k);elseif N > 0
      pv(k) = Km(k):
      if pv(k) <= Kmax/2
           if pv(k) == 1V(:, : , k) = [1; X(1:N, : , k)];
                T(:, :, k) = X(N+1:end, :, k);
           elseif pv(k) = Kmax/2V(:,,k) = [X(1:N, k, k);1],T(:, :, k) = X(N+1:end, :, k);
           else
                V(:, : , k) = [X(1:pv(k)-1, : , k); 1; X(pv(k):N, : , k)] ;T(:, : , k) = X(N+1:end, : , k);End
      elseif pv(k) > Kmax/2
           if pv(k) = Kmax/2+1V(:,:),k) = X(1:N+1,:,k);T(:, : , k) = [1; X(N+2:end, : , k)];
           elseif pv(k) = KmaxV(\,\!:\,,\,:\,,k)=\!\!X(1:N{+}1,\,:\,,k) ;
                T(:,:,k)=[X(N+2:end,:,k);1];
           else
                V(:, :, k) = X(1:N+1, :, k);
                T(:,:,k) = [X(N+2:pv(k)-1,:,k);1;X(pv(k):end,:k)];end
      \mathsf{end}end
n=N+1;
EAm(k, : ) = V(1, : , k) * H1(1, :, k);
ERm(k, :)=T(1, : , k)*(H3(1, : , k) . *cos(kx1E(k, :)*A))./sin(kx1E(k, :)*(A-S));
sm(k, :)=H2(1, : , k).*((V(1, : , k)*sin(kx)E(k, :)*s)) - (T(1, : , k)*sin(kx)E(k, :)*C)).*csc(kxzE(k, :)*C.
S) ) 1 1 1 Q6 (k, : ) ;
Pm(k, :)=H2(1, : , k).*((V(1, : , k)*cos(kx2B(k, :)*S)) - (T(1, : , k)*cos(kx2B(k, :)*C))).*csc(kx2B(k, :)*C)S)))./Q6(k,:);
\texttt{EZm}(k,:)=H2(1,:k).*((V(1,:k)*\cot(kx2B(k,:)*(S-C)))-(T(1,:k)*\csc(kx2B(k,:)*(S-C))))./Q6(k,:);
\mathtt{EZm2}\left(k,:\right)=\mathtt{HZ}\left(1,:,k\right).\ast\left(\left(\mathsf{V}(1,:,k)\ast \mathsf{csc}\left(k\mathsf{xzE}\left(k,:\right)\ast\left(\mathsf{S}\textrm{-}\mathsf{C}\right)\right)\right).\right.\left(\mathsf{T}(1,:,k)\ast \mathsf{cot}\left(k\mathsf{xzE}\left(k,:\right)\ast\left(\mathsf{S}\textrm{-}\mathsf{C}\right)\right)\right)\right).\right/ \mathtt{Q6}\left(k,:\right)EKm1 (k,:) = (H2 (1,:,k) .^2) .* ((((V(1,:,k)^2) + (T(1,:,k)^2)) :* ((((S-C) .* csc (kx2E(k,:)* (S-C)) .^2)/2) -
(cot (kx2E(k,:)*(S-C))./(2*kx2E(k,:)))))-(2*V(1,:,k)*T(1,:,k).*((cot (kx2E(k,:)*(S-C)).*csc (kx2E(k,:)*(S-
C) | * ((S-C)/2) ] - (csc(kx2E(k, :) * (S-C) ]./(2*kx2E(k, :)))))) ; segundas reducciones
```
EKm2 (k, : ) = (H2 (1, : , k) .^2) .\* ( ( (  $V(1, 1, k)$  ^2) + (T (1,  $: k$  ) ^2) ) .\* ( ( ( (S-C) .\*csc (kx2E (k, : ) \* (S-C) ) .^2) /2) + (cot (kx2E (k, : ) \* (S-C) ) .^2) /2) + (cot (kx2E (k, : ) \* (S-C) ) ./ (2\*kx2E (k, C)  $./(2* kx2E(k, :))) + (cot(kx2E(k, :)* (S-C))$ .\*csc $(kx2E(k, :)* (S-C)) * ((S-C)/2))$  ) ) ;

NOR12(k,:)=V(1,:,k)^2.+H3(1,:,k).^2.+(C+cac(kx1B(k,:)+C).^2.+(kx1B(k,:).^2+KY1B(k,:).^2)/2 +<br>1./kx1B(k,:):\*cot(kx1B(k,:)+C).\*(-kx1B(k,:)-^2+KY1B(k,:).^2)/2).+F1a;<br>NOR32(k,:)=\*cot(kx1B(k,:)+C).\*(-kx1B(k,:).^2+KY1B(k,:).^2)

 $N21 (k, :)=H2 (1, :, k). ^22.* { (V(1, :, k) ^2/2.* ( (S-C). *csc(kx2E(k, :) * (S-C)) . ^22.* (XYZE(k, :) ^2+1. /kx2E(k, :) . ^22)*1. /kx2E(k, :) ^2C* (k, :) ^2C* (k, :) ^2C* (k, :) ^2C* (k, :) ^2C* (k, :) ^2C* (k, :) ^2C* (k, :) ^2C* (k, :) ^2C* (k, :) ^2C* (k, :) ^2C* (k, :) ^2C* (k, :) ^2C* (k, :) ^2C*$ 1./Kx28(k,:).^22 + (S-C),\*(kx28(k,:).^22 + (S-C),\*(kx28(k,:).\*(2)<br>
N22(k,:).^22) + (S-C),\*(kx28(k,:)\*(1./kk)\*(1./kk)\*(1./k28(k,:).\*csc (kx28(k,:).\*(S-C)).\*(kx28(k,:).^2-<br>
N22(k,:).^22) + (S-C).\*cot (kx28(k,:)\*(S-C)).\*csc

while  $(n > 1)$ 

EAm $(k, :)=$ EAm $(k, :)$  +  $V(n, : , k)$  \*H1 $(n, : , k)$ ;  $ERm(k, :)=ERm(k, :)+T(n, :, k)*H3(n, :, k).*(cos(kx1B(k, :)*A), /sin(kx1B(k, :)*(A-S)));$ 

\$Zm sustituye los valores de Pm y Sm

 $\text{Sm}(k,:)=\text{Sm}(k,:)+\text{ (H2 (n,:,k)}\cdot*(V(n,:,k)*sin(kx2E(k,:)*S)-T(n,:,k)*sin(kx2E(k,:)*C))$ ./sin(kx2E(k,:)\*(S- $C)$ )./06 $(k, :)$ :

 $Pm(k, 1) = Pm(k, 1) + (H2(n, 1, k) \cdot (V(n, 1, k) \cdot cos(kx2E(k, 1) \cdot S) - T(n, 1, k) \cdot cos(kx2E(k, 1) \cdot C)))$ ./sin(kx2E(k, 1)  $(S - N)$  $C)$ )./Q6(k,:);  $EZm(k,:)=EZm(k,:)+(HZ(n,:,k)*(V(n,:,k)*cot(kx2E(k,:)*(S-C)))-(T(n,:,k)*csc(kx2E(k,:)*(S-C)))(T(n,:,k)*(S-C))$ 

 $C(1)$  1 1 1 . / 06  $(k, 1)$ :  $E2m2(k, :)=E2m2(k, :)+H2(n, :,k)*((V(n, :,k)*csc(kx2E(k, :)*(S-C)))- (T(n, :,k)*cot(kx2E(k, :)*(S-C)))-$ 

 $C)$ )))./Q6(k,:);  $RKml(k,:)=RKml(k,:)+ (H2(n,:k), 2);*(((V(n,:k), 2)+(T(n,:k), 2)+(T(n,:k), 2)))*((((S-C), *csc(kx2B(k,:)*S))$ 

C)  $\binom{2}{2}$  (cot (kx2E(k,:)\*(S-C))  $\binom{2kx}{2kx}$  (k,:))))) - (2\*V(n,:,k)\*T(n,:,k) \* ((cot (kx2E(k,:)\*(S-

C)  $\cdot$   $\cdot$  csc (kx2E(k,:) \* (S-C)) \* ((S-C)/2)  $\cdot$  (csc (kx2E(k,:) \* (S-C))  $\cdot$  / (2\*kx2E(k,:))))))

 $BKm2 (k, :)=BKm2 (k, :)+ (H2 (n, :, k). ^2).*(((V(n, :, k) ^2)+ (T(n, :, k) ^2)) .*(((S-C). ^cC). (kx2B (k, :) * (S-C)).$ C)  $3$   $(2)$   $(2)$  + (cot (kx2E(k, :) \* (s-C))  $.$   $(2*\kappa x2E(k, :))$  ))  $)$  -  $(2*\nu(n, :), k)*T(n, :, k)$  .  $*(\csc(kx2E(k, :)*S))$ 

C)  $1$ ,  $/(2 * kx 2E(k, :)) + (cot(kx 2E(k, :) * (S - C))$ . \*csc  $(kx 2E(k, :) * (S - C)) * ((S - C) / 2))$ }

 $NOR12(k, :)=NOR12(k, :)+V(n, :, k)^2. *H3(n, :, k). *2. *[C*csc(kx1B(k, :)*c). *2. * (kx1B(k, :), *2+ky1E(k, :), *2)/2  
+ 1./kx1E(k, :), *cot(kx1E(k, :), *c). *(-kx1B(k, :), *2+ky1E(k, :), *2)/2). *F1a;$  $NOR32(k, :) = NOR32(k, :) + T(n, :, k)$ <sup>2</sup>2. \*I3(n, :, k), ^2. \*((A-S) \*csc(kx1B(k, :) \*(5-A)). ^2. \*(kx1B(k, :) . ^2)/2 + 1./kx1B(k, :) . \*oot (kx1B(k, :) \*(5-A)). \*(-KYIE(k,:). ^2+kx1E(k,:). ^2)/2). \*Fla;

N21(k,:)=N21(k,:) + H2(n,:,k).^2-\*( V(n,:,k)^2/2.\*( (S-C).\*csc(kx2E(k,:)\*(S-<br>C)}.^2-\*(Ky2E(k,:).^2--kx2E(k,:).^2-1x2E(k,:).^2)) + T2C;<br>N22(k,:)=N22(k,:) + H2(n,:,k).^2-\*( V(n,:,k)+T(n,:,k).\*((1./kx2E(k,:).^2-kx2E(k,:).^2)  $kx2E(k,:).2)$ )).\*F2c;

 $n=n-1$ 

end

 $NOR22 = N21 + N22 + N23$  $NOR1 (k) = sum (NOR12 (k, :))$ :  $NOR2(k) = sum(NOR22(k, :))$ ;  $NOR3(k) = sum(NOR32(k,:))$ ; NORM2 (k) = NOR1 (k) + NOR2 (k) + NOR3 (k);

 $NOR(k) = sqrt(NORM2(k))$ :

 $\texttt{EAm}(k, :)=\texttt{EAm}(k, :)/\texttt{NOR}(k)$ ;  $B R m (k, :) = B R m (k, :) / NOR (k)$ ; Sm (k, : ) = Sm (k, : ) /NOR (k) ;<br>Pm (k, : ) = Pm (k, : ) /NOR (k) ;

# **elelll.m**

\ CÁLCULO LAS DIMENSIONES DE LA GUÍA DE ONDA H CHICA Y FACTORES DEPENDIENTES DE FUNCIONES DE BESSEL PARA LOS MODOS TE

global N M2 Ml A B C S D E Ql Q2 Q3 Q4 Fl F2 Fla Flb F2c F2d Q2c Qlc

```
fpr intf ( '\n\ n_ Dame las Dimensiones de un cuarto de guia de onda H en metros \ n •) 
L=3.6E-3;hL=input ('\Dame el valor de "h/l<sup>a</sup> \n'); <br>
gL=input ('\n Dame el valor de "g/l" \n');<br>
ch=input ('\n Dame el valor de "c/h" \n');
h:ir:hL*L; 
C=Ch*h; 
g•gL*L; 
AINC = (L-g) * 2;SEP=2*c ; 
A=2•L 
B = 2 \cdot hC = A/2 - AINC/2S = A/2 + A T N C/2D = R/2 - SEP/2E=B/2+SEP/2\:••••••••••••••••••••••• Cantidad de elementos de las series de Fourier •••••••••••••••••••*•••••••••••••••• M1 = 100;
M2=M1*(E-D)/B;<br>N=3;
                       N•3; ' Numero de . funciones base 
msO: Ml; 
m2 = 0 ; M2 ;
' •••••• •••• * •••••••• * •• * ••• * * •••••••••••••• ** •••••••••••••••••••••••••••••••••••••••• 
kyi.m•pi/B; 
ky2=m2*pi/(E-D);<br>f2=(ky1*(E-D)).^(1/6);
f6=((E+D)*kyl)/2;<br>f8=(m2*pi).^(1/6);<br>f12=(m2*pi)/2;
fl4=ky2*D; 
for n=O:N 
     nl•n+(l/6); 
     for m=O :Ml 
          for m2 = 0:M2
           if mc=O 
               f4(n+1,1)=0.8556*(E-D);F1(1) = 1/B;
               P1a(1) = B;P1b(1) = 0;
         elseif m2=•0 
               f10(n+1,1)=0.8556*(E-D);F2(1) = 1/(E-D);
               F2c(1) = E-D;F2d(1) = 0;
               it n > O
               end 
                    f4(n+1, 1) = 0;
                    f10(n+1, 1) = 0;
```

```
el se
```

```
fl•besselj (nl, ( (m*pi* (E-D)) / (2*8))); 
             f4(n+1, m+1) = (f1*(B-D))/f2(m+1);
                                                              \:Relacion entre funcion bessel y la fraccion de Ql 
             f7•besselj (nl, (m2*pi/2)); 
             f10(n+1, m2+1) = (f7*(E-D)) /f8(m2+1);\'Relacion entre funcion bessel y la fraccion de Q2 
             F1(m+1) = 2/B;F2(m2+1) = 2/(E-D);F1a(m+1) = B/2;F1b(m+1)=B/2;F2c (m2+1) = (E-D) /2;
             F2d(m2+1) = (E-D)/2;end 
         end 
     end 
end 
for nsO :N 
    Q1(n+1,;) =real(((pi*gamma (n+(1/3)) *f4(n+1,;))/(gamma(1/6) *factorial(n))). * ((((-1)^(n/2)) *cos(f6)) - (((-
1) ( (n-1)/2)) • sin(f6))));
    Q2(n+1,.) = \text{real}((\text{pi} * qan \text{max}(n+(1/3)) * f10(n+1, .)) / (qan \text{max}(1/6) * f11n)) + ((1-1) * (n/2)) * cos(f12)) - ((1-1) * (n/2)) * c1) ( (n-1)/2) ) *sin(fl2) ) ) );
end 
 O2c = O2:
 Q1c = Q1;
elelllG.m 
 \ CÁLCULO LAS DIMENSIONES DE LA GUÍA DE ONDA H CHICA Y FACTORES DEPENDIENTES DE FUNCIONES DE BESSEL PARA LOS 
                                                             MODOS TE 
global N M2 Ml A B C S D E F G Ql Q2 Q3 Q4 Fl F2 Fla Flb F2c F2d Q2g Qlg 
load DIM 
                                         %Tamaño del escalen en la discontinuidad 
inc:s:.O . l 76103E - 3; 
F=D-inc; 
G=E+inc;
%•••••••••••••••••••••••*•••••••• cantidad de elementos en las series de Fourier *****"'****************•••• Ml=lOO; 
M2 = M1 * (G - F) / B;N=3:
m:::zO :Ml; 
m2 ,.. Q:M2 ; 
, ••••••••••••••••••• ** ** •••••••••••••••• * ••• *** ** •••••••••••• ** ••••••••••••••••• * •••• 
kyl =m*pi/B; 
 ky2=m2*pi/(G-F);<br>f2=(ky1*(G-F)).^(1/6);<br>f6=((G+F)*ky1)/2;<br>f8=(m2*pi).^(1/6);
f12=(m2*pi)/2;fl4='ky2•F ; 
for n=0:Nn1=n+(1/6);
     far m:O : Ml 
          for m2=0:M2if m == 0f(4(n+1,1) = 0.8556*(G-F);F1(1) = 1/B;F1a(1) = B;F1b(1)=0;
```

```
elseif m2==0
```

```
end 
              f10(n+1, 1) = 0.8556*(G-F);
              F2(1) = 1/(G-F);
              F2c(1) = G-F;
              F2d(1)=0;
              if n :.. o 
              end 
                   f(4(n+1, 1) = 0;f10(n+1, 1) = 0;el se 
      end 
              fl=besselj(nl, ((m*pi*(G-F)) / (2*B)) ;
              f4(n+1, m+1) = (f1*(G-F)) / f2(m+1);
              f7abesselj (nl, (m2•pi/2)); 
              f10(n+1,m2+1) = (f7*(G-F))/f8(m2+1);F1(m+1) = 2/B;F2(m2+1) = 2/(G-F);
              Pla(m+l) • B/2; 
              F1b(m+1) = B/2;F2c (m2+1) = (G-F)/2;
              F2d(m2+1) = (G-F)/2;end 
          end 
for n=0:N•Relacion entre funcion bessel y la fraccion de 01 
                                                                  •Relacion entre funcion bessel y la fraccion de Q2 
     Ql(n+1,:)=real(((pi*gamma(n+(1/3))*f4(n+1,:))/(gamma(1/6)*factorial(n))).*((((-1)^(n/2))*cos(f6))-(((-
1) ( (n-1) / 2)) *sin(f6))));
     Q2 (n+1,:) =real (((pi*gamma (n+(1/3)) *f10 (n+1,:)) / (gamma (1/6) *factorial (n))). * ((((-1) *(n/2)) *cos (f12)) - (((-
1)<sup>*</sup>((n-1)/2))*sin(fl2))));
end 
    Q2g = Q2;
    Qlg•Ql; 
vari2 ind9.m 
\ CÁLCULO PARA LA GUIA DE ONDA CHICA LOS FACTORES DEPENDIENTES DE FUNCIONES DE BESSEL PARA LOS MODOS TM 
function [R, P, R1, R2, P1, P2, Pc] = \text{vari2} \text{ ind9}(i)global E D Ml M2 B p R K N Pe Re 
far i o:: O:N 
     for M=l :Ml 
Rl(i+l,M)=2*(E-D)*sin(M*pi*(E+D)/2/B)*(-1)^(i/2)*pi*gamma(7/3+i)*besselj((7/6+i),(E-<br>D)*M*pi/2/B)/B/FACTORIAL(i)/gamma(7/6)/(M*pi*(E-D)/B)^(7/6);<br>R2(i+l,M)=2*(E-D)*cos(M*pi*(E+D)/2/B)*(-1)^((i-1)/2)*pi*gamma(7/3+i)*besselj
R=real (Rl) +real (R2); 
end 
end 
far i .s O :N 
     for T=1:M2PI(1+1, T) = 2*cos(T*pi*D/(E-D)) *sin(T*pi/2)*(-1)^(i/2)*pi*gamma(7/3+i)*besselj((7/6+i),T*pi/2)/FACTORIAL(i)/gamma(7/6)/(T*pi)^(7/6);<br>P2(i+1,T)=2*cos(T*pi*D/(E-D))*cos(T*pi/2)*(-1)^((i-
1) /2) •pi •gamma (7 /3+i) •besselj ( ( 7 /6+i) , T•pi/2) /FACTORIAL ( il /gamma (7 /61 / (T'pi) • ( 7 /6) ; 
P=rcal (Pl) +real (P2); 
end 
end
```
**Pc•P; Rc•R;** 

#### **vari2 ind9g.m**

' ••CALCULO PARA LA GUIA DE ONDA CHICA LOS FACTORES DBPENDIENTBS DE FUNCIONES DE 8ESSEL PARA LOS MODOS TM ..

function [R,P,Rl,R2,Pl,P2,Pg)• vari2 ind9G(i) global E D G F M1 M2 B P R K N Pg Rg

 $for i=0:N$ **for Mm::l :Ml** 

Rl ( i+l, M) •2 • (G-Fl •sin (M•pi • (G+F) /2/B) • (-1) • (i/2) •pi•gamma (7 /3+i) •besselj ( (7 /6+i) , (G-F)\*M\*pi/2/B)/B/FACTORIAL(i)/gamma(7/6)/(M\*pi\*(G-F)/B)^(7/6);<br>R2(i+1,M)=2\*(G-F)\*cos(M\*pi\*(G+F)/2/B)\*(-1)^((i-1)/2)\*pi\*gamma(7/3+i)\*besselj((7/6+i),(G-<br>F)\*M\*pi/2/B)/B/FACTORIAL(i)/gamma(7/6)/(M\*pi\*(G-F)/B)^(7/6);

**R•real (Rl) +real {R2};** 

end end

**for i=O :N** 

**for T=l :M2** 

```
Pl ( i+l, T) •2*COS (T•pi *F / (G-F) ) •sin (T*pi/2). ( -
1) ^(i/2) *pi*gamma(7/3+i) *besselj((7/6+i),T*pi/2)/FACTORIAL(i)/gamma(7/6)/(T*pi)^(7/6);<br>P2(i+1,T)=2*cos(T*pi*F/(G-F)) *cos(T*pi/2) *(-1)^((i-
1) / 2) *pi*gamma (7/3+i) *besselj ( (7/6+i) , T*pi/2) / FACTORIAL(i) /gamma (7/6) / (T*pi) ^ (7/6) ;
P=real(P1)+real(P2);
```
end end

Pg•P; Rg• R;

#### **kc pel.m**

\ CÁLCULO DE LOS POSIBLES PUNTOS DE SINGULARIDAD EN EL DETERMINANATE DE LA GUIA DE ONDA CHICA PARA LOS MODOS TM

function [kcp, kcp1, kcp2, kcp3, Kp] =kc\_pel global A 8 e D E s M **for v•O: 8 for n .. 1: 1: 9** 

kcpl (v+l,n) =sqrt ( (pi\*v/C) <sup>^</sup>2+ (pi\*n/B) <sup>^</sup>2) ;<br>kcp2 (v+l,n) =sqrt ( (pi\*v/ (S-C) ) <sup>^</sup>2+ (pi\*n/ (E-D) ) <sup>^</sup>2) ;<br>kcp3 (v+l,n) =sqrt ( (pi\*v/ (A-S) ) <sup>^</sup>2+ (pi\*n/B) <sup>^</sup>2) ;

end end

```
if (abs (C-(A-S)) > 1E-18) & (abs (D-(B-E)) > 1E-18)Kp•[kcpl , kcp2); 
kcp=sort((Kp(:))') ;
```
**el se**  Kp=[kcp1, kcp2, kcp3];  $kcp*sort((Kp(:))')$ ; end

### **kc pelg.m**

\ CÁLCULO DE LOS POSIBLES PUNTOS DE SINGULARIDAD **EN** EL DETERMINANATE DE , LA GUIA DE ONDA GRANDE PARA LOS MODOS TM

```
function (kcp, kcp1, kcp2, kcp3, Kp]=kc_pelG<br>global A B C D E S M F G<br>for v=0:8
       for n•l : l : 9
```

```
kcp1 (v+1, n) =sqrt ( (pi*v/C) <sup>^</sup>2+ (pi*n/B) <sup>^</sup>2) ;<br>kcp2 (v+1, n) =sqrt ( (pi*v/ (S-C)) <sup>^</sup>2+ (pi*n/ (G-F)) <sup>^</sup>2) ;<br>kcp3 (v+1, n) =sqrt ( (pi*v/ (A-S)) <sup>^</sup>2+ (pi*n/B) ^2) ;
```
end end

```
if (abs(C-(A-S))<sub>1</sub>E-18) & (abs(F-(B-G))<sub>1</sub>e-18)Kp=[kcp1, kcp2];
kcp=sort((Kp(:))');
```

```
el se 
Kp= [kcpl,kcp2,kcp3); 
kcp=sort(\{Kp(:)\} ');end'
```
# kc pell

```
\ CÁLCULO DE LOS POSIBLES PUNTOS DE SINGULARIDAD EN EL DETERMINANATE DE LA GUIA DE ONDA CHICA PARA LOS MODOS 
                                                     TE
```

```
function [kcp, kcpl, kcp2, kcp3, Kp) =kc_pell 
global A B C D E S 
for v=O: 8 
    for u=0:1:9
```

```
kcpl (v+l,u+l) =sqrt ( ( (pi*v/C) ^2) + ( (pi*u/B) ^2) ) ;<br>kcp2 (v+l,u+l) =sqrt ( ( (pi*v/ (S-C) ) ^2) + ( (pi*u/ (E-D) ) ^2) ) ;<br>kcp3 (v+l,u+l) =sqrt ( ( (pi*v/ (A-S) ) ^2) + ( (pi*u/B) ^2) ) ;
```
end end

```
if (abs (C- (A-S)) <1E-18) & (abs (D- (B-E)) <1e-18)
Kp• [kcpl, kcp2J; 
kcp=sort((Kp(:))');
```

```
el se 
Kp• [kcpl, kcp2, kcp3J; 
kcp=sort(\left(Kp(:)\right)');
end
```
## **kc pellG.m**

 $\bullet$  CÁLCULO DE LOS POSIBLES PUNTOS DE SINGULARIDAD EN EL DETERMINANATE DE LA GUIA DE ONDA GRANDE PARA LOS MODOS

```
41 TE 
function [kcp , kcpl, kcp2, kcp3, Kp) =kc_pellG 
global A 8 c D E s F G 
for v=O:B 
       tor u=O: 1: 9 
 kcp1 (v+1,u+1) =sqrt ( ( (pi•v/C) ^2) + ( (pi•u/B) ^2) ) ;<br>kcp2 (v+1,u+1) =sqrt ( ( (pi•v/ (S-C) ) ^2) + ( (pi•u/ (G-F) ) ^2) ) ;<br>kcp3 (v+1,u+1) =sqrt ( ( (pi•v/ (A-S) ) ^2) + ( (pi•u/B) ^2) ) ;
```
end end

```
if (abs(C-(A-S))>1E-18) & (abs(F-(B-G))>1e-18)
```
Kp=[kcpl, kcp2];  $kcp=sort((kp(:))')$ 

```
else
Kp=[kcp1,kcp2,kcp3];
kcp=sort((Kp(:))');
and
```
## raiz ridge9.m

```
function [root]=raiz_ridge9(kkr)
```

```
global A B C S D E
```

```
[siz, size] = size(kkr);kkr
nroot=0;for i=1:sizz-1,
   i, sizz
    x1=kkr(i)*1.001; if x1==0, x1=0.1/A; end;x2=kkr(i+1)*0.999;
   x1, x2opt = 1e-12;
   dx = (x2 - x1)/2000;xt = x1nxx=0;while xt<x2,
        tinterpolacion
        dx.
        clear xx ff zza zzb zzbd zzc zzcd
       xx(1)=xt;xx(2) = xt + dx;xx(3) = xt + 2 * dx;spausa
        ff(1)=det2\_ridge9(xx(1));\begin{array}{l} \texttt{ff(2)=det2\_ridge9(xx(2))};\\ \texttt{ff(3)=det2\_ridge9(xx(3))};\\ \texttt{zza=polyfit(xx,ff,3)}; \end{array}<i>spause
        xx(4) = xx(1) + dx/2;xx(5) = xx(3) - dx/2;
        ff(4)=det2_ridge9(xx(4));<br>ff(5)=det2_ridge9(xx(5));
        kkll=5;apf=polyval(zza, xx);
        pogrr=abs((ff-apf)./apf);
        pogrrr=0;
        if sum(pogrr/5)<1e-2,
           zza=polyfit(xx, ff, 3);
            textrapolación
           mkk=0;while pogrrr<1e-2
               mkk = mkk + 1;kkll=kkll+1;
               xx(kk11) = xx(3) + dx;fff=det2_ridge9(xx(kkll));
                ff(kk11)=fff;apfl=polyval(zza, xx(kkll));
               pogrrr=abs((apf1-fff)/fff);
               dx = dx * 2;
            enddx = dx/2;
            xts = xt;if mkk==1.
               xt = xx(3);
```

```
else
  xt = xx(kk11-1);end
vg=1clear zzb zzbd korpl korplpr sroot sroop uroot urootp;
<u>..........................</u>
\bullet **************************
xmin=xts;
xmax=xt;
[an am] = size(xx);porpol=am-3;zzb=polyfit(xx(1:kkll-1),ff(1:kkll-1),porpol);
..................
for oi=1:porpol;
  zzbd(oi) = zzb(oi) * (porpol-oi+1);
\mathop{\mathrm{end}}\nolimitskorpl=roots(zzb);
korplpr=roots(zzbd);
mk = 0;mkp=0;
for oi=1:porpol
   troot=korpl(oi);
  if imag(troot) == 0 & troot <= xmax & troot >= xmin, mk=mk+1; sroot(mk) = troot; end
end
for ci=1:porpol-1
   troot=korplpr(oi);
   if imag(troot) == 0 & troot<=xmax & troot>=xmin, mkp=mkp+1; srootp(mkp) =troot; end
end
if mk>0, '!!!!!!koren!!!!!!',end<br>if mkp>0, '!!!!!!!!! koren proizv!!!!!', end
if mk+mkp>0.
   if mkp>1, srootp=sort(srootp); end<br>% *********************
   if mk==1, xmax1=xmax; xmin1=xmin; end<br>if mk==0, xmax1=xmax; xmin1=xmin; end
   if mk>1,
      ddd=(xmax-xmin)/(max(sroot)-min(sroot));ddd1=ddd;
      if ddd1 >100,
          interv=(xmax-xmin)/10^(log10(ddd1)-2);
          centr=median(sroot);
          xmin1=centr-interv:
          xmax1=centr+interv;
      else
         xmin1=xmin;
         xmax1 = xmax;endend
   ddx = (xmax1 - xmin1)/30;
   porpoll=5;
   oi = 0;
   for kkc=xminl:ddx:xmax1,
      oi=oi+1;
      xxxx(oi)=kkc;
      yyyy(oi)=det2_ridge9(kkc);
   endzzc=polyfit(xxxx, yyyy, porpoll);
   for oi=1:porpol1;
      zzcd(oi)=zzc(oi) * (porpol1-oi+1);
   \mathbf{end}korplu=roots(zzc)
   korplpru=roots(zzcd)
   mku=0;
```

```
mkpu=0;
              for oi=1:porpoll
                 troot=korplu(oi);
                 if imag(troot) == 0 & troot<=xmax1 & troot>=xmin1, mku=mku+1; uroot(mku)=troot; end
              end
              for oi=1:porpol1-1
                 troot=korplpru(oi);
                 if imag(troot) == 0 & troot<=xmax1 & troot>=xmin1, mkpu=mkpu+1; urootp(mkpu)=troot; end
              end
             mkpu
             mku
              if mku+mkpu>0;
                 qhjkl=77;
                 for mmmm=1:mku
                     if mku==1,
                        x11 = xmin1; x22 = xmax1;else
                         if mmm==1, x11=xmin1; x22=urootp(1); end
                         if mmmm>1 & mmmm<mku-1,x11=urootp(mmmm-1);x22=urootp(mmmm);end
                         if mmmm==mku & mku==mkpu+1,x11=urootp(mmmm-1);x22=xmax1;else end
                     end
                   if sign(det2_ridge9(x11))*sign(det2_ridge9(x22))<0,
                     nroot=ncoot+1root(nroot)=fzero('det2_ridge9', [x11, x22], opt),
                   op=zeros(1,nroot)
                     subplot (3, 1, 3); plot (root, op, 'x'); grid
                   pause (0.2)
                   end
                <i><u>spausa</u>
                 end
              end
          end
           else
          dx=dx/2;
          vg=0;end
       [an am] = size(xx);xxx (nxx+1:nxx+am) =xx;yyy(nxx+1:nxx+am)=ff;
       aapp=polyval(zza, xx);
       nxx=nxx+am;if vg == 1,
          subplot (3,1,1): plot (xxx, yyy, '.', xx, aapp, 'go'); grid;<br>subplot (3,1,2): plot (xx, aapp, 'go', xx, ff, 'b.'); grid
       else
          {\rm subplot}\left(3,1,1\right):{\rm plot}\left(\text{xxx},\text{yyy},\text{'}\cdot\cdot\text{,xx},\text{aapp},\text{'}\text{ro'}\right),{\rm grid};\\ {\rm subplot}\left(3,1,2\right):{\rm plot}\left(\text{xx},\text{aapp},\text{'}\text{ro'},\text{xx},\text{ff},\text{'b.'}\right),{\rm grid}end
       figure(1)pause (0.2)
pustoo=77;
```
#### raiz ridge9E.m

end end:

\$\*\*\*\*\*\*\*\*\*\*\*\*\*\*\*\*\* CALCULO DE LAS RAICES USANDO LA FUNCION DE DETERMINANTE PARA TE \*\*\*\*\*\*\*\*\*\*\*\*\*\*

function [root]=ele4(kkr)

```
global A B C S D E
  [siz, sizz] 
•size (kkr); 
kkr 
                                                                             \lambdanroot=O ; 
for irl:sizz-1 , 
   i, sizz 
    x<sub>1</sub>=kkr(i)*1.001; if x<sub>1</sub>==0, x<sub>1</sub>=0.1/A; end;
    x2=kkr(i+l) •Q
. 999; 
    xl ,x2 
    opt=le-12; 
    dx= (x2-Xl) /2000; 
    xt=xl 
    nxx=O; 
    -.,hile xt
<x2 , 
       \ interpolac ion 
        dx, 
        clear xx ff zza zzb zzbd zzc zzcd 
        xx(1) = xt;xx(2) = xt + dx;xx(3) 
• Xt+2•d.x; 
        \"pausa 
         ff(1) = ele4(xx(1));ff(2) = ele4(xx(2));ff(3) = ele4 (xx(3));
         zza=polyfit (xx, ff, 3);
        \pause 
         xx(4) = xx(1) + dx/2;xx(S) 
• xx(3) 
-dx/2; 
         ff(4) = ele4(xx(4));ff(5) = ele4(xx(5));kkll=5;apf
• polyval (zza ,xx); 
        pogrr
• abs ( (ff
- apf) . /apf); 
         pogrrr
•
O; 
         if sum(pogrr/5)<le-2,
             zza=polyfit (xx, ff, 3);
            \extrapolación 
            mkk=O; 
            while pogrrr<le-2 
                mkk=mkk+l; 
                kkll•kkll+l; 
                xx(kk11) = xx(3) + dx;\mathbf{ff} = \mathbf{ele4} (\mathbf{xx} (\mathbf{k} \mathbf{k} 11));ff (kkll) =ff;
                 apfl=polyval(zza,xx(kkll));<br>pogrrr=abs({apfl-fff}/fff};
                dx=dx·2; 
            end 
             dx = dx/2;xtscxt; 
            if mkk==l, 
                xt:sxx(3} ; 
            el se 
             Xt •XX( kkll-1) ; 
end 
            vg=1;clear zzb zzbd korpl korplpr sroot sroop uroot urootp; 
            ,. ·········· ............ . , ....................... . ' ........................ . xm.in .. xta; 
             xmaxo:xt ; 
(an amJ 
• aize {xx) ; 
             porpol .cam
- 3; 
            zzb=polyfit (xx(1:kkll-1), ff(1:kkll-1), porpol);
```

```
***************
for oi=1:porpol;
  zzbd(oi)=zzb(oi)*(porpol-oi+1);
end
korpl=roots(zzb);
korplpr=roots(zzbd);
mk = 0:
mkp=0;for oi=1:porpol
  troot=korpl(oi);
  if imag(troot) == 0 & troot <= xmax & troot >= xmin, mk=mk+1; sroot(mk) = troot; end
end
for oi=1:porpol-1
  troot=korplpr(oi);
   if imag(troot) == 0 & troot<=xmax & troot>=xmin, mkp=mkp+1; srootp(mkp) =troot; end
end
if mk>0, '!!!!!!koren!!!!!!',end
if mkp>0, '!!!!!!!!! koren proizv!!!!!', end
if mk+mkp>0,
  if mk==1, xmax1=xmax; xmin1=xmin; end
  if mk==0, xmax1=xmax; xmin1=xmin; end
   if mk>1.
     ddd=(xmax-xmin)/(max(sroot)-min(sroot));ddd1=ddd;
     if ddd1 >100,
        interv=(xmax-xmin)/10^(log10(ddd1)-2);
        centr=median(sroot);
        xmin1=centr-interv;
        xmax1=centr+interv;
     else
        xmin1 = xminxmax1=xmax;
      hne
   end
   ddx = (xmax1 - xmin1) / 30;
   porpol1=5;
   oi = 0:
   for kkc=xmin1:ddx:xmax1,
     oi=oi+l;
     xxxx(oi) = kkc;yyyy(oi)=ele4(kkc);
   end
   zzc=polyfit(xxxx, yyyy, porpoll);
   for oi=1:porpol1;
     zzcd(oi) =zzc(oi) * (porpol1-oi+1);
   end
   korplu=roots(zzc)
   korplpru=roots(zzcd)
   mku=0;mkpu=0;for oi=1:porpol1
      troot=korplu(oi);
      if imag(troot) == 0 & troot<=xmax1 & troot>=xmin1, mku=mku+1; uroot(mku)=troot; end
   end
   for oi=1:porpol1-1
      troot=korplpru(oi);
      if imag(troot) == 0 & troot<=xmax1 & troot>=xmin1, mkpu=mkpu+1; urootp(mkpu)=troot; end
   Ana
   mkpu
   mku
   $ *****************************
   if mku+mkpu>0;
```

```
ghjkl=77;<br>for mmmm=1:mku
                     if mku==1,
                        x11=xmin1; x22=xmax1;
                     elseif mmmm==1, x11=xmin1; x22=urootp(1); end
                        if mmmm>1 & mmmm<mku-1,x11=urootp(mmmm-1);x22=urootp(mmmm);end
                        if mmmm==mku & mku==mkpu+1,x11=urootp(mmmm-1);x22=xmax1;else end
                     \mathbf{end}if sign(ele4(x11)) * sign(ele4(x22)) < 0,
                     nroot = nroot + 1root(nroot)=fzero('ele4', [xl1, x22], opt),
                    op=zeros(1,nroot)
                     subplot(3,1,3);plot(root,op,'x');grid
                   pause (0.2)
                   endkpausa
                  end
              end\mathbf{end}else
          dx = dx/2;
      vg=0;<br>and
       [an am] = size(xx);xxx (nxx+1 : nxx+am) = xx;yyy(nxx+1:nxx+am)=ff;
       aapp=polyval(zza.xx);
       nxx = nxx + am;if vg==1,
          \text{subplot}(3,1,1): plot (xxx, yyy, '.', xx, aapp, 'go'); grid:<br>subplot (3,1,2): plot (xx, aapp, 'go', xx, ff, 'b.'); grid
       else
          subplot(3,1,1);plot(xxx,yyy,'.',xx,aapp,'ro');grid;<br>subplot(3,1,2);plot(xx,aapp,'ro',xx,ff,'b.');grid;
       end
       figure(1)
      pause (0.2)
pustoo=77;
```
# det2 ridge9.m

end end;

\$\*\*\*\*\*\*\*\*\*\*\*\*\*\*\* CALCULO DEL DETERMINANTE DE LOS MODOS TM PARA LA GUÍA DE ONDA CHICA\*\*\*\*\*\*\*\*\*\*\*\*\*\*\*\*\*\*\*\*\*\*

```
function [DETER]=det2_ridge9(kc)
global A B C D E S M1 M2 P R N
M3 = 1 : M1;M4 = 1 : M2;ky1=M3*pi/B;
kyi=ma-p+/w,<br>ky2=M4*pi/(E-D);<br>kx1=sqrt(kc^2-ky1.^2);<br>kx2=sqrt(kc^2-ky2.^2);
KX1 = kx1KX2 = k \times 2for j=0:N
```

```
for i=0:N
```

```
%•••••••••••••••••••••••••••••••••*********• Calculamos elementos aji •••••••••••••••••••••••••••••••••••••• 
all1=kx1.*cot(kx1*C).*R(i+1,:).*R(j+1,:);all1(i+1, i+1) = sum (alll) *B/2;
kauxlkx2*(S-C);
all2=kx2. *cot (kx2* (S-C)). * (sec (M4*pi*D/ (E-D))). *2. *P(i+1,:). *P(i+1,:);
\frac{1}{2} a112 (j+1, i+1) =sum (a112) * (B/2-B2) ;
a112 (j+1, i+1) =sum (all2) * (E-D) /2;
a(j+1, i+1) = a111 (j+1, i+1) + a112 (j+1, i+1);
%••••••••••••••••••••••••••••••••••••••••••• Calculamos elementos dji ***********************•••••••••••••••• 
a221=kx1. *cot(kx1 * (A-S)) . *R(i+1, :) . *R(j+1, :);a221 (i+1, i+1) =sum (a221) *B/2;
a222=kx2. *cot(kx2*(S-C)). * (sec(M4*pi*D/(E-D))). ^2. *P(i+1, :). *P(j+1, :);
\frac{222}{j+1}, \frac{j+1}{s+1} =sum(a222) • (B/2-B2);
a222(j+1, i+1) = sum (a222) * (E-D)/2;
d(j+1,i+1) = a221(j+1,i+1) + a222(j+1,i+1);\ • * * • • • • * • * * * * • • • • • • * • * * * * * * * * * * * * * * * • * * * * * * Calculamos elementos bj i * • * * * • * * • * • * • • * • • • • * • * • • • * • • • • • • • * * • • * 
al21,..kx2 . *csc(kx2*(S-C)) .*(sec(M4*pi*D/(E-D))) . "'2.*P(i+l, :) .*P(j+l, : ) ; 
\overline{b}(j+1, i+1) = sum(al21) * (- (B/2-B2)) ;
b(j+1, i+1) = sum(a121) * (-(E-D)/2);
%• * * • * •• •• • • * • • • * * * * * * * •• • • ••• ** •• •• • • * * * * • • Calculamos elementos cj i •• •• • • ** •• • ***** •• • • •• • • •• • * •• • • • •• • • • 
a212 = kx2. * \csc(kx2 * (S-C)). * (sec (M4*pi*D/(E-D))). ^2. *P(i+1, :). *P(j+1, :);
\text{fc}(j+1, i+1) = \text{sum}(a212) * (- (B/2 - B2));
c(j+1, i+1) = sum(a212) * (- (E-D)/2);end 
end 
\ * * •• • • • • •• • •• • •• •• • •• • • • ** • •• * *** * • * ** •• * Calculamos el determinanate * •••••• ••••• •••••• ******* ••••••••• *** 
                                                                  Matriz (2N+2)x(2N+2)DETER= det (MAT) ;
det2 ridge9G.m 
\:••••••••••***** CALCULO DEL DETERMINANTE DE LOS MODOS TM PARA LA GUÍA DE ONDA GRANDE********************* 
function [DETER]=det2_ridge9G(kc)
global A B C D E S M1 M2 G F P R N
M3=1 , Ml ; 
M4 = 1 : M2;
kyl=M3*pi/B;
ky2 =M4 •pi/ (G- F) ; 
kx1 = sqrt(kc^2 - ky1.^2);
kx2=sqrt(kc^2-ky^2.^2) ;
KX1 = kx1:
```

```
KX2 = k \times 2;
%B2=(G-F)*(sin(2*M2*pi*F/(G-F))+sin(2*M2*pi*(B-F))+sin(2*M2*pi))/(4*M2*pi);
```
for  $i = 0:N$ for  $i=0:N$ 

```
% • • * * • * * * • * • * * * • • • • * * •• * * ** ** • • * • • * * Calculamos elementos aj i ***** ***** * * * ••••• ••• * ** * • • • • • • • ••• • * • ** * • •,. • * 
all1=kx1.*cot(kx1*C).*R(i+1, :).*R(j+1, :);a111(j+1,i+1) = sum(a111)*B/2;\{aux1=kx2*(S-C)\}all2=kx2. •cot (kx2 • (S-C)). • (sec (M4 *pi *P/ (G-F))). ^2. • P(i+1, :). • P(i+1, :) ;
kail2 (j+1, i+1) = sum(all2) * (B/2-B2);
a112 (j+1, i+1) =sum (all2) * (G-F) /2;
a (j+l , i+l) =alll (j+l , i+l) +all2 (j +l , i+l); 
\** ** •••••• • * • ** •••• • • ••••••• •• • * *** Calculamos elementos dj i •• **** ***** * ** * * •••••• ••• •• • • • •• ** • ••••• • * * ••• * 
a221 = kx1. * cot(kx1*(A-S)). *R(i+1, :). *R(j+1, :);
a221 (j+1, i+1) =sum (a221) *B/2;
a222=kx2. *cot(kx2*(S-C)).*(sec(M4*pi*F/(G-F))).^2.*P(i+1,:).*P(j+1,:);
```

```
\frac{1}{2} (j+1, i+1) = sum(a222) * (B/2-B2);
a222 (j+1, i+1) = sum (a222) * (G-F) /2;
d (j +l, i+l) a:a221 (j +l, i+l) +a222 (j +l , i+l) ;
```

```
% ••••••••••••••••••••••••••••••••••• Calculamos elementos bji ****************************************•••••• al2l• kx2. *ese (kx2* (S-C)) . * (see (M4*pi*F / (G - F))) . •2. *P (i+l, d . *P (j +l, d ; 
b(j+1, i+1) = sum(a121). (- (B/2-B2));
b(i+1, i+1) = sum(a121) * (- (G-F)/2);
\ ••••••••••••*•••••••••••••••••••••• Calculamos elementos cji ••••••••••••••••••••••••••••••••••••••••••••• a 2l2•kx2. *ese (kx2 * (S-C)) . * (see (M4*pi*F/ (G - F) ) ) . •2 . *P (i+l, d . *P (j+l , : ) ;
```

```
(c (i+1, i+1) = sum (a212) * (- (B/2-B2));
c(j+1, i+1) =sum(a212) * (-(G-F)/2);
```
end end

```
%************************************ Calculamos el dete:nninanate •••••••••••••••••••••••••••••••••••••••••••
```
 $MAT = [a, b; c, d]$ ;  $d$ ];  $M + 2(x+2)(x+2)$ 

DETER• det (MAT) ;

# ele4.m

\:\*\*\*\*\*\* \*\*\*\*\*\*\*\*\* **CALCULO DEL DETERMINANTE DE LOS MODOS TE PARA LA GUÍA DE ONDA CHICA\*••••••••\*\*\*\*\*\*\*\*\*\*\*\*** 

funetion [OETa , Hl, H2. QS, kxlE, kx2E,Al,A2 , 81] • ele4 (ke) global N M2 Ml A 8 C O B S F G Ql Q2 QJ Q4 Fl F2

```
m•O :Ml ; 
m2 = 0 : M2;
kyl• m'pi/8 ; 
ky2=m2•pi/ (E-0); 
kx1E=sqrt( (kc^2) - (ky1.^2));
kx2E=sqrt({kc^22} - (ky2.^2));
O5 = \cos(kx1E*C) ;
Q6::ssec (ky2*0); 
Al=rot (kx2E* (S-C));
A2 = csc(kx2E*(S-C));
B1=cot(kx1E*(A-S));
```
**for n .. o :N** 

```
H1(n+1, :)=((-F1)./(kx1E.*sin(kx1E*C))).*Ql(n+1, :);
H3(n+1, :) = ((F1) . / (kx1E)) . *Q1(n+1, :);H2(n+1, t) = (((F2))./ (kx2E)). *Q2 (n+1, t);
```
end

**la matriz sistema de ecuaciones** 

for lef=0:N **for r • p :N** 

```
P11=sum(H1(r+1,:).*Q1(left+1,:).*Q5);
F111 = sum(H2(r+1, :). *Q2(lef+1, :). *Al);
Fa(left+1, r+1) = (F11 - F111);
```

```
F12*sum(H2(r+1,:).*Q2(left+1,:).*A2);Fb(lef+1, r+1) = F12;
```
 $F21 = sum(H2(r+1, 1) .*02(1ef+1, 1) .*A2);$  $Pc(left+1, r+1) = P21;$ 

 $F22*sum(K3(r+1,:).*Q1(left+1,:).*B1);$  $F222 = sum(H2(r+1,:) - Q2(1ef+1,:) - A1);$  $Pd(left+1, r+1) = -(F22+F222);$ 

end

end

 $SS = [Fa, Fb ; FC, Fd];$ <br>DETa=det (SS);

# ele4G.m

terrationalistic CALCULO DEL DETERMINANTE DE LOS MODOS TE PARA LA GUÍA DE ONDA GRANDE \*\*\*\*\*\*\*\*\*\*\*\*\*\*\*\*\*\*\*\*\*\*

function [DETa, H1, H2, Q5, kx1E, kx2E, A1, A2, B1] =ele4G(kc) global N M2 M1 A B C D E S F G Q1 Q2 Q3 Q4 F1 F2

```
m = 0 : M1;m2 = 0 : M2;kyl=m*pi/B;
ky2=m2*pi/(G-F);
kx1E=sqrt((kc<sup>^2</sup>)-(ky1.^2));<br>kx2E=sqrt((kc<sup>^2</sup>)-(ky2.^2));
Q5 = \cos(kx1E*C);Q6=sec(ky2*F);
Al=cot (kx2E* (S-C));
A2=csc(kx2E*(S-C));
Bl=cot (kx1E* (A-S));
```
for  $n=0:N$ 

 $H1(n+1,:)=((-F1)$ ./(kxlE.\*sin(kxlE\*C))).\*Q1(n+1,:);  $H3(n+1, :)=((F1).(kx1E))$ .  $Q1(n+1, :);$  $H2(n+1,:)=(( (F2))$ ./(kx2E)).\*Q2(n+1,:);

end

%Obtencion de la matriz sistema

for  $left=0:N$ 

for  $r=0:N$ 

 $P11 = sum(H1(r+1,:).*Q1(left+1,:).*Q5);$ Fl11=sum(H2(r+1,:).\*Q2(lef+1,:).\*A1);  $Fa(lef+1, r+1) = (F11 - F111);$ 

 $F12 = sum(H2(r+1,:): *Q2(left+1,:): *A2);$  $Fb(1ef+1, r+1)=F12;$ 

 $F21 \approx sum(H2(r+1,:): ^{\bullet}Q2(1ef+1,:): ^{\bullet}A2);$  $Fc(left+1,r+1)=F21;$ 

 $F22 = sum(H3(r+1,:).*Q1(left+1,:).*B1);$ F222=sum(H2(r+1,:).\*Q2(lef+1,:).\*A1);<br>Fd(lef+1,r+1)=-(F22+F222);

#### end end

 $SS=[Fa,Fb ; fc,Fd];$ DETa=det(SS);

#### Yc.m

\*\*\*\*\*\*\*\*\*\*\*\* CALCULO DE LA ADMITANCIA EN LA GUÍA DE ONDA CHICA \*\*\*\*\*\*\*\*\*\*\*\*\*\*

function Admc=Yc(c,ff) global Uo Eo Fcc FLAc kch

```
Uo = 4 * pi * 10^ ( -7);
Eo=1/36/pi*10^(-9);
```
 $c=1$ \*c;

 $w=2*pi*ff;$ FLAc:  $ch = c$ ; Kl=FLAc(ch);

if Kl==1

```
Imp=conj(w*Uo/sqrt(w^2*Uo*Eo-kch(c)^2));
   Admc=1/Imp;
elseif Kl==2
```
Imp=conj(sqrt(w^2\*Uo\*Eo-kch(c)^2)/w\*Eo);  $Admc=1/Imp$ ;

 $end$ 

## Yg.m

```
$***************************** CALCULO DE LA ADMITANCIA EN LA GUÍA DE ONDA GRANDE ***************************
```
function Admg=Yg(g,ff) global Uo Eo Fcc FLAgr kcg kch

```
Uo=4*pi*10^(-7);
Eo=1/36/pi*10^(-9);
g = 1 + g;
w=2*pi*ff;FLAgr:
gr=g;<br>Kl=FLAgr(gr);
```
if Kl==1

```
Imp=conj(w*Uo/sqrt(w^2*Uo*Eo-kcg(g)^2));
     Admg=1/Imp;elseif K1 == 2
```

```
Imp=conj(sqrt(w^2*Uo*Eo-kcg(g)^2)/w*Eo);
    Admg=1/Imp;
end
```
## Campsis.m

```
clear:
global Fcc Uo Eo kch kcg A B C D E F G C S N FLAC FLAGT
```

```
Uo=4*pi*10*(-7);Bo=1/36/pi*10*(-9);Eccakch(1)/sqrt(Uo*Eo)/2/pi;<br>Fcc2=kch(2)/sqrt(Uo*Eo)/2/pi;
Fcg=kcg(1)/sqrt(Uo*Eo)/2/pi;
```
Fcg2=kcg(2)/sqrt(Uo\*Eo)/2/pi;

```
if Fcg > Fccfc1 = FCg;else
```
 $fc1 = Fcc;$ 

```
end
```

```
if Fcg2 > Fcc2fc2 = Fcc2;
else
```

```
fc2 = Fcg2;
end
```

```
hh=1;
for fr=fc1+0.001E9:3.5E9:fc2*1.1
for kk=1:1for nn=1:1for mm=1:1FN1 (mm) = Yg (mm, fr) * In (nn, mm) * In (kk, mm);
              FN2 (kk, nn) = sum (FN1);
              if kk==nn
              Ad=Yc(kk, fr);
         else
              Ad=0;endFN3 (kk, nn) = Ad;
         if kk==1
    zz=2*Yc(1, fr);else
   22*0end
2i(kk) = zz;end
    end
end
FF = FN3 + FN2;
z_{\text{f}=z_{1}'}:
Fnn = inv(FF) * Zf:
Fn(hh) = Fnn(1);CRef = Fn-1;MRef=abs(CRef);
PRef=phase(CRef);
Freq(hh)=fr;hh = hh + 1;end
figure(2)
plot (Freq, MRef)
grid on;<br>xlabel('frecuencia(Hz)')<br>ylabel('Magnitud Coef. Reflexion')
figure(3)
plot (Freq, PRef)
grid on;<br>xlabel('frecuencia(Hz)')
ylabel('Fase Coef. Reflexion')
In.m
```
\$\*\*\*\*\*\*\*\*\*\*\*\*\*\*\*\*\*\*\*\*\*\*\*\* CALCULO DE LA INTEGRAL DEL PRODUCTO ENTRE + CHICA Y + + GRANDE \*\*\*\*\*\*\*\*\*\*\*\*\*\*\*\*\*

function  $IR123 = In(c, g)$ 

global N A B C D E F G S C Pc Pg Rc Rg H2c H2g H1c H1g Amc Rmc Pmc Smc FLAc kx1c kx2c ky1c ky2c kch Uc Wc Amg Rmg Pmg Smg FLAgr kx1g kx2g ky1g ky2g kcg Ug Wg Uo Eo Fcc Fla Flb Norc Norg Q1c Q1g Q2c Q2g

 $c=1$   $-c:$  $g=1+g$ 

```
FLAC:
FLAgr;
N:
ch = c:
gr = g;
K1=FLAc(ch)
K2=FLAgr(gr);
```
\*\*\*\*\*\*\*\*\*\*\*\*\*\*\*\*\*\*\*\*\*\*\* CASO TE-TE if  $(K1 == 1 6 K2 == 1)$ 

 $[r3,c3]=size(kx1c)$ 

for  $i = 0:N$ for  $i = 1 : c3$ 

if ii==1

 $IR11 = { cot(kx1g(g, i1) * C) + cot(kx1c(g, i1) * C) } (kx1c(g, i1) * kx1g(g, i1)) * (-kx1c(g, i1) * kx1g(g, i1)) ;$ <br>  $IR12 = { cot(kx1g(g, i1) * C) - cot(kx1c(g, i1) * C) } (kx1c(g, i1) * kx1g(g, i1)) * (kx1c(g, i1) * kx1g(g, i1)) ;$  $TR100(i+1,i) = UC(i+1,i,c) = Ug(i+1,i,g) = H1c(i+1,i,i,c) = H1g(i+1,i,i,g) = (IR11+IR12) = B/2/N$ 

 $IR31 = { cot (kx1g(g, ii) * (S-A)) + cot (kx1c(c, ii) * (S-A)) ) / (kx1c(c, ii) + kx1g(g, ii) ) * (-kx1c(c, ii) * kx1g(g, ii) ) ;  
IR32 = { cot (kx1g(g, ii) * (S-A)) - cot (kx1c(c, ii) * (S-A)) ) / (kx1c(c, ii) - kx1g(g, ii) ) * (kx1c(c, ii) * kx1g(g, iii) ) ;$ 

 $IR300(i+1, ii) = Wc(i+1, i, c) * Wq(i+1, i, a) * H1c(i+1, ii, c) * H1q(i+1, ii, a) * (IR31+IR32) * (-B/2) / Norc(c) / Norc(a)$ 

#### else

 $IR11 = (cot(kx1g(g, ii) * C) + cot(kx1c(c, ii) * C)) / (kx1c(c, ii) * kx1g(g, ii)) * (ky1c(c, ii) * ky1g(g, ii) - (ky1c, bi) * (ky1c(c, ii) * ky1g(g, iii) - (ky1c, bi) * (ky1c, bi) * (ky1c, bi) * (ky1c, bi) * (ky1c, bi) * (ky1c, bi) * (ky1c, bi) * (ky1c, bi) * (ky1c, bi) * (ky1c, bi) * (ky1c, bi) * (ky1c, bi) * (ky1c, bi) * (ky1c, bi) * (ky1c, bi) * (ky1c, bi)$ kx1c(c,ii) \*kx1g(g,ii));  $IR12 = (cot(kx1g(g, ii) *c) - cot(kx1c(c, ii) *c)) / (kx1c(c, ii) - kx1g(g, ii)) * (ky1c(c, ii) * ky1g(g, ii) +$ kx1c(c,ii) \*kx1g(g,ii));  $IR100(i+1,i)$  =Uc(i+1,:,c)\*Ug(i+1,:,g)\*H1c(i+1,ii,c)\*H1g(i+1,ii,g)\*(IR11+IR12)\*B/4/Norc(c)/Norg(g);  $IR31 = (cot(kx1q(q, ii)*(S-A)) + cot(kx1c(c, ii)*(S-A)))/(kx1c(c, ii)+kx1q(q, ii))*(ky1c(c, ii)+ky1q(q, ii))$ 

 $kxlc(c, ii)$  \* $kxlg(q, ii)$ ;  $IR32 = (cot(kx1g(g, i)) * (S-A)) - cot(kx1c(c, i)) * (S-A))$  /  $(kx1c(c, i)) - kx1g(g, i)) * (ky1c(c, i)) * ky1g(g, i))$ kx1c(c,ii) \*kx1g(g,ii));

+IR30(ii)=Rmc(c,ii)\*Rmg(g,ii)\*sec(kx1c(c,ii)\*A)\*sec(kx1g(g,ii)\*A)\*(IR31+IR32)\*(-B/4);  $IR300(i+1,11)=\text{WC}(i+1,1,0) \cdot \text{NG}(i+1,1,0) \cdot \text{RIC}(i+1,11,0) \cdot \text{HIG}(i+1,11,0) \cdot (\text{IR31+IR32}) \cdot (-B/4) / \text{Nocc}(c) / \text{Norg}(g);$ 

```
end
end
```
end

 $IR1 = sum(sum(IR100))$  $IR3 = sum(sum(IR300))$ :

 $[r1, c1] = size(kx2c)$ ;  $[x2,c2]$  =size(kx2q):

for ic=1:c1 for  $ig=1:c2$ for  $i = 0:N$ 

Intl1=(kx2c(c,ic)\*cot(kx2g(g,ig)\*(S-C))-kx2g(g,ig)\*cot(kx2c(c,ic)\*(S-C)))/(kx2c(c,ic)\*2 $kx2g(g, ig)$   $2)$  \* (Wc(i+1, :,c) \*Wg(i+1, :,g) + Uc(i+1, :,c) \*Ug(i+1, :,g)); Intl2=(kx2g(g,ig)\*csc(kx2g(g,ig)\*(s-C))-kx2g(g,ig)\*csc(kx2c(c,ic)\*(s-C)))/(kx2g(g,ig)\*2kx2c(c,ic) ^2) \*Uc(i+1,:,c) \*Wg(i+1,:,g);

Intl3=(kx2c(c,ic)\*csc(kx2c(c,ic)\*(S-C))-kx2c(c,ic)\*csc(kx2g(g,ig)\*(S-C)))/(kx2c(c,ic)\*2kx2g(g,ig) ^2) \*Ug(i+1,:,g) \*Wc(i+1,:,c);

Intel(i+1)=H2c(i+1,ic,c)\*H2g(i+1,ig,g)\*(Intll+Intl2+Intl3);

Int31=(kx2g(g,ig)\*cot(kx2g(g,ig)\*(S-C))-kx2c(c,ic)\*cot(kx2c(c,ic)\*(S-C)))/(kx2c(c,ic)^2 $kx2g(g, ig)$ <sup>2</sup>) \* (Wc(i+1, :,c) \*Wg(i+1, :,g) + Uc(i+1, :,c) \*Ug(i+1, :,g)); Int32=(kx2g(g,ig)\*csc(kx2g(g,ig)\*(s-C))-kx2c(c,ic)\*csc(kx2c(c,ic)\*(s-C)))/(kx2g(g,ig)\*2kx2c(c,ic) \*2) \*Uc(i+1,:,c) \*Wg(i+1,:,g); Int33=(kx2c(c,ic)\*csc(kx2c(c,ic)\*(S-C))-kx2g(g,ig)\*csc(kx2g(g,ig)\*(S-C)))/(kx2c(c,ic)^2kx2g(g,ig)^2)\*Ug(i+1,:,g)\*Wc(i+1,:,c); Inte3(i+1)=H2c(i+1, ic, c)\*H2g(i+1, ig, g)\*(Int31+Int32+Int33);

```
Intl(ic,ig}=sum(Intel); 
               Int3(ic, ig) =sum(Inte3);
             if (ic == 1 | iq == 1)Int2 {ic, ig) •O; 
                        if ( ic:u::l & igs:• l) 
                   Int4 (ic, iq) = (E-D);Int2(ic, ig) = 0;elseif ic••l 
                   Int4(ic, ig) = (sin(ky2g(g, ig) * (E-F)) - sin(ky2g(g, ig) * (D-F)))/ky2g(g, ig);Int2 (ic, ig) =0;
            elseif ig==1
        else 
                   Int4 (ic, ig) • sin (ky2c (e, ic) • (6-0)) /ky2c (e, ic); 
                   Int2(ic, ig) = 0;end 
               Int21=(sin (ky2c (c, ic)*(B-D)+ky2g (g, ig)*(B-F))-sin (ky2g (g, ig)*(F-D)) )/(ky2c (c, ic)-ky2g (g, ig)) ;<br>
Int22=(-sin(ky2c(c,ic)*(E-D)+ ky2g(g,ig)*(E-F))+sin(ky2g(g,ig)*(D-F)))/(ky2c(c,ic)+ky2g(g,ig));
               Int2(ic, ig) = (Int21 + Int22)/2;Int41={sin{ky2c(c,ic)*(E-D)+ ky2g(g,ig)*(E-F)}-sin{ky2g(g,ig)*(D-F))}/(ky2c(c,ic)+ky2g(g,ig)};<br>Int42={sin{ky2c(c,ic)*(E-D)+ ky2g(g,ig)*(F-E)}-sin{ky2g(g,ig)*(F-D))}/(ky2c(c,ic)-ky2g(g,ig));
               Int4 (ic, ig) = (Int41 + Int42) /2;end 
      IR2e (i c, ig) = (ky2c (c, ic) *ky2g (g, ig) *Int1 (ic, ig) *Int2 (ic, ig))+kx2c(c, ic) *kx2g(g, ig) *Int3(ic, ig) *Int4(ic, ig))/Norc(c)/Norg(g);
          end 
     end 
end 
     IR2=sum(sum(IR2e)) ; 
     IR123•IRl+IR2+IR3; 
  %:••••••••••••••••••••••••••••••••••••••••••••• CASO TE-TM ••••••••••••••••••••••••••••••••••••••••••••••••••• 
elseif (Kl=-1 & K2==2) 
    IR11=sin({kk1c(c, 2:end)+kx1g(g, 2:end)) *C)./(kx1c(c, 2:end)+kx1g(g, 2:end)) * (ky1c(c, 2:end). *kx1g(g, 2:end) -kxlc (e, 2 :end). •kylg(g, 2 :end) l; 
     IR12=sin(Kx1c(c,2:end)-kx1g(g,2:end))+C)./(kx1c(c,2:end)-kx1g(g,2:end)).*(ky1c(c,2:end),*kx1g(g,2:end) +
kxl c(c,2, end) .•kylg(g,2, end)); 
     IRl=sum(Amc(c,2,end) . •Amg(g,2,end) .•(IRll+IR12))•(-B/4); 
IR31=sin ( (kx1c (c, 2 : end) +kx1g (g, 2 : end) ) * (S-<br>
A) ) . / (kx1c (c, 2 : end) +kx1g (g, 2 : end) ) . * (ky1c (c, 2 : end) . *kx1g (g, 2 : end) - kx1c (c, 2 : end) . *ky1g (g, 2 : end) ) ;
     IR32=sin((kxlc(c, 2:end) -kxlg(g, 2:end)) * (S-A)) ./(kxlc(c, 2:end) -
\verb|kxlg(g,2:end)|.*(\verb|kylc(c,2:end).*kxlg(g,2:end) + \verb|kxlc(c,2:end).*kylg(g,2:end))|;IRJ•aum(Rmc (e , 2 'end) . •sec (kxlg(g, 2 'end) •I\) .'Rmg(g, 2 , end) .'aec (kxlc (e, 2 ,end) 'I\) . • (IR3l+IR32)) •B/4; 
      [r1, c1] = size(kx2c);(r2,c2) :asize(kx2g) ;
```
**for ic•2: el for igs2: c2 for i.:aO :N** 

```
Intll=(kx2g(g, ig) *cot (kx2g(g, ig) * (S-C)) -kx2c(c, ic) *cot (kx2c(c, ic) * (S-C))) / (kx2c(c, ic) *2-<br>kx2g(g, ig) *2) * (Wc(i+l, :,c) *Wg(i+l, :,g) + Uc(i+l, :,c) *Ug(i+l, :,g));
               Intl2• (kx2g (g, ig) •ese (kx2g (g, ig) • (S-C)) -kx2c (e, ic) •ese (kx2e (e, ie) • (S-C)) ) / (kx2g (g, ig) ·2-
kx2c (c, ic)"'2) *Uc(i+l, :,c)•Wg(i+l, :,9); 
               Intl3• (kx2e (e, ie) •ese (kx2e (e, ic) • (S-C)) -kx2g (g, ig) •ese (kx2g (g, ig) • (S-C) ) ) / (kx2e (e; ic) '2 -
kx2g !g, ig) "'2) •ug (i+l, : , g) •wc (i+l, : , e); 
               Intel ( i+l) :zPg ( i+l, ig- 1) *H2c ( i+l, ic, e)• (Intll+Intl.2+Intl3) ; 
               Int31• (kx2g (g, ig) •cot (kx2c (e, ic) • (S -C)) -kx2c (e, ie) •eot (kx2g (g, ig) • (S-C) ) ) / (kx2c (e, ie) ·2-
kx2g(g, ig) 2) * (Wc(i+1, :,c) *Wg(i+1, :,g) + Uc(i+1, :,c) *Ug(i+1, :,g));
               Int32• (kx2e (e, ie) •ese (kx2g (9, ig) • (S-C)) -kx2g(g, ig) •ese (kx2e (e , ie) • (S-C))) / (kx2e (e, ie) ·2-
kx2g (q, iq)' 2) *Ug(i+1, :, g) *Wc(i+1, :, c);
               Int33= (kx2g (g, ig) •ese (kx2e (e, ic) • (S-C)) -kx2e (e , ic) •ese (kx2g (g, ig) • (S-C))) / (kx2g (g, ig) ·2-
kx2c(c, ic)<sup>*</sup>2) *Uc(i+1, :,c) *Wg(i+1, :,g);
               Inte3 ( i•l) :sPg ( i+l, ig-1) *H2c (i+l, ic, e)• ( Int3l+Int32+Int33) ; 
          Intl(ic, ig) = sum(Intel);
          Int<sub>3</sub>(ic, ig) = sum(Inte<sub>3)</sub>;
               Int21 = (sin(ky2c(c, ic) * (E-D) + ky2g(g, ig) * (E-F)) - sin(ky2g(g, ig) * (D-F)) ) / (ky2c(c, ic) * ky2g(g, ig));
               Int22• (sin (ky2e (e, ie) • (E-D) + ky2g (g, ig) • (F-E)) -sin (ky2g (g, ig) • (F - D)) ) / (ky2e (e, ie) -ky2g (g, ig) ) ; 
               Int2 (ic, ig) = sec (ky2g (q, ig) *F) * (Int21 + Int22) /2;Int41" ( -sin (ky2e (e, ie) • (E-D) + ky29 (9, i9) • (E-F)) +sin (ky2g (g, i9) • (D-F) ) ) / (ky2e (e, ie) +ky2g (9, i9) ) ; 
               Int42 = (sin (ky2c (c, ic) * (E - D)) + ky2q (q, iq) * (F - E)) - sin (ky2q (q, iq) * (F - D))) / (ky2c (c, ic) - ky2q (q, iq));
               Int4(ic, ig) = sec(ky2g(g, ig) *F) * (Int41+Int42)/2;IR2 (ic, ig) = (kx2c (c, ic) *ky2g (g, ig) *Int1 (ic, ig) *Int2 (ic, ig) -
ky2e (e, ie) •kx2g (g . igl • Int3 (ie, ig) • Int4 ( ie, ig) ) /Nore (e) /Norg (g) ; 
          end 
     end 
end 
     IR2 .. sum(sum(IR2)); 
     IR1 23 1: IRl+IR2+IR3; 
 \•••••••••••••••••*•••••••••••••••••••••••••• CASO TM-TE ••••••••••••••••••••••••••••••••••••••••••••••• 
elseif (K1 == 2, k, K2 == 1)IRll=sin((kxlc(c,2:end) +kxlg(g,2:end)) *C)./(kxlc(c,2:end) +kxlg(g,2:end)) . • (kxlc(c,2:end) . • kylg(g,2:end)
kyle (e , 2 :end) . •kxlg(g, 2 :end)); 
     IRl2=sin((kxlc(c,2:end) -kxlg(g,2:end)) •c)./(kxlc(c,2:end) -kxlg(g,2:end)) . •(kxlc(c,2:end) . •kylg(g,2:end) •
kylc (c, 2 : end) . •kxlg(g,2:end)); 
     lRl•sum(Amc (e, 2 :end) . •Amg (g, 2: end) . • (IRll+IR12)) • ( -B/4); 
     IR3l=sin ( (kxle (e, 2 :end) +kxlg (g , 2: end)) • (S-
A) J • / (kxle (e, 2 :end) +kxlg (9, 2 :end)) . • (kxlc (e, 2 :end) . •kylg(g, 2 :end) - kylc (e, 2 :end) . •kxlg (g, 2 :end)); 
     IR32•sin( (kxlc (e, 2 :end) -kxlg(g, 2 :end)) • (S-A)). / (kxle (e, 2 :end) -
kxlg(g,2:end)).*(kxlc(c,2:end).*kylg(g,2:end) + kylc(c,2:end).*kxlg(g,2:end);<br>IR3=sum(Rmc(c,2:end).*sec(kxlc(c,2:end)*A).*Rmg(g,2:end).*sec(kxlg(g,2:end)*A).*(IR31+IR32))*B/4;
     [rl, cl} •size (kx2c); 
     [r2, c2] =size (kx2g);
     for ic=2:cl
          for ig=2 :c2 
                  for i .. o:N
```
Intll• (kx2g (g, ig) •eot (kx2g (g, ig) \* (S-C)) -kx2e (e, ie) •eot (kx2e (e, ie) • (S -C))) / (kx2e (e, ie) '2  $kx2g (g, ig) ^2) * (We (i+1, :, c) *Wg (i+1, :, g) + Uc (i+1, :, c) *Ug (i+1, :, g));$ Intl2= (kx2g (g, ig) \* csc (kx2g (g, ig) \* (S-C)) - kx2c (c, ic) \* csc (kx2c (c, ic) \* (S-C))) / (kx2g (g, ig) ^2**kx2c (c, ic) "'2) •Uc(i+l,: ,e) \*Wg(i+l,: ,g);**  Int13=(kx2c(c,ic)\*csc(kx2c(c,ic)\*(S-C))-kx2g(g,ig)\*csc(kx2g(g,ig)\*(S-C)))/(kx2c(c,ic)^2**kx2g (g, ig) "2) \*Ug (i+l,: ,g) \*WC {i+l,** : , **e};**   $Intel(i+1)=Pc(i+1, ic-1)*H2g(i+1, ig, g)*(Int11+Int12+Int13);$ Int31• (kx2g(g, ig) •eot (kx2e(e, ie) • (S-C)) - kx2e (e, ie) •eot (kx2g(g, ig) • (S-C))) / (kx2e(e, ie) '2  $kx2g (g, ig)$   $2) * (We (i+1, ..., c)*Wg (i+1, ..., g) + Uc (i+1, ..., c)*Ug (i+1, ..., g)$ ; Int32• (kx2e (e, ie) •ese (kx2g(g, ig) • (S-C)) -kx2g (g, ig) •ese (kx2e (e , ie) \* (S-C))) / (kx2e(e , ie) '2  $kx2g (g, ig)$   $2)$  \*Ug(i+1, :, g) \*Wc(i+1, :, c); Int33• (kx2g (g , ig) •ese (kx2e (e , ie) \* (S - C)) -kx2e (e, ie) •ese (kx2g(g, ig) \* (S-C))) / (kx2g (g, ig) ·2  $kx2c(c, ic)$  <sup>2</sup>) \*Uc(i+1, :,c) \*Wg(i+1, :,g); **Inte3 (i+l ) •PC ( i+l, ic-1) \*H2g (i+l, ig. g) \* (Intll+Int32+Int33)** ; **Intl(ic,ig)•swn(Intell;**  Int3(ic, ig) =sum(Inte3);  $Int21 = (sin (ky2c (c, ic) * (E-D) + ky2g (g, ig) * (E-F)) - sin (ky2g (g, ig) * (D-F))) / (ky2c (c, ic) + ky2g (g, ig))$  ; Int22 • (sin(ky2e (e, ie) \* (E-D) + ky2g(g, ig) \* (F-E)) -sin(ky2g(g, ig) \* (F-D))) / (ky2e (e, ie) -ky2g(g, ig)); **Int2 (ic, ig) =sec (ky2c (e, ic) \*O)\* (Int2l+Int22) /2;**  Int41= (-sin (ky2e (e, ie) • (E-D) + ky2g (g, ig) • (E-F)) +sin (ky2g (g, ig) • (D - F) ) ) / (ky2e (e, ie) +ky2g (g , ig) ) ; Int42=(sin(ky2c(c,ic) \* (E-D) + ky2g(g,ig) \* (F-E)) -sin(ky2g(g,ig) \* (F-D))) / (ky2c(c,ic) -ky2g(g,ig)); Int4 ( ie, ig) •see (ky2e (e, ie) \*D) • (Int4l+Int42) /2; **IR2 ( ic , ig) = (ky2c (e, ic) \*kx2g (g, igl •tntl ( ic, ig} \*Int2 ( ic, ig) kx2c (e . icl \*ky2g {g, ig) \* Intl ( ic, ig) • Int4 ( ic , ig) ) /Norc (e) /Norg (g)** ; end end end **IR2=sum(sum(IR2)); IR123=1Rl+IR2+IR3;**  \\*\*\*\*\*\*\*\*\*\*\*\*\*\*\*\*\*\*\*\*\*\*\*\*\*\*\*••••••••••••••••• **CASO TM-TM** ••••••••••••••••••••••••••••••••••••••••••••••• **elseif** (K1==2 & K2==2) **for i=O :N IRll"'( cot(kxlg(g,2:end)\*C) + cot(kxlc(c,2 :end)•C)**  . / (kxle(e , 2 ,end) +kxlg(g,2 'end)). • (kxle (e, 2,end). \*kxlg(g, 2 'end) - kyle(e, 2 'end). •kylg(g, 2 'end)); IR12=(cot(kx1g(g, 2:end)\*C) - cot(kx1c(c, 2:end)\*C))./(kx1c(c, 2:end)-<br>kx1g(g, 2:end)).\*(kx1c(c, 2:end).\*kx1g(g, 2:end) + ky1c(c, 2:end).\*ky1g(g, 2:end));  $IR10(i+1) = sum( \text{Uc}(i+1, 1, c) * \text{Ug}(i+1, 1, g) . * \text{RC}(i+1, 1) . * \text{Rg}(i+1, 1) . * (IR11+IR12)) * B/4/Norm(c)/Norm(g);$  $IR31*(\cot(kx1g(g,2:end)*(S-A))+\cot(kx1c(c,2:end)*(S-A))$ ) . / **(kxlc(c, 2 :end) +kxlg(g, 2 :endl). • (kxlc(c, 2 :endl . •kxlg(g, 2 :end) - kylc (e, 2 :end). •kylg(g, 2 :end));**  IR32=( cot(kxlg(g,2,end) \* (S-A)) - cot(kxlc(c,2,end) \* (S-A)) ) ./(kxlc(c,2,end) kx19(9,2 , end)) . • (kxlele.2,end) . •kxlg(g ,2,end) + kyle(e,2,end) .\*kylg(g,2,end)) ; end IR30(i+1)=sum(Wc(i+1,:,c)\*Wg(i+1,:,g).\*Rc(i+1,:).\*Rg(i+1,:).\*(IR3l+IR32))\*(-B/4)/Norc(c)/Norg(g);  $IR1 = sum(IR10)$ ;  $IR3 = sum(IR30)$ ; **{rl, el} :i::size (kx2c);**   $(r2, c2]$  =size(kx2q);
for  $ic=2: c1$ for  $ig=2: c2$ for  $i = 0:N$ 

 $Int11 = (kx2c(c, ic) * cot(kxzq(q, ic) * (S-C)) - kxzq(q, ic) * cot(kxzc(c, ic) * (S-C))) / (kxzc(c, ic) * 2 - c(zc) * (S-C))$  $kx2g(g, ig)$  2) \* (Wc(i+1, :,c) \*Wg(i+1, :,g) + Uc(i+1, :,c) \*Ug(i+1, :,g)); Int12=(kx2g(g, ig)\*csc(kx2g(g, ig)\*(s-C))-kx2g(g, ig)\*csc(kx2c(c, ic)\*(s-C)))/(kx2g(g, ig)\*2kx2c(c, ic) ^2) \*Uc(i+1, :, c) \*Wq(i+1, :, q) ;  $Int13 = (kx2c(c, ic) * csc(kx2c(c, ic) * (S-C)) - kx2c(c, ic) * csc(kx2g(g, ig) * (S-C))) / (kx2c(c, ic) * 2 - (S-C))$  $kx2g(g, ig)$  2) \*Ug(i+1, :, g) \*Wc(i+1, :, c);<br>Intel (i+1) =Pc(i+1, i.c);<br>Intel (i+1) =Pc(i+1, ic-1) \*Pg(i+1, ig-1) \* (Int11+Int12+Int13);  $Int31 = (kx2g(g, ig) * cot (kx2g(g, ig) * (S-C)) - kx2c(c, ic) * cot (kx2c(c, ic) * (S-C))) / (kx2c(c, ic) * 2 - (kx2c) (c, ic) * (c, ic) * (c, ic) * (c, ic) * (c, ic) * (c, ic) * (c, ic) * (c, ic) * (d, ic) * (d, ic) * (e, ic) * (e, ic) * (f, ic) * (g, ic) * (g, ic) * (h, ic) * (h, ic) * (i, ic) * (i, ic) * (j, ic) * (k, ic) * (k, ic) * (k, ic) * (k, ic) * (k$ kx2g(g, ig) ^2) \* (Wc(i+1, :, c) \*Wg(i+1, :, g) \* Uc(i+1, :, c) \*Ug(i+1, :, g)) ;<br>Int32= (kx2g(g, ig) \*csc (kx2g(g, ig) \* (S-C)) - kx2c(c, ic) \*csc (kx2c(c, ic) \* (S-C))) / (kx2g(g, ig) ^2 $kx2c(c, ic)^22$ ) \*Uc(i+1, :, c) \*Wq(i+1, :, q); Int33=(kx2c(c,ic)\*csc(kx2c(c,ic)\*(s-C))-kx2g(g,ig)\*csc(kx2g(g,ig)\*(s-C)))/(kx2c(c,ic)^2 $kx2g(g, ig)$ <sup>2</sup> + Ug(i+1, :,g) \* Wc(i+1, :,c);<br>Inte3(i+1) = Pc(i+1, ic-1) \* Pg(i+1, ig-1) \* (Int31+Int32+Int33);

> $Int1(ic, ig) = sum(Intel);$  $Int3(ic, iq) = sum(Inte3);$

 $Int21 = (sin (ky2c (c, ic) * (E-D) + ky2q (q, iq) * (E-F)) - sin (ky2q (q, iq) * (F-D))) / (ky2c (c, ic) - ky2q (q, iq))$ ; Int22=(-sin(ky2c(c,ic)\*(E-D)+ ky2g(g,ig)\*(E-F))+sin(ky2g(g,ig)\*(D-F)))/(ky2c(c,ic)+ky2g(g,ig));<br>Int2(ic,ig)=sec(ky2c(c,ic)\*D)\*sec(ky2g(g,ig)\*F)\*(Int21+Int22)/2;

 $\texttt{Int41=(sin (ky2c (c, ic)*(E-D)+ky2g (g, ig)*(E-P)) - sin (ky2g (g, ig)*(D-P)) ) / (ky2c (c, ic) + ky2g (g, ig)) ; \newline \texttt{Int42=(sin (ky2c (c, ic)*(E-D)+ky2g (g, ig)*(F-E)) - sin (ky2g (g, ig)*(F-D)) ) / (ky2c (c, ic) - ky2g (g, ig)) ; \newline }$ Int 4 (ic, ig) =sec (ky2c (c, ic) \*D) \*sec (ky2g (g, ig) \*F) \* (Int 41+Int 42) /2;

 $IR2(ic, ig) = (kx2c(c, ic) * kx2g(g, ig) * Int1(ic, ig) * Int2(ic, ig) * ky2c(c, ic) * ky2g(g, ig) * Int3(ic, ig) * Int4(ic, ig)) / Norc(c) / Norg(g);$ 

end  $\mathbf{end}$ 

end

 $IR2*sum(sum(IR2))$ ;

IR123=IR1+IR2+IR3;

end